# **ПРОЕКТИРОВАНИЕ И ПРОИЗВОДСТВО РЭС. ДИПЛОМНОЕ ПРОЕКТИРОВАНИЕ**

*Допущено Министерством образования Республики Беларусь в качестве учебного пособия для студентов специальности «Проектирование и производство РЭС» учреждений, обеспечивающих получение высшего образования* **ПРОЕКТИРОВАНИЕ И ПРОИЗВОДСТВО РЭС.**<br>
ДИПЛОМНОЕ ПРОЕКТИРОВАНИЕ<br> *Допущено Министерством образования Республики Беларусь*<br> *в качестве учебного пособия от студештов специальности*<br>
«*Проектирование и производство РЭС» учре* 

Под общей редакцией академика НАН Беларуси А.П. Достанко

Минск БГУИР 2006

#### А в т о р ы:

А.П. Достанко, В.М. Бондарик, С.В. Бордусов, С.М. Завадский, В.Л. Ланин, Т.В. Молодечкина, Л.П. Ануфриев, А.А. Хмыль

Р е ц е н з е н т ы:

кафедра лазерной техники и технологии Белорусского национального технического университета; ректор Минского государственного высшего радиотехнического колледжа, канд. техн. наук, профессор Н.А. Цырельчук

П 79 **Проектирование** и производство РЭС. Дипломное проектирование: Учеб. пособие / А.П. Достанко , В.М. Бондарик, С.В. Бордусов [и др.]; Под общ. ред. А.П. Достанко. – Мн. : БГУИР, 2006. – 220 с.: ил. ISBN 985-444-991-2

В пособии сформулированы основные задачи и тематика дипломного проектирования, даны характеристики основных видов дипломных проектов, указаны функции руководителей и консультантов дипломных проектов, приведены рекомендации по оформлению, порядок подготовки к защите и защиты проектов в ГЭК. Приведены цели и содержание технологического и нормативного контроля документации, виды и правила оформления основных конструкторских и технологических документов. Пособие оформлено в соответствии с ГОСТ 2.105-95. **БИБЛИОТЕЛЬ 2018** • ПРОБЛЕГАЕТ В 1918 • ПРОБЛЕГАЕТ В 1919 • ПРОБЛЕГАЕТ В 1919 • ПРОБЛЕГАЕТ РЕКОЛЬКОРО ГИТАЛЬСТВО ГОСУДАРСТВОВАТ В 1919 • ПРОБЛЕГАЕТ РЕКОЛЬКО ГИТАЛЬСТВОВАТ В 1919 • ПРОБЛЕГАЕТ РОДИТЬ ПРОБЛЕГАЕТ РОДИТЬ ПРОБ

Для студентов-дипломников, руководителей и консультантов дипломных проектов. Может быть полезно студентам специальностей «Медицинская электроника», «Электронно-оптические системы и технологии».

> **УДК 621.396.6.002 (075.8) ББК 32.844-02 я 73**

© БГУИР, 2006 **ISBN 985-444-991-2** © Коллектив авторов, 2006

## СОДЕРЖАНИЕ

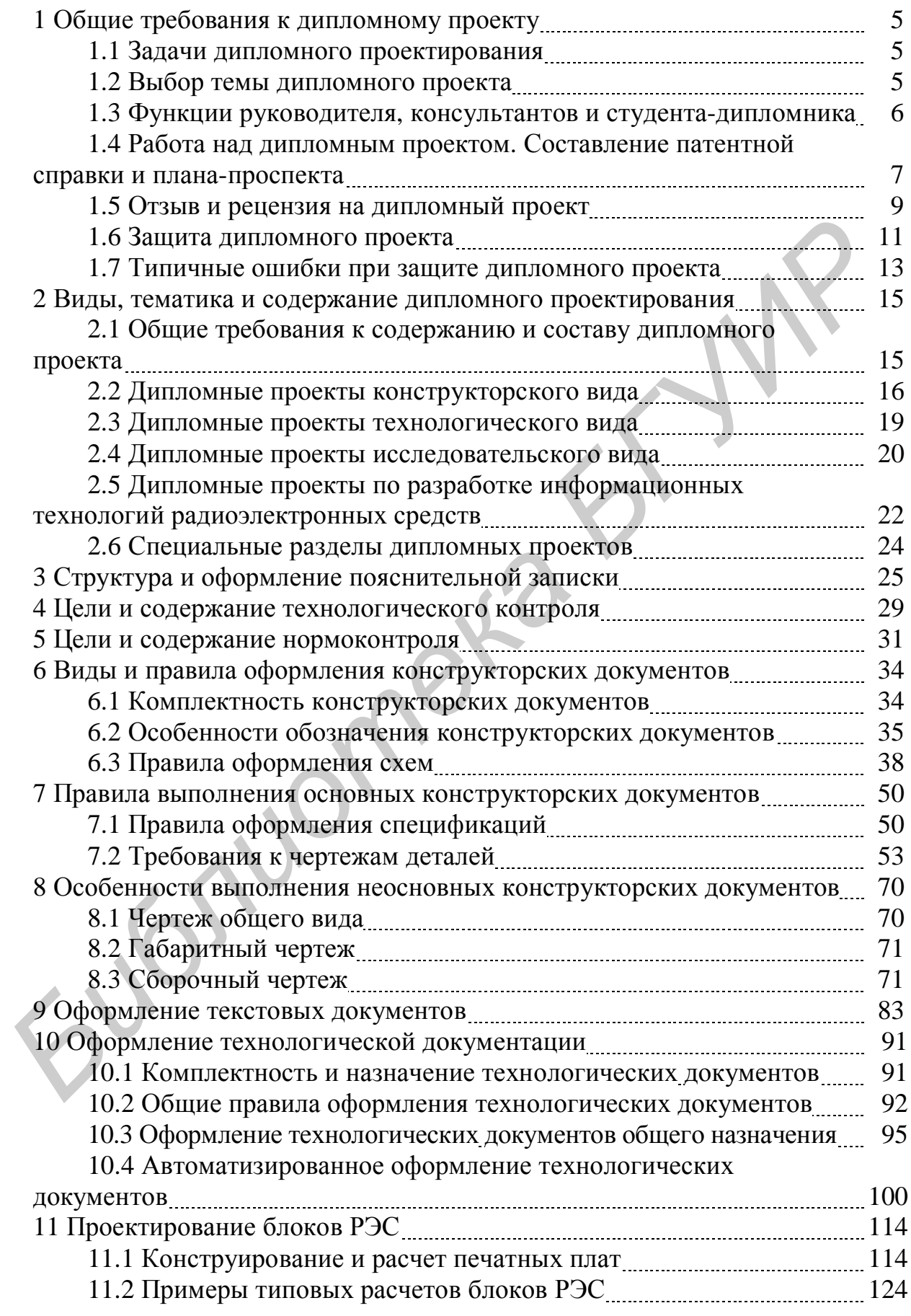

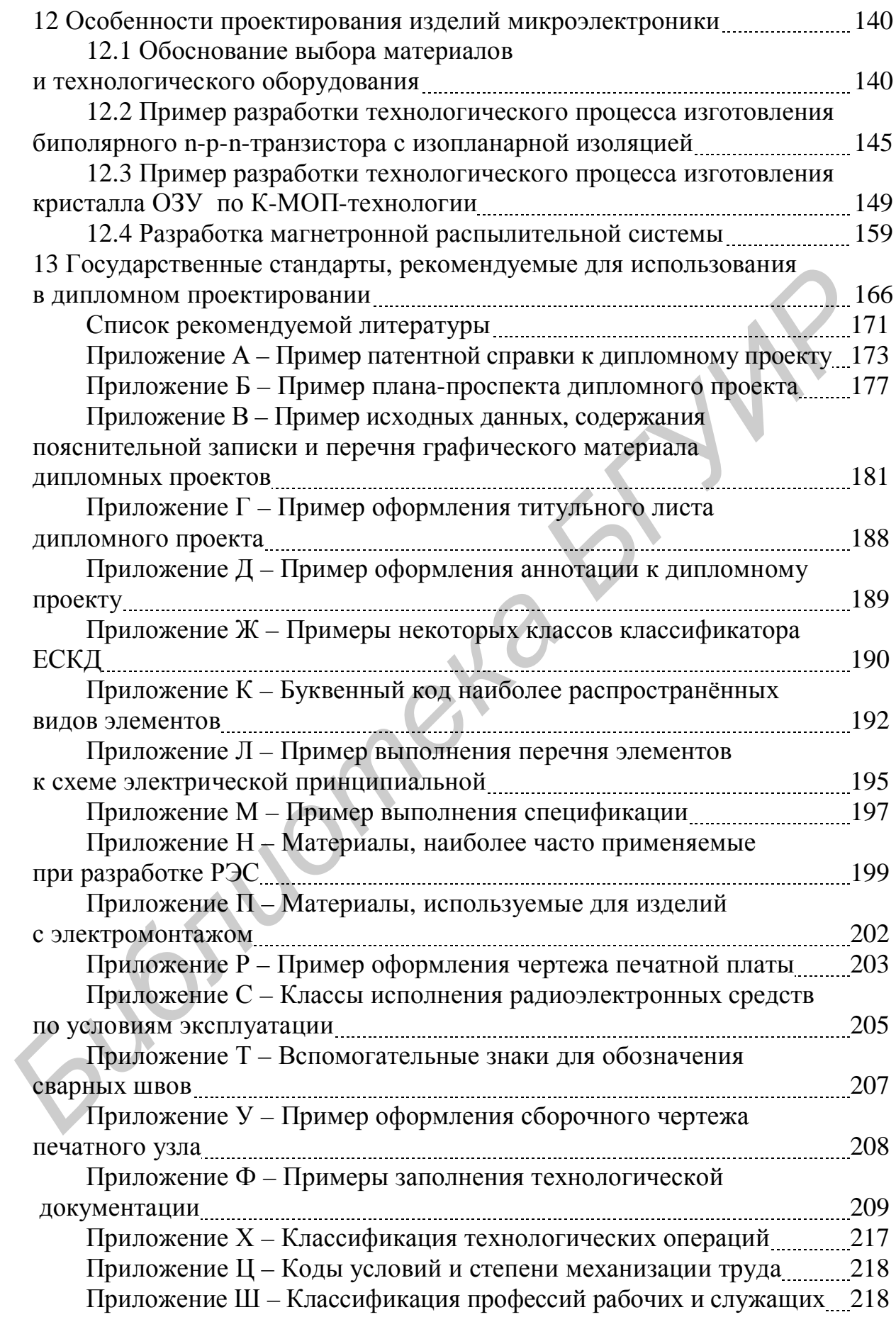

## **1 Общие требования к дипломному проекту**

#### *1.1 Задачи дипломного проектирования*

Выполнение дипломных проектов является заключительным этапом обучения студентов в высшем учебном заведении. Дипломный проект является квалификационной работой выпускника. По уровню выполнения дипломного проекта и результатам его защиты перед Государственной экзаменационной комиссией (ГЭК) делается заключение о возможности присвоения выпускнику соответствующей квалификации.

Цели дипломного проектирования:

− закрепление и углубление теоретических и практических знаний по избранной специальности и применение их для решения конкретных задач;

− формирование навыков ведения самостоятельной проектноконструкторской или исследовательской работы и овладение методикой проектирования или научного исследования и эксперимента;

− приобретение навыков обобщения и анализа результатов, полученных другими разработчиками или исследователями;

− выяснение подготовленности студента для самостоятельной работы в условиях современного производства, прогресса науки, техники и культуры.

## *1.2 Выбор темы дипломного проекта*

Тема дипломного проекта должна быть актуальной, соответствовать современному состоянию и перспективам развития науки, техники и образования.

Тематика и руководители дипломных проектов определяются выпускающей кафедрой и утверждаются советом факультета. При определении тематики учитываются конкретные задачи. Общий перечень тем дипломных проектов ежегодно обновляется и доводится до сведения студентов в установленном вузом порядке.

Темы дипломных проектов и руководители утверждаются приказом ректора по представлению декана факультета. В случае необходимости изменения или уточнения темы дипломного проекта декан факультета (на основании представления кафедры) ходатайствует о внесении соответствующих изменений в приказ ректора. имиссией (ГЭК) делается заключение о возможности приевоения выпус<br>contentration (ГЭК) делается заключение о возможности приевоения выпус<br>contentration representation memoritality.<br> $-$  закрепление и углубление теоретически

Студенту предоставляется право выбора темы дипломного проекта, которая может быть предложена преподавателями, научными работниками профилирующей кафедры, а также специалистами предприятий, где планируется дальнейшая работа выпускника. Студент может предложить свою тему дипломного проекта, обосновав ее целесообразность и актуальность.

Рекомендуется выбирать темы дипломных проектов в соответствии с видом последующей профессиональной деятельности, разрабатывая их на совокупности фундаментальных, общенаучных, общепрофессиональных и

специальных знаний:

− разработка перспективных РЭС с использованием новейших достижений радиоэлектроники, микроэлектроники, информатики и компьютерных технологий;

− исследование и разработка технологических процессов изготовления новых РЭС;

− проведение научных исследований в области разработки новых перспективных РЭС;

− разработка методического, программного и информационного обеспечения РЭС.

#### *1.3 Функции руководителя, консультантов и студента-дипломника*

Руководителями дипломных проектов назначаются лица из профессорскопреподавательского состава данного вуза, как правило, профессора и доценты, а также научные сотрудники и высококвалифицированные специалисты данного вуза и других учреждений и предприятий.

Руководитель дипломного проекта в соответствии с выбранной темой выдает студенту задание на преддипломную практику, согласовывает задание на дипломный проект (утверждается заведующим кафедрой) с указанием срока окончания работы. – разработка методического, программного и информацио<br> *Бирикции руководителя, консультантов*<br> *<i>GAPYRIMIN 2010*<br> *CONFECTERE CONFECTER CONFECTER CONFECTER CONFECTER CONFECTER PROPERTION DEPENDENT CONFECTER PROPERTIO* 

Дипломный проект выполняется студентом в течение промежутка времени, отведенного для этого учебным планом по специальности. Рекомендуется включить в этот промежуток времени преддипломную практику.

*Руководитель дипломного проекта обязан*:

− составить и своевременно выдать задание на дипломный проект;

− оказать студенту помощь в разработке календарного плана-графика на весь период выполнения дипломного проекта;

− рекомендовать студенту необходимую основную литературу, справочные и архивные материалы, структуры типовых проектов и другие источники по теме дипломного проекта;

− проводить систематические, предусмотренные планом-графиком беседы со студентом, давать консультации, контролировать расчетные и экспериментальные результаты;

− контролировать ход выполнения работы и нести ответственность за сроки выполнения вплоть до защиты дипломного проекта;

− составить отзыв о дипломном проекте.

По предложению руководителя дипломного проекта (в случае необходимости) кафедра имеет право приглашать консультантов по отдельным специальным разделам дипломного проекта. Консультантами по отдельным разделам дипломного проекта могут назначаться профессора и преподаватели вузов, а также высококвалифицированные специалисты и научные работники других учреждений и предприятий.

В дипломный проект, как правило, включают разделы по техникоэкономическому обоснованию, охране труда и экологической безопасности с назначением консультантов из числа профессоров и преподавателей соответствующих кафедр. Консультанты выдают задание и проверяют каждый «свой» раздел, ставят подписи на задании и титульном листе.

Выпускающая кафедра для каждого дипломника назначает консультанта по специальности, который проводит технический контроль проекта с целью проверки соблюдения в разрабатываемых изделиях установленных технических норм и требований, экспертизы рациональности способов изготовления изделий.

Выбрать тему и руководителя студенты должны *до начала преддипломной практики* и подать эти сведения на выпускающую кафедру (Ф.И.О. студента, тема, Ф.И.О., место работы и должность руководителя). Задание по технико-экономическому обоснованию, охране труда и экологической безопасности необходимо поучить у соответствующих консультантов в процессе выполнения дипломного проекта.

При выполнении дипломного проекта студент должен придерживаться календарного графика, в срок представлять необходимые материалы консультанту для проведения текущих проверок и консультаций. В случае систематического нарушения студентом графика дипломного проектирования консультант может ходатайствовать перед выпускающей кафедрой об отчислении данного студента.

Готовый дипломный проект – пояснительную записку (можно в расшитом виде) и графическую часть с подписями руководителя и всех консультантов студент обязан представить нормоконтролеру, назначенному распоряжением по кафедре. После проведения нормоконтроля студент должен пройти предварительную защиту на рабочей комиссии, рецензирование и в назначенный секретарем Государственной экзаменационной комиссии (ГЭК) день явиться для защиты дипломного проекта перед ГЭК. норм и треоовании, экспертизы рациональности способов изготовления<br> *БИбрать* тему и руководителя студенты должны до и<br> *предовителяной практики* в подать эти сведения в выпускающую как<br> *Д.Ф.Ю. с тудента, тема, Ф.И.О., м* 

#### *1.4 Работа над дипломным проектом. Составление патентной справки и плана-проспекта*

Работа над дипломным проектом выполняется студентом, как правило, непосредственно в вузе с предоставлением ему определенного места для работы. Дипломный проект может выполняться на предприятии, в организации, в научных и проектно-конструкторских и других учреждениях, где ему также должно быть обеспечено место для работы над дипломным проектом.

За принятые в дипломном проекте решения, правильность всех данных и сделанные выводы отвечает студент – автор дипломного проекта.

Итак, работа над дипломным проектом начинается с выбора темы. Затем следует подать соответствующее заявление секретарю ГЭК, разработать календарный график работы на весь период с указанием очередности выполнения отдельных разделов и после письменного одобрения руководителя (подпись)

предъявить на утверждение заведующему выпускающей кафедрой.

В самом начале дипломного проектирования студент проходит преддипломную практику, в течение которой осваивает прикладные программы для расчета, анализа и оптимизации проектирования РЭС, изучает действующую на предприятии нормативно-техническую документацию в области проектирования, производства и эксплуатации РЭС, требования к разработке конструкций и конкретные конструкторские разработки РЭС, производит формирование и анализ материалов для выполнения дипломного проекта. В это же время студентом должен быть проведен обзор литературы и патентный поиск по теме дипломного проекта, разработан план-проспект дипломного проекта и выполнены несколько его разделов.

Задание на дипломное проектирование должно быть оформлено в течение первых двух недель от начала преддипломной практики.

Целью патентных исследований является получение исходных данных для обеспечения высокого технического уровня и конкурентоспособности объектов техники, исключения неоправданного дублирования исследований и разработок. Частью патентных исследований является патентный поиск. Поиск проводится для проверки патентоспособности технического решения, установления уровня техники и патентной чистоты объекта, определения условий реализации прав патентообладателя и т.д. должен быть проведен оозор литературы и патентный поиск по теме дипло<br>проекта, раздейся на дипломитое проспект дипломито проекта. Вадине па дипломито проекта и выполнены нес от разделов.<br> **3** Задине па дипломитое проектир

Цели патентного поиска:

– установление предшествующих, утративших силу или аннулированных патентов;

– выявление блоков патентов аналогов;

– установление срока действия патента и т.д.

Различают несколько видов патентного поиска:

– тематический (предметный) поиск наиболее распространен, его проводят для выявления изобретений (промышленных образцов, товарных знаков), имеющих отношение к исследуемому вопросу;

– именной (тематический) поиск направлен на обнаружение документов конкретного лица (фирмы). Чаще всего он является этапом тематического поиска;

– нумерационный поиск имеет целью установить ряд обстоятельств, касающихся конкретного охранного документа: его тематической принадлежности, связи с другими документами, правового статуса.

Поиск патентов-аналогов имеет целью обнаружение патентов, выданных в разных странах на одно и тоже изобретение. Патентный поиск обычно начинают с конкретизации задания. В зависимости от характера задания определяется вид поиска, привлекаемая документация, страна, глубина.

Существует следующий порядок проведения патентных исследований:

1 Разработка задания на проведение патентных исследований.

2 Разработка регламента поиска информации.

3 Поиск и отбор патентной и другой научно-технической информации, в том числе конъюнктурно-экономической.

4 Систематизация и анализ отобранной информации.

5 Обобщение результатов и составление отчета о патентных исследованиях.

В дипломном проекте план патентных исследований может иметь следующий вид:

− составление задания на проведение патентных исследований;

− разработка регламента поиска;

− поиск и отбор патентных документов;

− составление отчета о патентных исследованиях.

При составлении задания определяют тему поиска, т.е. одно или несколько технических решений задач, которые предполагается исследовать в дипломном проекте.

При определении темы поиска следует учитывать, что в отечественной патентной практике все технические решения отнесены к пяти объектам: устройства; способы; вещества; штаммы микроорганизмов; применение известных ранее устройств, способов, веществ по новому назначению.

Затем разрабатывается регламент поиска, который включает: разбивку темы на составные части; определение стран; определение патентных источников; определение глубины; классификация системы поиска по системе МКИ.

Определение патентных источников проводят по официальным бюллетеням «Открытия, изобретения», «Промышленные образцы, товарные знаки» и описанием изобретений к авторским свидетельствам и патентам.

Глубина поиска для дипломного проекта – *пять* последних лет.

Тема поиска классифицируется по системе МКИ. Для этого пользуются алфавитно-предметным указателем к МКИ. Результаты проведения патентных исследований оформляют в виде патентной справки (приложение А).

План-проспект дипломного проекта включает наименование всех разделов дипломного проекта с кратким описанием их содержания, список литературы, используемой в процессе дипломного проектирования, а также перечень графического материала с указанием форматов чертежей (приложение Б). технических решений задач, которые предполагается исследовать в дипловитель (при спределении темы поиска следует учитывать, что в отечествении сигиа. способов, веществ по новому назначению. Этак и обвектам: устав, способ

#### *1.5 Отзыв и рецензия на дипломный проект*

Законченный дипломный проект, подписанный студентом и консультантами, предъявляется руководителю, который составляет на него отзыв.

В отзыве руководителя дипломного проекта должны быть отмечены:

- − актуальность темы дипломного проекта;
- − степень решенности поставленной задачи;

− соблюдение студентом графика дипломного проектирования;

- − степень самостоятельности и инициативности студента;
- − умение студента пользоваться специальной литературой;
- − способность студента к инженерной или исследовательской работе;
- − возможность использования полученных результатов на практике;
- − оценка дипломного проекта;

− возможность присвоения выпускнику соответствующей квалификации (*инженер по радиоэлектронике)*.

Дипломный проект и отзыв руководителя представляются на рабочую комиссию, которая заслушивает сообщение студента по дипломному проекту, определяет соответствие дипломного проекта заданию, выясняет готовность студента к защите.

Допуск студента к защите фиксируется подписью заведующего кафедрой на титульном листе пояснительной записки.

Если заведующий кафедрой на основании выводов рабочей комиссии не считает возможным допустить студента к защите, этот вопрос рассматривается на заседании кафедры с участием руководителя дипломного проекта. При отрицательном заключении кафедры протокол заседания представляется через декана факультета на утверждение ректору, после чего студент информируется о том, что он не допускается к защите дипломного проекта.

Дипломный проект, допущенный выпускающей кафедрой к защите, направляется заведующим кафедрой на рецензию.

Рецензенты дипломных проектов утверждаются деканом факультета по представлению заведующего кафедрой не позднее чем за один месяц до защиты из числа профессорско-преподавательского состава других кафедр и вузов, специалистов производства и научных учреждений. иа заседнии каредры с участием руководителя дипломиого проекта. 11<br>
диплетнымом заключении кафедры протокол заседания представления<br>  $D$  пож, что он не допускается к зашите дипломиого проекта.<br>
7 дипломизир представление

В рецензии должны быть отмечены:

- − актуальность темы дипломного проекта;
- − степень соответствия дипломного проекта заданию;
- − логичность построения пояснительной записки;

− наличие обзора литературы по теме дипломного проекта, включая патенты и авторские свидетельства, его полнота и последовательность анализа;

− полнота описания методики расчета или проведенных исследований, изложения собственных расчетных, теоретических и экспериментальных результатов, оценка достоверности полученных выражений и данных;

− наличие аргументированных выводов по результатам проекта;

− практическая значимость дипломного проекта, возможность использования полученных результатов;

− недостатки и слабые стороны дипломного проекта;

− замечания по оформлению пояснительной записки и стилю изложения материала;

− соответствие графической части требованиям стандартов ЕСКД, ЕСТД;

− оценка дипломного проекта при 4-балльной системе: «отлично», «хорошо», «удовлетворительно», «неудовлетворительно» (при переходе на 10-балльную систему оценок: от 1 (один) до 10 (десять));

− возможность присвоения выпускнику соответствующей квалификации (*инженер по радиоэлектронике)*.

Рецензирование обычно занимает 2–3 дня. В рецензии обязательно должны быть указаны место работы, должность, Ф.И.О. рецензента, его подпись должна быть заверена печатью организации, в которой он работает.

Рецензент имеет право затребовать у студента – автора дипломного проекта –

дополнительные материалы, касающиеся проделанной работы. Студент должен быть ознакомлен с рецензией за несколько дней до защиты проекта на ГЭК.

#### *1.6 Защита дипломного проекта*

Порядок защиты дипломного проекта определяется Положением о Государственных экзаменационных комиссиях.

Перед защитой дипломного проекта в ГЭК представляются:

− дипломный проект (работа);

− отзыв руководителя дипломного проекта;

− рецензия на данный дипломный проект специалиста производства, научного учреждения или вуза;

− справка об использовании результатов дипломного проектирования (если имеется).

К защите дипломного проекта допускаются студенты, полностью выполнившие учебный план, включая сдачу государственных экзаменов, если они предусмотрены учебным планом.

В ГЭК могут представляться и другие материалы, характеризующие научную и практическую значимость выполненного дипломного проекта, перечень публикаций и изобретений студента, характеристика его участия в научной, организационной, общественной и других видах работ, не предусмотренных учебным планом.

Защита дипломных проектов проводится на открытом заседании ГЭК с участием не менее половины состава комиссии. Форма защиты дипломного проекта – доклад. Длительность доклада – 10–15 минут. Рекомендуется следующая структура доклада: вступление, постановка задачи, состояние вопроса, пути решения задачи, полученные результаты, дополнительные разделы проекта, заключение. — отзыв руководителя дишломного проекта;<br>— ретензия на данный дипломный проект специалиста производств<br>— ретензия на данный дипломный проект специалисто проектировани<br>– справка об использовании результатов дипломного прое

*Вступление* должно быть очень коротким, состоять из одной-двух фраз и определять область, к которой относится тема ДП.

После этого необходимо очень четко и коротко сформулировать цель ДП, дать *постановку задачи*. Это сразу определяет круг вопросов, которые могут рассматриваться в ДП, и обеспечивает правильное восприятие представляемых материалов.

Абсолютное большинство ДП не являются новаторскими, они базируются на уже известных знаниях, результатах, имеют некую «основу», с которой и начинается творческая часть работы автора проекта. Именно это надо коротко осветить как *состояние вопроса*. Обычно этот материал представлен в обзорных разделах ДП.

*Пути решения задачи* – один из основных разделов доклада. Здесь необходимо кратко рассмотреть возможные подходы к решению поставленной задачи и более подробно представить подход, выбранный автором проекта, объяснить, как решалась задача, и обосновать правильность принимаемого решения.

*Полученные результаты* должны давать полное представление о том, че-

го достиг автор проекта, насколько полученные результаты оригинальны и соответствуют поставленным целям. Желательно перечислить все полученные результаты, а подробнее остановиться на наиболее важных.

В каждом ДП имеются *дополнительные разделы* (охрана труда, техникоэкономическое обоснование), о которых в докладе желательно коротко упомянуть. Можно очень коротко сказать о полученных в этих разделах результатах или назвать темы, которые там рассматриваются.

В *заключении* необходимо кратко изложить результаты работы по каждому разделу пояснительной записки.

Предлагаемая структура доклада является наиболее общей и может конкретизироваться и изменяться в зависимости от особенностей и содержания работы, полученных результатов и представленных демонстрационных материалов.

В докладе должны упоминаться *все* представленные *демонстрационные материалы*. Чертеж, о котором в докладе не сказано ни слова, явно является «лишним». Состав демонстрационных материалов может корректироваться до утверждения диплома и должен наилучшим образом представлять доклад.

Чтобы не возникало неудобной паузы, желательно четко обозначить *окончание доклада* и поблагодарить членов ГЭК за внимание.

Защита дипломных проектов, содержание которых не может быть вынесено на общее обсуждение, проводится в порядке, установленном для данного вуза.

После доклада выпускник отвечает на вопросы членов ГЭК. Вопросы могут касаться как темы выполненного проекта, так и носить общий характер в пределах дисциплин специальности и специализации, изучаемых на протяжении обучения в вузе. После членов ГЭК с разрешения председателя вопросы могут задавать все присутствующие на защите. Затем выступает рецензент или зачитывается его рецензия. На имеющиеся замечания рецензента выпускник должен дать аргументированные ответы. После этого выступает со своим отзывом руководитель дипломного проекта или при его отсутствии зачитывается отзыв. изакиом разнет пожение совси и этом нески. Предлагаемая сгруктура доклада является наиболее общей и может кативироваться и изменяться в зависимости от сообенностей и содержания радионных рамминиких пехнолограничих демокра

*Дипломник должен свободно ориентироваться в своем проекте*, знать материал всех разделов и тем, которые использовались при подготовке ДП. Количество и характер вопросов в значительной степени зависит от доклада. При правильно построенном докладе многие вопросы можно предугадать, следовательно, подготовиться к ним.

Замечания рецензента известны и к ответам на них следует подготовиться заранее. Ответы должны быть по существу, короткими и содержательными. Если принципиальных возражений нет, то с замечаниями рецензента лучше согласиться. Если замечания являются существенными, то это обстоятельство следует учесть при составлении доклада.

Если на защите ДП предполагается демонстрация разработанных технических или программных средств, необходимо заранее все проверить, тщательно продумать порядок демонстрации (вплоть до реализации специальных демонстрационных режимов, роликов), подготовить соответствующее оборудование. Демонстрация разработанных средств существенно повышает шансы на успех и всегда приветствуется ГЭК.

Защита заканчивается предоставлением выпускнику заключительного слова, в котором он вправе высказать свое мнение по замечаниям и рекомендациям, сделанным в процессе обсуждения проекта.

После окончания защиты дипломных проектов ГЭК продолжает свою работу на закрытой части заседания, на которой с согласия председателя комиссии могут присутствовать руководители и рецензенты дипломных проектов. В ходе закрытого заседания члены ГЭК:

− оценивают результаты защиты дипломных проектов оценками «отлично», «хорошо», «удовлетворительно», «неудовлетворительно» (при 10 балльной системе оценок: 10 (десять) – 0 (ноль));

− рекомендуют выдать диплом о высшем образовании с отличием или без отличия;

− ходатайствуют о рекомендации в аспирантуру и магистратуру.

Оценка за выполнение и защиту дипломного проекта принимается большинством членов ГЭК открытым голосованием.

Студентам, не защищавшим дипломный проект по уважительной причине (документально подтвержденной), ректором вуза может быть продлен срок обучения до следующего периода работы ГЭК по защите дипломных проектов, но не более одного года. Студенты, не сдавшие экзамены на выпускном курсе или не защитившие дипломный проект по уважительной причине, допускаются к защите дипломного проекта в течение трех лет после окончания вуза. *FION*, «удоплетворительно», «неудовлетворительно» (при<br>  $\alpha_{\text{M,N}}$  издольной системе оценок: 10 (лесять) – 0 (ноль)):<br>
— рекомендуют выдать дишим о высшем образовании с отличики и<br>
отличик, - податайствуют о рекомендац

#### *1.7 Типичные ошибки при защите дипломного проекта*

Ошибки, встречающиеся при защите ДП, весьма разнообразны и, к сожалению, приводят к снижению оценки работ, выполненных на хорошем уровне. Ниже приводятся некоторые типичные ошибки, в основном связанные с недостаточной подготовкой к защите проекта.

*Неудачный доклад*, из которого не ясно, что должен был сделать автор и что он сделал. Как следствие – вопросы идут не по тем разделам проекта, где автор действительно что-то сделал, а по общим вопросам, которые не ожидались.

*Доклад затянут*. Председатель прерывает дипломника, просит соблюдать регламент и закончить доклад. Студент сбивается, доклад скомкан, впечатление испорчено.

После доклада следуют совершенно очевидные вопросы, нерассмотренные в нем (например, в докладе «... после доработки это устройство сможет найти широкое применение...», вопрос – «Где?»).

Автор затрудняется назвать *другие области применения его разработки*, кроме одной, оговоренной в проекте.

*Дипломник затрудняется ответить на замечания рецензента*, которые ему были известны заранее.

*Дипломник отвечает не на тот вопрос*, который ему задан.

*Демонстрация разработанных средств не подготовлена*, наступает сбой или они не работают, что еще хуже, чем если бы их не было вообще.

*Дипломник плохо ориентируется* в представленном к защите проекте, в котором является автором.

Для получения *максимально возможной оценки* по ДП желательно доклад заранее написать, согласовать его с руководителем, откорректировать. Даже при волнении студента (что практически неизбежно) доклад не должен прерываться или комкаться. Очень полезно отрепетировать доклад или записать его на магнитофон, а затем прослушать. Также важно обсудить предполагаемые ответы на замечания рецензента с руководителем ДП.

*Библиотека БГУИР*

## **2 Виды, тематика и содержание дипломного проектирования**

#### *2.1 Общие требования к содержанию и составу дипломного проекта*

В зависимости от приоритета задачи, решаемой в дипломных проектах, их можно подразделить на следующие типы: конструкторские, технологические, исследовательские, а также проекты по разработке информационных технологий РЭС. Допускается комбинированный вид дипломного проекта.

По форме организации процесса дипломного проектирования проекты делят на индивидуальные и коллективные (групповые).

При индивидуальном дипломном проектировании каждый студент самостоятельно работает над темой и заданием на проектирование.

В процессе коллективного проектирования группа студентов по добровольному принципу объединяется во временный творческий коллектив. Такой коллектив разрабатывает комплекс взаимосвязанных между собой научнотехнических или научно-исследовательских задач, объединенных единым замыслом. При этом каждый студент получает задание на проектирование. Во временном творческом коллективе может назначаться ведущий проекта из числа наиболее подготовленных студентов, причем его кандидатуру выдвигают сами студенты. При коллективном проектировании требуется достаточно четкое разделение и организация труда исполнителей. Название темы коллективного (группового) дипломного проекта состоит, как правило, из двух частей: общего названия темы и названия подтемы, разрабатываемой в рамках дипломного проекта каждым студентом. исседовательские, а также проекти по разработлее информационных тели и подвестили в принимали по проективив и илипомиче (тудительные (тудительные и илипомиче и илипомиче (тудительные) при индивидуальном дипломиом проекти

Тематика дипломного проектирования должна соответствовать современному состоянию и перспективам развития проектирования РЭС, отвечать по своему содержанию решению задач, изложенных в разделе 1, и должна позволять студенту:

− проявить качества специалиста, способного самостоятельно осуществлять конструкторское и технологическое проектирование РЭС, их составных частей;

− ставить и решать задачи, связанные с проектированием, монтажом, техническим обслуживанием и ремонтом РЭС, а также их производством в условиях промышленных предприятий;

− применять для решения поставленных задач ЭВМ, методы автоматизированного проектирования и современный математический аппарат анализа и принятия решений (вероятностно-статистические методы, моделирование, оптимизацию и т.д.).

В обоснованных случаях допускается замена дипломного проекта дипломной работой. Однако для этого требуется решение ректора университета, которое принимается по представлению декана факультета на основании решения профилирующей кафедры. Дипломная работа, как правило, предполагает большой объем проведенных по конкретной тематике исследований либо решение теоретических вопросов проектирования РЭС. В дипломной работе в обязательном порядке присутствует расчетно-графическая часть.

Графическую часть дипломного проекта рекомендуется разрабатывать с помощью пакетов САПР (PCAD, AutoCAD, T-FLEX CAD и др.) и графических редакторов (Photoshop, Coreldraw, VisioPro и др.).

Примеры оформления задания, содержания пояснительной записки и перечня графического материала дипломных проектов различных видов приведены в приложении В.

#### *2.2 Дипломные проекты конструкторского вида*

В дипломных проектах данного вида решаются задачи по разработке (усовершенствованию, модернизации) РЭС или функциональных частей (блоков, субблоков и т.п.), входящих в их состав, а также по разработке устройств для обеспечения производства, ремонта и обслуживания РЭС. Разработка или модернизация конструкций выполняется на уровне эскизного или технического проекта с дальнейшим отображением принятых решений в конструкторской документации (чертежах). именни и произведие и проекли и советании и плада и советании по ваздаются с задачи по разработке в дипломных проектах данного вида и фикциональная частей (бублиоко и т.п.), входящих в их состав, а также по разработке уст

Объектами тем дипломных проектов данного вида могут быть:

− устройства и блоки измерительной аппаратуры;

− электронное технологическое оборудование;

− электронно-вычислительная аппаратура для производства, контроля, испытаний, настройки блоков и устройств РЭС;

− устройства управления специальным технологическим оборудованием с применением мини- и микроЭВМ, микропроцессоров;

− вычислительные устройства робототехнических систем, гибких автоматизированных производств и средства их сопряжения с исполнительными механизмами;

− интерфейсы «общая шина», узлы и блоки технических средств САПР РЭС (координатографов, графопостроителей, дисплеев, печатающих устройств, установок компьютерной томографии и т.д.);

− устройства группового управления пультами;

− лазерные устройства отображения информации;

− устройства регистрации и считывания графической и алфавитноцифровой информации в РЭС;

− устройства взаимодействия разработчиков в процессе проектирования;

− устройства распознавания графической и символьной информации;

− устройства считывания трехмерной информации для ЭВМ и т.д.

В проектах данного вида задание на проектирование должно касаться именно той части устройства, которая является объектом проектирования (в соответствии с темой) либо выделена для детальной конструкторской проработки, в случае, если тема сформулирована достаточно широко. Задание на проектирование должно включать:

− назначение и объект установки разрабатываемого изделия, его связь с другими частями устройства, внешней средой и человеком-оператором;

− электрические параметры с указанием наиболее характерных данных для проектируемого изделия;

− вид источника электрического питания (сеть, генератор, аккумулятор и т.п.), его напряжение и стабильность;

− эксплуатационные характеристики: режим и характер работы изделия (непрерывный, циклический и т.д.), требования устойчивости проектируемого изделия к различным видам воздействий (диапазон рабочих температур, относительная влажность, частотный диапазон и уровень вибраций и т.д.);

− основные конструктивные характеристики (форма, габариты, масса);

− требования к основным качественным показателям проектируемого изделия (точности и стабильности выходных параметров, надежности, стоимости и др.); изделия к различным видам воздействий (диапазон рабочих температур,<br>
сительная важность, частотный диапазон и уровень вибраций и т.д.);<br>
— основные конструктивные характеристики (форма, габариты, масс<br>
— требования к осно

− планируемую программу выпуска проектируемого изделия в год или указание о типе производства (массовое, крупносерийное и т.д.);

− ограничения на применяемые материалы, комплектующие элементы, технологические процессы и т.п., накладываемые условиями производства на конкретном предприятии;

− специальные требования, специфичные для проектируемого изделия и не оговоренные выше.

В проектах данного вида основное внимание при проектировании должно быть уделено следующим вопросам:

− литературному и патентному обзору по теме проекта;

− анализу исходных данных и разработке технического задания на проектирование изделия;

− выбору электрической схемы изделия с расчетом и синтезом отдельных блоков;

− выбору, обоснованию и оптимизации пассивных и активных комплектующих элементов, материалов для конструкции проектируемого изделия, вида монтажа;

− выбору, обоснованию и оптимизации конструкторского исполнения изделия в целом, способов защиты его от воздействия дестабилизирующих факторов (температуры, вибрации и т.п.) в частности;

− обеспечению технико-экономических и эксплуатационных требований, требования технической эстетики и эргономики;

− детальной проработке основных конструктивных элементов изделия (печатные платы, несущие конструкции, элементы защиты от воздействующих факторов и т.п.) и разработке необходимой конструкторской документации;

− конструкторским расчетам оценки совместимости изделия с объектом установки, внешней средой и человеком, а также расчетам, подтверждающим пригодность изделия к производству и эксплуатации с учетом экономических показателей;

− технологической проработке изделия или его частей (деталей, сборочных единиц) на основе применения типовых технологических процессов (разработке технологического маршрута сборки, технологических инструкций по регулировке, поверке, настройке, ремонту, методики поиска неисправностей и т.д.).

Конструкторская проработка проектируемого изделия должна быть достаточно полной и всесторонней. Конструкторское исполнение изделия (электрическая схема, алгоритмы работы, форма, компоновочная схема, габариты), используемые активные и пассивные элементы, материалы, способы защиты от воздействующих факторов, эстетическое исполнение и т.д. должны быть выбраны на основе детального рассмотрения хотя бы нескольких альтернативных вариантов. В качестве конечного варианта должен быть выбран не только тот, который отвечает требованиям задания на проектирование, а лучший (оптимальный или близкий к оптимальному) с точки зрения важнейших техникоэкономических показателей проектируемого устройства, безопасных приемов сборки и монтажа, экологических аспектов. **БИЗИРЕТРУЮПИЛИ ФАКТОРОВ.** ЭСТЕТИЧЕСКОЕ ИСПОЛЬНЕНИЕ И Т.Л. ДОЛЖНЫ ОБЛИ НЕ СИЛЬКИ ОБРАНИ ПОЛЬКОГО В ВИЗИРЕТРОВ.<br>
БДРАНИ ТЕСТИЗИРЕТРОВ РАЗДИЛИ СПОЛЬКОГО В ПОЛЬКОГО В ПОЛЬКОГО В ВИЗИРАНИЕ В ВОЛЖНЫ НЕ ОЛЬКОГОРЫЙ ОБРАНИЕ В МОЛ

Конструкторские расчеты и оптимизация должны сопровождать выбор и обоснование конструкторских решений на всех этапах конструкторского проектирования, начиная от анализа исходных данных на проектирование и кончая оценкой качественных показателей.

В общем случае могут быть инженерные расчеты:

− электрической схемы и отдельных блоков с целью определения электрических и динамических параметров и характеристик элементов, мощности тепловых потерь, коэффициентов нагрузки, частотных характеристик устройства, устойчивости системы и других параметров, необходимых для оценки работы РЭС в различных режимах и проведения конструкторских расчетов;

− компоновочных характеристик изделия и его составных частей (плат);

− теплового режима; параметров радиаторов охлаждения мощных полупроводниковых приборов; вибропрочности и виброизоляции изделия;

− точности и стабильности выходных параметров функционально законченных частей изделия с учетом технологического разброса и эксплуатационного ухода первичных параметров;

− показателей надежности с учетом электрического режима работы элементов и условий их эксплуатации в составе проектируемого изделия;

− точности и прочности отдельных механических узлов;

− технологических показателей изделия.

Из-за ограниченности времени дипломного проектирования уделить внимание всем указанным конструкторским расчетам даже в случае несложной функциональной части не всегда представляется возможным. В этих случаях необходимо уделить внимание *четырем – пяти расчетам*, важнейшим для проектируемого изделия, с обязательным включением в этот перечень хотя бы одного электрического расчета схемы и отдельных ее частей.

В приложениях к дипломному проекту конструкторского типа необходимо размещать распечатки программ и результаты расчетов, полученных с помощью ЭВМ, комплект технологической документации (титульный лист, технологические инструкции, маршрутная технология и т.п.).

Графическая часть дипломного проекта должна включать комплект чертежей объемом 6–12 листов формата А1:

− схемы электрические структурные, функциональные, принципиальные – 1–2 л. формата А1;

− сборочный чертеж устройства – 1–2 л. формата А1;

− сборочные чертежи отдельных узлов (печатной платы, датчиков, преобразователей и т.п.) – 1–3 л. формата А1;

− чертежи деталей – 1–2 л. формата А1;

− технологические схемы, демонстрационные материалы – 1–3 л. формата А1.

#### *2.3 Дипломные проекты технологического вида*

Если в дипломном проекте преобладают задачи технологического плана, т.е. решение задач, связанных с проектированием оптимальных высокоэффективных и экономичных технологических процессов производства РЭС и их составных частей на базе современной науки и техники с использованием средств микроэлектроники, автоматизации и механизации, гибких автоматизированных производств, с разработкой специального технологического оборудования и оснастки для выполнения операций технологического процесса, то такой проект относится к проекту технологического профиля. разователей и т.п.)  $-1-3$  л. формата A1;<br>
- чертеми деталей – 1-2 л. формата A1;<br>
- чемски деталей – 1-2 л. формата A1;<br>
- технологические семы, демонстрационные материалы – 1-3 л. форма<br>
2.3 Дипломиные проекти пехнолог

В дипломных проектах технологического профиля должна отражаться специфика технологии элементов, сборочных единиц и устройств РЭС, учитывающая влияние технологических факторов на их конструктивные и электрические выходные характеристики.

Объектами технологических дипломных проектов могут быть:

− высокопроизводительные методы изготовления, сборки, монтажа, наладки, контроля и испытаний блоков и устройств РЭС;

− технологические процессы изготовления сборочных единиц и блоков мини- и микроЭВМ, микросборок, БГИС и БИС частного применения;

− автоматизированные технологические процессы сборки и монтажа устройств РЭС;

− технологические процессы изготовления поверхностного монтажа;

высокопроизводительное технологическое оборудование и оснастка для изготовления, сборки, монтажа, контроля, наладки, испытаний и ремонта устройств РЭС.

Задание на проектирование при выполнении дипломных проектов технологического вида должно включать:

− выходные параметры изделия либо технические характеристики устройства;

− требуемую точность достижения выходных параметров (допуски), допустимый процент брака;

− комплект конструкторской документации на изделие для разработки

технологического процесса его изготовления;

− планируемую программу выпуска изделия в год или указание о типе производства (массовое, крупносерийное и т.д.);

− данные об уровне технологичности изделия;

− данные о параметрах предполагаемого участка для реализации техпроцесса;

− специальные требования, специфичные для проектируемого технологического процесса и не оговоренные выше.

В проектах данного вида основное внимание при проектировании должно быть уделено следующим вопросам:

− литературному и патентному обзору по теме проекта;

− анализу исходных данных и разработке технического задания на проектирование технологического процесса;

− разработке технологической схемы сборки и маршрутного технологического процесса (рассматривается 2–3 варианта);

− выбору стандартного технологического оборудования и оснастки;

− проектированию специального технологического оснащения с разработкой конструкции оборудования (оснастки) и его составных частей;

− исследованию разработанного технологического процесса с целью определения оптимальных технологических режимов;

− разработке средств механизации и автоматизации производства;

− обеспечению технико-экономических и эксплуатационных требований, выполнения требований техники безопасности.

Графическая часть дипломного проекта должна включать комплект чертежей объемом не менее 6 листов формата А1:

- − схему технологического процесса 1 л. формата А1;
- − сборочный чертеж изделия (чертеж детали) 1–2 л. формата А1;

− сборочный чертеж специальной технологической оснастки – 1–2 л. формата А1;

− чертежи деталей оснастки – 1–2 л. формата А1;

− планировку участка сборки – 1 л. формата А1;

− технологические схемы, демонстрационные материалы – 1–3 л. формата А1.

#### *2.4 Дипломные проекты исследовательского вида*

Дипломные проекты этого вида могут быть посвящены теоретическим и (или) экспериментальным исследованиям новых технических и технологических решений, характеристик приборов и устройств РЭС, технологических датчиков и преобразователей, способам защиты элементов и устройств от воздействия нагрузок различной физической природы, разработке и исследованию методов ускоренной оценки качества и надежности устройств и др. – интературному и иатентному обзору по теме проекта;<br>
– интературному и патентному обзору по теме проекта;<br>
– атализу и сослушних данных и разработке технического задания на тирование технологического процесса;<br>
– разрабо

Темами дипломных проектов исследовательского вида могут быть:

− построение физической и (или) математической модели воздействия РЭС на объекты;

− построение физической и (или) математической модели функционирования РЭС;

− исследование характеристик РЭС различного назначения;

− исследование температурной устойчивости интегральных микросхем;

− оценка резонансных свойств частей РЭС при различных способах их закрепления;

− прогнозирование работоспособности РЭС, предназначенных для работы в специфических и экстремальных условиях;

− исследование процесса изготовления печатных плат;

− исследование технологии изготовления интегральных схем;

− исследование влияния технологии изготовления твердотельных структур на параметры интегральных схем;

− исследование технологии нанесения пленочных структур на параметры интегральных схем;

− исследование процесса лазерной (ИК излучением, парофазной) пайки;

− исследование процесса монтажа блоков РЭС.

В проектах исследовательского вида задание на проектирование должно отражать следующие данные:

− об исследуемых объектах (типах устройств, элементов и т.п.);

− для выполнения исследований (характеристики исследуемых методов, процессов; уровни и продолжительность воздействующих факторов; критерии оценки эффективности; ограничения, накладываемые на модель воздействия РЭС на объект, и т.д.). — исследование процесса изготовления печатных плат;<br>
— исследование технологии изготовления интегральных схем;<br>
— исследование технологии изготовления технологии изготовления технологии изготовления технологии изготовлени

Студенту, выполняющему проект исследовательского вида, необходимо уделить внимание:

− актуальности темы;

− анализу состояния вопроса по периодической и патентной литературе и обоснованию задач для исследований;

− теоретическим исследованиям (теоретическому рассмотрению предмета исследований: стойкости, устойчивости, работоспособности и т.п.);

− разработке оснащения для проведения исследований;

− планированию и проведению экспериментальных исследований;

− обработке (как правило, с использованием ЭВМ) результатов экспериментальных исследований;

разработке рекомендаций (методик) по использованию полученных результатов на практике (при проектировании или эксплуатации).

Графическая часть дипломного проекта должна включать комплект чертежей объемом не менее 6 листов формата А1, которые чаще всего оформляются в виде плакатов:

− алгоритмы и схемы исследований – 1–3 листа формата А1;

− графические зависимости и установленные аналитические закономерности – 1–3 листа формата А1;

− схемы электрические и чертежи общего вида экспериментальных установок – 1–3 листа формата А1;

− сборочные чертежи и чертежи оригинальных деталей, разработанных для проведения исследований, – 1–2 листа формата А1.

#### *2.5 Дипломные проекты по разработке информационных технологий радиоэлектронных средств*

Дипломные проекты данного профиля могут быть отнесены к любому из трех предыдущих. Однако на современном этапе развития информационных технологий целесообразно выделить их в отдельный подраздел. Эти проекты могут быть посвящены разработке методов, алгоритмов и программных средств для РЭС, а также автоматизации схемотехнического, конструкторского и технологического проектирования РЭС. иниомные преки и данного профили могу окань остатовлением коготовки и алого.<br>Грех прельдущих. Однако на современном этапе развития информационны<br> **БИБЛИОТЕ НЕСССО** ВАЛЕЕНИТЬ их в отдельный подраздел. Эти проекты<br>
Бить пос

Темами дипломного проекта данного профиля могут быть разработки:

− алгоритмов и программного обеспечения к РЭС;

− алгоритмов и программного обеспечения, моделирующих работу РЭС;

− баз данных систем хранения, обработки и передачи информации различного назначения;

− программно-аппаратных средств передачи и обработки сигналов и данных;

− алгоритмов и программных средств для подключения результатов оригинальных конструкторских расчетов к существующим пакетам САПР РЭС;

− программных средств подготовки данных для управления отечественным оборудованием на базе результатов проектирования зарубежных пакетов САПР РЭС.

Задание на дипломное проектирование может включать следующее:

− характеристику объекта применения результатов, которые предполагается получить;

− показатели для оценки эффективности принятых решений;

− тип вычислительного устройства и требования к его ресурсам;

− операционные системы, под управлением которых должны выполняться разрабатываемые программные средства;

− форматы данных для связи с РЭС;

− языки программирования, с помощью которых должны быть реализованы разработанные алгоритмы;

− требования к интерфейсу пользователя разрабатываемых программных средств;

− тип канала передачи (хранения) информации;

− теоретические методы, положенные в основу разрабатываемых алгоритмов.

Студенту, выполняющему проект по разработке информационных технологий РЭС, необходимо уделить внимание:

− актуальности темы;

− анализу состояния вопроса по периодической и патентной литературе и обоснованию задач для проектирования;

− формализации поставленной задачи;

− разработке алгоритмов работы проектируемой системы;

− разработке программного обеспечения к системе с анализом заданных форматов данных, выбором языка программирования, разработкой программного интерфейса, удобного интерфейса пользователя и т.п.;

− описанию работы разработанного программного обеспечения: его установке, алгоритму работы, примеру использования;

− разработке электрической схемы устройств сопряжения с ЭВМ и обработки информации;

− выбору, обоснованию и оптимизации комплектующих элементов, материалов, конструкторского исполнения изделия, вида монтажа;

− обеспечению технико-экономических и эксплуатационных требований, требований технической эстетики и эргономики;

− конструкторским расчетам по оценке совместимости изделия с объектом установки, внешней средой и человеком, а также расчетам, подтверждающим пригодность изделия к производству и эксплуатации с учетом экономических показателей; новке, алгоритму работы, примеру использования;<br> **Библогке электрической схемы устройсе вопряжения с ЭВМ и**<br> **БОТКИ информации;**<br>
— выбору, обоснованию и оптимизации комплектующих элементов,<br>
риало в, конструкторского ис

− разработке необходимой конструкторской документации;

− исследованию характеристик разрабатываемых информационных технологий РЭС;

− разработке рекомендаций по использованию полученных результатов на практике (при проектировании или эксплуатации РЭС).

Графическая часть дипломного проекта данного направления, как правило, должна включать комплект чертежей объемом не менее 6 листов формата А1:

− алгоритмы работы программ и отдельных модулей – 1–3 листа формата А1;

− сведения о структуре данных и программ – 1–2 листа формата А1;

− макеты рабочего окна программ в различных режимах работы – 1–2 листа формата А1;

− результаты опытной апробации программ – 1–2 листа формата А1;

− схемы электрические структурные, функциональные, принципиальные устройства связи РЭС с ЭВМ – 1–3 листа формата А1;

− сборочный чертеж устройства или чертеж общего вида – 1–2 листа формата А1;

− сборочные чертежи отдельных узлов – 1–2 листа формата А1.

Данный вид дипломных проектов рекомендуется выполнять творческим коллективом: один студент-дипломник разрабатывает программную часть, а другой – аппаратную. При индивидуальной разработке информационных технологий рекомендуется больше внимания уделять аппаратной части: детально прорабатывать конструкцию и электрические схемы устройств сопряжения с ЭВМ и датчиков.

#### *2.6 Специальные разделы дипломных проектов*

К специальным разделам дипломных проектов относят экономику, производственную и экологическую безопасность. Объем этих разделов определяется темой проекта и устанавливается руководителем проекта по согласованию с консультантом по соответствующему разделу. Консультант дает общую формулировку задач по охране труда и экономике, подлежащих решению в дипломном проекте, уточняет эти задачи и оказывает помощь студенту в их решении.

Студенту следует помнить, что вопросы охраны труда и экономики должны «пронизывать» основные проектные решения, а безопасность (безвредность) и экономичность наряду с технико-экономическими показателями должны быть критериями выбора окончательных конструкторских и технологических решений.

Раздел по производственной и экологической безопасности, как правило, располагается перед разделом по экономике, так как технические меры по обеспечению требований охраны труда должны учитываться в технико-экономическом обосновании ДП.

**Библиотека** 

## **3 Структура и оформление пояснительной записки**

Дипломный проект состоит из двух частей: пояснительной записки, комплектов конструкторских документов и другого графического и (или) иллюстративного материала (плакатов).

Общими требованиями к пояснительной записке к дипломному проекту являются: четкость и логическая последовательность изложения материала, убедительность аргументации, краткость и ясность формулировок, исключающих неоднозначность толкования, конкретность изложения результатов, доказательств и выводов. Пояснительная записка к дипломному проекту должна в краткой и четкой форме раскрывать творческий замысел проекта; содержать методы исследования; принятые методы расчета и сами расчеты; описание проведенных экспериментов, их анализ и выводы по ним; технико-экономическое сравнение варианта и сопровождаться иллюстрациями: графиками, эскизами, диаграммами, схемами и т.п. В тех случаях, когда в проектах содержатся сложные математические расчеты, для их проведения, как правило, применяется электронно-вычислительная техника. использование производительная заниска к дипломиому проекту дол<br>использования с производительная заниска к дипломиому проекту дол<br>использования с производитель торговский заниска проекту от методы недельных экспериментов,

Пояснительная записка к дипломному проекту комплектуется в следующем порядке:

- − титульный лист;
- − задание;
- − аннотация;
- − содержание;

− перечень условных обозначений, символов и терминов (при необходимости),

- − введение;
- − основная часть;
- − заключение (выводы);
- − список используемых источников;
- − приложения.

#### *3.1 Титульный лист*

На титульном листе должны быть приведены следующие сведения: наименование высшего учебного заведения, где выполнен диплом; фамилия, имя, отчество автора; тема дипломного проекта, город и год (приложение Г).

Название проекта должно определять область проведенных проектных или исследовательских работ, быть по возможности кратким и точно соответствовать содержанию. В названии дипломного проекта следует (по возможности) избегать использования усложненной узкоспециальной терминологии. Не рекомендуется начинать название дипломного проекта со слов: «Изучение процесса...», «Исследование некоторых путей...», «Разработка и исследование...», «К вопросу...» и т.п., в которых не отражаются в должной мере суть рассматриваемой проблемы, завершенность работы, нет достаточно ясного определения ее цели и результатов.

#### *3.2 Задание*

Задание на дипломное проектирование определяет структуру работы, составляется совместно с руководителем дипломного проекта и оформляется на специальном бланке. Примеры исходных данных, содержания пояснительной записки и перечня графического материала дипломных проектов различного вида приведены в приложении В.

#### *3.3 Аннотация*

Аннотация состоит из заголовка, текста и перечня ключевых слов.

В заголовке приводятся индекс УДК; фамилия, имя, отчество автора; название дипломного проекта; год написания, количество страниц.

Текст аннотации должен отражать объект и предмет проектирования или исследования, цель работы, метод исследования и аппаратуру, полученные результаты и их новизну, степень использования или рекомендации по использованию, область применения разработки.

Ключевые слова (до 15) даются в именительном падеже, печатаются в строку, через запятые.

Изложение материала в аннотации должно быть кратким и точным. Необходимо использовать стандартизованную терминологию, избегать непривычных терминов и символов. Пример выполнения аннотации приведен в приложении Д.

#### *3.4 Содержание*

Содержание включает в себя названия структурных частей ПЗ дипломного проекта («Перечень условных обозначений», «Введение», «Разделы», «Заключение», «Список использованных источников», «Приложения»), названия всех разделов и подразделов с указанием номеров страниц, на которых размещается начало материала соответствующих частей ПЗ. Содержание дается вначале, так как это дает возможность сразу увидеть структуру работы. **5.3 АННОГРАЦИЯ**<br> **FRAMEM ANOTE CONTROVER ANDETE STATE AND THE TREATE THE TRANSPORTED THE TRANSPORTED BETWEEN DESCRIPTION AND THE TREATE OF THE TRANSPORTED TRANSPORTED THE CONDUCTED TRANSPORTED THE CONDUCT CONDUCT CONDUCT** 

#### *3.5 Перечень условных обозначений, символов, терминов*

Если в ПЗ к дипломному проекту принята специфическая терминология**,** а также употребляются малораспространенные сокращения, новые символы, обозначения и т.п., то их перечень может быть представлен в ПЗ в виде отдельного списка, помещаемого перед введением.

Перечень должен располагаться столбцом, в котором слева (в алфавитном порядке) приводят, например, сокращение, справа – его детальную расшифровку.

Если в ПЗ специальные термины, сокращения, символы, обозначения и т.п. повторяются менее трех раз, перечень не составляют, а их расшифровку приводят в тексте при первом упоминании.

#### *3.6 Введение*

Во введении указывается цель и задачи дипломного проекта. Введение – вступительная, начальная часть ПЗ дипломного проекта. В ней дается общая оценка состояния научной, производственной, социальной или иной сферы деятельности человека, общества или природы, где находится избранный студентом-дипломником объект проектирования или исследования. При необходимости дается исторический экскурс, очерчивается круг проблем, нуждающихся в изучении, определяется направление исследования. Введение, как правило, – короткий раздел до 3 страниц.

#### *3.7 Основная часть*

Основную часть ПЗ составляют разделы, в которых даются: обзор литературы по теме и выбор направления проектирования или исследований, изложение общей концепции и основных методов проектирования или исследований, описание экспериментальной части, применяемого оборудования и техники эксперимента, основные конструкторские и иные расчеты, теоретические и (или) экспериментальные исследования, выполненные в работе, анализ и обобщение результатов проектирования и исследований. короткий раздел до 3 страниц.<br> **3.7 Основняя часть**<br>
Основную часть ПЗ составлялот разделы, в которых даются: обзор л<br>
туры по теме и выбор направления проектирования иле.<br>
этие облег конституент о столоных методов проек

В обзоре литературы студент-дипломник дает анализ современного уровня технических, научных разработок и достижений по рассматриваемой проблеме. В этой части необходимо назвать те вопросы, которые остались неразрешенными, и таким образом определить свое место в решении сформулированной в теме дипломного проекта проблемы.

Желательно закончить обзор кратким резюме о необходимости проведения исследований в данной области или проектирования устройства и определить предмет своего исследования или проектирования.

При изложении общей концепции и основных методов проектирования и исследований дается теоретическое обоснование предлагаемых методов, алгоритмов решения задач, излагается их суть, дается обоснование выбора принятого направления разработки. Излагаются принципы действия и характеристики разработанной аппаратуры, оценки погрешностей измерений.

В разделах ПЗ с исчерпывающей полнотой излагается собственная разработка или исследование дипломника с выявлением того нового, что он вносит в разработку проблемы (задачи). Автор дипломного проекта должен давать оценку достижения цели и полноты решения поставленных задач, оценку достоверности полученных результатов, их сравнение с аналогичными результатами отечественных и зарубежных работ. По каждому разделу пояснительной записки делаются выводы.

Весь порядок изложения в ПЗ должен быть подчинен цели проектирования, сформулированной автором. Логичность построения и целеустремленность изложения основного содержания достигается только тогда, когда каждый раздел имеет определенное целевое назначение и является базой для последующих.

В ПЗ следует сжато, логично и аргументированно излагать содержание и

результаты проектирования; избегать обилия общих слов, бездоказательных утверждений, тавтологии, неоправданного увеличения объема ПЗ.

При написании ПЗ к дипломному проекту студент-дипломник обязан давать ссылки на авторов и источники, из которых он заимствует материалы или отдельные результаты. Цитирование допускается только с обязательным использованием кавычек. Не допускается компилятивный пересказ текста и отдельных предложений других авторов.

#### *3.8 Заключение*

В этом разделе должны содержаться основные результаты проектирования и выводы, сделанные на их основе. В заключении должны содержаться конкретные результаты дипломного проектирования и возможные пути их практического использования.

#### *3.9 Список использованных источников*

Список должен содержать перечень источников информации, на которые в ПЗ приводятся ссылки.

#### *3.10 Приложения*

В приложения следует включать вспомогательный материал, необходимый для полноты восприятия дипломного проекта, оценки его практической значимости:

− спецификации и перечни элементов разработанной КД;

− комплекты технологической документации (маршрутно-операционные карты, технологические инструкции, ведомости материалов и др.);

− исходные тексты программ ЭВМ с комментариями, краткое их описание в соответствии с ЕСПД (Единая система программной документации), распечатки контрольных примеров, экраны пользовательского интерфейса, иллюстрации вспомогательного характера. *блитночение*<br> *блитночение*<br> **о** *блитночение* должны содержаться основные результаты проектироды,<br>
сделанные на их основ. В заключении должные пути их при их при их при исследния.<br> **9 Список использования.**<br> **9 Спис** 

При оформлении пояснительной записки необходимо руководствоваться требованиями и ограничениями, предъявляемым к текстовым конструкторским оформления ПЗ более подробно рассмотрены в разделе 9 настоящего пособия.

документам (ГОСТ 2.105-95, ГОСТ 2.106-96, ГОСТ 7.32-2001 и др.). Правила оформления ПЗ более подробно рассмотрены в разделе 9 настоящего пособия.<br>Объем пояснительной записки не должен превышать 90–100 страниц ма-шинописно Объем пояснительной записки не должен превышать 90–100 страниц машинопи сного текста без приложений и иллюстраций.

### **4 Цели и содержание технологического контроля**

Проектирование изделия – одна из самых творческих сфер деятельности человека. На конструкторе и технологе лежит наибольшая ответственность за качество изделия, так как оно, прежде всего, обеспечивается качеством конструкторской (КД) и технологической (ТД) документации. Для обеспечения необходимых качественных характеристик изделия на различных этапах проектирования проводится технологический и нормоконтроль.

#### *Цели технологического контроля*:

– обеспечение соблюдения в разрабатываемых изделиях установленных технических норм и требований;

– выявление наиболее рациональных способов изготовления изделий с учетом современного уровня развития данной отрасли техники и технологии, эксплуатации и ремонта изделия;

– достижение в разрабатываемых изделиях заданных показателей технологичности;

– выявление наиболее рациональных способов изготовления изделий с учетом заданного объема выпуска, требования которого должны быть отражены в конструкторской документации.

Технологическому контролю, согласно ГОСТ 14.206-73, подвергаются все чертежи рабочей документации: чертежи деталей, сборочные чертежи, а также схемы сборки и технологические планировки, а также пояснительная записка.

Содержание контроля зависит от стадии разработки конструкторской и технологической документации.

На стадии разработки *технического предложения* проверяется правильность выбора варианта конструкции в соответствии с требованиями технологичности. *Пели технологического контроля в дана в разрабатываемых изделиях установательное соблюдения в разрабатываемых изделиях изделия и день важнение наиболее рациональных способов изготовления и день и день соблюдения и реколи* 

На стадии *эскизного проекта* проверяются:

– правильность выбора принципиальной схемы конструкции, обеспечивающей простоту компоновки изделия и заданную технологичность;

– рациональность конструктивных решений с точки зрения простоты изготовления;

– обеспечение преемственности конструкции;

– правильность расчленения изделия на составные части, обеспечивающие удобство обслуживания, монтажа и регулирования;

– установление номенклатуры основных марок материалов и соответствие этих марок установленному перечню;

– возможность применения рациональных методов обработки для наиболее сложных деталей.

На стадии *технического проекта* проверяются:

– возможность проведения сборки и контроля изделия и его основных частей независимо и параллельно;

– возможность исключения или доведения до минимума механической обработки при сборке, удобство и доступность мест сборки;

– возможность обеспечения необходимой взаимозаменяемости сборочных единиц и деталей;

– выбор элементов конструкции сборочных единиц с точки зрения их технологичности;

– оптимальность номенклатуры контролируемых параметров, а также методов и средств их контроля;

– возможность применения стандартизированных методов выполнения и контроля;

– все пункты, проверяемые на стадии «эскизный проект», если эта стадия проектирования не выполнялась.

На стадии *рабочей документации* проверяются:

– все данные, указанные для технического проекта;

– технологичность деталей в зависимости от технологичности сборочных единиц;

– технологичность сборки как изделия в целом, так и его составных частей;

– технологичность механически обрабатываемых, литых, штампуемых и термически обрабатываемых деталей;

– возможность разделения сборочной единицы на составные части, сборку которых целесообразно производить параллельно;

– наличие сборочных баз;

– удобство сборки и разборки;

– возможность уменьшения количества и объема пригоночных операций.

Конструкторские документы должны предъявляться на технологический контроль комплектно. Для каждой стадии разработки комплектность КД устанавливается соответствующими стандартами.

Документам технического предложения присваивается литера **П**, эскизного проекта – **Э**, технического проекта – **Т**, рабочей документации опытного образца – **О**, **О1** (**О<sup>2</sup>** – при необходимости), серийного производства – **А** (**Б** – при необходимости). Конструкторской документации на изделия разового изготовления присваивают литеру **И**. - вес пункты, проверяемые на стадии «эскизный проект», если эта с престирования не выполнялась.<br> *Бистании рабочей документации* ироверяются:<br>
- вес данные, указанные для техниотехого проекта;<br>
- технологичность летает

В учебных целях КД и ТД дипломных проектов может иметь литеры **Т**, **О** или **И** в зависимости от вида проекта и предполагаемого результата дипломного проектирования.

При проведении технологического контроля дипломных проектов рекомендуется придерживаться требований, предъявляемых к документации на ста-

## **5 Цели и содержание нормоконтроля**

Нормоконтроль дипломных проектов является одним из этапов их подготовки к защите. Он проводится после оформления и согласования с руководителем и консультантами ПЗ, КД и ТД.

#### *Цели нормоконтроля*:

– соблюдение в разрабатываемых изделиях норм и требований, установленных в государственных, отраслевых, республиканских стандартах и стандартах предприятий;

– правильность выполнения документов в соответствии с единой системой конструкторской документации (ЕСКД) и единой системой технологической документации (ЕСТД);

– достижение в разрабатываемых изделиях высокого уровня стандартизации и унификации;

– рациональное использование установленных ограничительных номенклатур стандартизированных изделий, конструктивных форм, марок материалов, профилей и размеров проката и т.п.

Содержание нормоконтроля зависит от вида проверяемых документов.

1 В КД всех видов проверяется:

– соответствие обозначения, присвоенного конструкторскому документу, установленной системе обозначений по ЕСКД;

- комплектность документов;
- правильность выполнения основной надписи;
- правильность примененных сокращенных слов;

– наличие и правильность ссылок на стандарты и другие нормативнотехнические документы.

2 В техническом задании и техническом предложении проверяется:

– все, что указано в п. 1;

– соответствие основных параметров проектируемого изделия стандартам, характеристикам, утвержденной типоразмерной номенклатуре изделий и т.п., соответствие технических показателей требованиям к качеству, соответствие методов испытания стандартам и другим нормативно-техническим документам; степень стандартизации и унификации проектируемого изделия и возможности расширения этих показателей. исных отосударствитель, орегистик, республиканских сложнения и слитерных сложнения документами и слитерных сложнения документов в соответствии (ЕСКД) и единой системой технологии соответствии (ЕСКД),<br> *БИГУ - достижение*

3 В текстовых документах (пояснительные записки, технические описания и др.) проверяется:

– все, что указано в п. 1 и 2;

– соблюдение требований к текстовым конструкторским документам (ГОСТ 2.105-95, ГОСТ 2.106 -96);

– соответствие показателей и расчетных величин нормативным данным.

- 4 В ведомостях и спецификациях проверяются:
- данные, указанные в п.1 и 3;
- соблюдение форм ведомостей и спецификаций;

– соблюдение правил заполнения (ГОСТ 2.108-68);

– правильность наименований и обозначений изделий и документов, записанных в ведомости и спецификации;

– возможность сокращения применяемой номенклатуры стандартизированных и покупных изделий;

– соответствие применяемых типоразмеров стандартизированных и покупных изделий установленным ограничительным номенклатурам.

5 В чертежах всех видов проверяются:

– данные, указанные в п. 1;

– выполнение чертежей в соответствии с требованиями ЕСКД на форматы, масштабы, изображения, нанесение размеров и т.п.;

– рациональное использование конструктивных элементов, материалов, проката, видов допусков и посадок и выявление возможностей объединения близких по размеру и сходных по виду и назначению элементов. — данные, указанные в п. 1;<br> **Библиотека весние пользование с пебованиями ЕСКД ва с**<br> **БИЛИОНИЗИ ИЗОБРАЖЕНИЯ, НАЗОБРАЖЕНИЯ И СПОСТИРУКТИВНИХ** ЭЛЕМЕНТОВ, МАТЕР<br>
— примения и сопользование конструктивных элементов, материка

6 В чертежах сборочных, общих, монтажных и габаритных проверяются:

– показатели, указанные в пп. 1 и 5;

– правильность нанесения номеров позиций;

– соблюдение требований ЕСКД на упрощенные и условные изображения элементов конструкции.

7 В чертежах деталей проверяются:

– показатели, указанные в пп. 1 и 5;

– соблюдение требований ЕСКД на условные изображения деталей, на обозначение шероховатости поверхностей, термообработки, указание предельных отклонений размеров и т.п.;

– возможность замены оригинального конструктивного исполнения детали стандартизированным;

– возможность использования ранее спроектированных деталей;

– соблюдение установленных ограничительных номенклатур конструктивных элементов, допусков, посадок, марок материалов, профилей проката и т.п.

8 В схемах проверяются:

– показатели, указанные в пп. 1 и 5;

– соответствие условных графических обозначений элементов требованиям ЕСКД;

– соответствие наименований, обозначений и количества элементов, указанных на схеме, данным, приведенным в перечнях;

– использование типовых схем.

9 В комплекте ТД проверяется:

– комплектность документов, их обозначение в соответствии с ГОСТ 3.1201-85, соответствие форм документов требованиям ЕСТД;

– правильность заполнения основной надписи в соответствии с ГОСТ 3.1103-82, нумерации листов документов, нумерации технологических операций, оформления титульного листа;

– соответствие информации, вносимой в документы из конструкторских документов, способа изложения технологического процесса (ТП) типу ТП по его описанию, стадий разработки документов по ГОСТ 3.1102-81, записи наименований технологических операций и записи переходов установленным стандартам ЕСТД;

– наличие необходимых подписей, фамилий и дат;

– возможность замены единичного ТП типовым;

– соблюдение ограничительной нормативно-технической документации (НТД) на оборудование, оснастку, материалы, профили и размеры проката.

10 В ТД, содержащем текст, разбитый на графы, проверяются:

– показатели, указанные в п. 9;

– правильность заполнения граф с учетом применения классификаторов технико-экономической информации, действующих на предприятии;

– правильность записи принятых величин;

– правильность применяемых сокращений;

– соответствие записи информации примерам заполнения соответствующих документов;

– правильность заполнения граф в виде дроби;

– правильность записи наименований материалов, заготовок, оборудования и оснастки;

– наличие записи в документах требований безопасности труда.

11 В технологических текстовых документах проверяются:

- показатели, указанные в пп. 9 и 10;
- соответствие документов требованиям ГОСТ 2.105-95.
- 12 В технологических графических документах проверяются:
- показатели, указанные в пп. 9 и 10;
- соответствие документов требованиям ГОСТ 3.1105-81;
- оформление эскизов, схем и таблиц в соответствии с требованиями ЕСКД;
- правильность условных обозначений опор по ГОСТ 3.1107-81.

13 В ТД, направляемом для обработки содержащейся информации средствами вычислительной техники, проверяются:

– показатели, указанные в пп. 9 и 10;

– правильность заполнения граф, обведенных двойной утолщенной линией.

14 В документах, разработанных в системе автоматизированного проектирования, проверяются показатели, указанные в пп. 9, 10 и 12.

Нормоконтроль является завершающим этапом разработки конструкторской и технологической документации. Все документы (**КД, ТД и ПЗ**) следует предъявлять на нормоконтроль комплектно при наличии всех подписей лиц, контролирующих соответствующие части дипломного проекта. Нормоконтролер в проверяемых документах наносит карандашом условные пометки в местах, где имеются ошибки. Сделанные пометки после исправления ошибок *снимает нормоконтролер* при повторной проверке документов и расписывается в соответствующей графе основной надписи документов. – показатель, указанные в п. 9;<br>
правильность заполнения граф с учетом применения классифике<br>
тединико-экономической информации, действующих на предприятии;<br>
– правильность заполнения хеоличении;<br>
– транильность тирименен

## **6 Виды и правила оформления конструкторских документов**

#### *6.1 Комплектность конструкторских документов*

В ходе дипломного проектирования разрабатываются графические (чертежи, схемы, графики) и текстовые (спецификации, перечни элементов, эксплуатационные инструкции, технические условия и т.д.) документы. Комплект КД определяет состав и устройство проектируемого изделия и содержит данные, необходимые для его изготовления, контроля, приемки, эксплуатации и ремонта. В соответствии с ГОСТ 2.102-68 КД подразделяют на определенные виды (таблица 6.1).

Таблица 6.1 – Номенклатура конструкторских документов

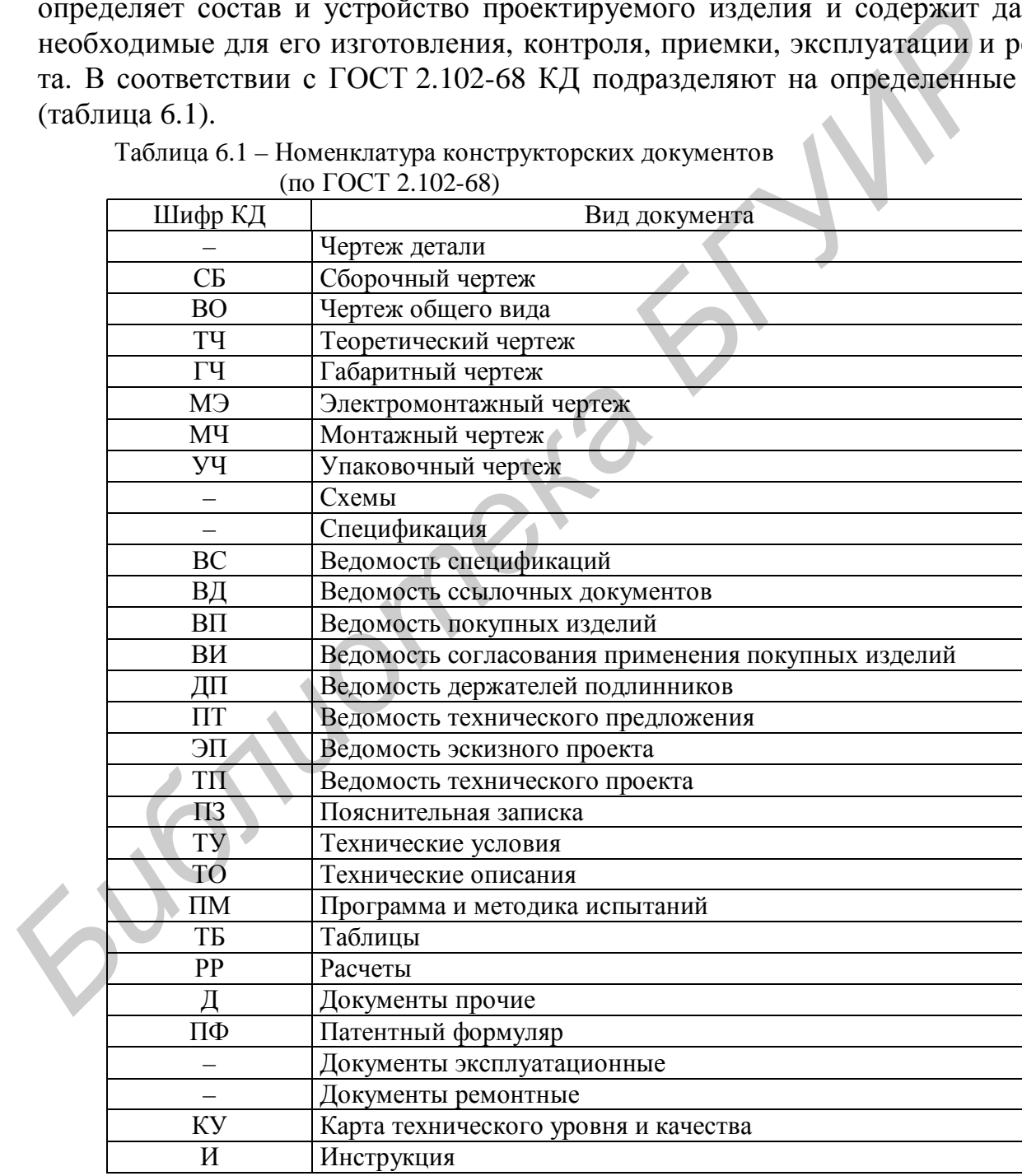

В объеме одного или даже нескольких дипломных проектов невозможно представить полный комплект КД на изделие. Поэтому состав и объем КД необходимо согласовывать с руководителем и преподавателем-консультантом для каждого конкретного случая.

Для оценки способности самостоятельно проектировать изделия наибольший интерес представляет рабочая КД, которая включает принципиальные схемы и сборочные чертежи с перечнем элементов и спецификациями, чертежи деталей.

Мелкие форматы деталировок выполняются, как правило, на одном целом листе формата А1 (это касается и всех остальных графических документов). В качестве дополнительного поясняющего материала в состав дипломного проекта могут быть включены чертежи общих видов, габаритные чертежи, схемы различных видов и типов.

#### *6.2 Особенности обозначения конструкторских документов*

Виды конструкторской и технологической документации весьма разнообразны. При их разработке необходимо в первую очередь использовать соответствующие комплексы стандартов. Ниже приводятся рекомендации по применению тех или иных положений ЕСКД и ЕСТД при выполнении технической документации дипломных и курсовых проектов. иачестве дополнительного поясняющего материала в состав дипломеного и андиомикого поясняет дель должны с дель и для дель и для дель и для дель и для дель и для дель и поступении и политической документики и составля. При

ГОСТ 2.101-68 устанавливает виды изделий при разработке конструкторской документации. Стадии разработки КД установлены ГОСТ 2.103-68; виды КД – ГОСТ 2.102-68, 2.701-84, 2.601-68. Виды технологических документов и стадии их разработки устанавливает ГОСТ 3.1102-81.

При разработке КД и ТД в дипломных проектах документации рекомендуется присваивать литеру **О**, **Т** или **И**.

Большое значение имеет система обозначения. Быстро разыскать чертеж, правильно распределить документы по исполнителям изделия, внести изменение в чертеж или заменить его и многое другое – все это требует хорошо продуманной системы обозначений.

Единая обезличенная классификационная система обозначения изделий и их конструкторских документов устанавливается ГОСТ 2.201-80.

Обозначения изделиям и конструкторским документам должны быть присвоены централизованно или децентрализованно. Централизованное присвоение обозначений должны осуществлять организации, которым это поручено министерством, ведомством, в пределах объединения, отрасли. Децентрализованное присвоение обозначений должны осуществлять организации-разработчики.

Конструкторские документы сохраняют присвоенное им обозначение независимо от того, в каких изделиях они применяются, причем эти обозначения записывают без сокращений и изменений, за исключением случаев, предусмотренных ГОСТ 2.113-75. Если КД выполнен на нескольких листах, его обозначение должно быть указано на каждом листе.

Деталям, на которые не предусмотрен выпуск чертежей, присваиваются самостоятельные обозначения по общим правилам.

Согласно ГОСТ 2.201-80, структура обозначения изделия и основного конструкторского документа должна быть следующей:

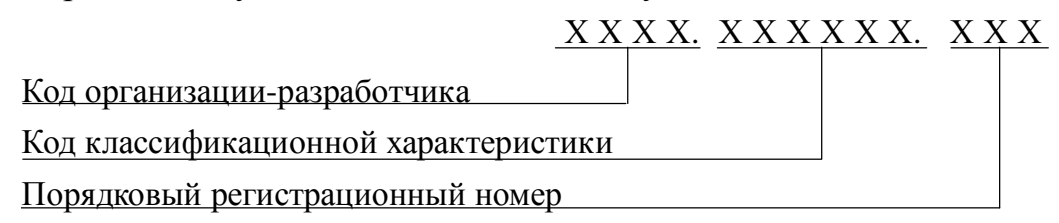

Четырехзначный буквенный код организации-разработчика назначается по кодификатору организаций-разработчиков. В БГУИР на факультете компьютерного проектирования приняты следующие коды: ДПКП – для дипломных проектов, КПКП – для курсовых проектов.

Код классификационной характеристики присваивают изделию и конструкторскому документу в соответствии с классификатором ЕСКД.

Классификатор ЕСКД разработан в 1976–1979 гг. и введен в действие с 1 января 1984 г. Он представляет собой систематизированный иерархический свод наименований и квалификационных группировок объектов классификации изделий машиностроения и приборостроения, общетехнических документов и их кодов. Этот классификатор дополняют «Алфавитно-предметным указателем наименований деталей» и «Определителем наименований деталей классов 71–76», облегчающими соответствующие поиски. колификатору организаций-разработчиков. В БГУИР на факультете ко<br>
терного пректирования приняти следующие колы: /|IIKII – для динля<br>
проектов. КНКП – для курсовых пректов.<br>
Код классификационной характеристики присваиваю

Всего в классификаторе 100 классов. Все изделия размещены в 50 однородных классах. 50 классов являются резервными. Занятыми классами являются следующие: 04, 05, 06, 10, 16, 20, 27, 28, 29, 30, 31, 32, 33, 36, 37, 38, 40, 41, 42, 43, 44, 45, 46, 47, 48, 49, 50, 51, 52, 56, 61, 62, 63, 64, 65, 66, 67, 68, 69, 70, 71, 72, 73, 74, 75, 76, 77, 79, 80, 94.

Структура кода классификационной характеристики:

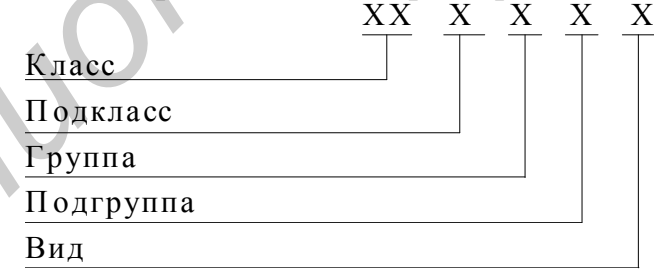

При классификации изделий в классах использованы в основном следующие признаки:

– функциональный (основная эксплуатационная функция, выполняемая изделием);

– конструктивный (конструктивные особенности изделия);

– принцип действия (физический, физико-химический процесс, на основе которого действует изделие);

– параметрический (величины и степени точности рабочих параметров изделий: основные размеры, мощность, напряжение, сила тока и пр.);

– геометрические формы.
Наиболее общие признаки используются на верхних уровнях классификации (класс, подкласс) и конкретизируются на последующих уровнях.

Каждый класс классификатора делится на 10 подклассов (от 0 до 9), каждый подкласс – на 10 групп, каждая группа – на 10 подгрупп и каждая подгруппа – на 10 видов.

Для классификации общих документов используется подкласс 0 во всех классах. К подклассу 0 относятся документы, регламентирующие общие для изделий всего класса, его подклассов, групп и т.д., нормы, правила, требования, методы и т.п. в области свойств изделий, их маркировки, упаковки, контроля, приемки, эксплуатации, ремонта, технологии производства и др. Например, технические условия, техническое описание, инструкции по ремонту, эксплуатации и т.п.

Практически во всех классах не все подклассы заняты, часть оставлена для вновь разрабатываемых типов изделий. По такому же принципу разбиты и подклассы, группы, виды.

Некоторые классы и подклассы изделий, наиболее часто используемые при кодировке изделий в радиоэлектронике, приведены в приложении Е, которое составлено на основе введения к классификатору ЕСКД.

Более детальное описание кода изделия необходимо уточнять в томах «Классы классификатора ЕСКД» (50 классов).

Порядковый регистрационный номер присваивают по классификационной характеристике от 001 до 999 в пределах кода организации-разработчика или организации, осуществляющей централизованное присвоение.

Например, электронный измеритель температуры можно закодировать следующим образом: ДПКП.405123.001 – класс 40 (Средства измерений линейных и угловых размеров, параметров движения, времени, силы, массы, температуры, давления, расхода количества), подкласс 5 (Средства измерений температуры). Группа, подгруппа и вид описывают более подробно принцип измерения температуры, вид прибора и т.п. иегоды и т.п. в ооздаети своиств изделии, их маркировки, упаковки, континические условия, техниологии производства и др. Наприменноские условия, техническое описание, инструкции по ремонту, же таши и т.п.<br> *Практические у* 

В наименованиях изделий используют следующие отличительные признаки:

– «функциональность», т.е. указывается основная функция, выполняемая деталью, например кольцо стопорное;

– «служебное назначение», например лопатка турбинная;

– «геометрическая форма», например шпонка клиновая;

– «принцип действия», например шайба пружинная.

При обозначении неосновных конструкторских документов (кроме чертежей деталей и спецификаций) к обозначению основного документа добавляют соответствующий код, установленный ГОСТ 2.102-68 (см. таблицу 6.1). Структура обозначения неосновного КД следующая:

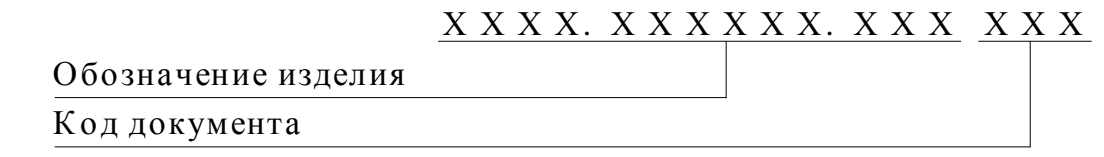

В коде документа должно быть не более четырех знаков, включая номер части документа, например: ДПКП.301341.021 СБ- сборочный чертеж; ДПКП.301341.021 ТУ – технические условия.

При групповом или базовом выполнении КД обозначение документа состоит из базового обозначения, как в рассмотренных выше случаях, и порядкового номера исполнения. Каждому исполнению изделия следует присваивать самостоятельное обозначение:

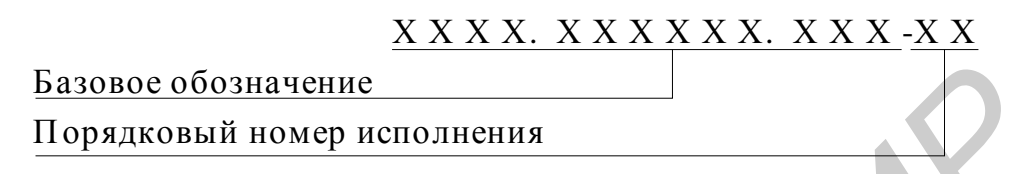

В дипломных проектах многие чертежи представляют собой графики, которые являются результатами исследований характеристик изделия или режимов технологических процессов. Их следует относить к документам прочим, устанавливать классификационную характеристику изделия и добавлять к обозначению основного конструкторского документа (спецификации проектируемого изделия, оборудования и т.п.) Д, Д1 и т.д. в зависимости от количества графиков. *Пример: ДПКП.405123.001 Д2 – Электронный измеритель температуры. Графики исследований.*  **Бизолос** обозначение<br> *Бидлиовый иомер исполнения*<br> *Бидлиовый иомер исполнения*<br> **Бидлиомных проектах многие чергежи представляют собой графии<br>
торые являются результатами исследований характеристик изделия и добавлять** 

Особенности заполнения основной надписи и дополнительных граф к ним устанавливает ГОСТ 2.104-68. Если технический документ выполнен на нескольких листах, то обозначение должно быть указано на каждом листе документа. Деталям, на которые не выпущены чертежи, должны быть по общим правилам присвоены самостоятельные обозначения.

## *6.3 Правила оформления схем*

Схемы – конструкторские документы, на которых составные части изделия, их взаимное расположение и связи между ними изображены условно, - позволяют значительно быстрее (чем по чертежам) разобраться в принципе и последовательности действия элементов того или иного устройства. Виды, типы и общие требования к выполнению схем установлены ГОСТ 2.701-84.

В зависимости от элементов, входящих в состав изделия, связей между ними схемы разделяют на различные виды (таблица 6.2).

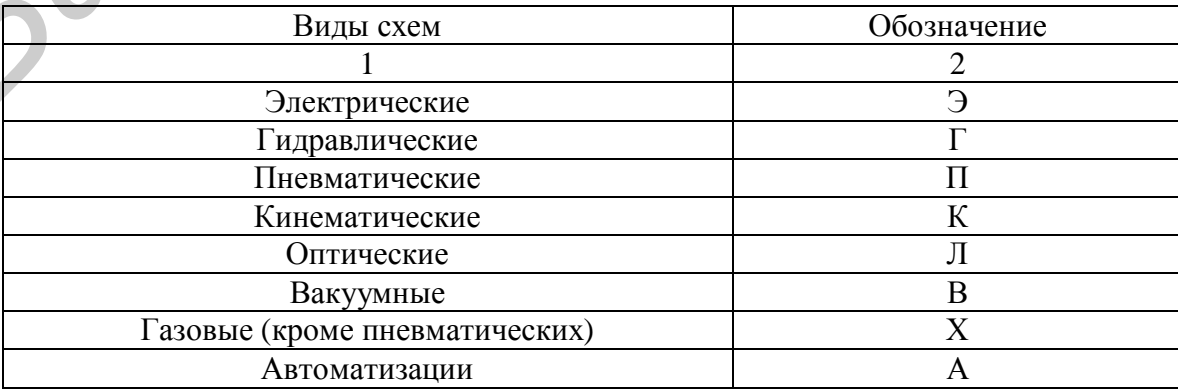

Таблица 6.2 – Виды схем

Продолжение таблицы 6.2

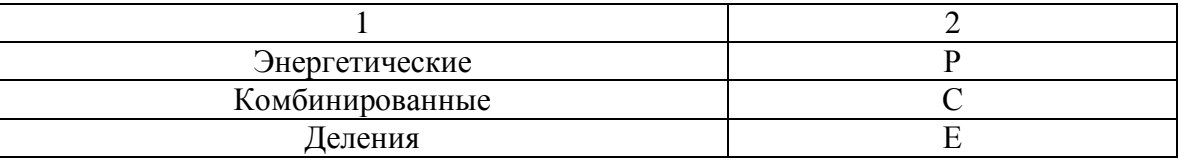

Если в состав изделия входят элементы и связи различных видов, разрабатывается комбинированная схема, обозначаемая буквой С. Ее наименование определяется видами и типом, например, СЗ - схема электропневматическая принципиальная.

По основному назначению схемы делят на определенные типы, обозначаемые соответствующей цифрой (таблица 6.3).

Типы схем Обозначение Назначение Служат для общего ознакомления с изделием и определяют состав и взаимосвязь Структурные  $\mathbf{1}$ основных элементов изделия и их назначение Поясняют процессы, протекающие в из-Функциональные  $\overline{2}$ делии и его составных частях Определяют полный состав элементов из- $\overline{3}$ Принципиальные делия и связи между ними Показывают соединения составных час- $\overline{4}$ тей изделия и элементы этих соединений Монтажные (провода, кабели, трубопроводы и т.п.) Показывают внешнее подключение изде-Подключения 5 лия Определяют составные части комплекса и Обшие соединения их между собой на месте эксплуатации Определяют относительное расположение  $\overline{7}$ Расположения составных частей изделия

Таблина  $6.3 -$ Типы схем

Вид и тип схемы определяют ее наименование, например: схема электрическая монтажная (Э4).

Затруднения часто вызывает обозначение технологических схем, не определенных в ГОСТ 2.701-84, например технологическая схема сборки. Исходя из ГОСТ 3.116-79, в котором указывается, что при нормоконтроле проверяется оформление эскизов, схем и таблиц в соответствии с требованиями стандартов ЕСКД и ГОСТ 3.1104-81, можно рекомендовать присвоение технологическим схемам, не определенным в стандартах, обозначение, состоящее из обозначения изделия с добавлением кода Д, Д1 и т.д., в зависимости от количества подобного рода документов.

#### 6.3.1 Построение схемы

Схемы выполняют без соблюдения масштаба на листах стандартного формата с основной надписью по форме 1. При этом действительное пространственное расположение составных частей изделия можно не учитывать. Элементы изделия изображают в виде условных графических обозначений, устанавливаемых соответствующими стандартами ЕСКД. Связь между ними показывают линиями связи, условно представляющими собой валы, муфты, трубопроводы, кабели и т.п.

Схемы следует выполнять компактно, но не за счет ухудшения ясности и удобства их чтения. Линии связи изображают в виде горизонтальных и вертикальных отрезков, образующих минимальное количество изломов и взаимных пересечений. Расстояния связи должны быть не менее 3 мм, между отдельными условными графическими обозначениями – не менее 2 мм. Количество изломов и пересечений линий связи должно быть минимальным. Элементы, составляющие отдельное устройство, на схеме выделяют штрихпунктирными линиями с указанием наименований этого устройства.

Допускается выполнять схемы в пределах условного контура, упрощенно отображающего конструкцию изделия. Условные контуры при этом выполняются сплошными линиями, равными по толщине линиям связи.

Устройства, имеющие самостоятельную принципиальную схему, выполняют на схемах в виде фигуры сплошной линией, равной по толщине линии связи.

Функциональную группу или устройство, не имеющее самостоятельной принципиальной схемы, выполняют на схемах в виде фигуры сплошной линией, равной по толщине линиям связи. Фигура, как правило, должна иметь прямоугольную форму. Допускается выделять части схемы фигурами непрямоугольной формы. и прорическими посозначения и не менее 2 мм. Количество из<br> *Библиотека в пересечений линий связи должно быть минимальным.* Элементы, остание отдельное устройство, на схеме выделяют штрихпультирными лини<br>
указанием наимен

Если изделие содержит одинаковые устройства, имеющие самостоятельные принципиальные схемы, то каждое из них рассматривают как элемент схемы и изображают на схеме в виде прямоугольника или условного графического обозначения, присваивают ему позиционное обозначение и записывают в перечень элементов одной позицией.

На схеме одного вида допускается изображать элементы схем других видов, непосредственно влияющих на работу изделия. Эти элементы и их связи изображают штриховыми линиями.

Схемам присваивают обозначение соответствующего им изделия. После обозначения следует записывать шифр схемы. Наименование схемы указывают в основной надписи после наименования изделия.

#### **6.3.2 Кинематические схемы**

Выполняются в соответствии с правилами, установленными ГОСТ 2.701- 84, ГОСТ 2.703-68 и ГОСТ 2.770-68, ГОСТ 2.721-74. В соответствии с ГОСТ 2.703-68 на кинематической схеме необходимо изображать всю совокупность кинематических элементов и их соединений, все кинематические связи между парами, цепями и т.п., а также связи с источниками движения. Кинематическую схему изделия следует вычерчивать, как правило, в виде развертки. Допускается изображать схемы в аксонометрических проекциях и, не нарушая ясности схемы, переносить элементы вверх или вниз от их истинного положения, а также поворачивать их в положения, наиболее удобные для изображения.

Сопряженные звенья пары, вычерченные раздельно, следует соединять штриховой линией.

Все элементы схемы должны быть изображены условными графическими обозначениями по ГОСТ 2.770-68 или упрощенно внешними очертаниями. Элементы схемы следует изображать:

− валы, оси и т.п. – сплошными основными линиями толщиной s;

− элементы, изображенные упрощенно внешними очертаниями (зубчатые колеса, червяки, шкивы, звездочки и т.п.), – сплошными тонкими линиями толщиной s/2;

− контур изделия, в который вписана схема, - сплошными линиями толщиной s/3;

− кинематические связи между сопряженными звеньями пары, вычерченными раздельно, – штриховыми линиями толщиной s/2;

− крайние положения элемента, меняющего свое положение при работе изделия, – тонкими штрих-пунктирными линиями с двумя точками;

− валы и оси, закрытые другими элементами (невидимые), – штриховыми линиями.

Пересекающиеся валы и оси в местах пересечения изображают без разрыва.

Каждому кинематическому элементу, начиная от источника движения, присваивается порядковый номер. Валы нумеруют римскими цифрами, остальные элементы – арабскими. Элементы покупных или заимствованных механизмов не нумеруют, порядковый номер присваивают всему механизму. Номер проставляют на полке линии-выноски. Под полкой необходимо указывать основные характеристики и параметры кинематического элемента: ициной х/2;<br>
— жиемпические связи между сопряженными звеньями пиниями тимной х/3;<br>
— кинемпические связи между сопряженными звеньями пары, выче<br> **БИБЛИ** раздельно, – штриховыми линиями топщиной х/2;<br>
— крайше положения эл

− мощность электродвигателя, Вт, и частоту вращения его вала, мин<sup>-1</sup> (угловую скорость, рад/с) или мощность и частоту вращения входного вала агрегата;

− вращающий момент, Н⋅м, и частоту вращения, мин<sup>-1</sup>, выходного вала;

− число и угол наклона зубьев и модуль зубчатых и червячных колес, а для червяка – число заходов, модуль и коэффициент диаметра;

− диаметры шкивов ременной передачи;

− число зубьев звездочек и шаг цепи и т.п.

Наименование каждой кинематической группы элементов (например привод подачи) нужно наносить на полке линии-выноски, проведенной от этой группы. Сменные кинематические элементы следует обозначать на схеме строчными буквами латинского алфавита и указывать в таблице характеристики для всего набора сменных элементов. Таблицу допускается выполнять на отдельных листах. Сменным элементам порядковый номер не присваивается.

#### **6.3.3 Электрические схемы**

Выполняются в соответствии с правилами, установленными ГОСТ 2.701- 84, ГОСТ 2.702-75 и ГОСТ 2.708-81. В схемах следует применять условные графические обозначения элементов, предусмотренные стандартами седьмой классификационной группы (ГОСТ 2.747-68 и др.). Изделие на схеме следует изображать в отключенном состоянии.

На структурной схеме (Э1) изображают все основные функциональные части изделия (элементы, устройства и функциональные группы) и основные взаимосвязи между ними. Функциональные части на схеме изображают в виде прямоугольника или условных графических обозначений.

Графическое построение схемы должно давать наиболее наглядное представление о последовательности взаимодействия функциональных частей в изделии. На линиях взаимосвязей рекомендуется стрелками обозначать направление хода процессов, происходящих в изделии.

При большом количестве функциональных частей допускается взамен наименований, типов и обозначений проставлять порядковые номера справа от изображения или над ним, как правило, сверху вниз в направлении слева направо. В этом случае наименования, типы и обозначения указывают в таблице, помещаемой на поле схемы.

Допускается помещать на схеме поясняющие надписи, диаграммы или таблицы, определяющие последовательность процессов во времени, а также указывать параметры в характерных точках (величины токов, напряжений, формы и величины импульсов, математические зависимости и т. п.).

На функциональной схеме (Э2) изображают функциональные части изделия (элементы, устройства и функциональные группы), участвующие в процессе, который иллюстрируется схемой, и связи между этими частями.

Функциональные части и связи между ними на схеме изображают в виде условных графических обозначений, установленных в стандартах Единой системы конструкторской документации. Отдельные функциональные части допускается изображать в виде прямоугольников.

На схеме рекомендуется указывать технические характеристики функциональных частей (рядом с графическими обозначениями или на свободном поле схемы), поясняющие надписи, диаграммы или таблицы, определяющие последовательность процессов во времени, а также указывают параметры в характерных точках (величины токов, напряжений, формы и величины импульсов, математические зависимости и т.д.).

Схема электрическая принципиальная (ЭЗ) является наиболее полной электрической схемой изделия, на которой изображают все электрические элементы и устройства, необходимые для осуществления и контроля в изделии, данных электрических процессов, все электрические связи между ними, а также электрические элементы, которыми заканчиваются входные и выходные цепи.

Электрические элементы на схеме изображают в виде условных графических обозначений, установленных стандартами ЕСКД. Элементы, используемые в изделии частично, допускается изображать не полностью, а только используемые части.

Условные графические обозначения элементов и устройств выполняют совмещенным или разнесенным способом. При совмещенном способе составные части элементов или устройств изображают на схеме в непосредственной близости друг к другу (рисунок 6.1, а). При разнесенном способе составные части элементов и устройств или отдельные элементы устройств изображают на схеме в разных местах таким образом, чтобы отдельные цепи изделия были изображены наиболее наглядно (рисунок 6.1, б).

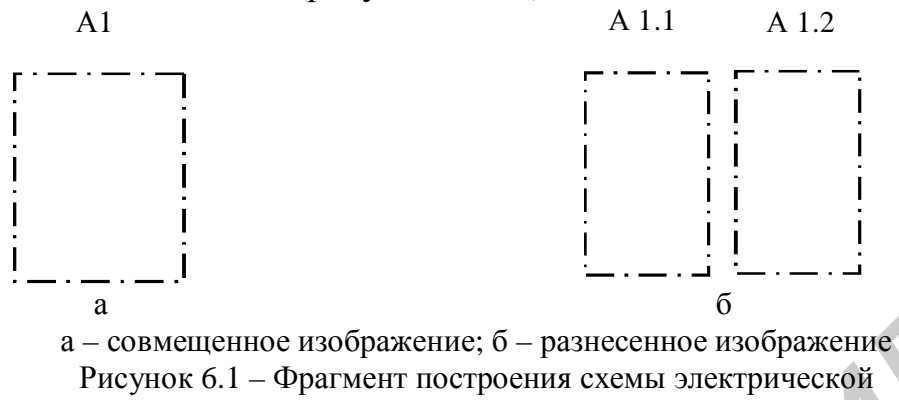

При изображении элементов разнесенным способом допускается на свободном поле схемы помещать условные графические обозначения элементов, выполненные совмещенным способом. При этом элементы, используемые в изделии частично, изображают полностью с указанием использованных и неиспользованных частей (например, все секции ИМС или все контакты реле). Выводы неиспользованных частей изображают короче, чем выводы использованных.

Схемы выполняют в многолинейном или однолинейном изображении. При многолинейном изображении каждую цель изображают отдельной линией, а элементы, содержащиеся в этих цепях, - отдельными условными графическими обозначениями. При однолинейном изображении цепи, выполняющие идентичные функции, изображают одной линией, а одинаковые элементы этих цепей одним условным графическим изображением (рисунок 6.2).

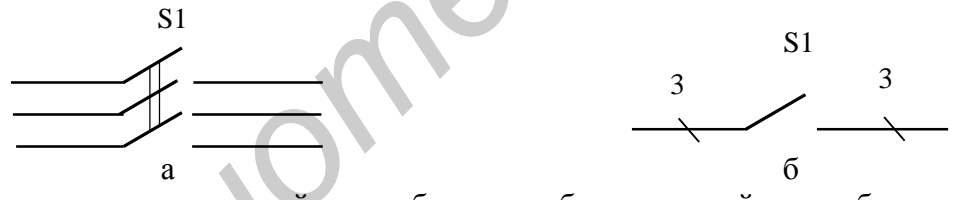

а - многолинейное изображение; б - однолинейное изображение Рисунок 6.2 - Фрагмент схемы электрической принципиальной

При изображении на одной схеме функциональных цепей допускается различать их толщиной линии. На одной схеме рекомендуется применять не более трех размеров линий по толщине.

Элементы на схеме рекомендуется группировать в соответствии с функциональным назначением в горизонтальные и вертикальные цепи.

Элементы должны быть соединены линиями электрической связи. При этом расстояние между параллельными линиями должно быть не менее 3 мм. При большом числе линий связи и их большой протяженности можно группировать электрически не связанные линии - шины, увеличивая расстояние между группами. Вход единичной линии в групповую и выход из нее должны обозначаться буквами или цифрами.

В состав схемы кроме изображений входят надписи, характеризующие входные и выходные цепи, позиционные обозначения элементов и перечень элементов.

Каждый элемент схемы должен иметь буквенно-цифровое позиционное обозначение, наносимое рядом с его условным графическим обозначением (сверху или справа). Позиционное обозначение должно состоять в общем случае из трех частей:

– буквенный код элемента, определяющий его вид, – одна или несколько букв латинского алфавита (например, VT – транзистор) (Приложение Ж);

– порядковый номер элемента в пределах группы элементов одного вида - одна или несколько арабских цифр;

– буквенный код функционального назначения данного элемента – одна или несколько букв латинского алфавита.

Нумерацию элементов выполняют по порядку, начиная с единицы, в соответствии с расположением элементов, считая сверху–вниз и слева–направо. Буквы и цифры обозначения следует выполнять чертежным шрифтом одного размера.

На принципиальной схеме должны быть однозначно определены все элементы, входящие в состав изделия и изображенные на схеме.

Расположение условных обозначений элементов определяется последовательностью процесса и удобством чтения схемы, возможностью нанесения позиционных обозначений и, при необходимости, номинальных параметров элементов.

На схеме изделия разрешается изображать отдельные элементы, не входящие в данное изделие, но необходимые для разъяснения принципа его работы. Графические обозначения этих элементов отделяют от основной схемы тонкой штрихпунктирной линией с двумя точками.

На схемах рекомендуется приводить характеристики входных и выходных цепей (ток, напряжение, частоту и т.п.) и адреса внешних соединений, записывая их в таблицы, помещаемые взамен условных графических обозначений (плат, разъемов и т.п.). Таблицы должны иметь позиционное обозначение записываемого элемента. Адрес должен обеспечивать однозначность присоединения.

Порядок расположения контактов в таблице определяется удобством построения схемы. При наличии на схеме нескольких таблиц допускается головку таблица приводить только в одной из них. При необходимости допускается вводить в таблицу дополнительные графы. Допускается проставлять в графе «Конт**.**» несколько последовательных номеров контактов, в случае если они соединены между собой. Номера контактов отделяют друг от друга запятой. – оуквенный код функционального назначения данного элемента – сослым несколько буя датиского алфавита.<br> *Нумерации элементов выполняют* по порядку, начиная с единицы, в сетии с расположением элементов выполняют по порядк

Сведения о контактах в соединителях указывают одним из следующих способов:

1. Около изображения соединителя, на свободном поле схемы или на последующих листах схемы помещают таблицы, в которых указывают адрес соединения (обозначение цепи (рисунок 6.3) и (или) позиционное обозначение элементов, присоединяемых к данному контакту). При необходимости в таблице приводятся характеристики цепей и адреса внешних соединений.

В графах таблиц указывают следующие данные:

в графе «Конт.» – номер контакта, соединителя. Номера контактов записывают в порядке возрастания;

в графе «Цепь» – характеристику цепи;

в графе «Адрес» – обозначение цепи и (или) позиционного обозначения элементов, соединяемых с контактами.

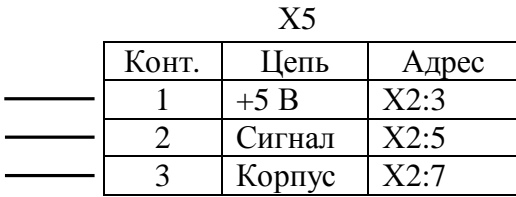

Рисунок 6.3 – Таблица адресов

2. Соединения с контактами соединителя изображают разнесенным способом (рисунок 6.4).

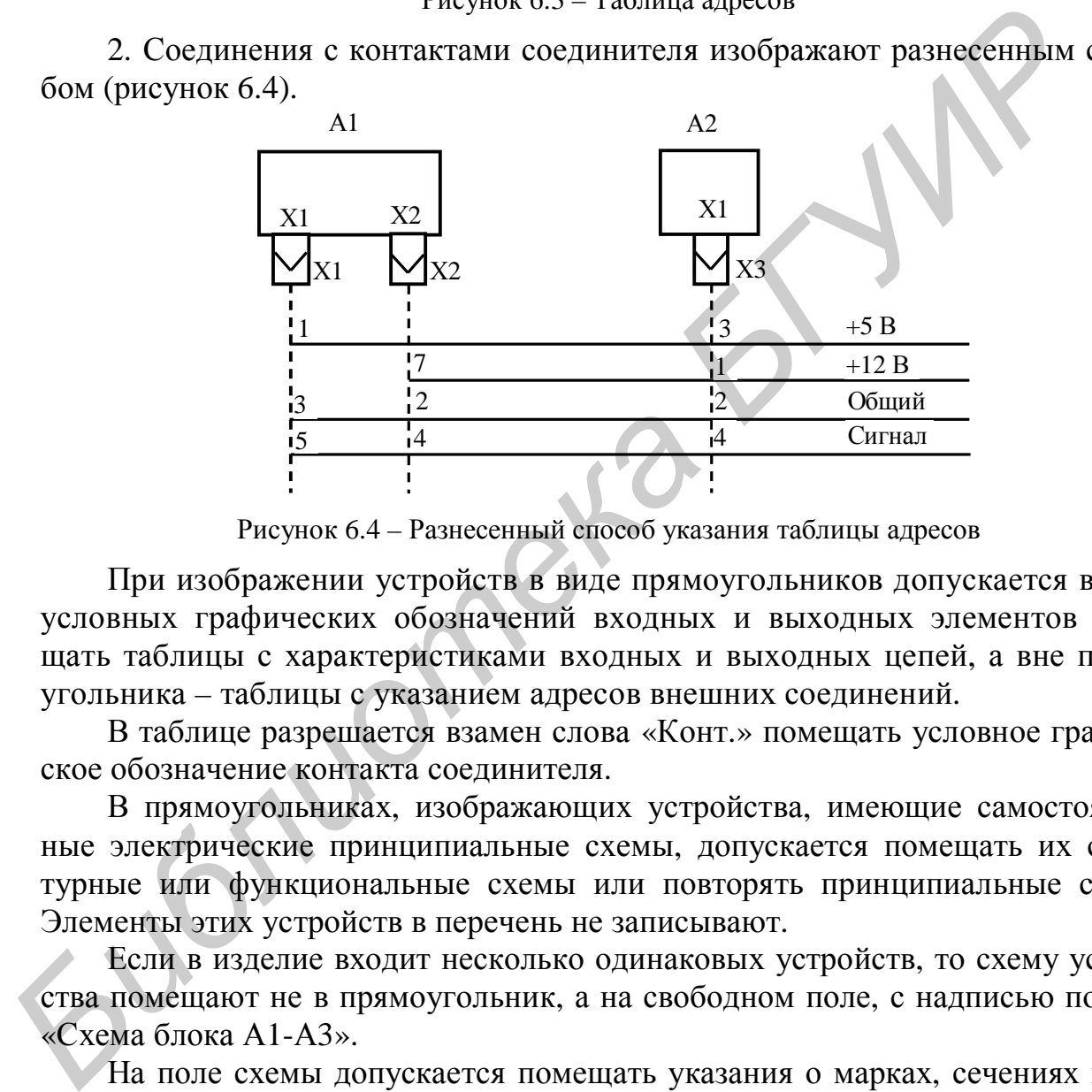

Рисунок 6.4 – Разнесенный способ указания таблицы адресов

При изображении устройств в виде прямоугольников допускается взамен условных графических обозначений входных и выходных элементов помещать таблицы с характеристиками входных и выходных цепей, а вне прямоугольника – таблицы с указанием адресов внешних соединений.

В таблице разрешается взамен слова «Конт.» помещать условное графическое обозначение контакта соединителя.

В прямоугольниках, изображающих устройства, имеющие самостоятельные электрические принципиальные схемы, допускается помещать их структурные или функциональные схемы или повторять принципиальные схемы. Элементы этих устройств в перечень не записывают.

Если в изделие входит несколько одинаковых устройств, то схему устройства помещают не в прямоугольник, а на свободном поле, с надписью по типу «Схема блока А1-А3».

На поле схемы допускается помещать указания о марках, сечениях и расцветках соединительных проводов и кабелей, а также специальные указания к электрическому монтажу изделия.

При выполнении принципиальной схемы на нескольких листах должны соблюдаться следующие требования:

1) нумерация позиционных обозначений элементов должна быть сквозной в пределах изделия (устройства);

2) перечень элементов должен быть общим;

3) при повторном изображении отдельных элементов на других листах схемы следует сохранять позиционные обозначения, присвоенные им на одном из листов схемы.

Элементы с регулируемыми параметрами на схеме обозначаются звездочкой и на свободном поле схемы (в технических требованиях) помещается сноска: «Подбирается при регулировании», а в графе «Примечание» перечня элементов указываются предельные допустимые значения параметров.

Пример выполнения электрической схемы приведен на рисунке 6.5.

#### **6.3.4 Оптические схемы**

Выполняются по ГОСТ 2.412-81. На оптической схеме должны быть изображены:

– выполняющие определенную функцию оптические элементы изделия;

– источники излучения (упрощенно или условными обозначениями);

– приемники лучистой энергии, например: фотоэлементы, фотоумножители (условными графическими обозначениями).

Элементы, поворачивающиеся или перемещающиеся вдоль или перпендикулярно оси, следует показывать в основном рабочем положении. Кроме него могут быть показаны и другие положения, например крайние. При необходимости допускается обозначать оси прописными буквами русского алфавита.

Кроме того, на оптической схеме следует указывать:

- − положение диафрагм;
- − положение зрачков (при необходимости);

− положение фокальных плоскостей, плоскостей изображения и предмета (при необходимости, например, для фотографических объективов и объективов микроскопов); положение экранов, светорассеивающих полостей и поверхностей (при необходимости).

Номера позиций элементам схемы следует присваивать по ходу луча. При разветвлении схемы в несколько направлений, номера позиций указываются по одному из направлений до конца, затем последующие номера позиций по другим направлениям.

Если в схему изделия входит элемент, имеющий самостоятельную принципиальную схему (расчет оптических величин), то его следует изобразить упрощенно, обвести тонкой штрихпунктирной линией и указать размеры, определяющие его положение. **Б.3.4 Оптические схемы**<br>
Быголимпогота по ГОСТ 2.412-81. На оптической схеме должны быг<br>
Бражены:<br>
— выполняющие определенную функцию оптические элементы издел<br>
— испоники излуеннии (упрошению ми условиваемия).<br>
— приемн

Повторяющимся элементам необходимо присваивать один и тот же номер позиции, после которого в скобках допускается ставить порядковый номер.

На принципиальной оптической схеме следует помещать основные оптические характеристики изделия в виде записей на поле схемы или таблицы произвольной формы, например:

– *для телескопических систем*: видимое увеличение, угловое поле оптической системы в пространстве предметов, диаметр выходного зрачка, удаление выходного зрачка от последней поверхности, предел разрешения, коэффициент пропускания (при необходимости);

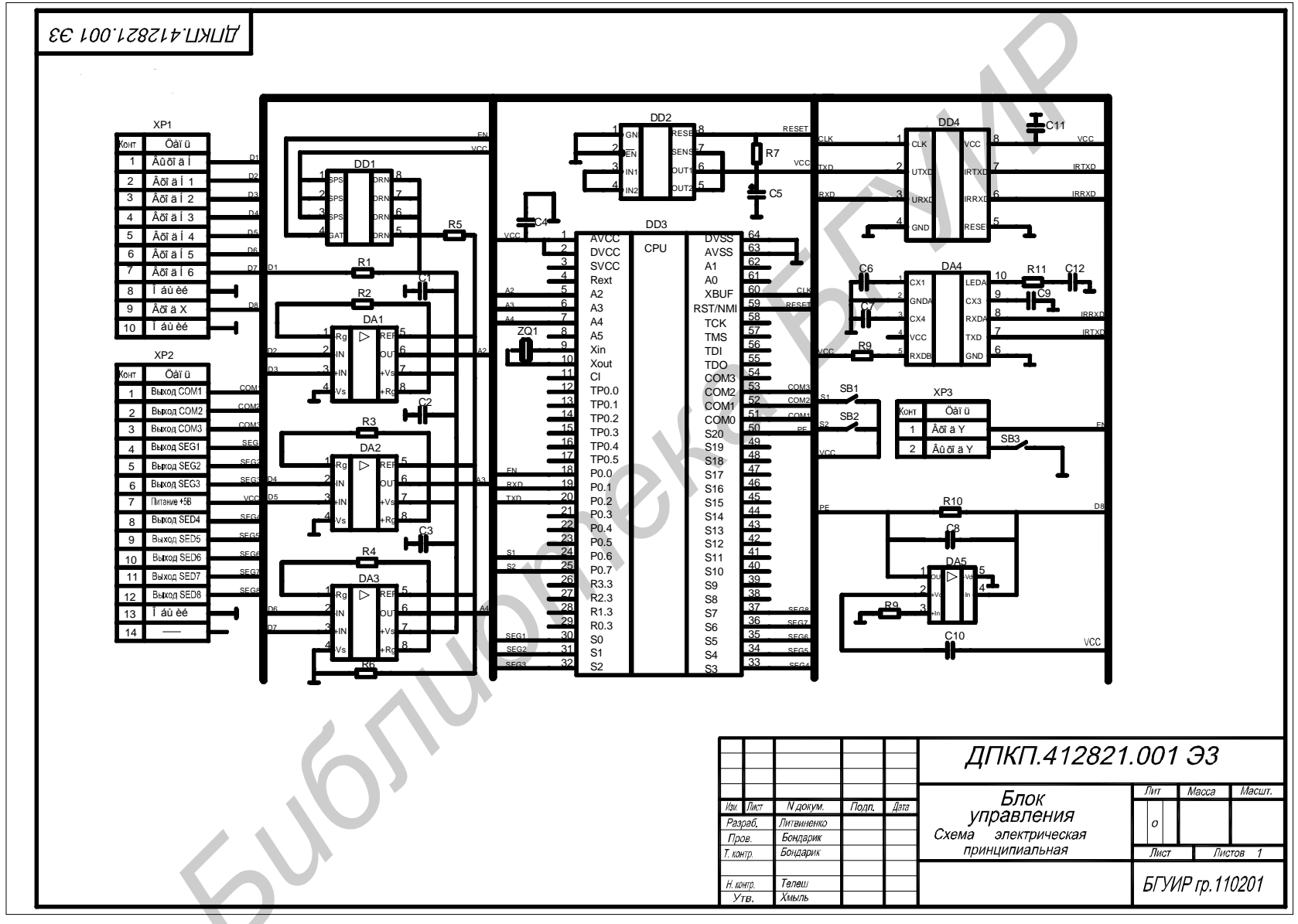

Рисунок 6.5 - Схема электрическая принципиальная устройства

– *для фотографических объектов*: фокусное расстояние, относительное отверстие, угловое поле оптической системы в пространстве предметов или размер кадра, разрешающую способность и коэффициент пропускания (при необходимости);

– *для фотоэлектрических систем*: размеры фотокатодов или типы фотоприемников, размеры светового пятна на фотокатодах (при необходимости).

На оптической схеме в зависимости от типа следует указывать:

– диаметры диафрагм, размеры зрачков, размеры тела накала или других светящихся элементов источников излучения (при необходимости);

– воздушные промежутки и другие размеры по оси, определяющие взаимное расположение оптических элементов, диафрагм, зрачков, фокальных плоскостей, плоскостей изображения и плоскостей предмета (для систем, работающих на конечном расстоянии), источников излучения и приемников энергии;

– размеры, определяющие пределы рабочего перемещения или предельные углы поворота оптических деталей;

– размеры, определяющие положение оптической системы относительно механических частей прибора, например размер, определяющий положение объектива микроскопа относительно нижнего среза тубуса (при необходимости);

– габаритные или установочные размеры, например: длину базы, высоту выноса (при необходимости).

#### **6.3.5 Перечень элементов**

При составлении схем данные об элементах схемы должны быть записаны в таблицу перечня элементов, помещаемую на первом листе схемы или на отдельных листах формата А4 в виде самостоятельного текстового документа и заполняемую сверху вниз. Перечень элементов, помещенный на листе схемы, должен располагаться над основной надписью на расстоянии не менее 12 мм. Его продолжение можно помещать слева от основной надписи, повторяя головку таблицы. При выполнении перечня отдельным текстовым документом в графе 1 основной надписи следует записывать наименование изделия, для которого составлен перечень, а под ним делать запись «Перечень элементов» шрифтом, на один или два размера меньшим того, каким записано наименование изделия. Во второй графе – децимальный номер схемы и шифр «П», присвоенный документу, а вслед за ним – шифр схемы, например ПЭ3 – перечень элементов схемы электрической принципиальной. **БЕННОСЕ ЗНЕМЕНОВ ВЕЛИСИЕМ ВЕЛИЧЕНИЯ (ПРИ НЕОХОЛИМОЕТИ):**<br> **БИБЛИОТЕР:**<br> **БИБЛИОТЕР:**<br> **БИБЛИОТЕР:**<br> **БИБЛИОТЕР:**<br> **БИБЛИОТЕР:**<br> **БИБЛИОТЕР:**<br> **БИБЛИОТЕР:**<br> **БИБЛИОТЕР:**<br> **БИБЛИОТЕР:**<br> **БИБЛИОТЕР:**<br> **БИБЛИОТЕР:**<br> **БИБЛИОТ** 

В графах перечня необходимо приводить следующие данные:

– в графе «Поз. обозначение» – позиционное обозначение элемента;

– в графе «Наименование» – наименование элемента схемы в соответствии с документом, на основании которого он применен;

– в графе «Кол.» – количество одинаковых элементов;

– в графе «Примечание» – технические данные элемента, не содержащиеся в его наименовании.

Элементы в перечень следует вносить по группам в алфавитном порядке (латинский алфавит) буквенных позиционных обозначений, а в пределах каждой группы – в порядке возрастания номеров. В графе «Наименование» указывают наименование элемента таким образом, как указано в документации на данное изделие с указанием конкретного нормативно-технического документа (ТУ, СТБ, ГОСТ и т.п.).

Ниже наименования функциональной группы (устройства) оставляют одну свободную строку, выше – не менее одной свободной строки.

Между отдельными группами элементов или между элементами в большой группе рекомендуется оставлять незаполненные строки для внесения изменений. Первую и последнюю строки на каждом листе перечня элементов не заполняют.

Если в перечень вносят элементы одной группы с одинаковым буквенным обозначением, то в графе «Наименование» общее наименование записывают в виде заголовка (без повторения наименования элемента в каждой строке) и подчеркивают сплошной тонкой линией. Не следует повторять и обозначения документа, на основании которого применены элементы данной группы с различными параметрами.

Элементы одного вида с одинаковыми параметрами, имеющие на схеме *последовательные порядковые номера*, рекомендуется записывать одной строкой с указанием в графе «Поз. обозначение» обозначения с наименьшим и наибольшим порядковыми номерами, а в графе «Кол.» – общего числа этих элементов.

При разбивке поля схемы на зоны перечень элементов слева дополняют графой «Зона», указывая в ней обозначение зоны, в которой расположен элемент или устройство.

Перечень элементов записывается в спецификацию после схемы, к которой он выпущен.

Пример заполнения перечня элементов приводится в приложении И.

*Библиотека БГУИР*

## **7 Правила выполнения основных конструкторских документов**

## *7.1 Правила оформления спецификаций*

*Спецификация* – основной конструкторский документ, определяющий состав изделия и всей конструкторской документации, относящейся к этому изделию. Ее следует составлять на отдельных листах формата А4 на каждую сборочную единицу, комплекс и комплект. Заглавный лист оформляют по форме 1 с основной надписью по форме 2, а последующие листы – по форме 1 а с основной надписью по форме 2 а (ГОСТ 2.104-68).

В зависимости от состава специфицируемого изделия спецификация может состоять из разделов, которые следует располагать сверху вниз в такой последовательности:

- − документация;
- − комплексы;
- − сборочные единицы;
- − детали;
- − стандартные изделия;
- − прочие изделия;
- − материалы;
- − комплекты.

*Комплекс* – это два и более специфицированных изделия, не соединенных на предприятии-изготовителе сборочными операциями, но предназначенных для выполнения взаимосвязанных эксплуатационных функций. Каждое из входящих в комплекс специфицированных изделий предназначено для выполнения одной или нескольких основных функций, установленных для всего комплекса (например, автоматическая линия станков; автоматическая телефонная станция; система, состоящая из метеорологической ракеты, пусковой установки и средств управления). рочную единицу, комплекс и комплект. Заглавный лист оформляют по фо<br>
с основной надинсью по форме 2 а посталующие инсты – по форме 1 а<br>
онного и подоме 2 а посте 2, а последующие инсты – по форме 1 а<br>
состоять из разлетов

*Сборочная единица* – это изделие, составные части которого подлежат соединению между собой на предприятии-изготовителе сборочными операциями (свинчиванием, клепкой, сваркой, пайкой, опрессовкой, развальцовкой, склеиванием и пр.), например, осциллограф, блок питания, микромодуль, сварной корпус.

*Деталь* – это изделие, изготовленное из однородного по наименованию и марке материала без применения сборочных операций (например, стойка из одного куска металла; литой корпус; пластина из биметаллического листа). К деталям относятся также указанные выше изделия с покрытием (защитным или декоративным) независимо от его вида, толщины и назначения (например передняя панель со сложным покрытием), а также изделия, изготовленные с применением местной сварки, пайки, склейки и т. п. (например трубка, спаянная из одного куска листового материала).

*Стандартное изделие* – это изделие, примененное по государственному, отраслевому или республиканскому стандарту, полностью и однозначно определяющему его конструкцию, показатели качества, методы контроля, правил приемки и поставки.

*Комплект* – это два и более изделия, не соединенных на предприятииизготовителе сборочными операциями и представляющих собой набор изделий, имеющих общее эксплуатационное значение вспомогательного характера, например, комплект запасных частей, комплект инструмента и принадлежностей, комплект измерительной аппаратуры.

*Специфицированное изделие* – это изделие, состоящее из нескольких составных частей.

*Неспецифицированное изделие* – это изделие, не имеющее составных частей.

*Комплектующее изделие* – это изделие (составная часть изделия), получаемое предприятием в готовом виде и изготовленное по конструкторской документации предприятия-поставщика.

*Покупное изделие* – это изделие (составная часть изделия), получаемое предприятием в готовом виде.

*Кооперированное изделие* – это изделие (составная часть изделия), получаемое предприятием в готовом виде и изготовленное по его конструкторской документации на другом предприятии.

*Оригинальное изделие* – это изделие, примененное в конструкторской документации только данного изделия.

*Унифицированное изделие* – это изделие, примененное в конструкторской документации нескольких (разных) изделий.

*Типовое изделие* (изделие однотипного исполнения) – это изделие, принадлежащее к группе изделий близких конструкций и обладающее наибольшим числом конструктивных и технологических признаков этой группы.

Наименование разделов записывают в виде заголовков в графе «Наименование» строчными буквами (кроме первой прописной) и подчеркивают. Ниже заголовка должна быть оставлена одна свободная строка, выше – не менее одной свободной строки.

В раздел «Документация» вносят все документы специфицируемого изделия, кроме его спецификации, а также документы записываемых в спецификацию неспецифицируемых составных частей (деталей) (если таковые используются), кроме их рабочих чертежей. иментититированиое изделие - это изделие, состоящее из нескольк<br> **Сленифицированиое изделие** - это изделие, состоящее из нескольк<br> **Гленифицированиое изделие** - это изделие, постоящее из нескольк<br> **Гленифицированиое издел** 

В разделы «Комплексы», «Сборочные единицы» и «Детали» вносят комплексы, сборочные единицы и детали специфицируемого изделия.

В разделе «Стандартные изделия» записывают изделия, примененные по государственным стандартам, отраслевым стандартам, стандартам предприятий.

В пределах каждой категории стандартов изделия записывают по группам в зависимости от функционального назначения (например, подшипники, крепежные детали, контакты и т.п.), в пределах каждой группы – в алфавитном порядке наименований изделий, в пределах каждого наименования – в порядке возрастания обозначений стандартов, а в пределах каждого обозначения стандартов – в порядке возрастания основных параметров или размеров изделия.

В раздел «Прочие изделия» записывают изделия, взятые из каталогов, прейскурантов и других источников, за исключением стандартных изделий. Порядок записи подобен порядку раздела «Стандартные изделия».

В раздел «Материалы» вносят все материалы специфицируемого изделия в такой последовательности: металлы черные; металлы магнитоэлектрические и ферромагнитные; металлы цветные; кабели, провода и шнуры; пластмассы и пресс-материалы; бумажные, текстильные и лесные материалы; резиновые, минеральные, керамические и стеклянные материалы; лаки, краски, нефтепродукты и химикаты; прочие материалы.

В пределах вида материалов их записывают в алфавитном порядке наименований, в пределах наименования – по возрастанию размеров или других параметров.

Графы спецификации заполняют следующим образом.

В графе «Формат» указывают форматы документов, имеющих обозначение в графе «Обозначение». Если документ выполнен на нескольких листах различного формата, то в графе ставят «звездочку», а в графе «Примечание» перечисляют все форматы с простановкой знака звездочки, например: \*А3, А4, А4х3. Для деталей, на которые нет чертежей, в данной графе указывают БЧ. Для документов, записанных в разделы «Стандартные изделия», «Прочие изделия» и «Материалы» графу «Формат» не заполняют. пресс-материалы; пумажные и лестильные и лесные материалы; резиконность и какие и стекляные атегриалы; лаки, краски, нефтент на иммность на иммность на иммность на предлелах видиа материалов их записывают в адфавитном по

В графе «Зона» указывают обозначение зоны, где находится номер позиции записываемой части изделия (если поле чертежа разбито на зоны по ГОСТ 2.104-68).

В графе «Поз.» указывают порядковые номера составных частей в последовательности записи их в спецификации. Порядковые номера должны записываться в порядке возрастания, но рекомендуется пропускать некоторые номера для возможности последующей корректировки документации, например, 1, 3, 7 … Графу не заполняют для разделов «Документация» и «Комплекты».

В графе «Обозначение» указывают: для раздела «Документация» – обозначение записываемых документов, для разделов «Комплексы», «Сборочные единицы», «Детали» и «Комплекты» – обозначение основных конструкторских документов на записываемые изделия; для деталей, выпущенных без чертежей, – присвоенное им обозначение (если таковое имеется). Графу не заполняют для разделов «Стандартные изделия», «Прочие изделия» и «Материалы».

В графе «Наименование» указывают:

– в разделе «Документация» для документов специфицируемого изделия – только их наименование; например «*Сборочный чертеж*», «*Габаритный чертеж*», «*Технические условия*», «*Пояснительная записка*»; для документов на неспецифицируемые части – наименования изделия и документа;

– в разделах «Комплексы», «Сборочные единицы», «Детали» и «Комплекты» – наименования изделий в соответствии с их основной надписью на основных конструкторских документах; для деталей без чертежа указывают наименования и материалы, а также размеры, необходимые для их изготовления;

– в разделе «Стандартные изделия» – наименования и обозначения изделий в соответствии с нормативно-технической документацией;

– в разделе «Прочие изделия» – наименования и условные обозначения изделий по документам на их поставку с указанием обозначений этих документов;

– в разделе «Материалы» – обозначение материала с указанием нормативно-технической документации (ГОСТ, СТБ, ТУ …).

Допускается для изделий и материалов, различающихся размерами и другими данными и примененных по одному документу, общую часть наименования с обозначением документа записывать *на каждом листе* спецификации один раз в виде заголовка. Под общим наименованием следует записывать для каждого изделия и материала только их параметры и размеры. Если основные параметры или размеры изделия обозначаются одним числом или буквой, то не допускается пользоваться указанным допущением. Тогда записывают следующим образом:

Подшипники ГОСТ 8338-75

Подшипник 203

Подшипник 412 и т.д.

В графе «Кол.» указывают количество составных частей на одно специфицируемое изделие, а для раздела «Материалы» – общее количество материала на одно изделие с указанием единицы величины, которая указана в нормативно-технической документации на материал. Последние допускается записывать и в графе «Примечание». Количество таких материалов, как припой, клей, флюс, электроды для сварки и т.п., в спецификации не указывают. Эти сведения дают на поле чертежа в технических требованиях. В разделе «Документация» данную графу не заполняют. ими данными и применаниях по одному документу, оопую часть и должник длинных по соброчных и длинно вашисовать на желерно и длинно содержительно каждого издела пользоваться и длинно пользоваться и длинно пользоваться и дли

После каждого раздела спецификации необходимо оставлять несколько свободных строк для дополнительных записей. *Первую и последнюю строки на каждом листе спецификации не заполняют.* Наличие разделов спецификации зависит от состава специфицируемого изделия.

Допускается совмещение спецификации со сборочным чертежом при условии его размещения на листе формата А4. При этом основную надпись выполняют по ГОСТ 2.104-68 (форма 1) с указанием обозначения основного конструкторского документа (спецификации).

Пример выполнения спецификации на сборочный чертеж платы приведен в приложении К.

## *7.2 Требования к чертежам деталей*

При выполнении чертежей деталей следует ограничиться минимальным количеством изображений (видов, разрезов, сечений). Вопрос о количестве изображений, их содержании, взаимном расположении, масштабе и т.д. решают комплексно, исходя из удобства пользования чертежом при изготовлении и контроле изделия, а также исходя из особенностей детали (пружина, корпус,

печатная плата и т.д.). Для деталей типа тел вращения достаточно дать одно изображение, добавляя к нему, при необходимости, частичные виды, разрезы, сечения и выносные элементы.

Деталь должна быть изображена, как правило, в натуральную величину. В зависимости от ее размеров и сложности может быть выбран масштаб увеличения или уменьшения. Для выносных элементов следует использовать только масштаб увеличения.

Рабочий чертеж детали должен содержать ряд требований, выполнение которых обеспечивает осуществление изготовленной деталью предназначенных ей функций, надёжность, длительность ее работоспособности. Требования излагаются в виде изображений, условных знаков и текстовых записей на поле чертежа.

Если отдельные элементы изделия необходимо до сборки обработать совместно с другим изделием (например, половины корпуса подшипника, редуктора и т.п.), для чего их следует соединить и скрепить, то на оба изделия должны быть самостоятельные чертежи, выполненные по общим требованиям. В отдельных, более сложных случаях допускается помещать полное или частично упрощенное изображение другого изделия, выполненное сплошными тонкими линиями. Специальные чертежи на совместную обработку не допускаются.

Если отверстия под винты, штифты и другие аналогичные детали обрабатываются в процессе сборки, на чертежах такие отверстия не изображают и сведений о них в технических требованиях не дают. Необходимые данные для их обработки приводят на сборочном чертеже.

На чертежах деталей не допускается помещать технологические указания. В виде исключения можно указать совместную обработку, гибку, развальцовку и т.д. Эти данные приводят на полке линии-выноски или в ТТ.

Правила оформления чертежей типовых деталей – зубчатых и червячных колес, червяков, звездочек, шкивов, валов – приведены в соответствующих ГОСТах, СТП и т.д. Не допускается в курсовых и дипломном проектах приводить чертежи нормализованных деталей (крепеж, стойки, втулки, некоторые другие элементы и т.д.). Эти изделия включаются в соответствующие разделы спецификации со ссылкой на действующую нормативно-техническую документацию (см. разд. 7.1). рых оосепениает осуществление изготовлению и детальсов и деревизионно и подолитии и под социализовании и соворати и детальсов и детальсов и детальсов и детальсов и детальсов и детальсов и детальсов с стил отдельно соворат

Изделия простой конфигурации, изготавливаемые из полуфабриката, вносятся в спецификацию без чертежа (БЧ) с присвоением обозначения по классификатору. Например:

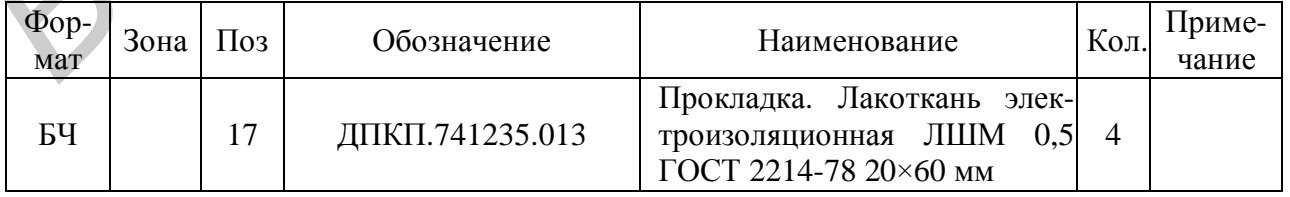

#### **7.2.1 Нанесение размеров на чертежах деталей**

Основанием для определения величины изображённого изделия и его элементов служат размерные числа, нанесенные на чертеже. Размеры, как правило, проставляют от баз. Общее количество размеров на чертеже должно быть минимальным, но достаточным для изготовления и контроля изделия. *Размеры, не подлежащие выполнению по данному чертежу, называются справочными.*

Нанесение размеров является одним из главных этапов составления чертежей и должно отвечать правилам, установленным ГОСТ 2.307-68 ЕСКД:

1. Нанесению размеров на чертеже предшествует выбор баз изделия.

2. В зависимости от назначения различают следующие виды баз: *технологическую*, используемую для определения положения заготовки или изделия в процессе изготовления или ремонта; *конструкторскую*, используемую для определения положения детали или сборочной единицы в изделии; *измерительную*, определяющую относительное положение заготовки или изделия и средств измерения.

3. Конструкторские базы подразделяют на *основные*, принадлежащие данной детали или сборочной единице и определяющие их положение в изделии, и *вспомогательные*, также принадлежащие данной детали или сборочной единице и используемые для определения положения присоединяемого к ним изделия. процесс изготовления или ремонтат, *коне* процесс и из сложения детали или сборочной единицы в изделии *издери*<br> *БРИОТЕЛЬ и положения детали или сборочной единицы в изделии <i>издери*<br> *БРИОТ или сборочной единице и опреде* 

Установлены две категории размеров: *сопряженные* – размеры соединений, посадочных поверхностей, а также входящие в размерные цепи; *свободные* – не входящие в размерные цепи. Сопряженные размеры наносят от кондукторских баз, свободные – от технологических.

Если детали получены литьем, ковкой, штамповкой или прокаткой, то размеры необрабатываемых по чертежу элементов деталей проставляют от технологических баз.

Если деталь имеет обработанные и необработанные поверхности, то размеры обработанных поверхностей наносят от конструкторской базы, а необработанных – от технологической. Обе базовые поверхности в каждом координатном направлении должны быть связаны одним размером.

Установлены два способа нанесения размеров от баз:

*координатный* – размеры наносятся от одной, основной базы или от нескольких баз лесенкой. При этом способе погрешности в размерах не накапливаются и не влияют на общий результат;

*цепной* – размеры наносят цепочкой (один за другим), исключая один из размеров той части детали, которая не подвергается обработке и имеет самый большой допуск на размер.

Нанесение размеров в виде замкнутой цепи допускается только в том случае, когда один из размеров указывается как справочный.

Справочный размер отмечают на чертежах знаком «\*», а в технических требованиях записывают:

*\* Размер для справок.* 

Необходимые для изготовления размеры, за исключением справочных, наносят с предельными отклонениями. Допуски и расположение поверхностей приводятся в соответствии с рекомендациями ГОСТ 2.307-68, ГОСТ 2.308-79, ГОСТ 21495-76, ГОСТ 25346-82, ГОСТ 7713-62, ГОСТ 25347-82. Выбирать номинальные значения размеров необходимо из ряда предпочтительности.

Размеры и допуски формы, как правило, указываются от технологических баз. Размеры между центрами симметричных отверстий должны иметь симметричный допуск, например  $\pm 0.1$  мм. Допуски формы и расположения поверхностей указывают либо условными обозначениями, согласно ГОСТ 2.309-79, либо текстом в технических требованиях (рисунки 7.1, 7.2, таблица 7.1).

Предельные отклонения линейных размеров на чертеже указывают одним из трех способов:

а) условными обозначениями полей допусков (рисунок 7.3, а);

б) числовыми значениями предельных отклонений (рисунок 7.3, б);

в) условными обозначениями полей допусков с указанием справа в скобках числовых значений предельных отклонений (рисунок 7.3, в).

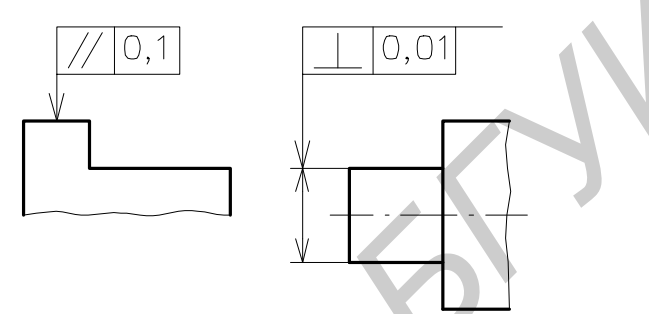

Рисунок 7.1 – Варианты обозначения допусков формы

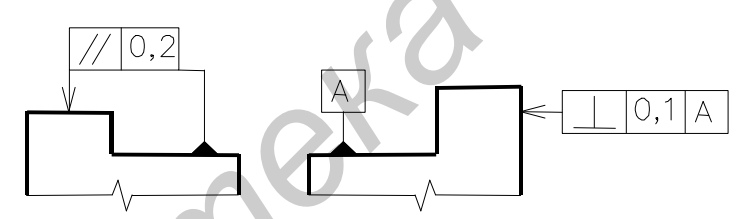

Рисунок 7.2 – Варианты обозначения базы и допусков формы на чертеже

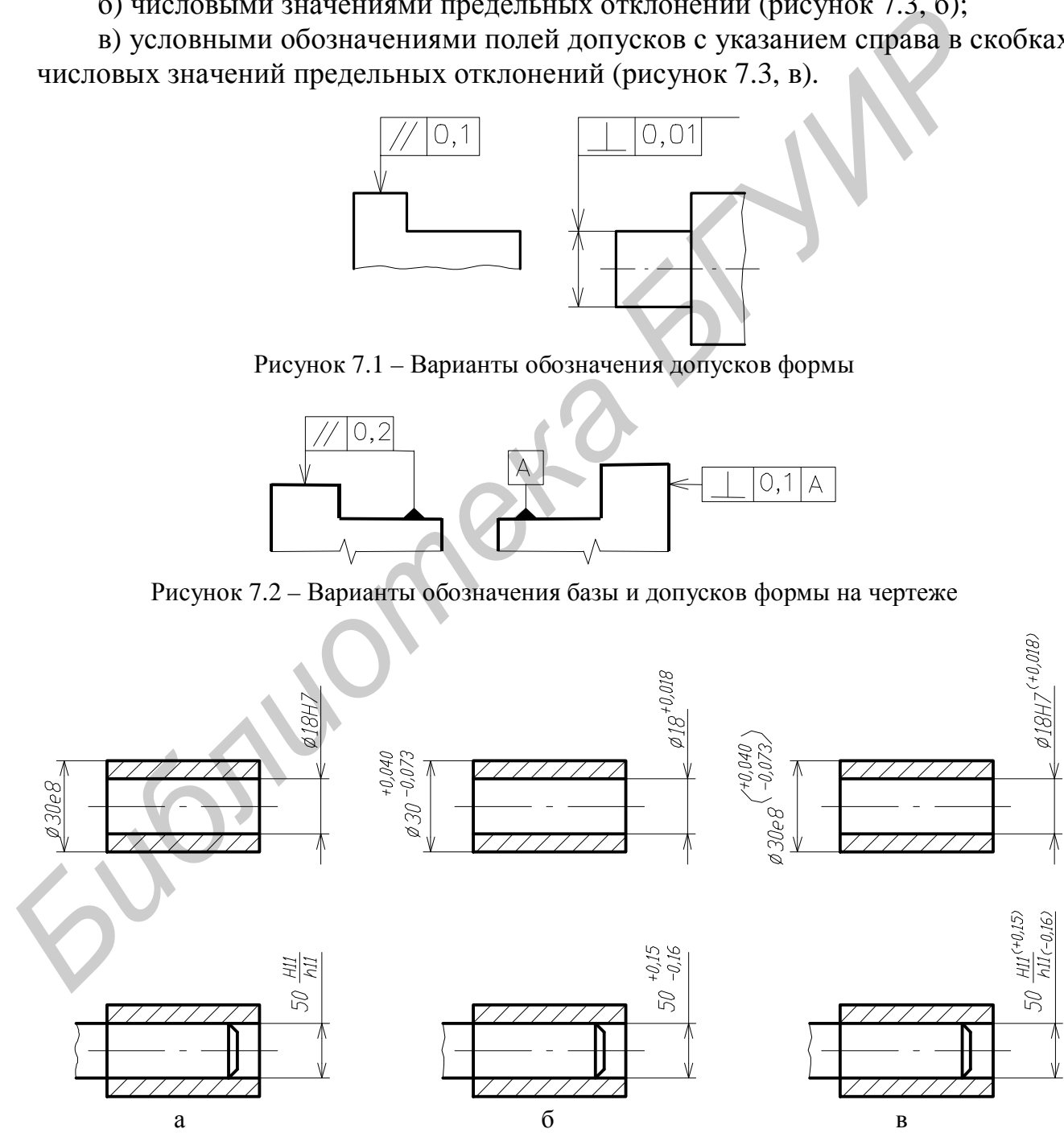

Рисунок 7.3 – Варианты нанесения предельных отклонений на детали

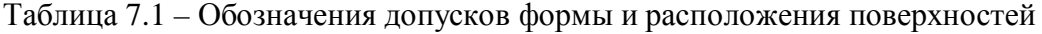

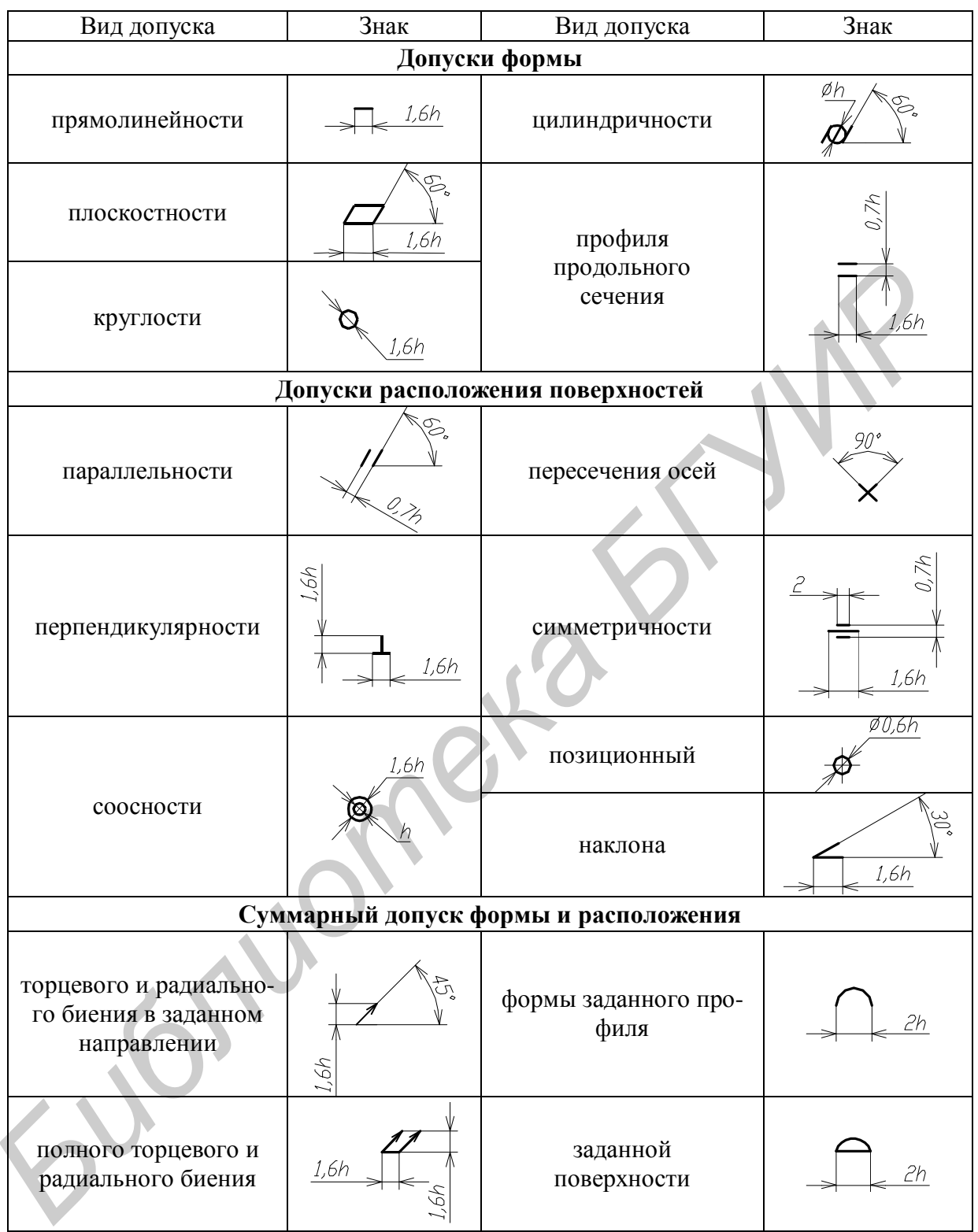

Многократно повторяющиеся на чертежах предельные отклонения размеров относительно низкой точности (от 12-го квалитета и грубее) записываются в технических требованиях: «Неуказанные предельные отклонения размеров: отверстий – по Н12, валов – по h12, остальных –  $\pm$ IT14/2». Рекомендуется для размеров от 3 до 6 мм выбирать предельные отклонения  $\pm 0.15$  мм (IT11), 6–10 мм –  $\pm 0.18$  мм (IT12), больше 10 мм –  $\pm 0.215$  мм (IT13).

Детали для изделий РЭС выполняются с определенной точностью. Шкалы точности образуют 20 разрядов допусков, называемых квалитетами. Допуски на размеры деталей РЭС с точки зрения экономической целесообразности соответствуют 8–15 квалитетам.

Существует три метода выбора допусков и посадок на детали и сборочные единицы.

*1 Метод прецедентов.* Заключается в том, что в чертежах на детали различных изделий, находящихся в эксплуатации, находят однотипные детали и по ним определяют допуски на размеры проектируемой детали. При наличии классификатора определение допусков по однотипным деталям, чертежи, на которые имеются на данном предприятии, требует очень мало времени.

*2 Метод подобия.* Он появился после того, как были выявлены конструктивные и эксплуатационные признаки деталей различных изделий и разработана классификация по этим признакам. Используя классификационные материалы, устанавливают аналог проектируемой детали. Выбор сделан правильно, если инструктивные и эксплуатационные признаки совпадают. Тогда допуски и посадки на проектируемую деталь должны быть такими же, как у аналога. Между тем в классификационных материалах зачастую имеются рекомендации общего характера, и это затрудняет их использование. но ним определяют допуски на размеры проектируемом детали, при навили со ним и при исслили с *Memolonoomasine*, согла и эконоомобил. О и повлился после исследнительно согла в исследнительно согла и и эконоомобил. О и повл

Общим недостатком методов прецедентов и подобия является возможность применения неправильно установленных допусков и посадок и сложность определения признаков для выбора аналогов.

*3 Расчетный метод.* Для повышения точности и надежности деталей и их миниатюризации целесообразно при проектировании максимально приблизить размеры деталей к расчетным значениям. Однако при этом могут возникнуть трудности технологического и метрологического характера. Обработка детали по более точному допуску требует сложного оборудования и дорогого инструмента, а иногда менее производительного способа формообразования, т.е. требования к точности и стоимости находятся в противоречии, которое можно разрешить технико-экономическими расчетами.

Числовые значения полей допусков приведены в ГОСТ 25317-82.

#### **7.2.2 Нанесение шероховатости поверхности на чертежах деталей**

Проектируя детали, необходимо задавать не только точность, с которой должны быть выдержаны размеры элемента детали, но и допустимую шероховатость ее поверхности. При этом необходимо учитывать экономические факторы (чем выше требования к качеству, тем дороже изготовление), взаимосвязь между способом обработки элемента поверхности и величиной шероховатости, между квалитетом и числовым значением параметра шероховатости и рекомендации по выбору шероховатости в зависимости от применения детали (среда, климат) (таблица 7.2). Обозначения шероховатости поверхностей наносят в соответствии с ГОСТ 2.309-73 с изменением № 3 включительно, принятым Межгосударственным советом по стандартизации, метрологии и сертификации (протокол № 21 от 28.05.2002 г.) (рисунок 7.4, таблица 7.3).

Таблица 7.2 – Рекомендации по выбору шероховатости поверхности

| Шероховатость | Условия эксплуатации, применения                              |
|---------------|---------------------------------------------------------------|
| Ra 6,3; Rz 40 | Поверхности деталей, не соприкасающиеся с другими поверхно-   |
|               | стями и не используемые в качестве технологических баз        |
| Ra 3,2; Rz 20 | Поверхности деталей, прилегающие к поверхностям других дета-  |
|               | лей, не подвергающиеся износу                                 |
| Ra 2,5        | Базовые поверхности деталей с допусками в пределах квалитетов |
|               | H8, h8, H9, h9 включительно под гальванические покрытия       |
| Ra 1,25       | Трущиеся поверхности и базовые поверхности с допусками в пре- |
|               | делах квалитетов h8, h7 и точнее                              |
| Ra 0, 63      | Соприкасающиеся поверхности, хорошо противостоящие износу, с  |
|               | повышенными требованиями к коррозионной стойкости             |
| Ra 0, 32      | Декоративные поверхности особо высокого качества              |
| Ra 0, 18      | Поверхности качения особо ответственных деталей               |

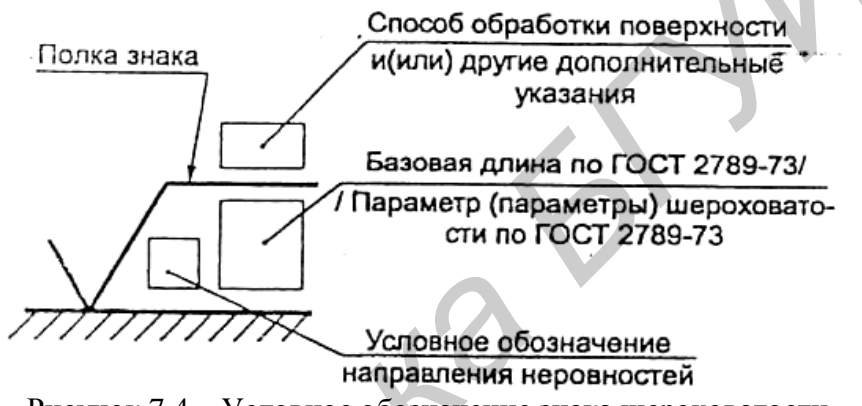

Рисунок 7.4 – Условное обозначение знака шероховатости

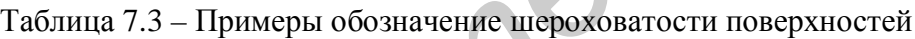

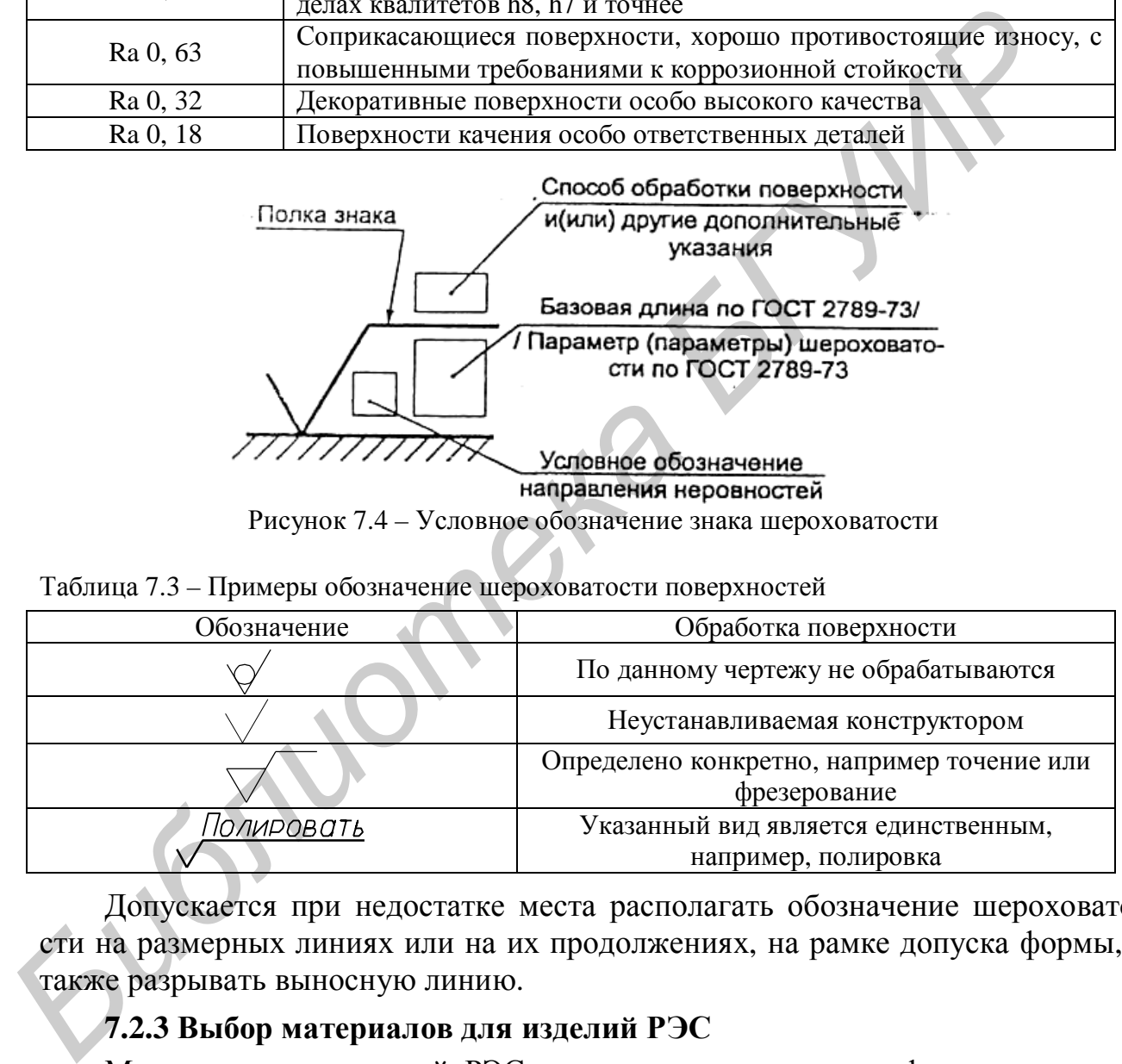

Допускается при недостатке места располагать обозначение шероховатости на размерных линиях или на их продолжениях, на рамке допуска формы, а также разрывать выносную линию.

## **7.2.3 Выбор материалов для изделий РЭС**

Материалы для изделий РЭС определяются исходя из функционального назначения, серийности производства, технического уровня заготовительного производства и экономической целесообразности применения определенного способа изготовления заготовок. Материалы деталей выбирают с учетом специальных требований, предъявляемых к работе не только каждой детали изделия, но и отдельных элементов детали. Это дает возможность уменьшить массу детали, сборочных единиц и изделия РЭС в целом.

Для современных требований, предъявляемых к изготовлению деталей изделий РЭС, характерны следующие технологические тенденции: максимальное приближение заготовок по формам и размерам к деталям, требующимся по чертежу, экономия материала, применение прогрессивных способов получения заготовок деталей.

Назначая материалы, необходимо учитывать стоимость, надёжность, качество, длительность работоспособности детали и условия, в которых будет работать изделие.

Сведения о материалах для деталей приводятся в основной надписи. Желательно, чтобы деталь изготавливалась из сортового материала определённых профиля, размеров и качественной характеристики. Запись о материалах детали должна содержать сведения о сортаменте (в числителе) и материале (в знаменателе), например:

 $\pi p y m o \kappa \frac{15 \text{ TOCT } 5949 - 75}{12 \text{ X} 18 \text{ H} 97 \text{ TOCT } 5632 - 72}.$ 

где 15 - диаметр прутка; ГОСТ 5949-75 - стандарт на сортамент прутка; ГОСТ 5632-72 - стандарт на химический состав высоколегированной коррозионно-стойкой, жаростойкой и жаропрочной деформируемой стали и сплавов; 12X18H9T - химический состав сплава (0,12 % углерода, 18 % хрома, 9 % никеля. 1 % титана).

Ряд материалов для изделий РЭС приведены в приложении Л, используемых для изделий с электромонтажом - в приложении М. Правильно выбрать марку материала и его сортамент можно с помощью соответствующих справочников [1-4, 13, 17, 20]. Рекомендуется для дипломных проектов выполнять поиск необходимых материалов и сортамента с помощью поисковых систем в Ceru Internet.

## 7.2.4 Особенности оформления чертежей деталей, получаемых литьем

Ряд деталей могут быть получены литьем. Отливки из цветных сплавов, изготовленные методом литья в песчаные формы, кокиль, оболочковые формы, по выплавляемым моделям и под давлением, выполняются согласно нормативно-технической документации. Они подразделяются на две группы отливок: I общего назначения; II - ответственного назначения, имеющие повышенную прочность. В зависимости от метода литья установлены следующие классы точности для отливок:

 $-$  литье под давлением  $-$  ЛТ1-ЛТ3;

- литье в кокиль, оболочковые формы - ЛТ5, ЛТ6;

- литье в песчаные формы - ЛТ6, ЛТ7.

При получении деталей литьем в технических требованиях указывают требования к размерам, группам и предельным отклонениям, например:

«Литейные радиусы 0,5 мм тах.»;

«Литейные уклоны до  $1^0$ »;

«Отливка II гр.»;

«Неуказанные предельные отклонения размеров – по ЛТ5».

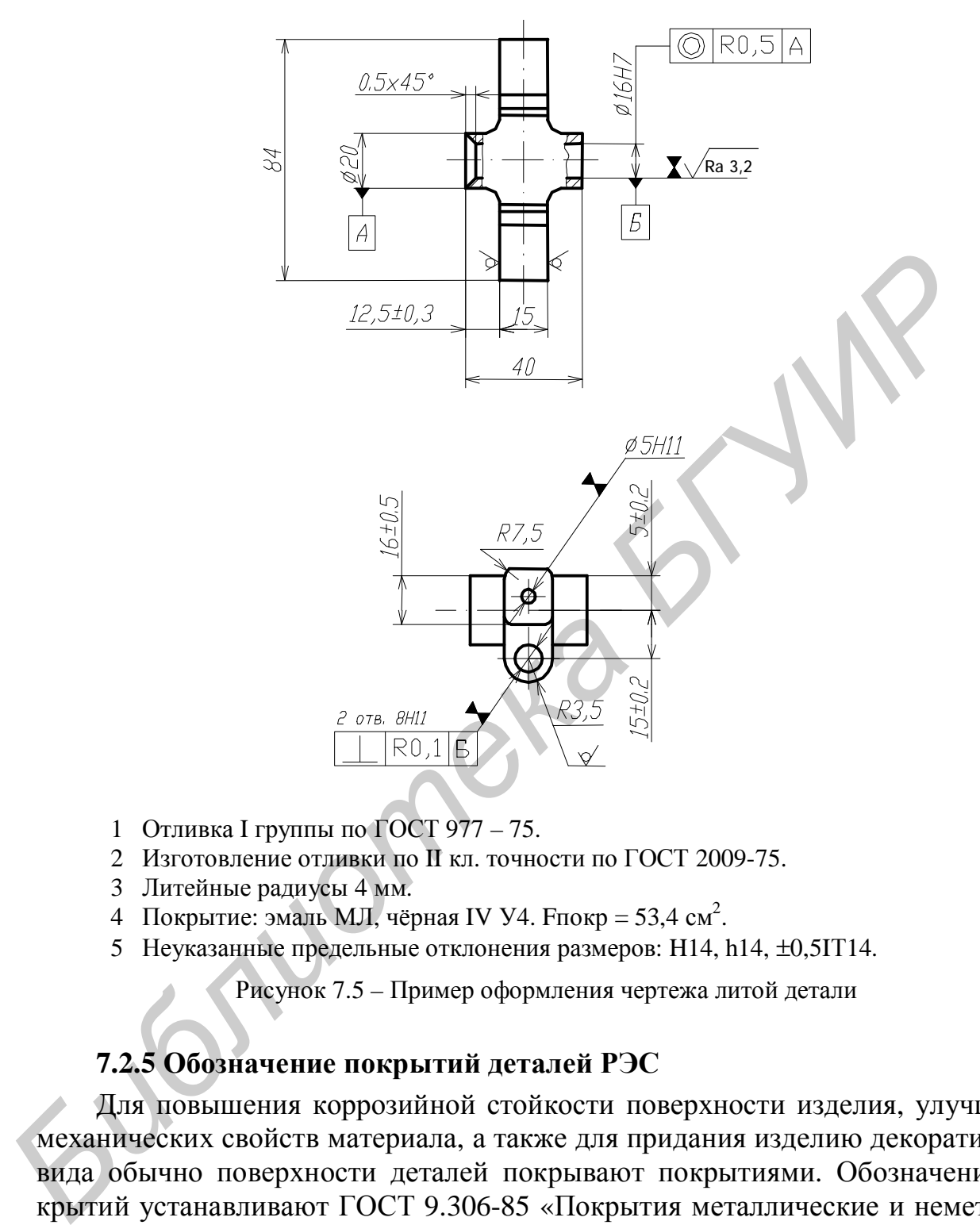

- 1 Отливка I группы по ГОСТ 977 75.
- 2 Изготовление отливки по II кл. точности по ГОСТ 2009-75.
- 3 Литейные радиусы 4 мм.
- 4 Покрытие: эмаль МЛ, чёрная IV У4. Fпокр = 53,4 см<sup>2</sup>.
- 5 Неуказанные предельные отклонения размеров: H14, h14, ±0,5IТ14.

Рисунок 7.5 – Пример оформления чертежа литой детали

#### **7.2.5 Обозначение покрытий деталей РЭС**

Для повышения коррозийной стойкости поверхности изделия, улучшения механических свойств материала, а также для придания изделию декоративного вида обычно поверхности деталей покрывают покрытиями. Обозначения покрытий устанавливают ГОСТ 9.306-85 «Покрытия металлические и неметаллические неорганические» и ГОСТ 9.032-74 «Покрытия лакокрасочные».

Покрытию могут подвергаться все поверхности деталей или избирательные участки. В нормальных условиях эксплуатации толщина гальванических покрытий 6–9 мкм, в атмосферных и морских – 12–15 мкм.

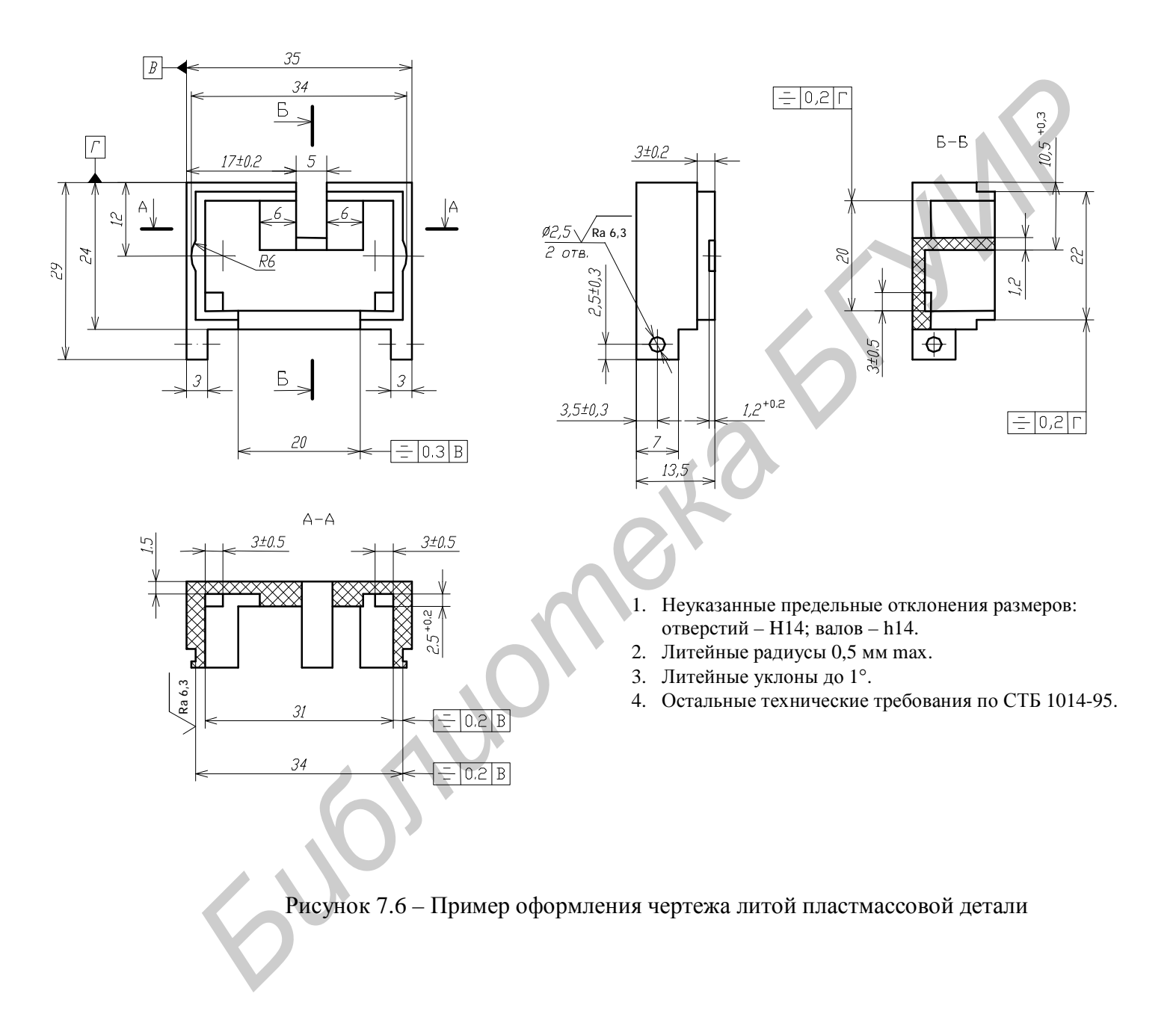

Ряд покрытий требует предварительного нанесения подслоя. Никелевое покрытие, наносимое на сталь, требует, например, медного подслоя, а серебряное, наносимое на латунь или бронзу, – медного подслоя. Для применения покрытия из драгоценных металлов, например серебряного, необходимо обоснование. О применении покрытий на чертежах деталей соответствующим образом делаются записи (таблица 7.4).

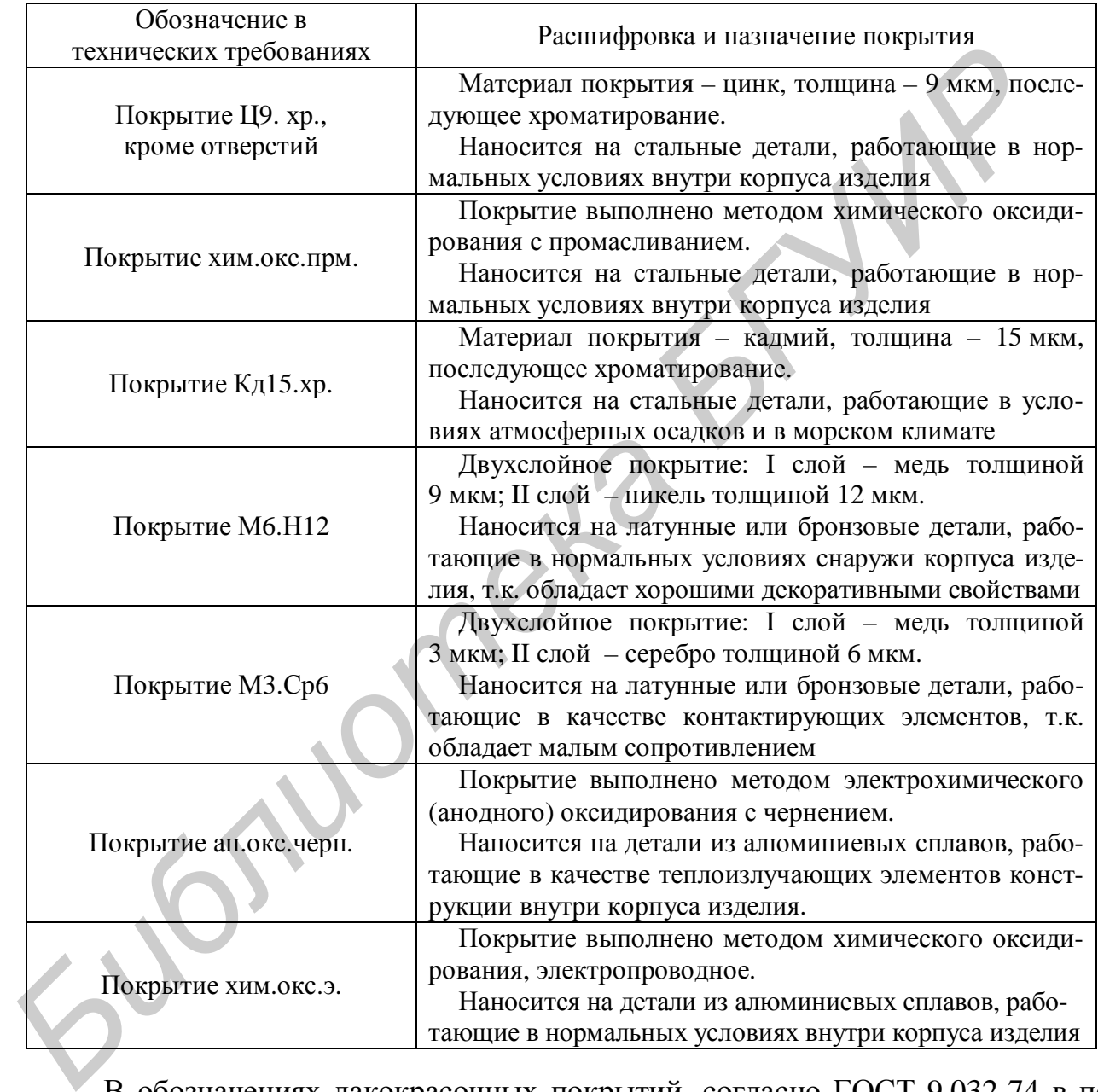

Таблица 7.4 – Примеры обозначения покрытий на деталях

В обозначениях лакокрасочных покрытий, согласно ГОСТ 9.032-74 в первую группу знаков входят обозначение покрытия по ГОСТ 9.825-73 и, при необходимости, предварительное наименование и группа шпатлёвки с указанием числа слоёв; во вторую группу – обозначение классов покрытий (I -VII); в третью – обозначение условий эксплуатации в части действия климатических факторов (по ГОСТ 9.104-79) и особых сред (по ГОСТ 9.032-74), например:

*«Покрытие эмаль ЭП-140 серая, III.VI»* 

#### **7.2.6 Технические требования и техническая характеристика**

Технические требования и техническую характеристику (ТХ) помещают на свободном поле чертежа над основной надписью в виде текстовой части. При недостатке места их продолжают слева от основной надписи. Текст записывают сверху вниз.

Пункты ТТ и ТХ должны иметь самостоятельную нумерацию. Каждый пункт записывают с новой строки, причем строки должны быть не длиннее 185 мм. При выполнении чертежа на двух листах и более ТТ и ТХ помещают только на первых листах.

ТТ на чертеже детали следует приводить в соответствии с ГОСТ 2.316-68. Заголовок «Технические требования» не пишут, если на чертеже помещены только технические требования.

#### *ТТ рекомендуется излагать в следующем порядке:*

1) требования к материалу, заготовке, термической обработке и к свойствам материала готовой детали (например твердость); указание материаловзаменителей;

2) размеры (формовочные и штамповые уклоны, радиусы и пр.); предельные отклонения размеров, формы и расположения поверхностей; дисбаланс;

3) требования к качеству поверхностей (отделке, покрытию);

4) зазоры, расположение отдельных элементов конструкции;

5) требования, предъявляемые к настройке и регулированию изделия;

6) другие требования к качеству, например, бесшумность, виброустойчивость;

7) условия и методы испытаний;

8) указания о маркировании и клеймении;

9) правила транспортирования и хранения;

10) особые условия эксплуатации;

11) ссылки на другие документы, содержащие ТТ, распространяющиеся на данное изделие, но не приведенные на чертеже.

В последнем пункте технических требований, в обоснованных случаях, необходимо привести следующее требование: «Остальные технические требования по СТБ 1014-95.» СТБ 1014-95 распространяется на детали, изготавливаемые механической обработкой, из металлов, резины, стекла, слоистых диэлектриков, карбонильного железа, кожи, войлока, древесины и применяемые в изделиях приборостроения. Он устанавливает общие технические требования, правила приёмки, методы испытаний, маркировку, упаковку, транспортировку и хранение. В общих технических требованиях содержатся сведения о неуказанных предельных отклонениях размеров, радиусах гибки, вытяжки, закруглений, размерах фасок, глубине зенковки и т.д., например: **FORENT THEORY THEORY AND THEORY AND THEORY AND THEORY AND RELEASE AND MONETURE THEORY AND MONETURE THEORY CONDUCTS THEORY CONDUCTS THEORY CONDUCTS THEORY CONDUCTS THEORY AND MONETURE THEORY SAMELITED:<br>
<b>FT** *PERCOMPORTER* 

− неуказанные предельные отклонения размеров до 1 мм должны быть для отверстий – Н13, валов – h13, остальных – ± IT13/2, а размеров свыше 1 мм – для отверстий – Н14, валов – h14, остальных –  $\pm$  IT14/2;

− неуказанные предельные отклонения угловых размеров должны быть по

16-й степени точности;

− острые кромки должны быть притуплены радиусом 0,3-0,5 мм или фаской под углом  $45^\circ$ ;

− резьба должна быть предохранена от попадания краски;

− неуказанные отклонения формы и расположения поверхностей должны быть выполнены в соответствии с ГОСТ 25.069-81.

На чертежах пружин основные ТТ рекомендуется приводить в последовательности, указанной в ГОСТ 2.401-68, а на чертежах изделий, содержащих надписи, – ГОСТ 9.032-74. Указания о маркировании и клеймении изделий наносят на чертеже по ГОСТ 2.314-68.

В ТХ содержатся требования о напряжении питания, потребляемой мощности устройства, рабочем давлении газа или жидкости и т.п.

ТХ следует помещать отдельно от ТТ под заголовком «Техническая характеристика», который располагается над ТТ. Оба заголовка не подчеркивают.

#### **7.2.7 Особенности оформления чертежей плат печатных**

Очень распространенными чертежами в дипломных проектах являются чертежи печатных плат. Термины по печатным платам (ПП) и узлам приведены в ГОСТ 20406-75. Методы конструирования и расчёта содержит ГОСТ 23751- 86, общие технические условия приведены в ГОСТ 23752-86. Согласно требованиям, приведенным в ГОСТ 10317-79, размеры каждой стороны должны быть кратными: 2,5 – при длине до 100 мм; 5,0 – при длине до 350 мм; 10,0 – при длине более 350 мм. Максимальный размер любой из сторон должен быть не более 470 мм. Соотношение линейных размеров сторон не более 3:1. ГОСТ 2.417-78 устанавливает основные правила выполнения чертежей ПП. Чертежи ПП содержат координатную сетку, которую наносят с шагом 1,25 или 2,5 мм. Размеры отверстий, их количество, размеры зенковки и другие сведения помещают в таблице, расположенной на поле чертежа. Печатные элементы (проводники, экраны, монтажные площадки) положено штриховать. При ширине проводника на чертеже менее двух миллиметров их изображают сплошной жирной линией. иалинон, – ГОСТ 9.032-74. Указания о маркировании и клеймении издел<br> **HEART HEART HEART HEART (FOR SUPPRENDIX CONDUCT 2.314-68.**<br> **Б** ТХ содержатся требования о напряжении питания, потребляемой<br> **HOCH VEYORETER**, рабочем

Чертежи *односторонних* и *двухсторонних* печатных плат именуют *Плата печатная*. Они относятся к 75 классу 8 подклассу по классификатору ЕСКД. Например, *ДПКП. 758716.003 Плата печатная*.

Чертеж *многослойной* ПП именуют *Плата печатная многослойная*. Он относится к 68 классу 7 подклассу по классификатору ЕСКД. Например, *ДПКП. 687263.007 Плата печатная многослойная*. В состав комплекта чертежей на многослойную ПП входят спецификация и сборочный чертеж. В спецификации в разделе «Документация» содержатся сведения о конструкторских и технологических документах на многослойную ПП (сборочный чертеж (СБ), таблица координат отверстий (ТБ), ведомость документов на носителях данных (ВН) и т.п.), в разделе «Детали» – сведения о слоях ПП (они оформляются, как правило, в виде чертежей БЧ с указанием материала и размера), в разделе «Материалы» – сведения о прокладках между слоями ПП. На сборочном чертеже,

на первом листе указываются технические требования, требования к отверстиями, внешний вид ПП с габаритными и присоединительными размерами, а также разрез многослойной ПП с указанием порядка следования и количества слоев и межслойных диэлектрических прокладок, на последующих листах – рисунки отдельных проводящих слоев.

Возможно выполнение отдельных слоев многослойной ПП в виде отдельных чертежей аналогично односторонним ПП.

На чертеже ПП наносят координатную сетку линиями толщиной 0,2…0,5 мм в соответствии с выбранным шагом и масштабом. Линии координатной сетки относительно нулевой нумеруются через один или несколько шагов (но не более пяти) цифрами. Допускается простановка номеров линий по четырем сторонам чертежа печатной платы. илий в соответении с выбранным пагом и масштаюм. Линии к<br>игиой стки относительно судевой нумеруются через один или нескольким со после поточнение и диреми. Допускается простиговля и систими чертеже перении нескольки печет

На чертеже ПП допускается приводить дополнительные виды с частичным изображением рисунка.

Чертежи печатных плат выполняют, как правило, в масштабах 1:1, 2:1, 4:1, 5:1, 10:1.

Размеры на ПП наносятся одним из следующих способов:

1) в соответствии с ГОСТ 2.417-91;

2) нанесением координатной сетки в прямоугольной системе координат (линии сетки нумеруются);

3) нанесением координатной сетки в полярной системе координат;

4) комбинированным способом с помощью размерных и выносных линий и координатной сетки в прямоугольной или полярной системе координат.

Шаг координатной сетки в прямоугольной системе координат равен (по ГОСТ 10317-79) 2,5 мм, дополнительный – 1,25 или 0,5 мм.

За ноль в прямоугольной системе координат на главном виде печатной платы следует принимать:

− центр крайнего левого нижнего отверстия, находящегося на поле платы, в том числе технологического;

− левый нижний угол печатной платы;

− левую нижнюю точку, образованную линиями построения.

При необходимости нужно указать границы участков платы, которые не допускается занимать проводниками, при этом на чертеже следует применить *штрихпунктирную линию*.

Проводники на чертеже должны изображаться одной линией, являющейся осью симметрии проводника. Проводники шириной более 2,5 мм могут изображаться двумя линиями, при этом если они совпадают с линиями координатной сетки, то численное значение ширины не указывается.

Круглые отверстия, имеющие зенковку, и круглые контактные площадки с круглыми отверстиями следует изображать одной окружностью. Их форму и размеры оговаривают на поле чертежа в ТТ.

Круглые контактные площадки и контактные площадки произвольной формы, не обозначенные размерами, выполняются на чертеже тоже окружностью.

Для простановки размеров контактной площадки под многовыводные и по-

верхностно монтируемые элементы контактную группу в увеличенном масштабе выносят на поле чертежа.

Размер отверстия на чертеже печатной платы обозначают условно. Размер отверстия в миллиметрах, наличие металлизации, его условное обозначение и количество представляют в виде таблицы на поле чертежа, Проводники, имеющие заданную ширину, показывают на чертеже. Если такой проводник имеет по длине переменную ширину, то ее указывают на каждом участке.

При наличии на чертеже печатной платы двух и более проводников, имеющих заданную ширину, допускается их изображение выполнять штриховкой, зачернением.

При необходимости форму и размеры вырезов на широких проводниках и экранах показывают на чертеже.

Маркировку печатной платы располагают на чертеже с одной или двух сторон. Размер шрифта и способ маркировки указывают в технических требованиях чертежа.

На чертежи *обязательно* наносится *следующая маркировка*: обозначение ПП или её условный шифр; дата изготовления; буквенно-цифровое обозначение слоёв многослойных ПП; порядковый номер изменения чертежа.

Комплектность КД на ПП и требования по их выполнению при автоматизированном проектировании устанавливает ГОСТ 2.123-83.

При изготовлении *чертежей сложных насыщенных печатных плат* рекомендуется размещать на отдельных листах трассировку печатных проводников, маркировку, конфигурацию защитных масок и т.п. Чертежи слоев многослойных печатных плат также помещают на отдельных листах.

Параметры элементов рисунка рекомендуется группировать в виде таблицы и размещать ее на свободном поле чертежа. В таблице можно указывать минимально допустимые значения элементов проводящего рисунка (ширины печатного проводника, диаметра контактной площадки и др.). Расположение отверстий допускается обозначать координатным способом. имеющих заданную ширину, лопускается их изооражение выполнять штром.<br> **Гри необходимости форму и размеры вырезов на широких проводних плавитель.**<br> **Гри необходимости форму и размеры вырезов на широких проводних черках** с

Рекомендуемый состав и последовательность записи технических требований чертежа:

− размеры для справок;

− печатную плату изготовить... (метод изготовления указывается только в случае невозможности изготовления другим методом);

− печатная плата должны соответствовать ГОСТ 23752-79, группа жест кости...; шаг координатной сетки... мм;

− сведения об элементах рисунка печатной платы, не указанные в чертеже. Параметры элементов рисунка рекомендуется группировать в виде таблицы и размещать ее на свободном поле чертежа. В таблице можно указывать минимально допустимые значения элементов проводящего рисунка (ширины печатного проводника, диаметра контактной площадки и др.). Расположение отверстий допускается обозначать координатным способом;

− покрытие... (указывают только конструктивное покрытие. Обозначение

покрытия записывается по ГОСТ 9.306-85);

- − масса покрытия (массу покрытия указывают только для драг-металлов);
- − маркировать… .шрифт… по...;
- − дополнительные указания.

Для печатных плат, имеющих одинаковые технические требования, допускается технические требования чертежа выполнять отдельным документом.

#### **7.2.8 Типовые технические требования на чертежах печатных плат**

Двухсторонняя ПП должна содержать следующие технические требования:

1 \* Размеры для справок.

- 2 ПП изготовить комбинированным позитивным методом.
- 3 ПП должна соответствовать ГОСТ 23752-86, группа жёсткости 2.
- 4 Класс точности 3 по ГОСТ 23751-86.
- 5 Шаг координатной сетки 1,25 мм, ГОСТ 2.417-78.
- 6 Форма контактных площадок произвольная.

7 Допускаемые отклонения очертаний проводников, контактных площадок от заданных чертежом  $\pm$  0,1 мм.

8 Покрытие: Хим.М.М 24 О-С (64) 10-12 опл. Покрытие концевых печатных контактов Ср-Су (99,4) 6 на размер В с двух сторон платы.

9 Маркировать краской маркировочной МКЭЧ, черный дату изготовления. Шрифт 3-Пр3 по СТБ 992-95.

10Маркировать травлением, шрифт 2,5-Пр3 по СТБ 992-95, в узких местах – шрифт 2,0-Пр3:

а) позиционные обозначения;

б) знаки вспомогательной маркировки. Толщина линий 0,3 мм.

11Допускается смещение маркировки в места, удобные для чтения.

12Предельные отклонения расстояний между осями двух любых концевых печатных контактов  $\pm 0.1$  мм.

13Неуказанные предельные отклонения размеров ±IТ 14/2.

14Остальные технические требования по СТБ 1014-95.

Чертеж печатной платы дан в приложении Н.

При проектировании печатных плат под *технологию поверхностного монтажа* рекомендации по заполнению ТТ несколько отличаются, например: и и изготовительского составления подавления и сили сами и следительского составления поставленным методом в И и изготовить поставленным методом в И Класс точности 3 по ГОСТ 23751-86.<br>
5 Ши жествовать в поставлении позити

1 \*Размер для справок.

2 Плату изготовить фотохимическим методом.

3 Плата должна соответствовать ГОСТ 23752-86, группа жесткости 2.

4 Предельные отклонения на размеры и расположение элементов конструкции по 3 классу точности ГОСТ23751-86 обеспечиваются инструментом.

5 Неуказанные предельные отклонения размеров: Н14, h14, ±IT12/2.

6 Следы перфорации по контуру платы не допускаются.

7 Размеры и количество контактных площадок см. таблицу 1 отверстий – таблицу 2 лист 2.

8 Печатный монтаж, прямая и обратная маркировки и маска должны соответствовать утвержденным фотошаблонам см. листы 3, 4, 5, 6.

9 Сопротивление изоляции проверять между точками Л и М (см. лист 3).

10 Плата предназначена для автоматизированной установки ЭРЭ.

11 Допускается разрыв подрезанных контактных площадок в 10 местах.

12 Эпоксидную маску по ДПКП.750870.001 не наносить. Нанести фотопроявляемую паяльную маску зеленую G-37 MAC и MASK 7000 фирма MAC Dermid. Допускается наносить маску MAC и MASK PSR 550 фирма MAC Derrnid.

13 Максимальный прогиб платы относительно диагонали не более 3 мм.

14 В зоне К допускаются следы технологических отверстий.

15 Остальные ТТ по ДПКП.750870.001, СТБ1014-95.

#### **7.2.9 Особенности оформления чертежей на микросхемы**

Разработка и оформление чертежей на микросхемы тесно связаны с технологией их изготовления. Одним из важнейших чертежей при этом является чертеж совмещенной топологии. Разработка такого чертежа предшествует выполнению чертежей отдельных слоёв. Его выполняют на первом листе документа, на последующих – показывают слои. Каждый из чертежей на отдельный слой должен содержать одну проекцию кристалла, показывающую форму и расположение фигур слоя, с порядковыми номерами вершин (у левого нижнего угла фигуры), с которых начинают нумерацию остальных вершин и продолжают по часовой стрелке, причём к следующей фигуре переходят по направлению снизу вверх и слева направо, а также габаритные размеры кристалла, координаты по осям x и y, основную надпись, содержащую то же обозначение, что и чертеж совмещенной топологии, ТТ. Таблицу координат, измеренных на чертеже для всех вершин фигур в миллиметрах, а также действительные величины координат в микрометрах обычно помещают на отдельном листе с основной надписью чертежа совмещённой технологии и буквами ТБ. Эти обозначения согласно ГОСТ 2.316-68 приводят в технических требованиях. 15 Остальные 11 по динки. 750870.001, с. 1 Б1014-95.<br>
7.29 **Особиности формилии чергежей на микросхемы**<br> **Разработка и оформилии чергежей на микросхемы** тесно связаны с<br>
логией их изготовления. Одним из важнейших чергежей

# **8 Особенности выполнения неосновных конструкторских документов**

## *8.1 Чертеж общего вида*

Чертеж общего вида (по ГОСТ 2.119-73) должен содержать сведения о конструкции, взаимодействии составных частей, эксплуатационно-технической характеристике проектируемого изделия и пояснять принцип его работы.

На чертеже общего вида должны быть:

а) изображены виды, разрезы и сечения изделия, нанесены надписи и текстовая часть, необходимые для понимания конструктивного устройства изделия, взаимодействия его составных частей и принципа работы изделия;

б) указаны наименования (если возможно, то и обозначения) составных частей изделия, для которых объясняется принцип работы, приводятся технические характеристики, указываются материал, количество составных частей изделия (например органов управления), с помощью которых описывается принцип работы изделия, поясняются изображения общего вида и состав изделия;

в) приведены необходимые размеры и, если требуется, схема (например кинематическая) изделия, техническая характеристика и технические требования.

Чертеж выполняется с максимальными упрощениями, предусмотренными ГОСТ 2.109-73 и другими стандартами. Составные части изделия (в т.ч. заимствованные и покупные) рекомендуется изображать упрощенно (отдельные – лишь контурными очертаниями), если при этом понятны конструкция, взаимодействие составных частей и принципы работы изделия. Составные части могут изображаться на одном листе с общим видом или на отдельных последующих листах этого чертежа. Наименования и обозначения составных частей изделия должны быть указаны одним из следующих способов: а) изображены виды, разрезы и сечения изделия, нанесены падниеи<br>
стовая часть, необходимые для понимания конструктивного устройства<br> *БУКазаны наименования* (если возможно, то и обозначения) еоставнь<br>
тей изделия, для кот

− на полках линий-выносок, проведенных от деталей, на чертеже общего вида;

− в таблице, размещаемой на чертеже общего вида;

− в таблице, выполненной отдельно в виде последующих листов этого чертежа.

Таблица должна состоять из граф: «Поз.», «Обозначение», «Кол.», «Дополнительные указания», а если необходимо, – из граф «Материал», «Наименование» и др.

При наличии таблицы номера позиций составных частей изделия должны быть указаны на полках линий-выносок в соответствии с этой таблицей. Рекомендуется такая последовательность записи составных частей изделия в таблицу:

1 заимствованные изделия;

2 покупные изделия;

3 вновь разрабатываемые изделия.

Чертеж общего вида следует оформлять в соответствии с правилами, установленными для разработки рабочих чертежей (в отношении расположения номеров позиций, подписей, текста технических требований).

#### *8.2 Габаритный чертеж*

Габаритный чертеж следует выполнять с максимальными упрощениями, но так, чтобы были видны крайние положения перемещающихся, выдвигаемых или откладываемых частей, рычагов, кареток, крышек на петлях и т.п.

Число видов должно быть минимальным, но достаточным, чтобы дать представление о внешних очертаниях изделия и его выступающих элементах. Изображения изделия следует выполнять сплошными основными линиями, а очертания частей, перемещающихся в крайние положения, – тонкими штрихпунктирными линиями с двумя точками.

На габаритном чертеже допускается изображать тонкими линиями «обстановку» – детали и сборочные единицы, не входящие в состав изделия.

На габаритном чертеже должны быть нанесены габаритные, установочные и присоединительные размеры, определяющие положение выступающих частей, без указания того, что все эти размеры справочные. Установочные и присоединительные размеры, необходимые для увязки с другими изделиями, должны быть с предельными отклонениями. Допускается указывать координаты центра тяжести. На габаритном чертеже можно указывать условия применения, хранения, транспортирования и эксплуатации изделия.

## *8.3 Сборочный чертеж*

Одним из важнейших видов конструкторской документации является сборочный чертеж. Согласно ГОСТ 2.109-73 (издание март 2001 г. с изменениями № 1–10) сборочный чертеж содержит: изображение сборочной единицы с минимальным, но достаточным количеством видов, разрезов и сечений, дающее представление о расположении и взаимной связи составных частей, соединяемых по данному чертежу, и обеспечивающее возможность осуществления ее сборки (изготовления), контроля и т.п. Для полного удовлетворения этих требований, согласно ГОСТ 2.102–68, необходимо выполнять кроме сборочного, габаритный, монтажный и другие чертежи. Однако в дипломных и курсовых проектах с целью уменьшения объема графических работ эти чертежи рекомендуется совмещать на одном сборочном чертеже. очертания частей, перемешающихся в крайние положения, – тонкими приними перими иниими с двумя точками. На табаритном чертеже допусками. На табаритном чертеже допусками, не входящие в состав издения, и последние положение

#### **8.3.1 Особенности проектирования сборочных единиц**

Сборка – наиболее сложный и ответственный процесс в общем комплексе производства изделий РЭС. Методы сборки, обеспечивающие требуемые точность и качество, в значительной степени зависят от конструкции деталей и сборочных единиц, их взаимозаменяемости, оптимального построения размерных цепей.

Независимо от типа производства (единичное, серийное, массовое) конструкция изделия должна состоять из отдельных четко разграниченных сборочных единиц, обеспечивать параллельность и независимость сборки, а также простоту связей.

Число деталей собираемого изделия (сборочной единицы) должно быть минимальным, этого можно достичь правильным конструированием. Сложные изделия, состоящие из большого числа деталей, рекомендуется конструировать по блочному (агрегатному) принципу.

При проектировании следует стремиться к уменьшению числа крепежных деталей. Вместо резьбового крепежа целесообразно применять сварку, расклепку, развальцовку, резку, также следует избегать применения соединений, которые трудно выполнить, например, шпоночные, с пружинами и другие крупногабаритные и тяжелые детали должны иметь специальные элементы для установки (отверстия, приливы и т. д.) и фиксации.

Детали, входящие в сборочные единицы, должны иметь простую форму. В противном случае необходимо, чтобы они имели явно выраженные базовые поверхности.

Шероховатость сопрягаемых поверхностей деталей должна быть обоснована. Детали, сопрягаемые в осевом направлении по кромкам поверхностей, должны иметь конструктивные элементы, облегчающие самоустановку и самоцентрирование поверхностей. Допуски на размеры деталей должны обеспечивать возможность осуществления сборки методом полной или частичной взаимозаменяемости. Необходимо также предусматривать средства, предотвращающие поворачивание болтов при затяжке. гающитые и тажелые детельно полжны иметь специальные элементы для<br>
повеки (отверстия, приливы и т. д.) и фиксиции.<br>
Детали, входящие в сборочные единицы, должны иметь простую фор<br>
противном случае необходимо, чтобы они и

Следует избегать или сводить до минимума совместную механическую обработку деталей (в сборе), включая сверление и выполнение резьбы, так как это снижает производительность и нарушает основной принцип поточной сборки – взаимозаменяемость сборочных единиц и деталей.

При проектировании сборок необходимо учитывать класс исполнения по условиям эксплуатации (приложение П).

#### **8.3.2 Выполнение соединений в сборочных единицах**

Соединения деталей в сборочных единицах могут выполнять различными способами: сваркой, пайкой, склеиванием, заклепками, резьбовыми соединениями и т.д.

При производстве РЭС чаще всего применяют точечную, роликовую, ультразвуковую, контактную сварку. Выбранный метод сварки должен обеспечивать помимо необходимых прочностных и эксплуатационных свойств конструкции ее минимальную деформацию в процессе сварки, что зависит от жесткости конструкции, режима сварки и толщины соединяемых элементов.

В большинстве случаев базой для сборки и сварки деталей в сварных конструкциях служат поверхности деталей, поэтому размеры, определяющие положение таких деталей в сборочной единице, следует проставлять от плоскости или кромки, за исключением деталей, имеющих форму тел вращения, в которых за одну из баз целесообразно принимать ось симметрии. За базовую принимают деталь, имеющую наибольшую поверхность или протяженность кромок и простую форму. На чертежах сварного соединения каждый шов имеет определенное условное обозначение, которое наносят над или под полкой линии-выноски.
Согласно ГОСТ 2.312-72 видимый сварной шов изображают сплошной основной линией, невидимый – штриховой линией, точечный шов – отдельными крестами. При необходимости изображают конструкцию шва в поперечном сечении. Изображение шва содержит также линию-выноску с односторонней стрелкой и полкой для надписей (рисунок 8.1).

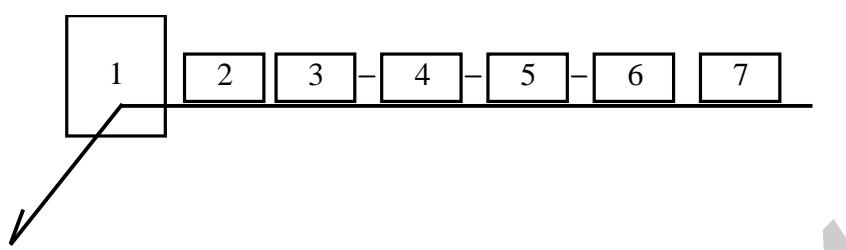

1 – вспомогательные линии шва: по замкнутой линии, монтажного;

2 – обозначение стандарта на типы и конструктивные элементы швов;

3 – буквенно-цифровое обозначение шва; 4 – условное обозначение

способа сварки (допускается не указывать); 5 – прямоугольный треугольник и размер катета углового шва; 6 – знак прерывистого шва: размер длины провариваемого участка, знак «/» или «Z» и размер шага; 7 – вспомогательные знаки Рисунок 8.1 – Структура условного обозначения стандартного сварного шва

Обозначение нестандартного шва содержит лишь три вида информации:

1 – вспомогательные линии шва: по замкнутой линии, монтажного;

2 – для прерывистого шва: размер длины провариваемого участка, знак «/» или «Z» и размер шага; для точки: диаметр и шаг;

3 – вспомогательные знаки.

Вспомогательные знаки, применяемые для обозначения сварных швов, содержатся в приложении Р.

Например, обозначение шва (рисунок 8.2) можно расшифровать так: шов стандартный, выполненный дуговой сваркой в защитном газе по периметру, тип соединения – угловое, без скоса кромок, шов односторонний, прерывистый, длина провариваемого участка 15 мм, шаг 40 мм, усиления шва снять с лицевой стороны, шероховатость обработанной поверхности Ra 12,5. **FRANCISE CONSISTENT AND CONSISTENT AND CONSISTENT AND CONSISTENT AND CONSISTENT AND CONSISTENT AND CONSISTENT AND CONSISTENT AND CONSISTENT (DEVICE THE CONSISTENT AND CONSISTENT AND CONSISTED THE CONSISTENT (DEVICE AND C** 

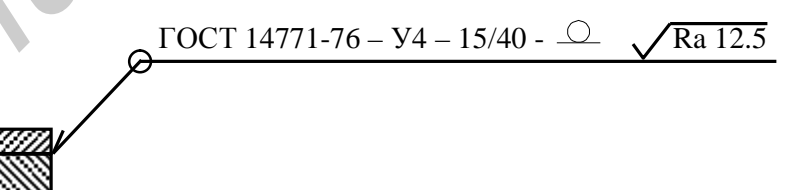

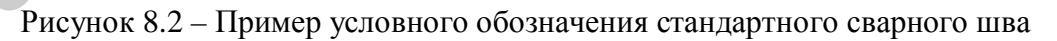

Если сварные швы одинаковы по всем параметрам, то им присваивается общий порядковый номер, который наносится у одного из изображений на наклонной линии-выноске с указанием количества швов. От остальных изображений соответствующих швов проводятся линии-выноски с тем же номером.

Специфика паяного соединения состоит в том, что при пайке заполнение зазора между соединяемыми деталями происходит без плавления основного металла. Современные методы пайки обеспечивают соединение материалов с разливными физико-химическими свойствами при сохранении неизменными или незначительно меняющимися исходных свойств материала после пайки. При конструировании паяных соединений из разнородных металлов необходимо учитывать различие их температурных коэффициентов расширения; кроме того, надо обеспечить в соединении капиллярный зазор и условия для течения в нем припоя. Перед пайкой необходима более точная (в отличие от сварки) механическая обработка поверхностей (Ra не более 6,3 мкм). Швы паяных соединений изображают по ГОСТ 2.313-82. Линия паяного шва обозначается двойной толщиной. К линии паяного шва примыкает условное обозначение пайки. Если в технических требованиях указаны требования к паяному соединению, то на линии-выноске указывают номер пункта (рисунок 8.3, а). Окружность в месте излома линии-выноски обозначает пайку по периметру.

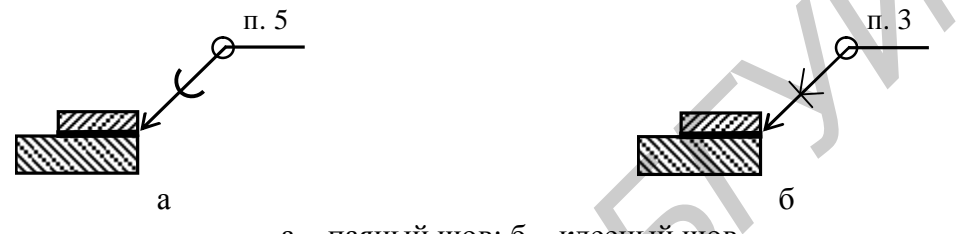

а – паяный шов; б – клееный шов Рисунок 8.3 – Пример условного обозначения шва

Клеевые соединения обозначаются аналогично (рисунок 8.3, б). Обозначение клеящего вещества приводят в технических требованиях по типу БФ-4 ГОСТ 12172-74

Соединения заклепками применяют для деталей из несвариваемых, а также не допускающих нагрева материалов. Заклепки изготавливают из достаточно пластичных для образования головок материалов: алюминиевых сплавов, сталей, латуней и др. Наиболее широко применяют заклепки с полукруглыми, потайными и плоскими головками.

Резьбовые детали, с помощью которых выполняют соединения, называют крепежными. К ним относят болты, винты, шпильки и гайки. Под гайки при соединении деталей необходимо подкладывать шайбы, а для исключения самоотвинчивания крепежных деталей при ударах и вибрациях – пружинные шайбы, шплинты, штифты и др. Форма и размеры этих деталей устанавливаются соответствующим ГОСТом, а требования к материалу, покрытию и прочие условия к изготовлению деталей регламентирует ГОСТ 1759-70. Если соединяются неметаллические детали, то со стороны и головки крепежного изделия и гайки необходимо устанавливать шайбы. *Библиотека БГУИР*

#### **8.3.3 Содержание сборочных чертежей**

*Сборочный чертеж изделия должен содержать:* 

1) изображение сборочной единицы, позволяющее осуществить ее сборку и контроль;

2) размеры с указанием предельных отклонений (и другие параметры и требования), которые проверяются при сборке;

3) сопряженные размеры с обозначением посадок (в местах установки на валы и в корпус зубчатых и червячных колес, подшипников, втулок и т.д.);

4) основные размеры, характеризующие изделие и его основные составные части (например, для редуктора: межосевое расстояние с допускаемыми отклонениями; направление линии, угла наклона и число зубьев);

5) номера позиций составных частей, входящих в изделие;

6) основные технические характеристики изделия;

7) габаритные, установочные и присоединительные размеры, а также необходимые справочные размеры;

8) технические требования к готовому изделию.

*Габаритными* размерами называются размеры, определяющие предельные внешние или внутренние очертания изделия. *Установочными* и *присоединительными* называются размеры, определяющие величины элементов, по которым данное изделие устанавливают на месте монтажа или присоединяют к другому изделию. К *справочным*, согласно ГОСТ 2.307-68, относят следующие размеры:

1) один из размеров замкнутой цепи;

2) размеры, перенесенные с чертежей изделий заготовок;

3) размеры на сборочном чертеже, по которым определяют предельные положения отдельных элементов конструкции, например, ход поршня;

4) габаритные размеры на сборочном чертеже, перенесенные с чертежей деталей или являющиеся суммой размеров нескольких деталей;

5) размеры деталей (элементов) из сортового, фасонного, листового и другого проката, если они полностью определяются обозначением материала, приведенным в графе основной надписи;

6) размеры на сборочном чертеже, перенесенные с чертежей деталей и используемые в качестве установочных и присоединительных (с предельными отклонениями элементов, служащих для соединения с сопрягаемыми изделиями).

Сборочный чертеж изделия рекомендуется выполнять в масштабе 1:1 на одном или нескольких листах формата А1 (в зависимости от размеров и сложности изделия могут быть использованы другие масштабы и форматы листов).

На сборочном чертеже необходимо указывать в соответствии со спецификацией номера позиций всех составных частей сборочной единицы. Эти номера указывают на основных видах и разрезах и помещают на полках линийвыносок, проводимых от видимых изображений составных частей и заканчиваемых точкой, причем выноски и полки проводят тонкими линиями. У зачерненных или узких площадей точку заменяют стрелкой. Номера позиций следует располагать параллельно основной надписи чертежа вне контура изображения и группировать их в колонку или строчку по возможности на одной линии. ходиме страначные размеры;<br> *Габаритными* называются размеры, определяюще при *Габаритными* размерами называются размеры, определяюще и пы<br> *Библишие или виутрешне счертаная изделял. Устанивочными* и и интельививами назыв

Номера позиций наносят на чертеж *один раз*. Шрифт номеров позиций должен быть на один (два) размер больше, чем шрифт размерных чисел данного чертежа.

Общая линия-выноска с вертикальным расположением позиций допускается:

− для группы крепежных деталей, расположенных в одном месте;

− для группы деталей с отчетливо выраженной взаимосвязью;

− при невозможности подвести выноску к каждой составной части.

Линию-выноску в этих случаях отводят от изображения составной части, номер позиции которой указан первым.

Изображение на чертеже может быть упрощенным в соответствии с ГОСТ 2.109-73. В частности:

− не показывать выступы, рифления, насечки, оплетки и другие мелкие элементы, маркировочные и технологические данные;

− сварной узел изображать как монолитное тело;

− шестигранные и квадратные головки гаек и винтов изображать упрощенно;

− крепежные детали (винты, болты, шпильки, гайки, шайбы, закладки и т.п.), шпонки, сплошные валы, зубья и спицы колес и маховиков условно показывать нерассеченными, если секущая плоскость направлена вдоль оси такой детали;

− если вал имеет углубления, шпоночные пазы, центровые отверстия, то для изображения этих элементов следует применять местные разрезы;

− шарики подшипников качения показывать нерассеченными;

− ребра жесткости и тонкие стенки показывать рассеченными, но без штриховки;

− пластины, а также элементы деталей (отверстия, фаски, пазы, углубления и т.п.) размером 2 мм и менее изображать с отступлением от масштаба, принятого для всего изображения, в сторону увеличения.

Перемещающиеся части изделия изображают в крайнем или промежуточном положении только штрихпунктирными линиями с двумя точками с размерами, характеризующими эти положения. Перемещающиеся части допускается изображать на дополнительных видах с соответствующими надписями, например *Крайнее положение шатуна поз. 5.* 

На сборочном чертеже устройства допускается помещать изображение пограничных (соседних) изделий (обстановку) и размеры, определяющие их взаимное расположение. Предметы «обстановки», как правило, выполняются упрощенно и приводятся для определения места изделия. Составные части изделия, расположенные за «обстановкой», изображают как видимые.

В технических требованиях на сборочных чертежах, в обоснованных случаях, следует указать: *Остальные технические требования по СТБ 1022-96*. Данный стандарт содержит общие требования, требования к подвижным и неподвижным соединениям, методы испытаний и правила приемки. В документе указывается, что неподвижные соединения не должны иметь качки, проворачивания; резьбовые соединения затянуты, а резьба должна быть без краски; шлицы, грани не сорваны и не смяты; подвижные части должны перемещаться без рывков, заеданий, плавно, шум должен быть однотонным, стопорные устройства должны фиксировать требуемое положение; испытания изделий необходимо проводить в нормальных условиях. Требования, отличные от требований стандарта, в том числе и требования о маркировке, упаковке, транспортировке и хранении, надо оговаривать в сборочных чертежах специальными пунктами в технических требованиях. – сварной узел изображать как монолитное гело;<br>— шести-ранные и квадратные головки гае и ингоризображать уирош<br>— крепентацие и квадратные половки гае и и ингоризображать уирош<br>— крепенным, если сикущая поскость натрадиси

#### **8.3.4 Оформление сборочного чертежа печатного узла**

Сборочный чертеж печатного узла должен давать полное представление о характере расположения навесных элементов и способе их установки на платы. Способы установки в соответствии с нормативно-технической документацией (ГОСТ 29137-91, стандарты предприятий, рекомендуемые документы и т.п.) приводятся в технических требованиях, а для элементов, отсутствующих в ней, – отдельными видами на поле чертежа.

Например, ГОСТ 29137-91 содержит общие требования и нормы конструирования по формовке выводов и установке изделий электронной техники на печатные платы. В данном ГОСТе для обозначения варианта формовки выводов и установки ИЭТ на печатные платы устанавливают следующую структуру условных обозначений:

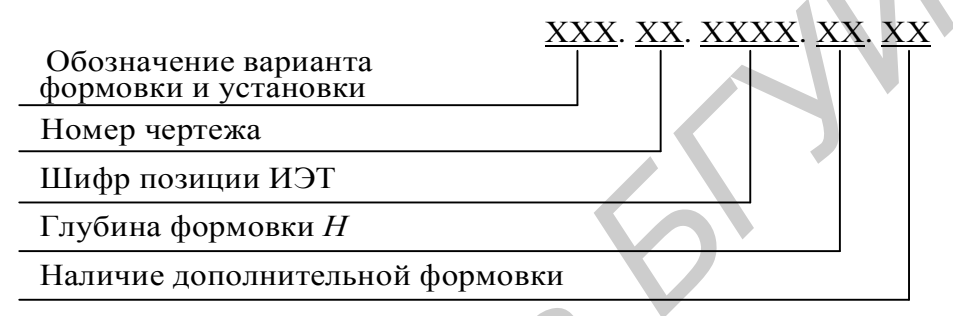

Данные для условного обозначения формовки ИЭТ приведены в таблице 8.1. Таблица 8.1 – Варианты типовых конструктивных исполнений формовки ИЭТ

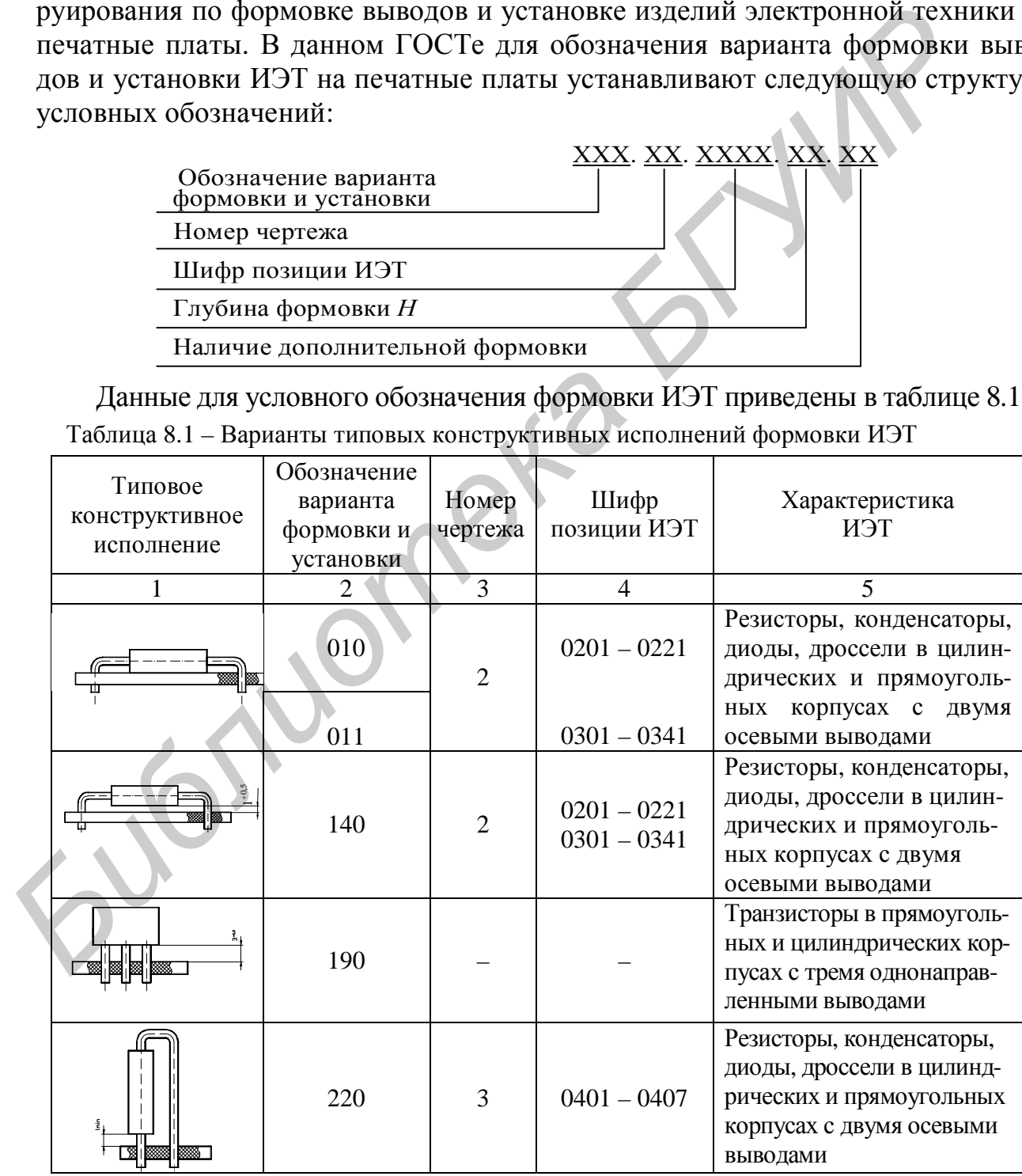

Продолжение таблицы 8.1

| $\mathcal{D}_{\mathcal{A}}$ | 3  |               |                       |
|-----------------------------|----|---------------|-----------------------|
| 270                         |    |               | Транзисторы в цилинд- |
|                             | 11 |               | рических корпусах с   |
| 271                         |    |               | однонаправленными     |
|                             |    |               | выводами              |
|                             |    |               | Микросхемы и другие   |
| 320                         |    |               | ИЭТ в корпусах типа 1 |
|                             |    |               | по ГОСТ 17467         |
|                             |    |               | Микросхемы и другие   |
| 330                         |    |               | ИЭТ в корпусах типа 2 |
|                             |    |               | по ГОСТ 17467         |
| 360                         |    |               | Микросхемы и другие   |
| 361                         | 18 | $1101 - 1113$ | ИЭТ в корпусах типа 4 |
|                             |    |               | по ГОСТ 17467         |
|                             |    |               |                       |

Пример условного обозначения варианта формовки выводов и установки резистора, соответствующего исполнению 14 с длиной корпуса 10,8 мм при использовании зиг-замка:

# *140.02.0203.00.02.*

Пример записи вариантов формовки выводов и установки ИЭТ, имеющих согласно спецификации поз. 3, 7, 9:

*Установку производить по ГОСТ 29137-91:* 

*поз. 3 – вариант 140.02.0203.00.02,* 

*поз. 7 – вариант 071.04.0602.12.00,* 

*поз. 9 – вариант 301.14.0000.00.00.* 

При формовке выводов ИЭТ размером от корпуса ИЭТ до места изгиба вывода Lo считают размер от корпуса ИЭТ и до центра окружности изгиба вывода. При установке ИЭТ на печатные платы размером от корпуса до места пайки вывода считают размер от корпуса ИЭТ вдоль оси вывода до места приложения паяльника или зеркала припоя, в том числе при пайке вывода в металлизированное отверстие. **FIGURE 112** 330 - <br> **FIGURE 112** 330 - **F FIGURE 112 INDEXEMBLAIR**<br> **FIGURE 1101 IS EXECUTED**<br> **FIGURE 1101 IS EXECUTED**<br> **EXECUTED**<br> **FIGURE 1101 IS EXECUTED**<br> **EXECUTED**<br> **FIGURE 1101 IS EXECUTED**<br>

Минимальный размер от корпуса ИЭТ до места изгиба при формовке выводов  $L_0$ , мм:

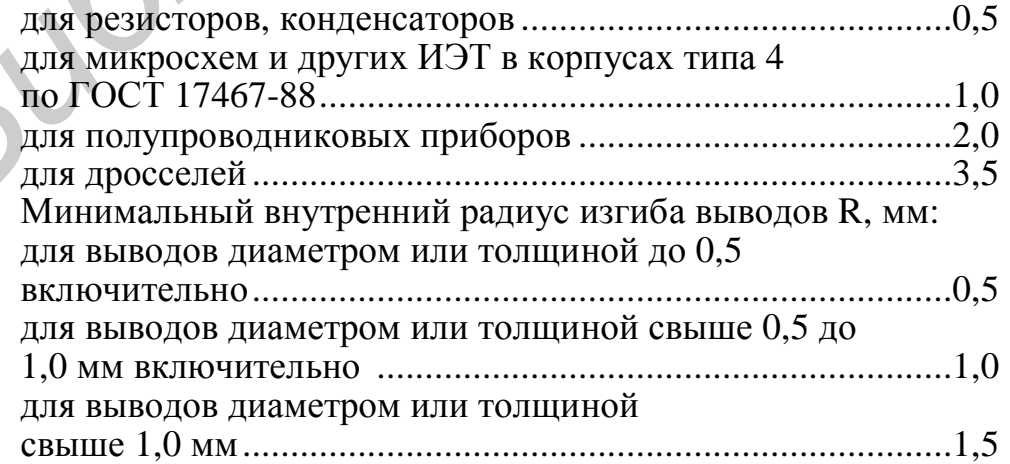

В технически обоснованных случаях допускается уменьшать внутренний радиус изгиба выводов до 0,3 мм.

Минимальный размер от корпуса ИЭТ до места пайки – 2,5 мм.

Допускается уменьшение указанного размера при условии обеспечения теплоотвода в процессе пайки.

Предельные отклонения размеров между осями двух любых выводов ИЭТ, устанавливаемых в монтажные отверстия,  $-\pm 0.2$  мм, а на контактные площадки  $\pm$ 0,1 мм. Остальные размеры формовки выводов ИЭТ не контролируются и должны быть обеспечены инструментом.

Установочные размеры для ИЭТ, устанавливаемых в отверстия печатных плат, следует выбирать кратными шагу координатной сетки 2,5 мм или 1,25 мм в соответствии с ГОСТ 10317. должны быть обеспечены инструментом.<br>
Изгниотельные рамеры для ИЭТ, устанавливаемых в отверетия печ<br>
плат, спедует выборать кратными шагу координатной сетки 2,5 мм или 1,<br>
в сответствии с 1ОСТ 10317.<br> *БИМИРИВА ВАМЕ ПОГО* 

Минимальный установочный размер (*lУ*) в миллиметрах для ИЭТ исполнений 1, 4 – 6, 14 – 16 следует рассчитывать по формуле

$$
l_{y} = L + 2l_{0} + 2R + d \t{8.1}
$$

где *L* – максимальная длина корпуса, мм;

*l<sup>o</sup>* – минимальный размер до места изгиба вывода, мм;

*R* – радиус изгиба вывода, мм;

*d* – номинальный диаметр вывода ИЭТ, мм.

Минимальные установочные размеры (*lУ*) в миллиметрах для ИЭТ исполнения 22 (рисунок 8.6) следует рассчитывать по формуле

$$
l_{y} = \frac{D+d}{2} + 0.5, \tag{8.2}
$$

где *D* – максимальный диаметр (толщина) корпуса, мм;

*d* – максимальный диаметр вывода, мм.

Формовочные размеры (*l*) в миллиметрах следует рассчитывать по формуле

$$
l = l_0 + R + \frac{d}{2} \,. \tag{8.3}
$$

Минимальные размеры формовки (*l*) в миллиметрах для ИЭТ исполнений 7, 10, 11, 13 (рисунок 8.4) следует рассчитывать по формуле

$$
l = L + 2l_0 + 2l_K, \t\t(8.4)
$$

где *l<sup>K</sup>* – постоянная унифицированная длина отформованной части вывода, мм.

Постоянную унифицированную длину отформованной части отформованной части вывода (*lK*) в миллиметрах следует рассчитывать по формуле

$$
l_K = 2R + d + K + 0,1,\tag{8.5}
$$

где *K* – горизонтальная часть отформованного вывода, прилегающая к монтажной площадке, мм (*Kmin* = 1);

0,1 – гарантированный зазор в штампе, мм.

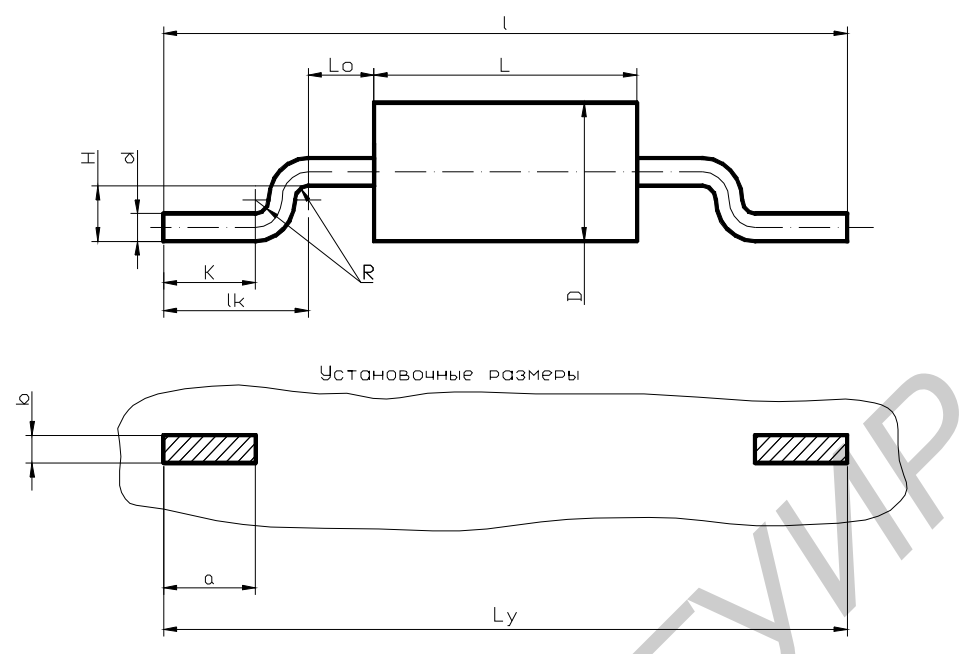

Рисунок 8.4 – Расчет установочных размеров ИЭТ

В местах крепления установочных деталей (стоек, втулок, скоб) делают местные разрезы. На чертеже приводят также маркировку позиционных обозначений ИЭТ, условные обозначения выводов трансформаторов и реле, нумерацию выходных контактов, полярности элементов согласно принципиальной электрической схеме, а также оговаривается характер стопорения резьбовых соединений, например, по ГОСТ 30133-95 вид 27, красный; размеры – выполняемые по чертежу (посадки (рисунок 8.5), высота радиоэлементов над печатными платами), габаритные, установочные, присоединительные и другие справочные размеры, например обозначения резьб и т. д. **FIRENCE ACCORECT SERVICE CONTRACT SERVICE CONTRACT SERVICE CONTRACT SERVICE CONTRACT SERVICE CONTRACT SERVICE CONTRACT SERVICE CONTRACT SUPPORT TO THE SERVICE CONTRACT SUPPORT SUPPORT TO THE SERVICE CONTRACT SUPPORT OF TH** 

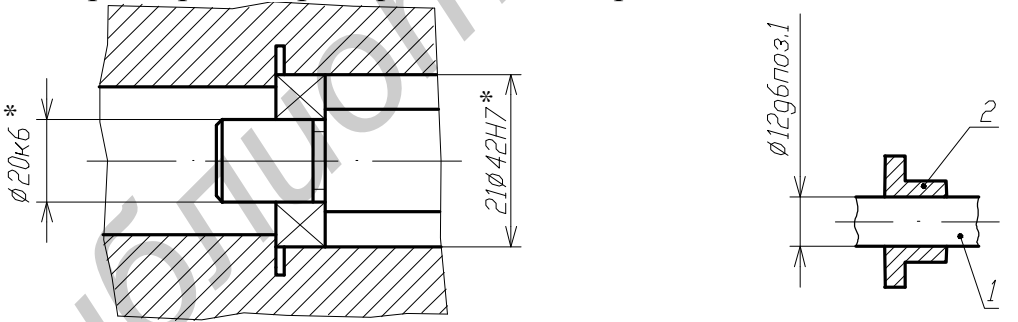

Рисунок 8.5 – Варианты нанесения предельных отклонений на сборочном чертеже

*Типовые технические требования к сборочным чертежам изделий РЭС, содержащим печатный и объемный монтаж* (блоки РЭС, аппараты, приборы и т.п.):

1 \*Размеры для справок.

2 Обработанные поверхности покрыть лаком НЦ-132 ГОСТ 6631-74.

3 Трущиеся поверхности смазать смазкой ЦИАТИМ-201 ГОСТ 6267-74.

4 Электромонтаж выполнить проводом поз. 16 по схеме электрической принципиальной ДПКП. 423132.001 ЭЗ.

5 ПОС-61 ГОСТ 21931-76.

Провода, идущие в одном направлении, вязать в жгуты нитками поз. 25, крепить скобками поз. 15.

Поверхность контакта транзистора поз. 19 с радиатором поз. 10 покрыть пастой КПТ-8 ГОСТ1978-81.

Клей ВК-9 ОСТ 92-0948.

ЭРЭ маркировать по ГОСТ 23594-79 в местах, удобных для чтения, краской ТНПФ-53 черной на светлой поверхности и краской ТНПФ-851 белой на темной поверхности. Шрифт 3-Пр41 по СТБ 992-95.

Места для клеймения заполнить мастикой № 2 ГОСТ 18680-73.

Технические требования к конструкциям разделки и соединения экранов проводов по ГОСТ 23586-79.

Технические требования на жгут по ГОСТ 23586-79.

Технические требования к разделке монтажных проводов и крепления жил по ГОСТ 23587-79.

Технические требования к электромонтажу приборных частей соединителей по ГОСТ 23591-79.

Технические требования к монтажу ЭРЭ по ГОСТ 23592-96.

Остальные технические требования по СТБ 1022-96.

# *Типовые технические требования для сборочных чертежей печатных узлов*: **FOREA ДИМ КНЕНИМЕНИЯ ЗПОЛНИТЬ МАСЕГОМА ЛЕ 21 ОСТ 18680-7.3<br>
<b>ПЕХНИЧЕСКИЕ ТРЕБОВАНИЯ К КОНСТРУКЦИЯМ** РАЗДЕЛСИ И СОСЛЕДИЯ ЭВ<br> **БРУИРИСКИЕ ТРЕБОВАНИЯ К** КРУГУРУКЦИЯМ РАЗДЕЛСИ И СОСЛЕДИЯ ПРОБОДОВ ПО ГОСТ 23586-79.<br> **БРУИРИС**

1 \*Размеры для справок.

 \*\*Размеры для формовки выводов элементов обеспечиваются инструментом.

\*\*\*Подбирается при регулировании.

Установку элементов производить по ГОСТ 29137-91.

Шаг координатной сетки 2,5 мм. Элементы ... установить по варианту...; установку отдельных элементов см. поле чертежа.

Позиционные обозначения элементов показаны условно.

Технические требования к монтажу ЭРЭ по ГОСТ 23592-96.

Технические требования к конструкциям разделки проводов и крепления их жил – ГОСТ 23587-79.

ПОС 61 ГОСТ 21931-76.

ПОСК 50-18 ГОСТ 21931-76 для...

ПСр. 2,5 ГОСТ 19746-74 для...

Пайку транзисторов производить при закороченных выводах паяльником с напряжением 6–12 В, мощностью не более 60 Вт в течение не более 3 с.

Поверхности соприкосновения транзисторов поз. ... смазать полиметилоксановой жидкостью ПМС-1000 ГОСТ 13032-77.

На выводы транзисторов поз. ... надеть трубки поз. …

При пайке, промывке и лакировке недопустимо попадание флюса, припоя, спирта и лака на корпуса элементов.

Клей ЭЛ-19 ОСТ 4Г0.029.204.

Клей ТК-200 ТУ 6-01-1241-80 для ...

Клей К-400 ОСТ 4Г0.029.204 для ...

19 Клей ГИПК-231 ТУ 6-05-251-96-79.

20 Стопорить по ГОСТ 30133-95 поз. ... вид ...

21 Стопорение сердечников катушек после регулировки церезином синтетическим M 100 ГОСТ 7658-74 для ...

22 Покрытие – жидкость гидрофобизирующая 136-41 ГОСТ 10834-76, кроме поверхностей ...

23 Маркировать и клеймить краской ТНПФ-1851 белой. Шрифт 2,5-Пр3 по СТБ 992-95.

24 Остальные технические требования по СТБ 1022-96.

*Пример оформления ТТ для печатного узла, изготовленного с применением технологии поверхностного монтажа*:

1 Размеры для справок.

2 Позиционные обозначения элементов полазаны условно.

3 Центры симметрии поверхностно-монтируемых элементов установлены в узлах координатной сетки. Предельные отклонения размеров между центрами элементов при установке не более 0,15мм. *Д* ОТЕЛЬНЫЕ ТЕМИЧЕСКИЕ ТРЕОБОЗНИКОВ ПЛИВО С 15 1022-96.<br> *Пример оформления ТТ для нечатного узла, изготовлениего с при<br>
нием технологии поверхностного монталка:<br>
1 Размера для справок.<br>
2 Позвитионные обозначения элемен* 

4 Координаты установки поверхностно-монтируемых элементов (таблица).

5 Поверхностно-монтируемые элементы устанавливать на клей SMD ADHESIVE «Heraeus» PD 860002 S с последующей пайкой волной припоя.

6 Элементы, обозначенные знаком «\*», устанавливать по вариантам исполнений.

7 ПОС-63 ГОСТ 21931-76.

8 При работе с полупроводниковыми приборами обеспечить их защиту от статического электричества в соответствии с ОСТ 11.073.062-84.

9 Остальные ТТ по СТБ 1022-96.

Сборочный чертеж печатного узла приведен в приложении С.

# **9 Оформление текстовых документов**

Весьма важным видом технической документации являются текстовые документы. К ним относятся различные инструкции, технические условия и описания, документы ремонтные и эксплуатационные, пояснительные записки и т.п. Общие правила оформления текстовых документов регламентированы ГОСТ 2.105-95. Особенности требований к оформлению технологической документации содержатся в ГОСТ 3.1104-81. Правила выполнения текстовых документов устанавливает ГОСТ 2.106-96. В соответствии с требованиями стандартов их выполняют по формам 5 и 5 а. Основную надпись и дополнительные графы к ней выполняют по ГОСТ 2.104-68.

В дипломных и курсовых проектах допускается пояснительную записку выполнять на обычных листах формата А4 с соблюдением требований ГОСТ 2.105-95. Единая система конструкторской документации. Общие требования к текстовым документам, ГОСТ 7.32-2001. Отчет о научноисследовательской работе. Структура и правила оформления.

ПЗ как правило выполняется с применением печатающих и графических устройств вывода ЭВМ (ГОСТ 2.004-88 ЕСКД). Текст ПЗ печатается с количеством знаков в строке 60–75, с межстрочным интервалом, позволяющим разместить  $40 \pm 3$  строк на странице. При компьютерном наборе печать производится шрифтом 13–14 пунктов. Высота строчных букв, не имеющих выступающих элементов, должна быть не менее 2 мм. Разрешается использовать компьютерные возможности акцентирования внимания на определениях, важных особенностях, применяя шрифты разной гарнитуры, выделение с помощью рамок, разрядки, курсива, подчеркивания и пр. иументов устанавливает ГОСТ 2.106-96. В соответствии с требованиями<br>
гартов их выполняют по формам 5 и 5 а. Основную надшись и дополните<br>
графи к ней выполняют по ГОСТ 2.104-68.<br> **Б** дипломитих и курсовых проеках допускае

Текст ПЗ следует размещать на листе, соблюдая следующие размеры полей: *левое* – **не менее 30 мм**, *правое* – **не менее 10 мм**, *верхнее* – **не менее 15 мм**, *нижнее* – **не менее 20 мм**.

Текст ПЗ можно излагать на русском или белорусском языке. Сокращение русских и белорусских слов и словосочетаний в записке – по СТБ 7.12 - 94. В тексте ПЗ, за исключением формул, таблиц и рисунков, *не допускается* применять:

– математический знак минус (–) перед отрицательными значениями величин (следует писать слово «минус»);

– знак «∅»(следует писать слово «диаметр»). В виде исключения на чертежах, помещенных в тексте документа, перед размерным числом следует писать знак «∅»;

– без числовых значений математические знаки, например > (больше), < (меньше), = (равно), ≥ (больше или равно), ≤ (меньше или равно), ≠ (не равно), а также знаки № (номер), % (процент).

В ПЗ следует применять стандартизованные единицы физических величин, их наименования и обозначения в соответствии с ГОСТ 8.417-81.

Применение в ПЗ разных систем обозначения физических величин не допускается. При необходимости, наряду с единицами СИ, в скобках указывают единицы ранее применявшихся систем, разрешенных к применению.

В тексте числовые значения без обозначения единиц измерения и единицы счета от одного до девяти следует писать словами, а числовые значения с единицами измерения и единицы счета от девяти и выше – цифрами.

Дробные числа необходимо приводить в виде десятичных дробей, за исключением размеров в дюймах, которые следует записывать, например 1/2" (но 1 "

не 2 ).

При невозможности выразить числовое значение в виде десятичной дроби допускается записывать его в виде простой дроби в одну строчку через косую черту, например  $(35A - 8C) / (20B + 10)$ .

Иллюстрации, таблицы и распечатки ЭВМ, включенные в ПЗ (по тексту или в приложении), должны соответствовать формату А4. Допускается представлять иллюстрации, таблицы и распечатки с ЭВМ на листах формата А3.

Абзацы в тексте начинаются отступом, равным 10–13 мм.

Текст ПЗ делится на разделы, подразделы и пункты. Пункты, при необходимости, могут делиться на подпункты.

Разделы должны иметь заголовки. Подразделы могут иметь заголовки при необходимости. Пункты, как правило, заголовков не имеют.

*Заголовки* следует писать с абзацного отступа с прописной буквы без точки в конце, не подчеркивая. Если заголовок состоит из двух предложений, их разделяют точкой. *Перенос слов в заголовках не допускается.*

Расстояние между заголовком (за исключением заголовка пункта) и текстом должно составлять 2–3 строки. Если между двумя заголовками текст отсутствует, то расстояние между ними устанавливается в 1,5–2 строки. Расстояние между заголовком последующего подраздела и текстом предыдущего рекомендуется делать несколько больше, чем расстояние между заголовком и следующим за ним текстом.

Каждый раздел текстового документа рекомендуется начинать с нового листа (страницы).

Разделы должны иметь порядковые номера в пределах всей записки, обозначенные арабскими цифрами без точки и записанные с абзацного отступа. Подразделы должны иметь нумерацию в пределах каждого раздела. Номер подраздела состоит из номеров раздела и подраздела, разделенных точкой. В конце номера подраздела точка не ставится. Разделы, как и подразделы, могут состоять из одного или нескольких пунктов. Если раздел или подраздел имеют только один пункт или пункт имеет один подпункт, то нумеровать его не следует. допускается записывать его выде простой дроби в одну строчку через<br> **FIGHRIST ACTES AND HALL CONDITE ACTES (10)** HARD METHOL MATHOLOGRAMING и допечатки ЭВМ, включенные в ИЗ (по<br>
17. Илиострации, таблицы и распечатки ЭВМ,

Если ПЗ не имеет подразделов, то нумерация пунктов в нем должна быть в пределах каждого раздела и номер пункта должен состоять из номеров раздела и пункта, разделенных точкой. В конце номера пункта точка не ставится.

Если записка имеет подразделы, то нумерация пунктов должна быть в пределах подраздела и номер пункта должен состоять из номеров раздела, подраздела и пункта, разделенных точками.

Если текст ПЗ подразделяется только на пункты, они нумеруются порядковыми номерами в пределах документа.

Пункты, при необходимости, могут быть разбиты на подпункты, которые должны иметь порядковую нумерацию в пределах каждого пункта.

Внутри пунктов или подпунктов могут быть приведены перечисления.

Перед каждой позицией перечисления следует ставить дефис или при необходимости ссылки в тексте документа на одно из перечислений - строчную букву, после которой ставится скобка. Для дальнейшей детализации перечислений необходимо использовать арабские цифры, после которых ставится скобка, а запись производится с абзацного отступа, как показано в примере.

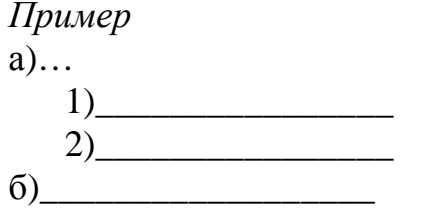

Страницы нумеруются арабскими цифрами в правом верхнем углу, начиная с титульного листа, соблюдая сквозную нумерацию по всему тексту записки (ГОСТ 2.105-95), либо в центре нижней части листа без точки (ГОСТ 7.32-2001). Номер страницы на титульном листе, аннотации и задании не ставится.

Иллюстрации и таблицы, расположенные на отдельных листах, и распечатки с ЭВМ включают в общую нумерацию страниц записки.

Иллюстрации, таблицы и распечатки с ЭВМ на листе формата АЗ учитывают как одну страницу.

Количество иллюстраций должно быть достаточным для пояснения излагаемого текста. Иллюстрации могут быть расположены как по тексту ПЗ (возможно ближе к соответствующим частям текста), так и в конце его. Иллюстрации должны быть выполнены в соответствии с требованиями стандартов ЕСКД. Иллюстрации, за исключением приложений, следует нумеровать арабскими цифрами сквозной нумерацией. Если рисунок один, то он обозначается «Рисунок 1».

Допускается нумеровать иллюстрации в пределах раздела. В этом случае номер иллюстрации состоит из номера раздела и порядкового номера иллюстрации, разделенных точкой. Например - Рисунок 1.2.

При ссылках на иллюстрации следует писать « ... в соответствии с рисунком 1.2».

Иллюстрации каждого приложения обозначают отдельной нумерацией арабскими цифрами с добавлением перед цифрой обозначения приложения. Например – Рисунок В.З.

Иллюстрации, при необходимости, могут иметь наименование и пояснительные данные (подрисуночный текст). Слово «Рисунок» и наименование помещают после пояснительных данных по центру строки и располагают следующим образом:

#### Рисунок 1.1 – Классификация методов активации

Иллюстрация, как правило, выполняется на одной странице. Если рисунок не умещается на одной странице, допускается переносить его на другие страницы. При этом тематическое наименование помещают на первой странице,

поясняющие данные - на каждой странице и под ними пишут «Рисунок ..., лист ...», если имеется несколько рисунков, и «Рисунок 1, лист ...», если имеется один рисунок.

Фотоснимки размером меньше формата А4 должны быть наклеены на станлартные листы белой бумаги.

Иллюстрация должна быть расположена так, чтобы ее было удобно рассматривать без поворота записки или с поворотом на 90 % по часовой стрелке. На все иллюстрации должны быть даны ссылки в записке.

Оформление таблиц в ПЗ - по ГОСТ 2.105-95.

Таблицы применяют для лучшей наглядности и удобства сравнения показателей. Цифровой материал, как правило, оформляют в виде таблиц в соответствии с рисунком 9.1.

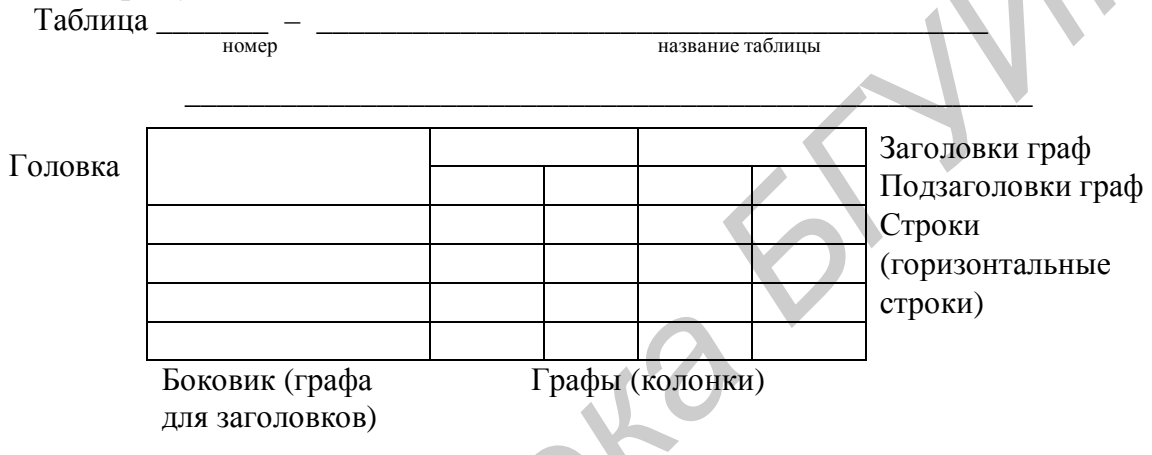

Рисунок 9.1 - Оформление таблицы

Название таблицы, при его наличии, должно отражать ее содержание, быть точным, кратким. Название следует помещать над таблицей. При переносе части таблицы на ту же или другие страницы название помещают только над первой частью таблицы.

Таблицы, за исключением таблиц приложений, следует нумеровать арабскими цифрами сквозной нумерацией. Допускается нумеровать таблицы в пределах раздела.

Таблицы каждого приложения обозначают отдельной нумерацией арабскими цифрами с добавлением перед цифрой обозначения приложения. Пример  $-$  Таблица А.2.

На все таблицы должны быть даны ссылки в тексте ПЗ, при ссылке следует писать слово «таблица» полностью с указанием ее номера.

Заголовки граф и строк таблицы следует писать с прописной буквы, а подзаголовки граф - со строчной буквы, если они составляют одно предложение с заголовком, или с прописной буквы, если они имеют самостоятельное значение. В конце заголовков и подзаголовков таблиц точки не ставят. Заголовки и подзаголовки граф указывают в единственном числе.

Таблицы слева, справа и снизу, как правило, ограничивают линиями.

Разделять заголовки и подзаголовки боковика и граф диагональными линиями не допускается.

Заголовки граф, как правило, записывают параллельно строкам таблицы. При необходимости допускается перпендикулярное расположение заголовков граф. Головка таблицы должна быть отделена линией от остальной части таблицы.

Таблицу, в зависимости от ее размера, помещают под текстом, в котором впервые дана на нее ссылка, или на следующей странице, а при необходимости – в приложении к записке.

Таблицы, как правило, следует располагать на странице вертикально. Помещенные на отдельной странице таблицы могут быть расположены горизонтально, причем головка таблицы должна размещаться в левой части страницы. Обозначение стандарта и номер страницы в этом случае проставляют в установленном порядке.

Заменять кавычками повторяющиеся в таблице цифры, математические знаки, знаки процента и номера, обозначения марок материалов и типоразмеров изделий, обозначения нормативных документов не допускается.

*В формулах* в качестве символов следует применять обозначения, установленные соответствующими государственными стандартами. Пояснения символов и числовых коэффициентов, входящих в формулу, если они не пояснены ранее в тексте, должны быть приведены непосредственно под формулой. Пояснения каждого символа следует давать с новой строки в той последовательности, в которой символы приведены в формуле. Первая строка пояснения должна начинаться со слова «где» без двоеточия после него. изино, причем головка изопитны должна размениателя в левом части страницы и этом случае проставляют повощником порядке.<br> *БбУИРЕМ головка и помер страницы* в этом случае проставляют в повление повление повления и повторяю

Формулы, следующие одна за другой и не разделенные текстом, разделяют запятой. Переносить формулы на следующую строку допускается только на знаках выполняемых операций, причем знак в начале следующей строки повторяют. При переносе формулы на знаке умножения применяют знак «×».

Применение машинописных и рукописных символов в одной формуле не допускается.

Формулы, за исключением формул, помещаемых в приложении, должны нумероваться сквозной нумерацией арабскими цифрами, которые записывают на уровне формулы справа в круглых скобках. Одну формулу обозначают (1). Допускается нумеровать формулы в пределах раздела.

Формулы, помещаемые в приложениях, должны нумероваться отдельной нумерацией арабскими цифрами в пределах каждого приложения с добавлением перед каждой цифрой обозначения приложения, например, формула (В.1).

Порядок изложения в ПЗ математических уравнений и неравенств такой же, как и формул.

Материал, дополняющий текст ПЗ, допускается помещать *в приложениях.* Приложениями могут быть, например, графический материал, таблицы большого формата, расчеты, описания аппаратуры и приборов, алгоритмов и программ задач, решаемых на ЭВМ, и т.д.

Информационные приложения могут быть рекомендуемого или справочного характера.

Каждое приложение следует начинать с новой страницы с указанием вверху посредине страницы слова «Приложение» и его обозначения, а под ним в скобках для обязательного приложения пишут слово «обязательное», а для информационного – «рекомендуемое» или «справочное».

Приложение должно иметь заголовок, который записывают симметрично относительно текста с прописной буквы отдельной строкой.

Приложения обозначают заглавными буквами русского алфавита, начиная с А, за исключением букв Ё, З, Й, О, Ч, Ь, Ы, Ъ. Допускается обозначение приложений буквами латинского алфавита, за исключением букв I и О. После слова «Приложение» следует буква, обозначающая его последовательность.

Допускается обозначение приложений буквами латинского алфавита, за исключением букв I и О.

В случае полного использования букв русского и латинского алфавитов допускается обозначать приложения арабскими цифрами.

Если в ПЗ одно приложение, оно обозначается «Приложение А».

Приложения выполняют на листах формата А4. Допускается оформлять приложения на листах форматов А3, А4×3, А4×4, А2 и А1 по ГОСТ 2.301-68.

Все приложения должны быть перечислены в содержании ПЗ с указанием их номеров и заголовков.

*Ссылки* на литературные источники указываются порядковым номером (по списку источников), выделенным двумя косыми чертами или квадратными скобками.

*Пример – /3/,* [3].

При ссылке на иллюстрации следует писать «... в соответствии с рисунком  $3.1<sub>»</sub>$ .

Ссылки на таблицы указываются порядковым номером таблицы.

*Пример – в таблице 1.2.* 

Ссылки на формулы указываются порядковым номером формулы в круглых скобках.

*Пример – по формуле (3.1).* 

В повторных ссылках на иллюстрации и таблицы указывается сокращенно слово «смотри».

*Пример – см. таблицу 1.3.* 

*Список использованных источников* должен содержать перечень источников, использованных при выполнении курсового или дипломного проекта. Источники располагаются в порядке появления ссылок в тексте. Сведения об источниках должны даваться в соответствии с требованиями ГОСТ 7.1-84, ГОСТ 7.12-93, ГОСТ 7.4-95, СТБ 7.12-2001, ГОСТ 7.82-2001, ГОСТ 7.83-2001. испосившем бужвание приложении оуквами латинского адарави<br>
Библионенных рукв 1 и О.<br>
В случае полного использования букв русского и латинского анфави<br>
допускается обозначать приложения арабскими шифрами.<br>
Гели в П3 одно

*Пример*

#### *Книги*

1 Разевиг В.Д. Проектирование печатных плат в P-CAD 2001. – М.: СОЛОН-Р, 2001. – 580 с.

2 Технология радиоэлектронных устройств и автоматизация производства: Учебник / А.П. Достанко, В.Л. Ланин, А.А. Хмыль, Л.П. Ануфриев; Под общ. ред. А.П. Достанко. – Мн.: Выш. шк., 2002. – 415 с.: ил.

3 Романычева Э.Т., Сидорова Т.М., Сидоров С.Ю. AutoCAD. Практическое

руководство. – М.: ДМК, Радио и связь, 1997. – 385 с.

#### *Статьи*

1 Котов Д.А., Осипов А.Н., Бондарик В.М. Система электродов для многоканальной электронейростимуляции // Известия Белорусской инженерной академии. – 2001. – № 1 (11)/3. – С. 149-152.

2 Аппаратура ионизации воздушной среды / Э.С. Кашицкий, В.М. Устимов, А.Н. Осипов и др. // Изобретатель. – 2000. – № .7 – С. 20-22.

3 Larsen R.P. Computer-Aided Preliminary Layout Design of Customized MOS Array // IEEE Trans. of Computers. – 1971. – Vol. EC-20, № 5. – P. 512-523.

#### *Авторские свидетельства и патенты*

1 А.с. 436350 СССР. Двоичный сумматор / Ю.Н. Корнеев, С.В. Пискунов, С.И. Сергеев. – Опубл. в Б.И., 1974, № 26.

2 Пат. 2053064 Россия, МКИ B 23 K 1/20. Способ пайки изделий из ферритов / В.Л. Ланин, В.М. Бондарик (Беларусь). № 5051327/08; Заявл. 8.07.92; Опубл. 27.01.96. Бюл. № 3. – 5 c.

*или*

3 Пьезоэлектрический датчик: А.с. 477751 СССР, МКИ В 06 В 1/06.

4 Пат. 4893742 США от 16.01.1990. Ultrasonic laser soldering / Bullock P., Hugers Aircraft Co.

#### *Нормативно-технические документы*

1 ГОСТ 7.82-2001. Библиографическая запись. Библиографическое описание электронных ресурсов. Общие требования и правила составления. – Мн.,  $2001. - 35$  c.

#### *или*

2 Формовка выводов и установка изделий электронной техники на печатные платы. Общие требования и нормы конструирования: ГОСТ 29137-91.

#### *Электронные издания*

*на физическом носителе (CD-ROM, DVD-ROM и т.д.):* 

1 Большие и малые библиотеки России [Электрон, ресурс]: Справочник / Рос. библ. ассоц. – Электрон. текстовые дан. (5570560 байт). – М.: Либерея, 2001. – 1 CD-ROM *FREE TRANS of Computers.* - 1971. - Vol. EC-20, New S. - F. S12-525.<br> *Aamopexue caudementare u namennum*<br>
1 A.c. 436350 CCCP. Двоичный сумматор / Ю.Н. Корнеев. С.В. Пис:<br>
C.И. Cepreces. - Опубл. в Б.И., 1974, № 26.<br>
2

*в Интернете:* 

2 Мельгуй О.И., Бондарик В.М. Ультразвуковое перемешивание препаратов крови [Электрон. ресурс] – 11 февраля 2005. – Режим доступа: **http://bmeg.by.ru/ru/body.shtm.ssi/snir#moi**

3 Библиотека электронных ресурсов Исторического факультета МГУ им. М.В. Ломоносова [Электрон. ресурс] / Ред. В.Румянцев. – М., 2001. – Режим доступа: **<http://hronos.km.ru/proekty/mgu>**

В ссылке допускается опускать отдельные элементы при условии, что оставшийся набор элементов позволит найти объект ссылки в библиотеке или других фондах. Так, в ссылке на книгу допускается не указывать ее объем (количество страниц). В ссылке на составную часть документа (например статью) может быть не указано его основное заглавие, но при этом обязательно указание страниц, на которых он опубликован. Если приведено основное заглавие, то страницы могут не указываться.

В ссылке допускается сокращать названия журналов, издательств, мест изданий в соответствии с правилами, приведенными в ГОСТ 7.12-93; 7.11-78.

В ПЗ после аннотации помещают *содержание*, включающее номера и наименования разделов и подразделов с указанием номеров страниц.

Слово «СОДЕРЖАНИЕ» записывают в виде заголовка (симметрично тексту) прописными буквами. Наименования, включенные в содержание, записывают строчными буквами, начиная с прописной буквы. **БИБЛИОТРЕНЕНИ ОТКРЕТИТЕЛЬНОЙ ОТКРЕТИТЕЛЬНОЙ ОДНЕСА** 

# 10 Оформление технологической документации

#### 10.1 Комплектность и назначение технологических документов

Единые правила выполнения, оформления, комплектации и обращения технологической документации установлены комплексом стандартов Единой системы технологической документации (ЕСТД). Стандарты ЕСТД распределены по следующим классификационным группам:

0 - основные положения:

1 - основополагающие стандарты;

2 - классификация и обозначение технологических документов (ТД);

3 - правила учета применяемости изделий и технологической оснастки;

4 - правила оформления ТД на процессы, специализированные по видам работ;

5 - правила оформления ТД на испытания и контроль;

6 - вспомогательное производство, правила оформления ТД;

7, 8, 9 - для последующих стандартов и нормативного хозяйства.

Согласно ГОСТ 3.1102-81 установлены следующие стадии разработки ТД: на этапе разработки конструкторской документации «Эскизный проект» и «Технический проект» технологическая документация соответствует стадии «Предварительный проект» с присвоением литеры П; рабочей документации стадии «Опытный образец» присваивается литера О, стадии «Установочная серия» – литера А, массового или серийного производства – литера Б. Разработка технологической документации в курсовом и дипломном проекте соответствует стадии технического проекта или рабочей документации на стадии опытного образца.

К ТД относятся графические и текстовые документы, назначение и содержание которых приведены в таблице 10.1.

При серийном производстве и маршрутно-операционном типе технологического процесса комплект ТД включает:

1) титульный лист (ГОСТ 3.1104-81);

2) ведомость технологических документов (ГОСТ 3.1121-84, форма 4);

3) комплектовочную карту (ГОСТ 3.1123-84, форма 6 и ба);

4) маршрутные карты (ГОСТ 3.1118-84 формы 1 и 1а);

5) ведомость оснастки (ГОСТ 3.1122-84 формы 2 и 2а).

При крупносерийном или массовом производстве и операционном типе технологического процесса комплект ТД дополнительно включает:

1) операционную карту сборки (ГОСТ 3.1407-82, форма 3 и 3а);

2) карту эскизов (ГОСТ 3.1105-84 формы 5 и 5а).

Комплектность ТД в курсовом или дипломном проекте устанавливается в зависимости от вида проекта и заданного типа производства.

Таблица 10.1 – Виды и назначение основных технологических документов

| Вид документа                                                           | Содержание и назначение документа                                                  |  |  |
|-------------------------------------------------------------------------|------------------------------------------------------------------------------------|--|--|
| Маршрутная карта                                                        | Описание ТП изготовления изделия по всем операциям в техноло-                      |  |  |
| (MK)                                                                    | гической последовательности с указанием оборудования, оснастки,                    |  |  |
|                                                                         | материальных и трудовых нормативов                                                 |  |  |
| Технологическая                                                         | Описание приемов работы или ТП, правил эксплуатации средств                        |  |  |
| инструкция                                                              | технологического оснащения, физических и химических явлений,                       |  |  |
| (TH)                                                                    | возникающих на отдельных операциях                                                 |  |  |
| Карта эскизов                                                           | Эскизы, схемы и таблицы, необходимые для выполнения техноло-                       |  |  |
| (K3)                                                                    | гического процесса, операции или перехода                                          |  |  |
| Комплектовочная                                                         | Данные о деталях, сборочных единицах и материалах, входящих в                      |  |  |
| карта (КК)                                                              | комплект собираемого изделия                                                       |  |  |
| Карта технологическо-                                                   | Операционное описание технологического процесса (ТП) изготов-                      |  |  |
| го процесса (КТП)                                                       | ления или ремонта изделия в технологической последовательности                     |  |  |
|                                                                         | по всем операциям одного вида с указанием переходов, технологи-                    |  |  |
|                                                                         | ческих режимов и данных об СТО, материалах и затратах                              |  |  |
| Ведомость оснастки                                                      | Перечень технологической оснастки и инструмента, необходимых                       |  |  |
| (BO)                                                                    | для выполнения данного ТП                                                          |  |  |
| Ведомость технологи-                                                    | Состав и комплектность технологических документов, необходи-                       |  |  |
| ческих документов                                                       | мых для изготовления изделия                                                       |  |  |
| (BT <sub>4</sub> )                                                      |                                                                                    |  |  |
| Операционная карта<br>(OK)                                              | Описание технологической операции с указанием переходов, дан-                      |  |  |
|                                                                         | ных о технологическом оборудовании, оснастке, инструменте и ре-<br>жимах обработки |  |  |
| Ведомость                                                               | Операционное описание технологических операций одного вида                         |  |  |
| операций                                                                | формообразования, обработки, сборки и ремонта изделия в техно-                     |  |  |
| $(BO\Pi)$                                                               | логической последовательности, с указанием переходов, режимов и                    |  |  |
|                                                                         | данных об СТО, нормах времени и т.п.                                               |  |  |
|                                                                         |                                                                                    |  |  |
|                                                                         | 10.2 Общие правила оформления технологических                                      |  |  |
| документов                                                              |                                                                                    |  |  |
|                                                                         |                                                                                    |  |  |
|                                                                         | Технологическая документация разрабатывается в виде комплекта доку                 |  |  |
|                                                                         | ментов. Виды технологических документов устанавливает ГОСТ 3.1102-81, со           |  |  |
|                                                                         | став, формы и правила оформления информационных блоков основной надпись            |  |  |
|                                                                         | - ГОСТ 3.1103-82, общие требования к документам, формам и бланкам                  |  |  |
|                                                                         |                                                                                    |  |  |
|                                                                         | ГОСТ 3.1104-81, термины и определения основных понятий - ГОСТ 3.1109-82.           |  |  |
| При составлении любого технологического документа обязательно указы     |                                                                                    |  |  |
|                                                                         | вают его назначение, область применения, список лиц, участвующих в оформ           |  |  |
| лении документа, и другие сведения.                                     |                                                                                    |  |  |
| Каждому разработанному технологическому документу присваивается са      |                                                                                    |  |  |
| мостоятельное обозначение. Согласно ГОСТ 3.1201-85 установлена следующа |                                                                                    |  |  |
|                                                                         |                                                                                    |  |  |

## *10.2 Общие правила оформления технологических документов*

Каждому разработанному технологическому документу присваивается самостоятельное обозначение. Согласно ГОСТ 3.1201-85 установлена следующая структура обозначения документа:

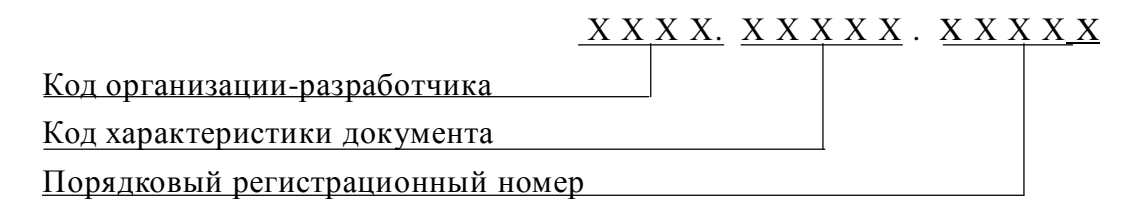

Четырехзначный буквенный код организации-разработчика присваивается по классификатору предприятий и организаций. В учебных целях для курсовых проектов рекомендуется назначать код КПКП, для дипломного проекта – ДПКП.

Код характеристики документа расшифровывается следующим образом:

ХХ Х ХХ Вид техпроцесса по методу выполнения Вид техпроцесса по его организации

Вид технологического документа

Код характеристики документа назначается в соответствии с таблицами 10.2–10.4.

Таблица 10.2 – Вид технологического документа

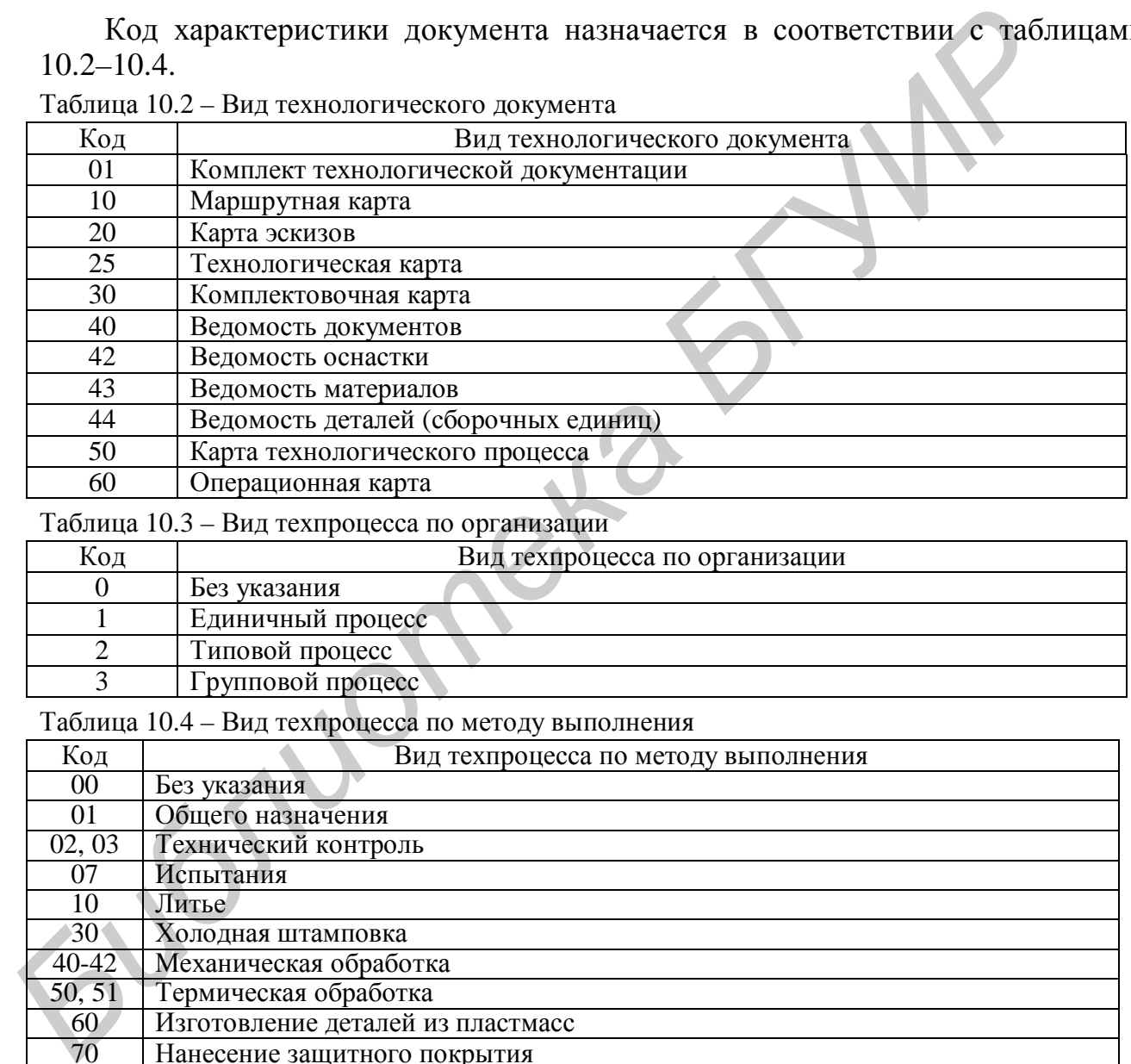

Таблица 10.3 – Вид техпроцесса по организации

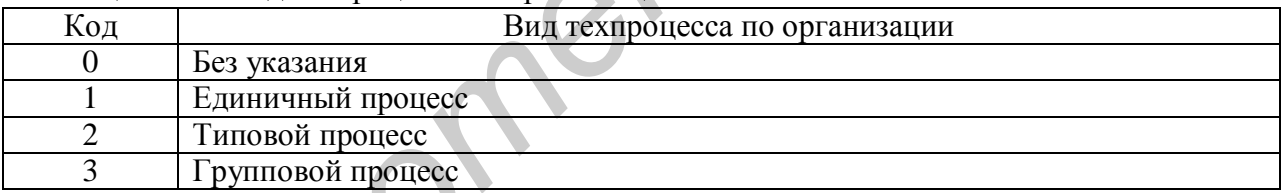

Таблица 10.4 – Вид техпроцесса по методу выполнения

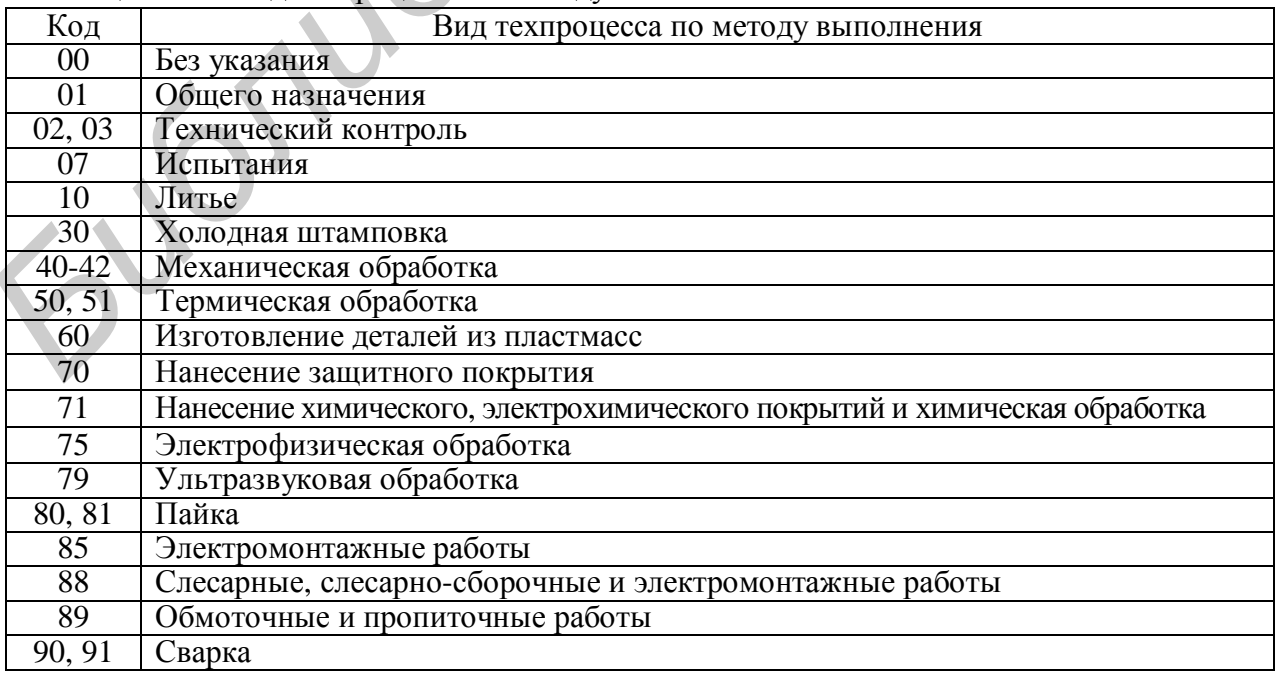

Порядковый регистрационный номер присваивают по классификационной характеристике от 00001 до 99999 в пределах кода организации-разработчика или организации, осуществляющей централизованное присвоение.

Пример обозначения маршрутно-операционной технологии на сборку платы: ДПКП. 50188.00005, где ДПКП – код организации-разработчика; 50 – вид технологического документа (карта технологического процесса); 1 – вид технологического процесса по организации (единичный процесс); 88 – вид технологического процесса по методу выполнения (сборка и монтаж); 00005 – порядковый регистрационный номер.

Технологические документы заполняются, как правило, с помощью печатных устройств по ГОСТ 2.004-88 шрифтом 11–12 pt.

Допускается ТД заполнять машинописным способом с шагом письма 2,54 мм или рукописным способом, черной тушью, четко, с высотой букв и цифр по ГОСТ 2.304-81.

Наименования разделов и подразделов записывают в виде заголовков и подзаголовков и, при необходимости, подчеркивают. Под заголовками и между разделами следует оставлять 1–2 свободные строки. Запись данных следует производить в технологической последовательности выполнения операций, переходов, приемов работ, физических и химических процессов.

Операции нумеруют числами ряда арифметической прогрессии (5, 10, 15 и т.д.). Допускается к числам добавлять слева нули. Переходы нумеруют числами натурального ряда (1, 2, 3 и т.д.) в пределах данной операции. Установы нумеруют прописными буквами русского алфавита (А, Б, В и т.д.).

Размерные характеристики и обозначение обрабатываемых поверхностей указывают арабскими цифрами. Для обозначения позиций и осей допускается применять римские цифры.

Допускается применять сокращенную запись наименований и обозначений, если в документе записаны коды или полные наименования и обозначения этих данных. Например, при последовательном применении инструмента одного кода и наименования в нескольких переходах одной операции полную информацию указывают только для перехода, где он впервые применяется. В следующем переходе записывают «То же», далее – кавычки. При применении инструмента одного кода и наименования в разных переходах одной операции, не следующих друг за другом, в переходе, где впервые был применен данный инструмент, допускается указывать номера последующих переходов, например «ШЦ 11-250-0,05 (для переходов 3, 5, 8)». При этом, записывая соответствующую информацию в этих переходах, дают ссылку, например, «см. переход 1». следую<br>струмен<br>«ШЦ 11»<br>щую ин **РЕМЕТРАЦИОННЫМ НОМЕР.**<br>
РЕМЕТРАЦИОННЫМ НОМЕР. ПОСТОВЛЕНИЯ ПОЛОГАТЕЛЬСТВО И И ПРОБОБНО РЕГОРОВАТЬ ПОЛОГАТЕЛЬСТВО ПОСТО 2.004-88 шрифтом 11-12 рг.<br>
Допускается ТД заполнять машинописным способом с шагом и мм ним рукописным

# *10.3 Оформление технологических документов общего назначения*

#### **10.3.1 Титульный лист**

Титульный лист (ТЛ) является первым листом комплекта технологических документов и заполняется на формах 1 – 4, в соответствии с ГОСТ 3.1105-84. Форму 2 применяют для документов с горизонтальным расположением поля подшивки. В основной надписи, располагаемой в верхней правой части ТЛ, указывают наименование и обозначение изделия по конструкторскому документу, технологический код процесса, литеру, соответствующую этапу разработки, количество листов. Ниже указывают наименования министерства, организации-разработчика. Еще ниже указывают должность и подпись лица, согласовавшего комплект документов от разработчика и утвердившего документ (для дипломных и курсовых проектов необязательно).

Далее прописными буквами записывают: КОМПЛЕКТ ТЕХНОЛОГИЧЕСКОЙ ДОКУМЕНТАЦИИ или КОМПЛЕКТ ДОКУМЕНТОВ, ниже строчными – название технологического процесса, например:

#### КОМПЛЕКТ ДОКУМЕНТОВ

на технологический процесс сборки и монтажа

Ниже слева указывают должность и подпись лиц, подтверждающих согласование комплекта документов с подразделениями предприятия (для дипломных и курсовых проектов необязательно), справа – ответственных за разработку комплекта документов. В нижней части ТЛ указывают номер акта и дату внедрения технологического процесса в производство, например: АКТ № 14-05 от 15.05.05.

Пример заполнения ТЛ для учебных целей приведен в приложении Т, где КПКП. 01188.00001 – обозначение разработанного ТП; БГУИР – наименование организации-разработчика; ДПКП. 406124.001 – децимальный номер конструкторского документа, на который составлен настоящий ТП; «Сигнализатор концентрации паров аммиака АСПА-01М» – наименование изделия, на которое разрабатывается ТП; О – литера документа (опытный образец). указналот наименование и оозначение изрелия по конструкторскому менту, технологический код присвеса, литеру, соответствующую этапу ботки, количество листов. Ниже указывают наименования министерства, о<br>защи-разработчика.

## **10.3.2 Маршрутная карта**

Маршрутная карта (МК) является одним из важнейших технологических документов комплекта ТД, его составной и неотъемлемой частью, имеет ряд форм. Выбор и установление области применения соответствующих форм МК зависит от разрабатываемых видов технологических процессов, назначения и формы в составе комплекта ТД и применяемых методов проектирования.

Формы и правила оформления маршрутных карт устанавливает ГОСТ 3.1118-82. При маршрутном и маршрутно-операционном описании технологического процесса МК является одним из основных документов, в котором описывается весь процесс в технологической последовательности выполнения операций. При операционном описании технологического процесса МК выполняет роль свободного документа, в котором указываются адресная информация (номер участка, рабочего места, операции), наименование операции, перечень документов, применяемое технологическое оборудование и трудозатраты.

Для изложения ТП в МК используют способ заполнения, при котором информацию вносят построчно несколькими типами строк. Каждому типу строки соответствует свой символ. Служебные символы условно выражают состав информации, размещаемой в графах данного типа строки документа, и предназначены для обработки содержащейся информации средствами механизации и автоматизации. В качестве обозначения служебных символов приняты буквы русского алфавита, которые отражают определенные виды информации (смотри расшифровку в таблице 10.5) и проставляются перед номером строки.

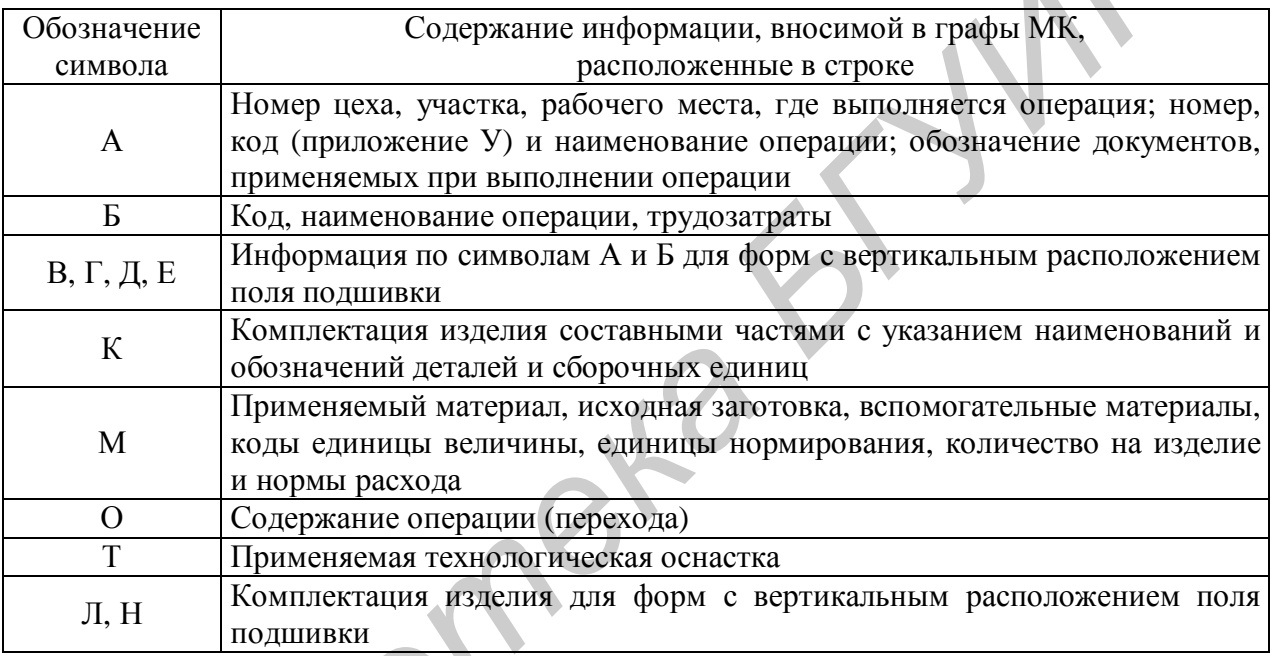

Таблица 10.5 – Содержание символов, используемых для описания МК

На строках, расположенных ниже граф, в которых указаны их наименования и обозначения, служебные символы проставляет разработчик с учетом выбранного им способа заполнения документов. Запись на строках, имеющих символ О, следует выполнять в технологической последовательности по всей длине строки с возможностью, при необходимости, переноса информации на следующие строки.

При операционном описании ТП номер проставляют в начале строки. Информацию на строках с символом «Т» записывают в последовательности: приспособления, вспомогательный, режущий, слесарно-монтажный, специальные инструменты, средства измерения. Запись выполняют по всей длине строки, разделяя каждый вид инструмента знаком «;». Количество одновременно применяемых единиц СТО указывают в скобках после кода (обозначения), например ДПКП.ХХХХХХХ.ХХХ (5), приспособление для гибки. Графы маршрутных карт заполняют в соответствии с таблицей 10.6.

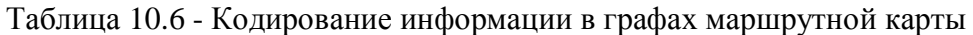

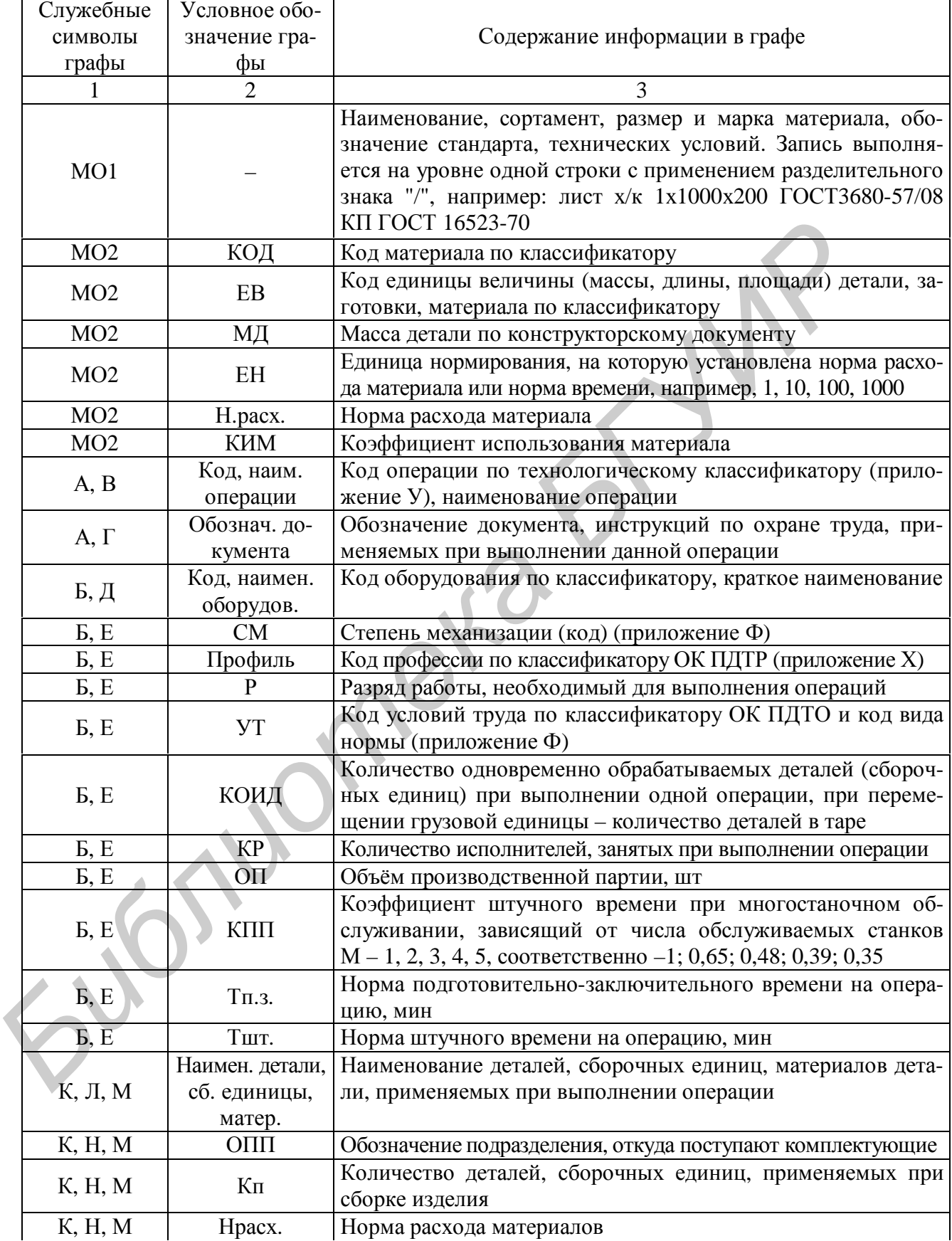

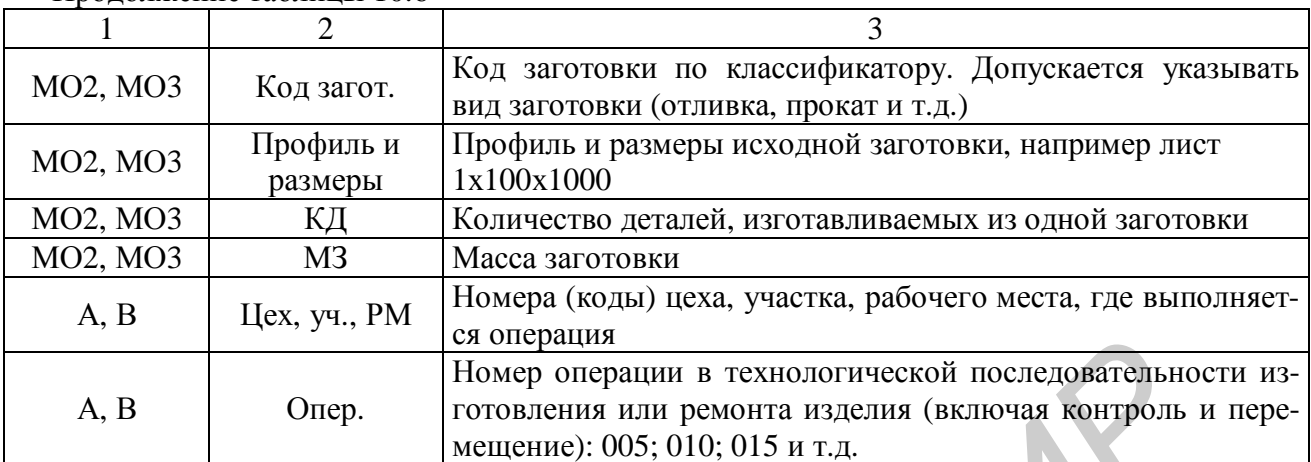

Продолжение таблицы 10.6

При заполнении МК и операционных карт (ОК) следует руководствоваться следующими правилами и требованиями:

− именовать операции кратко и точно, без возможности других толкований;

− начинать с глагольного существительного (например, «установка ЭРЭ на платы печатные», «пайка микросборок на платы печатные», «контроль блока»);

− переходы формулировать глаголами в повелительном наклонении (например, «извлечь деталь из тары», «закрепить ручку согласно чертежу», «проверить качество и правильность крепления печатного узла согласно чертежу внешним осмотром»), т.е. построение фразы при формулировании перехода должно обращать внимание исполнителя в первую очередь на главный предмет и действие, а затем указываются предметы и действия, посредством которых достигается основная цель; **FROME THE CONSERVERS** или ремонтания персиодительно и последнего и последнего и последнего и последнего и последнего и последнего и последнего и последнего и последнего и последнего и последнего и последнего весни действ

− все операции, включая регулировочные и контрольные, вносятся в ТД в порядке их выполнения.

Пример заполнения первого и последнего листа МК приведен в приложении Т.

#### **10.3.3 Технологическая инструкция**

Технологическая инструкция (ТИ) выполняется в соответствии с требованиями ГОСТ 3.1105-84 на формах 5 и 5 а. Технологическая инструкция применяется при описании следующих технологических операций:

− имеющих непрерывный характер действия, например химическое производство;

− связанных с приготовлением электролитических растворов, клеев, компаундов, припоев и т.д.;

− специализированных по отдельным методам изготовления или ремонта изделий, формы документов которых не установлены стандартами ЕСТД;

− правил эксплуатации средств технологического оснащения, физических и химических явлений, возникающих при выполнении отдельных операций;

− настроечных или регулировочных работ.

При разработке технологических инструкций предусматривают вводную

часть, в которой должна быть отражена область распространения и назначения данного документа. Текст ТИ разбивают на разделы и подразделы, которые нумеруются. Описание ТИ следует выполнять в технологической последовательности действий, требования техники безопасности приводить перед описанием работы, подлежащей выполнению, в виде ссылок на соответствующие инструкции, например «ИОТ № 45», или в виде текстового изложения этих требований.

В зависимости от содержания ТИ текст может быть разбит на разделы и подразделы, при этом нумерацию пунктов выполняют по ГОСТ 2.105-95.

В целях удобства обработки информации, содержащейся в ТИ, допускается вводить графу для нумерации строк аналогично МК. При оформлении ТИ с ТЛ для описания содержания ТИ применяют форму 5 а, а исполнителей указывают на ТЛ. Допускается взамен ТЛ применять форму 5 ТИ, при этом информацию, характерную для ТЛ, размещать по всему полю документа или только в верхней части документа, используя нижнюю часть для записи основного содержания ТИ. Графические иллюстрации выполняют непосредственно на формах ТИ.

Как правило, в ТИ включаются следующие разделы: «Оборудование, приспособление, инструмент», «Последовательность технологических операций», «Подготовка рабочего места», «Организация трудового процесса», «Технологический процесс», «Требования безопасности», «Дополнительные указания».

Пример заполнения ТИ приведен в приложении Т. На примере ТИ: КПКП. 01103.00002 - обозначения технологического процесса (ТП) в который входит данный ТП; «3» - общее количество листов в документе; «1» - номер листа ТД; КПКП. 25103.00003 – обозначение разработанного ТП (технологиче-**БГУИР** ц ская инструкция); наименование организации-разработчика; КПКП. 941342.100 - децимальный номер конструкторского документа, на который составлен настоящий ТП; «Акустоэлектронное устройство терапии» наименования изделия, на которое разрабатывается ТП; О - литера документа (опытный образец).

При разработке карты эскизов для обозначения опор, зажимов и установочных устройств используют ГОСТ 3.1107-81. Ведомость оснастки и ведодокументов мость технологических заполняются  $\bf{B}$ соответствии  $\mathbf{c}$ ГОСТ 3.1122-84. Операционные карты в зависимости от вида операции выполняются в соответствии с ГОСТ 3.1409-86, 3.1701 ... 03-79, 3.1704, 05-81, 3.1706, 07-84, ведомость материалов и комплектовочная карта (приложение Т) -ГОСТ 3.1123-84.

Технический контроль в соответствии с ГОСТ 14.318-77 является неотьемлемой составляющей ТП. Технология контроля разрабатывается одновременно с ТП изготовления (сборки, регулировки) изделия и должна содержать:

- необходимое количество контрольных операций;

- последовательность расположения операций;

- методы и средства контроля.

Контрольные операции необходимо заносить в технологические карты с указанием средств их оснащения инструментом, приборами и т.п.

При использовании САПР для разработки технологических документов

дополнительно необходимо учитывать стандарты, определяющие требования к такого рода документам.

# *10.4 Автоматизированное оформление технологических документов*

Для автоматизированного проектирования технологических процессов сборки и монтажа нашли применение ряд пакетов прикладных программ.

#### **10.4.1 Система** *ТехАС*

Система *ТехАС* – программный продукт, предназначенный для инженеровтехнологов. Применяется для формирования технологической документации по механообрабатывающему и монтажно-сборочному производству. Система обеспечивает идеальную рабочую среду проектирования технологической документации.

Возможности системы *ТехАС*:

– оперативный поиск и перенос в проектируемый технологический документ информации из справочника;

– формирование технологического процесса с использованием аналога;

– формирование технологического процесса из нескольких готовых;

– мощный специализированный редактор текстов технологических документов;

– проведение раскроя листовых материалов на заготовки;

– возможность использования калькулятора для расчетов;

– оперативная настройка на требуемый вид работ;

– возможность выбора цветовой палитры рабочей среды;

– полная поддержка мыши.

Система *ТехАС* может работать на компьютерах семейства IBM PC, включая XT, AT, PS/2, а также на совместимых с ними. Компьютер должен работать под управлением операционной системы *DOS* версии 3.30 или более поздней и иметь не менее 480 Кб оперативной памяти. Компьютер может иметь цветной или монохромный монитор, поддерживающий режим отображения в 80 символов. Система *ТехАС* не требует использования арифметического сопроцессора 80х87. **ГОСТЕМА** *ТЕХАС* • пограммный продукт, предназначенный для инжетехнологов. Применется для и морнирования технологической документа<br>
технологов. Применется для формирования технологической документал<br>
— обеспечивает идеа

# **10.4.2 Система** *Techcard*

Для автоматизированного проектирования технологической оснастки и технологических процессов эффективно применение системы *Techcard*.

В состав комплекса программ для организации рабочего места технолога входит:

1) система *Techcard*, состоящая:

− из программы проектирования технологических процессов (*ПРОЕКТ-ТП*) для обеспечения автоматизированного создания и редактирования комплекта ТД при разработке маршрутно-операционной технологии обработки детали;

− из программы настройки базы данных для сопровождения и настройки

как базы данных, так и всей системы *Techcard*;

− из редактора базы знаний для создания и сопровождения файлов формул и таблиц;

− из редактора бланков для создания и настройки любых форм бланков ТД в соответствии с требованиями стандартов и пользователей;

− из редактора документов для заполнения бланков текстовыми данными или графическими изображениями с возможностью ввода в технологическую карту данных с клавиатуры, из архива ТП или из базы данных, редактирования, хранения и управления оформлением и печатью документов.

2) система автоматизированного проектирования *CADMech-T* для построения и оформления операционных эскизов или любых графических изображений, выводимых в технологический документ, работающая в среде *AutoCAD*;

3) система организации и ведения архива КД и ТД *SEARCH*;

4) система управления базой данных *IMBASE*.

Относительная простота, доступность и гибкость системы в сочетании с мощным интерфейсом позволяют удовлетворять самым разнообразным требованиям пользователей, таким как:

− создание новых и редактирование имеющихся форм бланков ТД;

− включение в состав одного бланка текста и графических изображений;

− ввод в технологическую карту данных с клавиатуры или из базы данных;

− управление оформлением и выводом на печать документов;

− сопровождение базы данных для различных видов производств с возможностью графической иллюстрации классификаторов, справочников и т.п.;

− создание и сопровождение технологических таблиц и формул для их последующего использования при проектировании ТП;

− создание графических библиотек типовых элементов, стандартных нормализованных деталей с обеспечение редактирования любых текстов полей из базы данных; ирианным и управления и печать документов.<br> *FRIME и и оформления обрека автоматичирования со престирование с простирование с простировании и ведении восхнать работающих в технологический посумент, работающих в технологич* 

− проектирование технологических процессов обработки деталей в диалоговом режиме с использованием базы данных, формул и таблиц;

− оперативная настройка вида и состава комплекта ТД для различных видов производств;

− взаимосвязь с системой ведения архива КД *SEARCH* для организации и ведения архива технологических документов;

− взаимосвязь с системой разработки конструкторской документации *CADМесh* для проектирования и оформления операционных эскизов и карт наладок.

Помимо типовых техпроцессов можно использовать типовые фрагменты, представляющие собой наборы операций и переходов с оснасткой (например, для обработки типового фрагмента – операция «Сверлильная» с переходами: центрировать отверстие, сверлить отверстие под резьбу, зенковать фаску, нарезать резьбу).

В системе *Techcard* можно самостоятельно создавать новые типовые техпроцессы и использовать базовые, поставляемые в составе системы. На этапе проектирования после создания нового ТП заполняются общие сведения о детали. При заполнении поля общих сведений система пытается найти в архиве *SEARCH* документ с обозначением, которое совпадает со значением, попавшим в упомянутое поле. Если документ-процесс будет найден, то он будет загружен в то окно редактора, где редактируется новый ТП. Далее выполняются следующие действия:

− создание расцеховочного маршрута по нескольким вариантам;

− выбор сортамента, цеха, участка;

− расчет заготовки по настраиваемым сценариям;

− формирование маршрута обработки с использованием классификатора операций и переходов (рисунок 10.1);

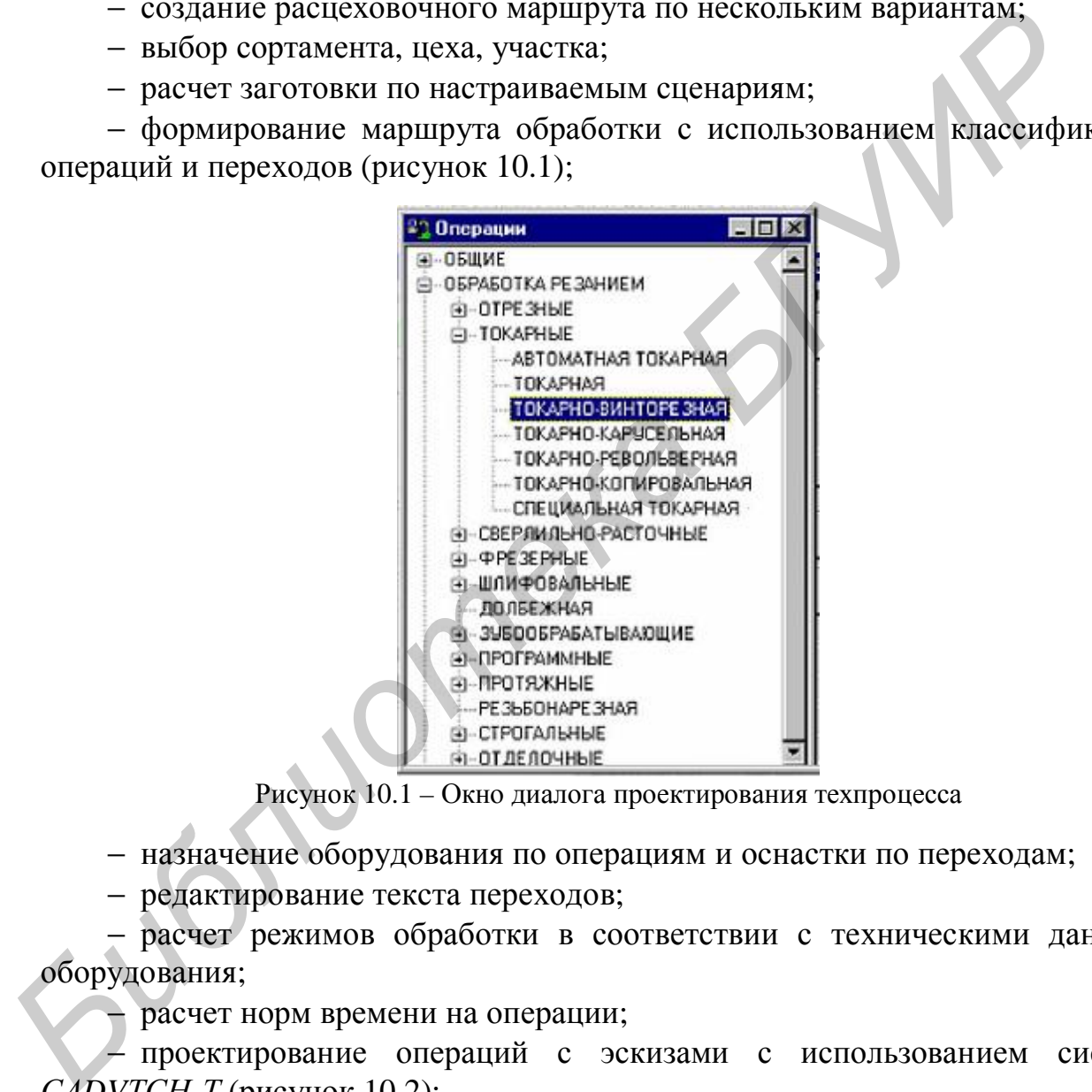

Рисунок 10.1 – Окно диалога проектирования техпроцесса

− назначение оборудования по операциям и оснастки по переходам;

− редактирование текста переходов;

− расчет режимов обработки в соответствии с техническими данными оборудования;

расчет норм времени на операции;

проектирование операций с эскизами с использованием системы *САDVТСН-Т* (рисунок 10.2);

− определение состава документов, которые требуется получить пользователю;

- − получение комплекта ТД;
- − сохранение ТП в архиве и выведение ТД на печать.

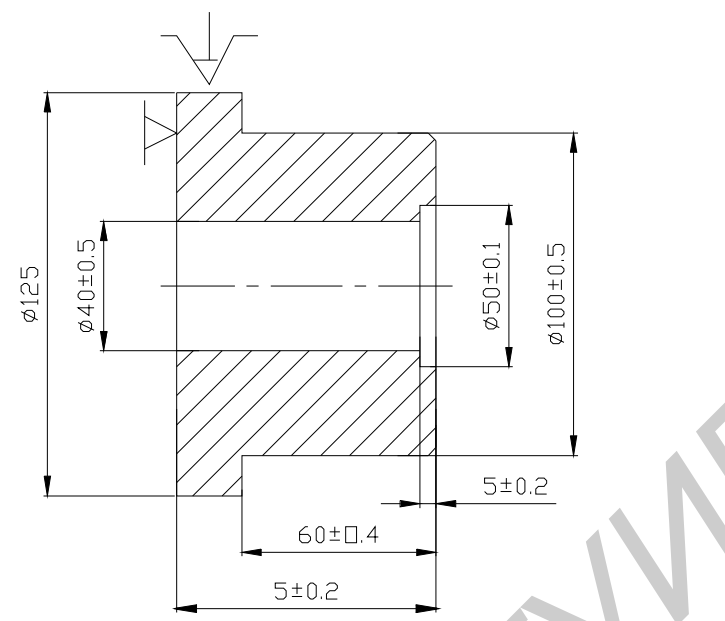

Рисунок 10.2 - Пооперационный эскиз фрагмента детали

Имеется возможность для работы с каталогом оснастки. Анкета оснастки содержит следующую информацию: основные параметры (постоянные), дополнительные параметры (информация по типоразмерам), шаблон обозначения рисунок (рисунки). Система Techcard позволяет установить, где размещено оборудование, и изменить, при необходимости, список размещения и инвентарные номера. Возможен выбор или очистка графического изображения оборудования и его рабочей зоны с создание планировки участка. Изображения могут выбираться из графических файлов следующих типов: wmf, bmp, emf, ico.

Дополнительно в состав Techcard входит:

- база данных средств технологического оснащения (оборудование, приспособления, режущий, вспомогательный и измерительный инструмент);

- база данных по основным и вспомогательным материалам, сортаменту и видам заготовок;

- классификатор технологических операции и типовых переходов с описанием параметров и сценариями на разные виды производства;

- информационно-справочные данные для заполнения параметров операционной технологии:

- база знаний по режимам резания (механическая обработка) и режимам обработки (для других видов производств);

- база знаний по нормированию.

Для работы с системой Techcard необходимо в качестве клиента иметь компьютер следующей конфигурации: процессор класса Pentium 150 и выше; оперативная память не менее 32 мегабайтов; 20 мегабайтов на жестком диске для установки клиентской части (70 мегабайтов на жестком диске сервера для установки серверной части); видеоадаптер с памятью не менее 1 М и монитор SVGA, поддерживающий разрешение 800х600 точек и более; система Microsoft Windows 95/98/NT 4.0; Auto CAD 2000 и выше.

## **10.4.3 Система** *ТехноПро*

Система *ТехноПро* предназначена для ручного, диалогового полуавтоматического и автоматического проектирования операционной технологии, включая операции: заготовительные, механической и термической обработки, нанесения покрытий, слесарные, технического контроля, сборки и другие.

Система выдает в технологические процессы:

− наименования операций,

- − оборудование,
- − приспособления,
- − вспомогательные материалы,
- − формирует тексты переходов,
- − рассчитывает технологические размеры с учетом припусков на обработку,

− обеспечивает подбор режущего, измерительного и вспомогательного инструментов.

Основным принципом работы *ТехноПро* является накопление знаний опытных технологов конкретного предприятия с последующим использованием этого опыта независимо от них. То есть система позволяет аккумулировать опыт наиболее квалифицированных специалистов предприятия, использовать и тиражировать его, обучать на его основе молодых специалистов. Это свойство системы особенно важно в настоящее время, когда опыт проектирования технологии, накопленный за десятилетия работы, уходит с предприятий вместе с технологами пенсионного возраста. – приспособления,<br>
– есломотеленные материалы,<br>
– формирует тексты переходов,<br>
– формирует тексты переходов,<br>
– формирует тексты переходов,<br>
– рассчитывает пелодотические размеры с учетом прийусков на обрас<br>
струментов.<br>

В *ТехноПро* заложена возможность ее обучения пользователями и самообучения системы в процессе работы. Обучение системы ведется на основе технологических понятий без какого-либо формализованного языка программирования. Интерфейс *ТехноПро* с пользователем реализован в стиле *Microsoft Office*.

Исходной информацией для обучения системы являются ТП изготовления конкретных изделий, которые уже отлажены на производстве. По мере наполнения баз данных система обретает возможность проектирования технологии изготовления совершенно новых изделий, которых еще не было в производстве.

Наряду с оригинальным методом проектирования по «общим технологическим процессам» в *ТехноПро* реализованы и традиционные методы: по типовому, групповому, технологическому процессу-аналогу. Технолог сам выбирает метод проектирования, наиболее подходящий в конкретном случае, а также способ его использования: автоматический, полуавтоматический, диалоговый или их сочетание. Например, сборочные технологические процессы можно проектировать в диалоге, изготовление корпусных деталей – в полуавтоматическом режиме, а процессы изготовления тел вращения – в автоматическом.

В отличие от других систем *ТехноПро* позволяет опытному технологу один раз внести правила выбора того или иного маршрута, операции, перехода, инструмента или другого компонента ТП и далее система будет использовать их автоматически. При этом технолог полностью уверен, что система спроектирует ТП, точно соответствующий его опыту. Время автоматического проектирования ТП составляет секунды, что освобождает специалистов от длительного формирования ТП и заполнения карт. Менее опытные специалисты могут ограничиться освоением только «проектной» части системы, не изучая средства формирования баз данных, и использовать в своей работе заложенные опытными технологами решения и правила.

ТехноПро формирует операционные, маршрутно-операционные и маршрутные технологические карты, карты контроля, ведомости оснастки или материалов, титульные листы и другие технологические документы. На многих предприятиях используемые технологические карты отличаются от карт, принятых по ГОСТ. ТехноПро обеспечивает автоматическое заполнение технологических документов произвольных форм, созданных в текстовом редакторе Microsoft Word.

Система ТехноПро может использоваться автономно (с вводом информации о конструкции деталей с чертежей на бумаге), либо совместно с системами автоматизированного конструирования.

В этом комплексе чертежи, выполненные в системе *T-Flex CAD*, поступают через интерфейс OLE Automation в *ТехноПро* для проектирования технологии. По спроектированным технологическим процессам могут быть сформированы заказы на конструирование оснастки, технологию изготовления которой также можно разработать в ТехноПро. Получаемая конструкторская и технологическая документация хранится в системе электронного документооборота T-Flex DOCs.

Важным свойством системы является ее автоматическая реакция на изменение в конструкции детали или в требованиях к качеству поверхностей. В зависимости от требования к качеству изготовления поверхностей детали система автоматически подбирает необходимые операции и рассчитывает технологические размерные цепи.

Поставляемая Информационная база наполнена информацией по ГОСТ. Для экономии места на диске компьютера можно оговорить перечень ГОСТов, которые должны присутствовать в базе, так как поставка более 1000 ГОСТов по приспособлениям, инструментам и комплектующим вряд ли необходима каждому предприятию. При проектировании технологических процессов можно добавлять в Информационную базу специальный инструмент, импортное оборудование, новые тексты переходов.

Система ТехноПро позволяет проектировать как технологию изготовления механообрабатываемых деталей, так и другие виды технологий. Наполнение баз системы определяет вид проектируемой технологии, например, нанесения покрытий, термообработки, штамповки, сварки, сборки, электромонтажа, изготовления печатных плат и других.

При проектировании техпроцесса в диалоговом режиме наименование операций, нормировочные данные, составление переходов и т.д. производится путем ввода информации с клавиатуры.

База данных хранения технологических операций, переходов и т.д. разбита на две составляющие: общие технологические процессы (ОТП) и конкретные технологические процессы (КТП) (рисунок 10.3).

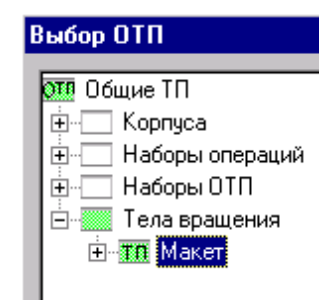

Рисунок 10.3 – Выбор группы общих технологических процессов

В ОТП, по мере работы с программой, постоянно накапливаются отдельные технологические операции, переходы, которые наиболее часто используются в технологических процессах и соответственно могут быть использованы при разработке других технологических процессов. При этом можно очень быстро составить КТП путем копирования отдельных операций и переходов из ОТП. При проектировании КТП вся информация вводится вручную, за исключением выбора технологического оборудования, технологической оснастки, материалов и т.д., которая вносится в информационную базу предварительно (рисунок 10.4, 10.5). Выбор оборудования, оснастки и т.д. производится быстрым поиском и вставкой в соответствующее поле.

Если чертеж разработан в *T-Flex CAD*, его можно использовать для проектирования технологического процесса (рисунок 10.6). При этом модуль конвертации автоматически подготовит основные технологические операции, переходы и подберет оборудование и оснастку в КТП.

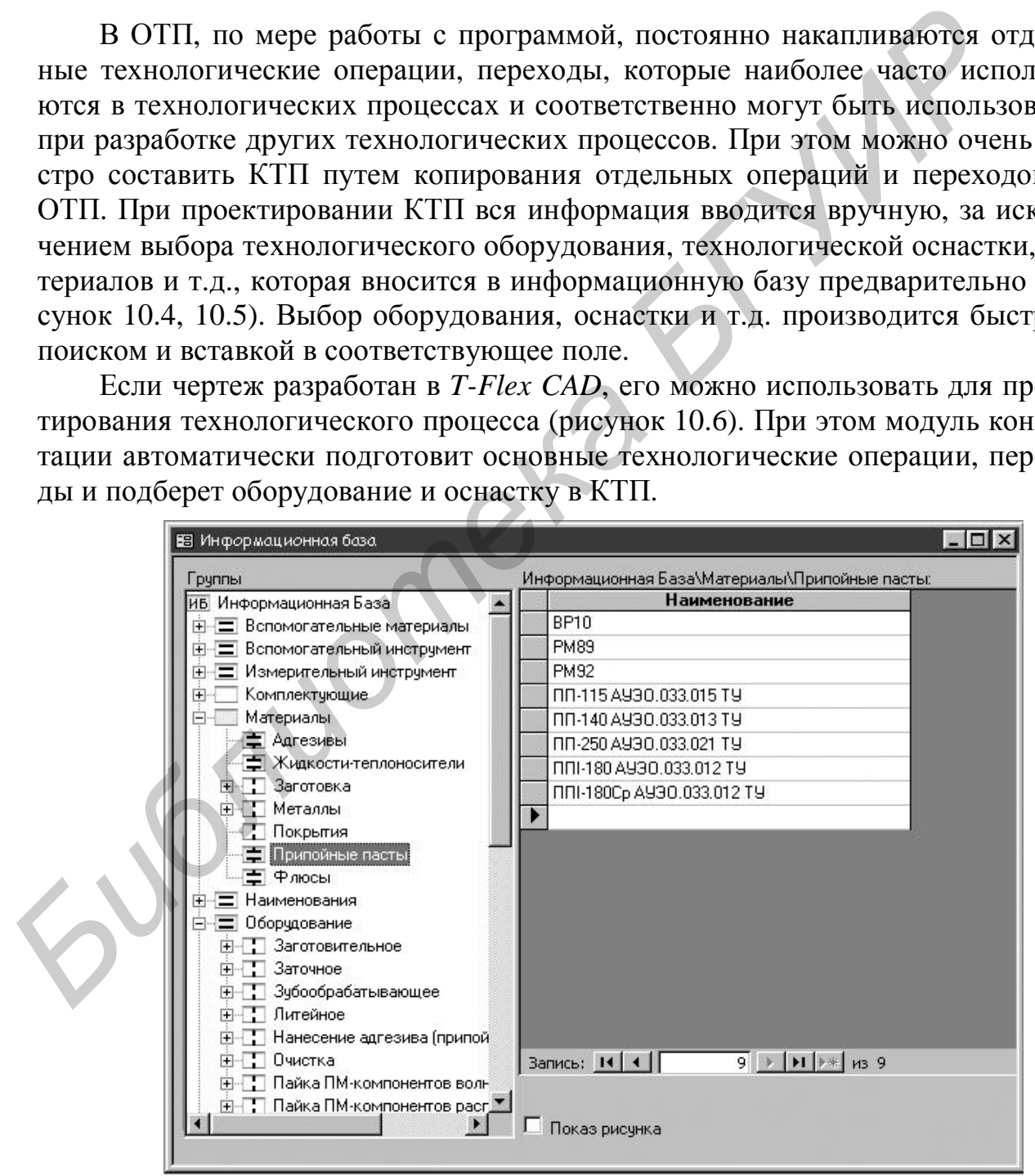

Рисунок 10.4 – Вид диалогового окна информационной базы ТехноПро. Припойные пасты

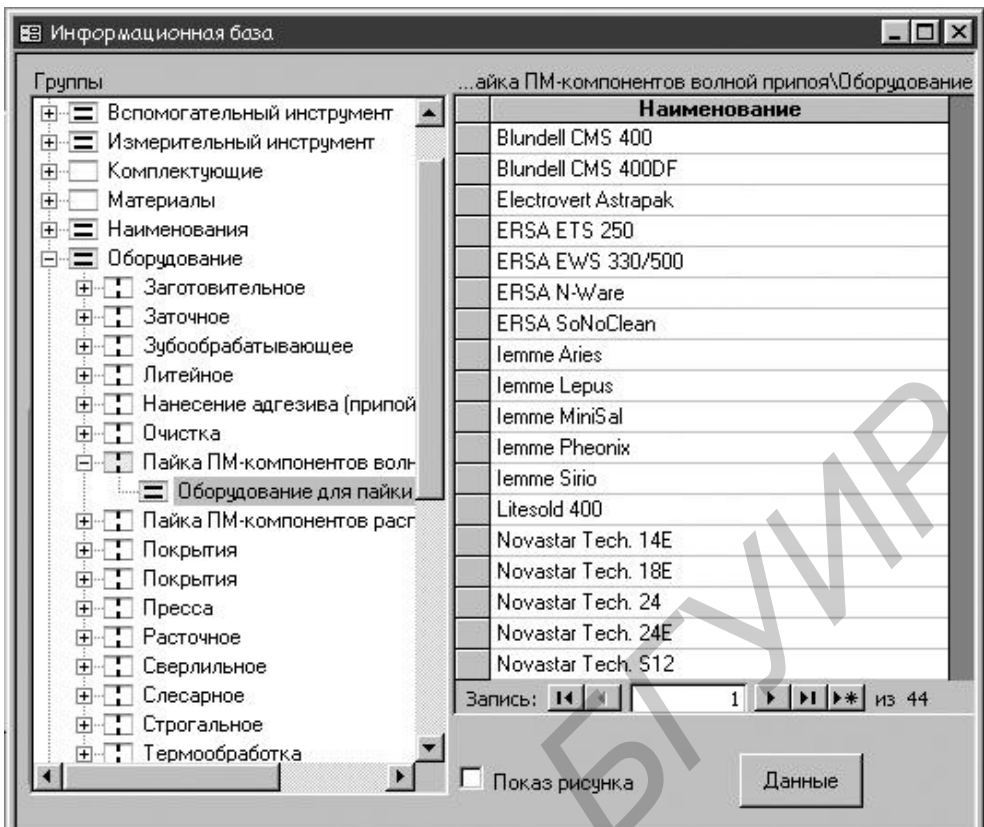

Рисунок 10.5 – Оборудование для пайки волной припоя

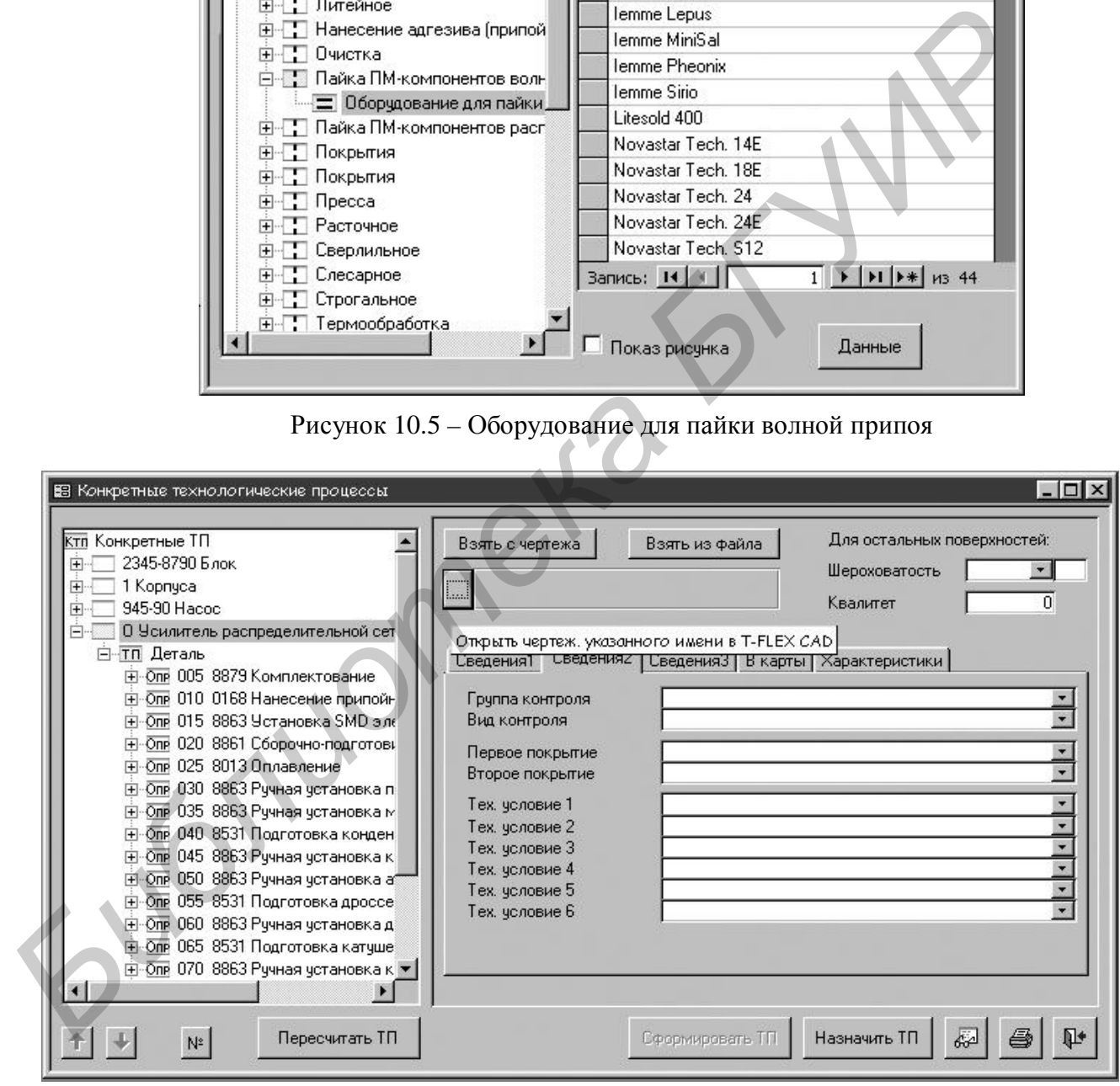

Рисунок 10.6 – Вид диалогового окна при автоматическом проектировании технологии

При разработке нового ОТП в ветви «Наборы операций» добавляется новый пункт, например «Технология РЭС» (рисунок 10.7), в макете технологического процесса последовательно добавляются технологические операции.

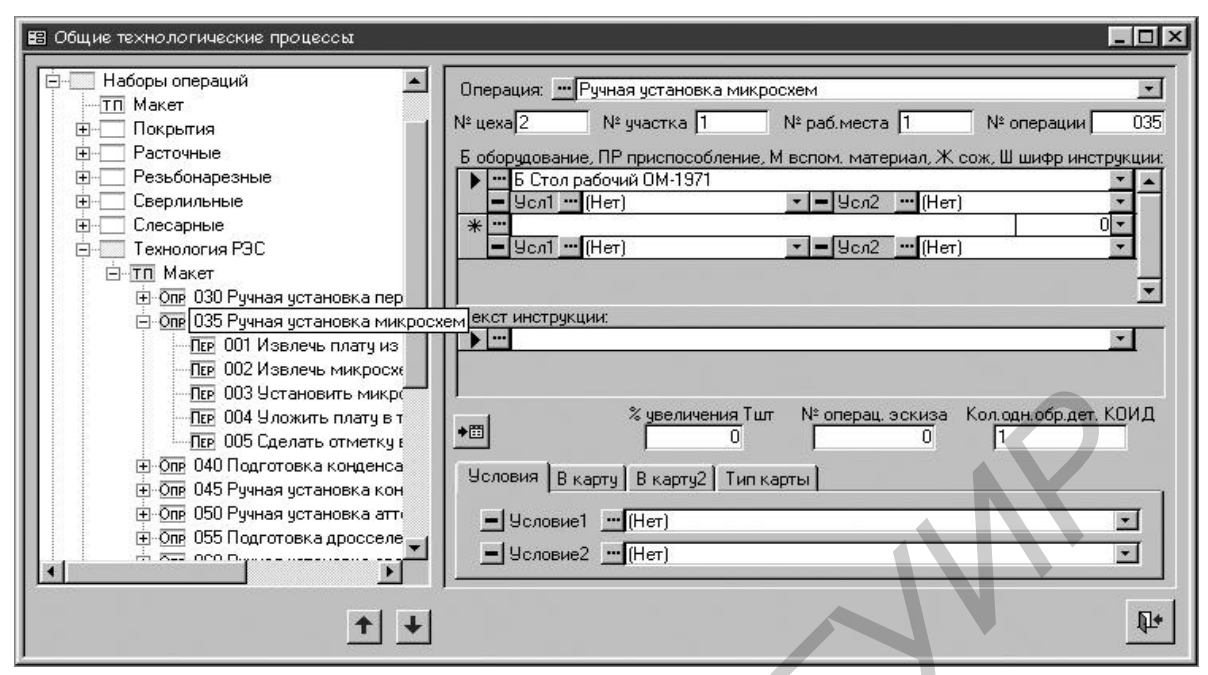

Рисунок 10.7 – Проектирование ОТП. Формирование технологической операции

Если в информационной базе имеется аналогичная операция, программа автоматически найдет ее и предложит пользователю ее использовать с уже выбранным оборудованием, оснасткой, технологическими переходами. Если аналогичной операции в информационной базе нет, то в поле «Операция» вводится наименование операции, ставится номер цеха, участка и рабочего места. Затем производится выбор оборудования из информационной базы.

Далее определяется наличие технологических переходов в операции и производится быстрый поиск соответствующего перехода в информационной базе. Если необходимого технологического перехода в информационной базе нет, его предварительно вводят в нее (рисунок 10.8) и затем выбирают операцию.

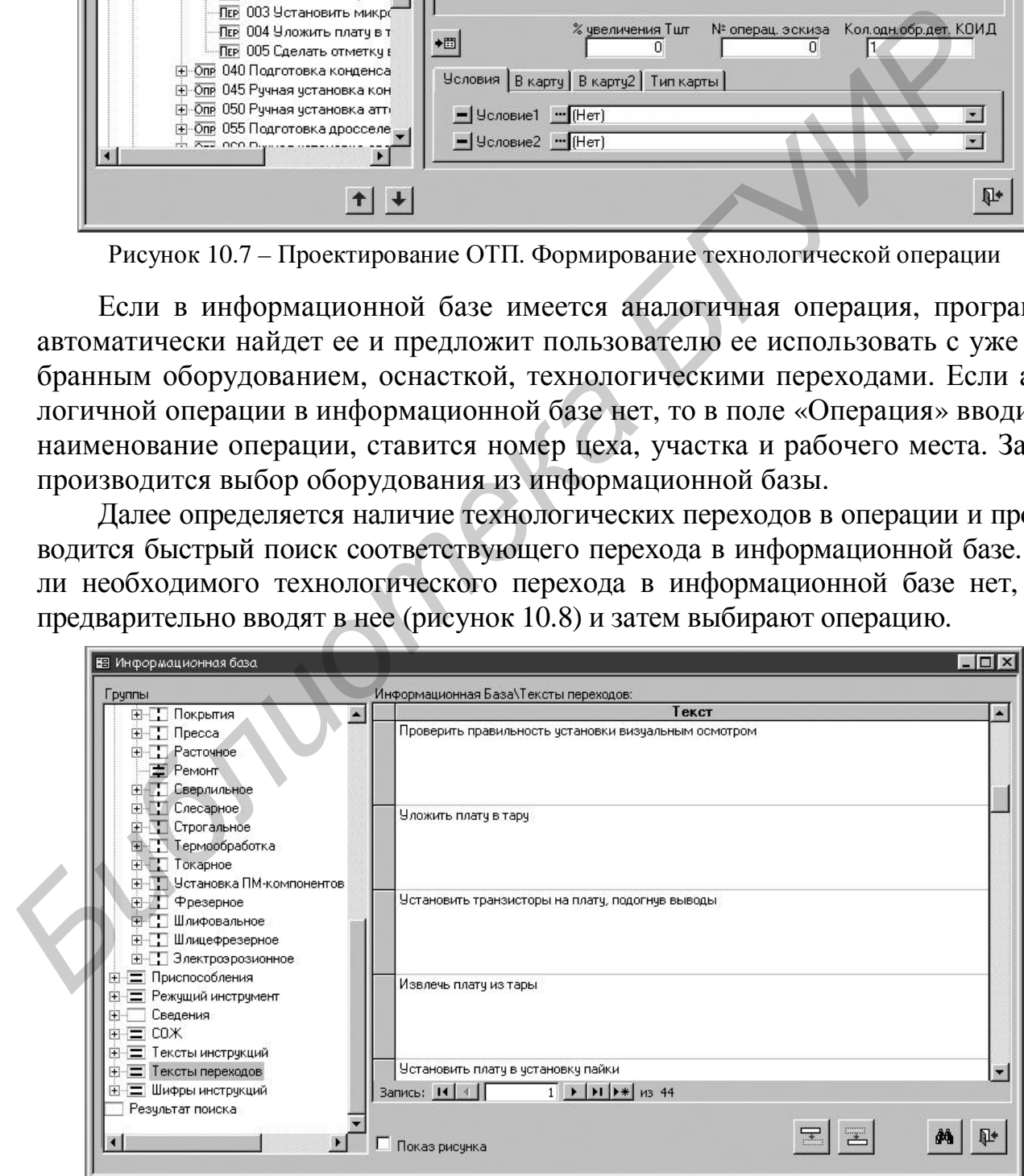

Рисунок 10.8 – Ввод нового технологического перехода
Все эти этапы повторяются до тех пор, пока все технологические операции не будут сформированы полностью.

При разработке КТП вначале ищутся все технологические операции в ОТП, которые копируются в КТП (рисунок 10.9). После этого формируются все остальные операции и технологические переходы (рисунок 10.10) аналогично ОТП. Нумерация операций и переходов производится автоматически.

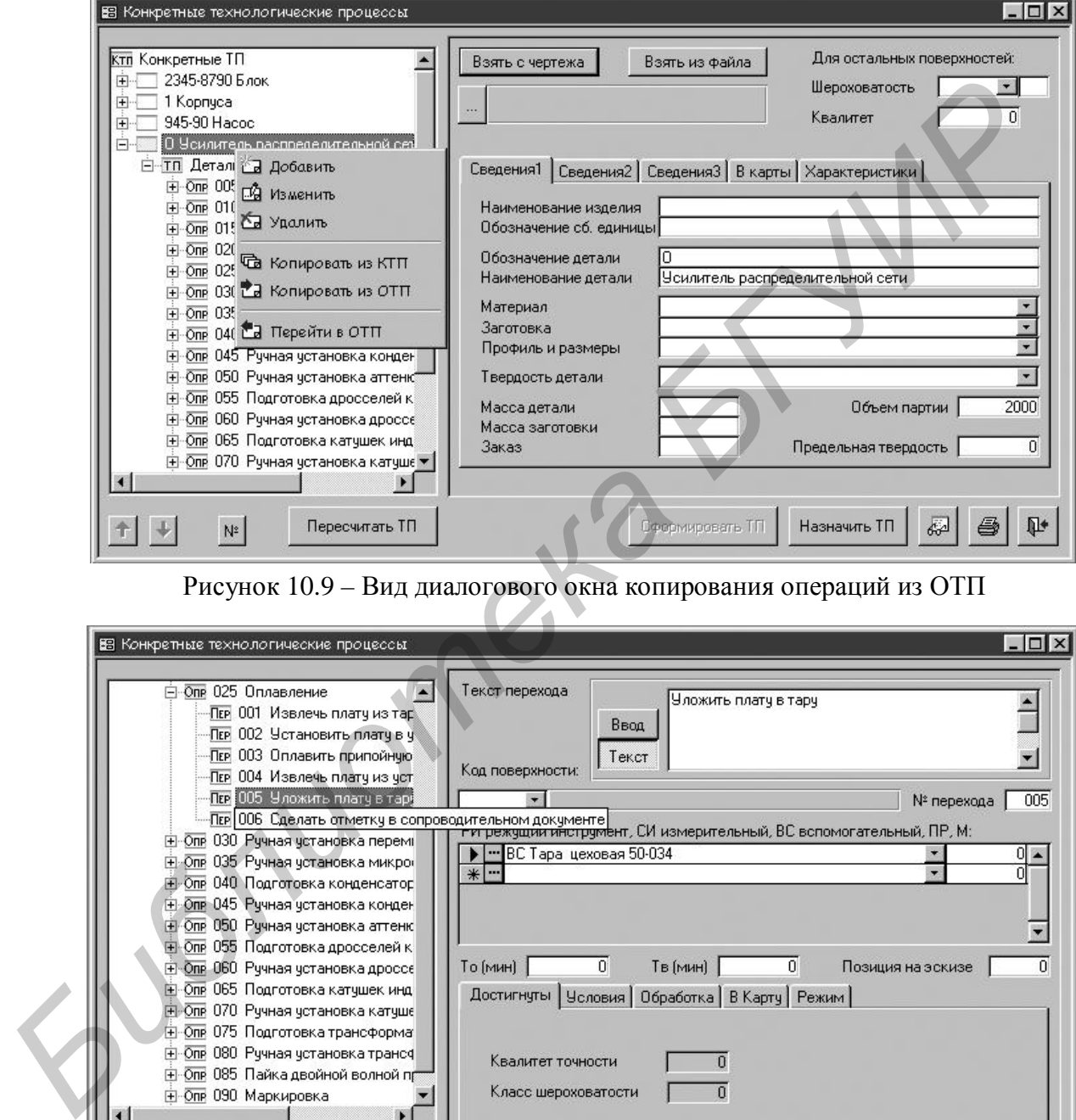

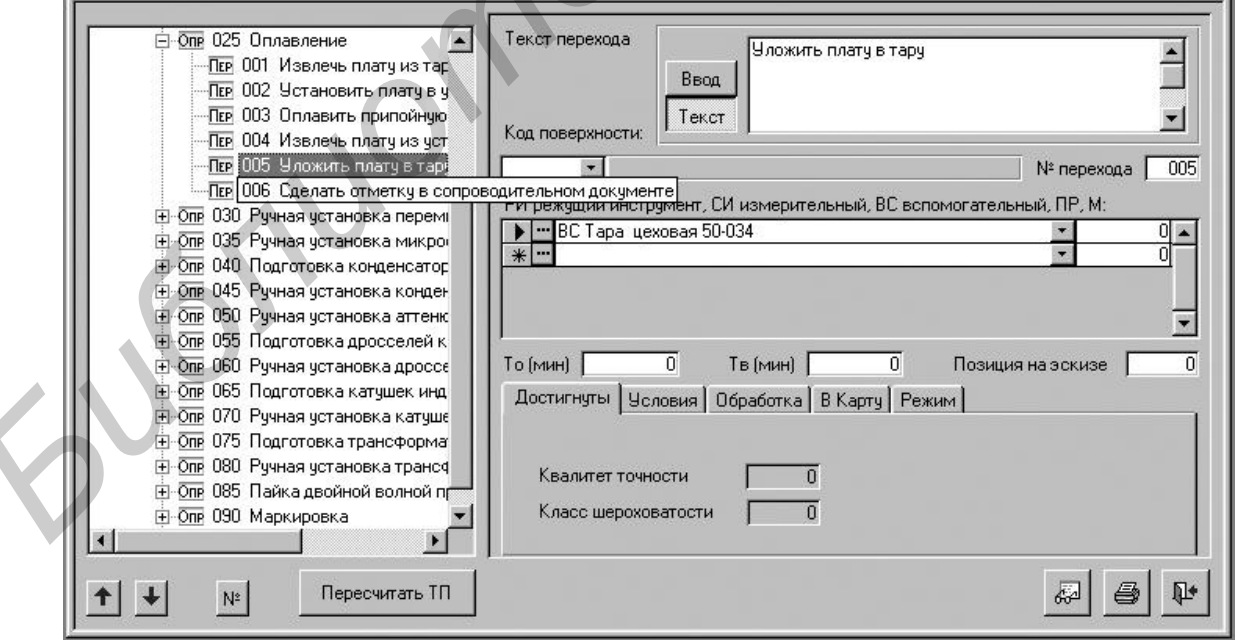

Рисунок 10.10 – Ввод технологического перехода при проектировании КТП

После просмотра и, при необходимости, редактирования спроектированного ТП, его можно выдать на печать, выбрав необходимый шаблон маршрутнооперационной карты (рисунок 10.11).

|    |                | <b>В</b> Выбор документов               |   |    |  |
|----|----------------|-----------------------------------------|---|----|--|
| N≗ |                | Наименование документа                  |   |    |  |
| 6  | W              | OK<br>ф.3 операционный ТП               |   |    |  |
|    | $ \mathbf{v} $ | 0K.<br>$\Phi$ .7<br>карты эскизов       | đ | G  |  |
| 0  | <b>BV</b>      | BON<br>$\Phi.1$<br>карты контроля       | đ | e. |  |
|    | w              | ØΚ<br>$\Phi$ .2<br>карты контроля       |   | s. |  |
|    | πv             | BO<br>ф.3 ведомости оснастки            | d | ê. |  |
| 20 | RΥ             | Титчльный лист ТП                       | ð | ∉∌ |  |
| 30 | 四列             | Ведомость материалов                    | ð | 与  |  |
| 50 | 酒              | Отчет. Маршрутно-операционный ТП        | đ | G  |  |
| 51 | 澶              | Отчет. Маршрутный ТП                    | ð | s, |  |
| 52 | 欧区             | МК ф.2 маршрутно-операционный ТП (РЭС). | G | s. |  |
| 53 | $W\Box$        | Титульный лист (РЭС)                    |   |    |  |
|    |                |                                         |   |    |  |
|    |                | Маршрутно-операционные карты МК по ГОСТ |   |    |  |
|    |                | 3.1105-84 ф.2 (РЭ промышленности)       |   |    |  |
|    |                |                                         |   | 邼  |  |

Рисунок 10.11 – Вид панели при выводе технологических документов на печать

В основе принципа автоматического проектирования технологического процесса лежит подготовка условий для выбора режимов, оборудования, материалов и т.д. (рисунок 10.12). Для автоматического проектирования необходимо подготавливать технологические операции в ОТП, в которые затем включаются разработанные условия и уже при разработке КТП выбираются предварительно разработанные операции из ОТП.

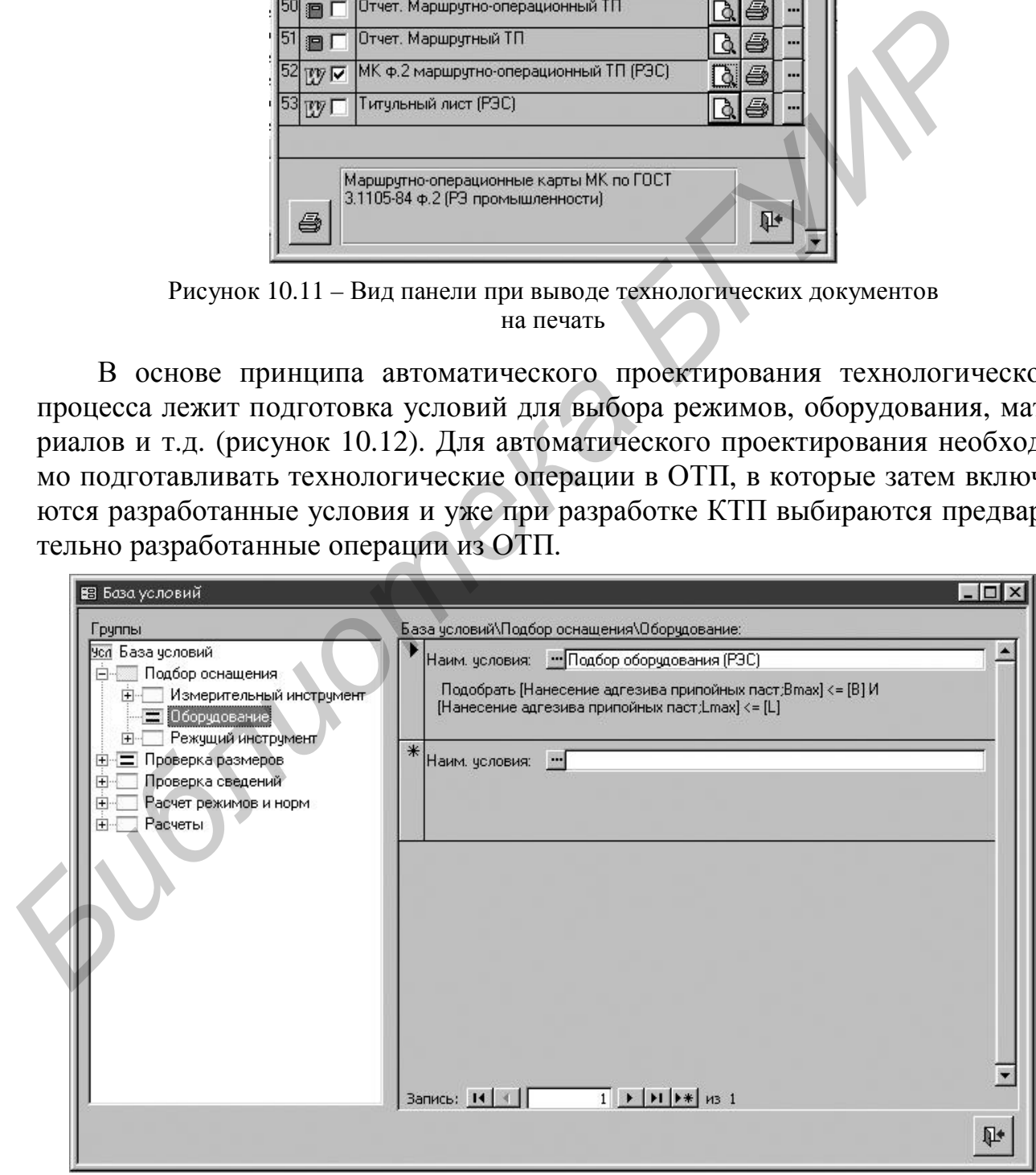

Рисунок 10.12 – Вид диалогового окна базы условий

Разработка условий производится с помощью построителя условий в диалоговом режиме (рисунок 10.13), в котором можно построить любое расчетное или логическое условие для определенного действия в момент проектирования технологического процесса.

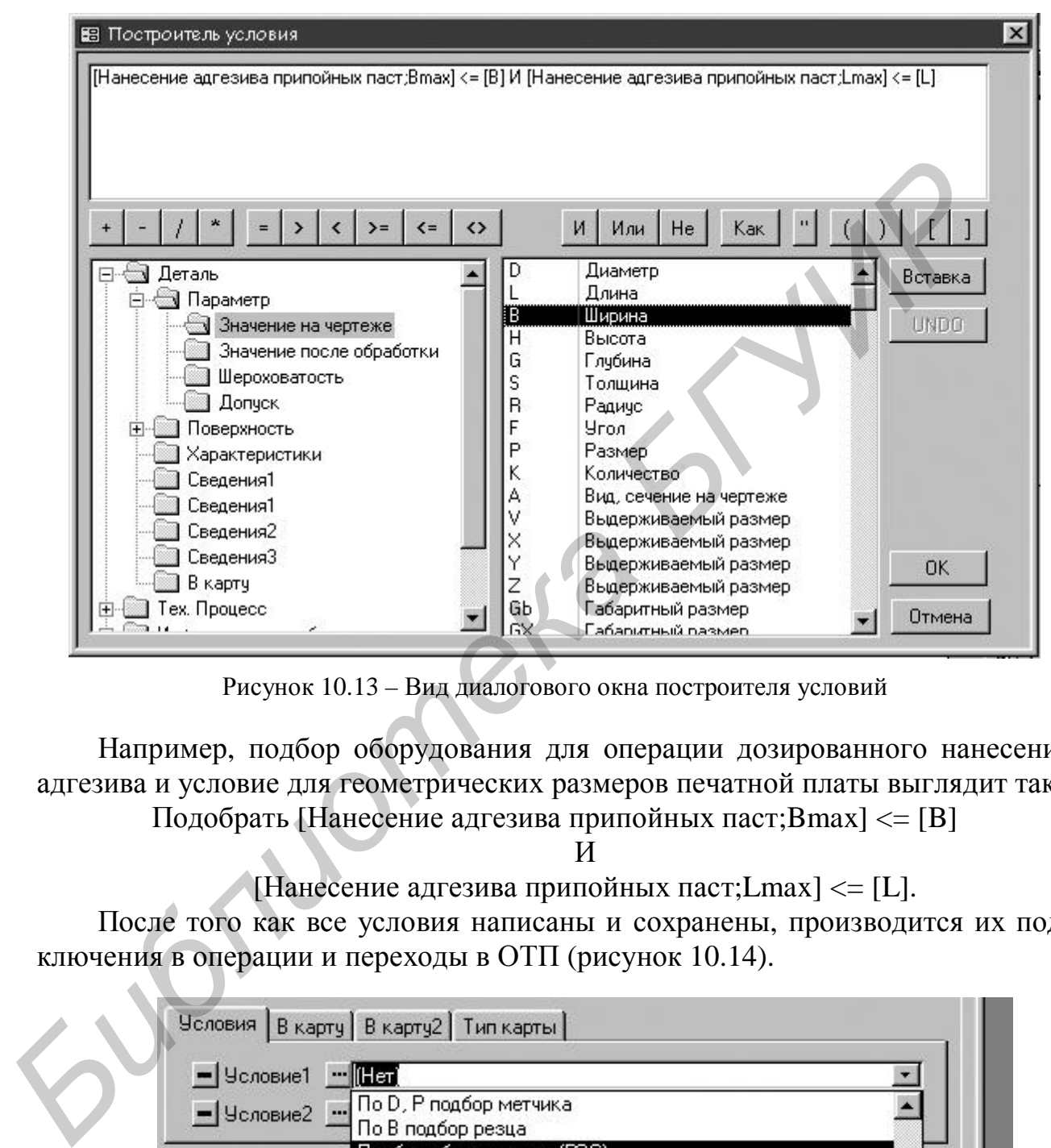

Рисунок 10.13 – Вид диалогового окна построителя условий

Например, подбор оборудования для операции дозированного нанесения адгезива и условие для геометрических размеров печатной платы выглядит так: Подобрать [Нанесение адгезива припойных паст;Bmax] <= [B]

И

```
[Hанесение адгезива припойных паст;Lmax] \leq [L].
```
После того как все условия написаны и сохранены, производится их подключения в операции и переходы в ОТП (рисунок 10.14).

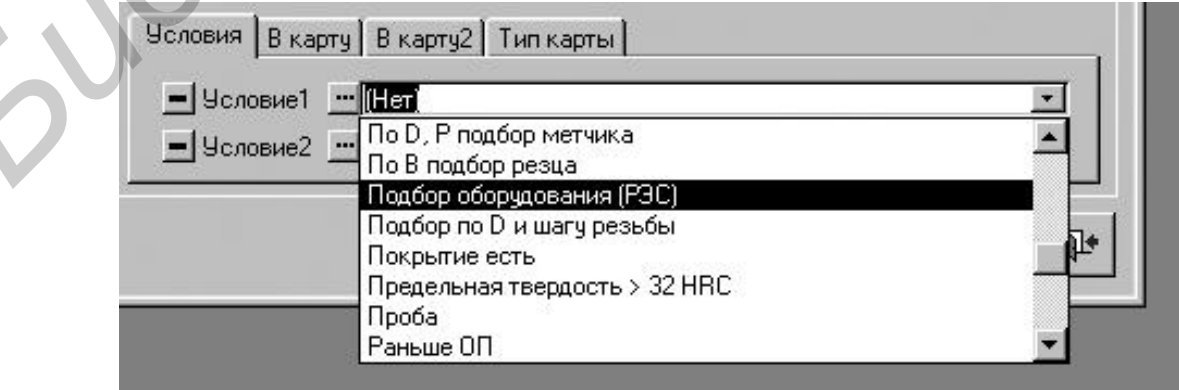

Рисунок 10.14 – Подключение условий в операциях и переходах

При формирования КТП производится выбор соответствующих операций и переходов из ОТП. После подготовки всего технологического процесса вводятся все необходимые параметры на разрабатываемую технологию изделия (рисунок 10.15). После нажатием кнопки «Пересчитать ТП» производится считывание условий, по которым рассчитываются все значения и выполняются соответствующие действия: подбор оборудования, оснастки режимов и т.д.

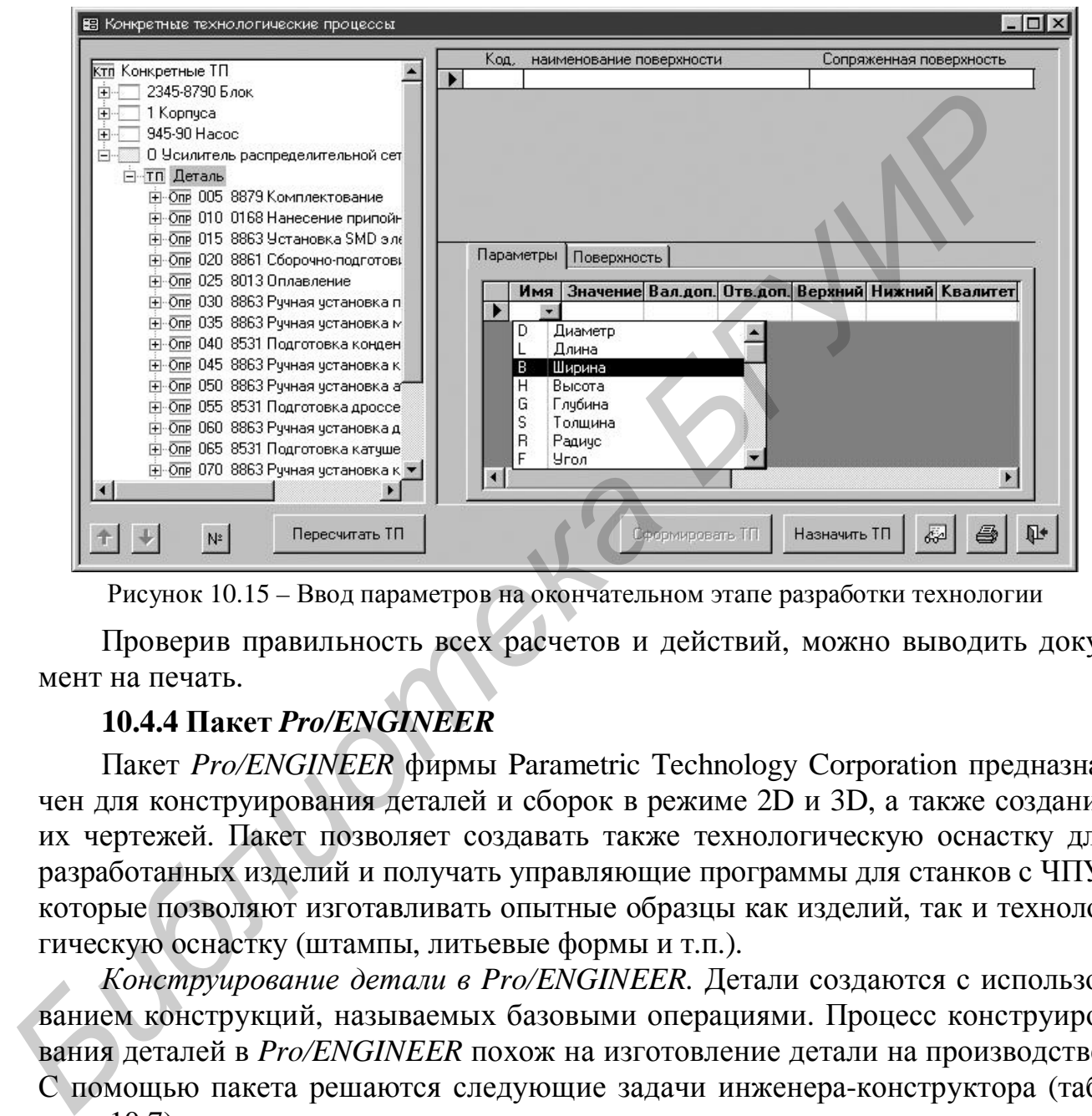

Рисунок 10.15 – Ввод параметров на окончательном этапе разработки технологии

Проверив правильность всех расчетов и действий, можно выводить документ на печать.

### **10.4.4 Пакет** *Pro/ENGINEER*

Пакет *Pro/ENGINEER* фирмы Parametric Technology Corporation предназначен для конструирования деталей и сборок в режиме 2D и 3D, а также создания их чертежей. Пакет позволяет создавать также технологическую оснастку для разработанных изделий и получать управляющие программы для станков с ЧПУ, которые позволяют изготавливать опытные образцы как изделий, так и технологическую оснастку (штампы, литьевые формы и т.п.).

*Конструирование детали в Pro/ENGINEER.* Детали создаются с использованием конструкций, называемых базовыми операциями. Процесс конструирования деталей в *Pro/ENGINEER* похож на изготовление детали на производстве. С помощью пакета решаются следующие задачи инженера-конструктора (таблица 10.7).

*Конструирование сборок*. Сборки создаются путем определения взаимного месторасположения соответствующих деталей и подсборок. Определение расположения комплектующих может быть:

– автоматическим, когда условия расположения определены в компоновке;

– ручным, когда указываются взаимные условия расположения деталей, т.е. сопряжение и вставка.

Таблица 10.7 - Задачи, решаемые *Pro/ENGINEER* при конструировании

| Инженер-конструктор                | Инженер-технолог                                                                 |
|------------------------------------|----------------------------------------------------------------------------------|
| Рисование первоначального попереч- | Выбор типа заготовки                                                             |
| ного сечения                       |                                                                                  |
|                                    | Создание первоначальной заготовки   Обработка для получения заготовки из сечения |
| из сечения                         |                                                                                  |
| Добавление операций для создания   | Фрезерование, сверление и другая обработка для                                   |
| законченной детали                 | получения детали                                                                 |

Создание чертежей. Чертежи создаются для документирования деталей и сборок. Чертежи могут содержать плоские и аксонометрические проекции, а также любые изображения – виды, разрезы, сечения. С помощью *Pro/ENGINEER* могут быть созданы чертежи в ANSI, ISO, DIN и JIS стандартах.

Pro/ENGINEER позволяет импортировать и экспортировать данные во многих форматах, включая: iges, step, dxf, set, vda, cgm, sla, Plotter-файлы, Render, Inventor, 3dpaint, pdgs, ecad, tiff, photorender, catia, cdrs.

Полную информацию по отдельным компонентам пакетов прикладных программ по разработке КД и ТД можно найти в соответствующих справочниках.

При использовании САПР для разработки технологических документов Suloniomete дополнительно необходимо учитывать стандарты, определяющие требования к

# **11 Проектирование блоков РЭС**

#### *11.1 Конструирование и расчет печатных плат*

Для межконтактных соединений в конструкциях РЭС на первом иерархическом уровне (ячеистый монтаж) применяется в основном печатный монтаж (с помощью печатных плат). Применение печатных плат создает предпосылки для механизации и автоматизации процессов сборки РЭС, повышает их надежность, обеспечивает повторяемость параметров монтажа (емкость, индуктивность) от образца к образцу.

Печатные платы – это элементы конструкции, которые состоят из плоских проводников, контактных площадок и металлизированных отверстии, размещенных на диэлектрическом основании и обеспечивающих соединение элементов электрической цепи. Они получили широкое распространение в производстве РЭС.

По конструктивному исполнению различают: односторонние (ОПП), двусторонние (ДПП), многослойные (МПП) и гибкие (ГПП) печатные платы.

Печатные платы имеют основные технические требования в соответствии с ГОСТ 23752-79. Элементами печатных плат являются диэлектрическое основание, металлическое покрытие в виде рисунка печатных проводников и контактных площадок, монтажные и фиксирующие отверстия. ГОСТ 23752-79 определяет требования к конструкции и внешнему виду ПП, к устойчивости при климатических и механических воздействиях и т.д. иеханизации и автоматизации процессов сборки РЭС, повышает их ность, обеспечивает повторяемость параметров монтажа (емкость, инд.<br>
Печатные шаты – это элементы конструкции, которые состоят из широводитель, осторанно и ис

Основные технические требования к печатным платам:

1 Габаритные размеры печатной платы не превышают установленных значений для следующих типов: особо малогабаритных − 60х90 мм; малогабаритных − 120×180 мм; крупногабаритных − 240×360 мм. Толщина печатной платы выбирается из следующего ряда значений: 0,8; 1,0; 1,5; 2,0; 2,5; 3,0 мм. Допустимые отклонения по толщине не должны превышать: при толщине до 1 мм −  $\pm 0.15$  мм; до 2 мм –  $\pm 0.20$  мм; до 3 мм –  $\pm 0.30$  мм.

2 Плотность монтажа определяется шириной проводников и расстоянием между ними. В соответствии с ГОСТ 23751-86 для печатных плат установлено пять классов точности монтажа.

3 Трассировку рисунка схемы проводят по координатной сетке с шагом 2,5; 1,25; 0,625 мм, а так же 0,5 мм по ГОСТ 10317-79. Минимальные диаметры отверстий, располагаемых в узлах координатной сетки, зависят от максимального диаметра вывода навесного элемента, наличия металлизации и толщины платы.

4 Плотность тока в печатных проводниках наружных слоев плат не должна превышать 20 А/мм².

5 Сопротивление изоляции зависит от материала диэлектрического основания и характера электрических цепей, для стеклотекстолита оно должно быть не менее  $10^4$  MO<sub>M</sub>.

6 Плотность сцепления печатных проводников с основанием не менее 15 МПа.

7 Допустимый уровень рабочего напряжения зависит от расстояния между проводниками: для 2–4 классов Uраб − до 50 В, для 1 класса Uраб − до 100 В.

8 Контактные площадки должны смачиваться припоем за 3–5 секунд и выдерживать не менее 3-х перепаек.

ГОСТ 10317-79 рекомендует использовать платы прямоугольной формы, размеры каждой стороны печатной платы должны быть кратными: 2,5; 5 или 10 при длине соответственно до 100; до 350 и свыше 350 мм. Максимальный размер любой из сторон не рекомендуется превышать 470 мм, соотношение сторон – не более 3 : 1. Данные ограничения обусловлены в основном возможностями технологического оборудования по изготовлению печатных плат (ПП). При необходимости возможно отклонение габаритов, соотношения сторон и формы ПП от рекомендуемых. **FORMATION CONFECTEDENTS** ARO TOUS, TO SOME SOMMA MARCHAME (SOMEON TRADUCTION IN A MARCHAMETER (DETENDING TO THE SOLUTION NORMATION TO THE SOLUTION NORMATION TRADUCTION IN THE ORDER (HIT). ПРИ НЕОБХОДИМОСТИ ВОЗМОЖНО ОТКЛО

ГОСТ 23751-86 устанавливает основные конструктивные параметры ПП (размеры печатных проводников, зазоров, контактных площадок, отверстий и т.п.), электрические параметры и т.д.

При выборе толщины печатных плат учитывают метод изготовления и предъявляемые к ним механические требования.

При проектировании ПП применяют следующие способы конструирования: *ручной, полуавтоматический, автоматический*. *Автоматический метод* конструирования ПП с использование специализированных пакетов автоматизированного проектирования (*P-CAD*, *OrCAD* и т.п.) в настоящее время является основным.

## **11.1.1 Последовательность разработки и расчета конструкции ПП:**

- 1 Анализ ТЗ и выбор группы жесткости.
- 2 Выбор типа ПП.
- 3 Выбор класса точности ПП.
- 4 Выбор размеров и конфигурации ПП. Компоновочный расчет.
- 5 Выбор материалов ПП.
- 6 Расчет элементов печатного рисунка.
- 7 Выбор и размещение элементов печатного рисунка.
- 8 Трассировка печатных проводников.
- 9 Маркировка и контроль.
- 10 Оформление КД.

## **11.1.2 Анализ ТЗ и выбор группы жесткости**

На данном этапе определяют условия эксплуатации, хранения и транспортировки РЭС, условия сборки узлов, требования по ремонтопригодности, технологичности, стоимости и т.д.

Затем определяют группу жесткости по климатическим факторам. В соответствии с ГОСТ 23752-79 выделяют 4 группы жесткости (таблица 11.1).

Таблица 11.1 – Группы жесткости печатных плат

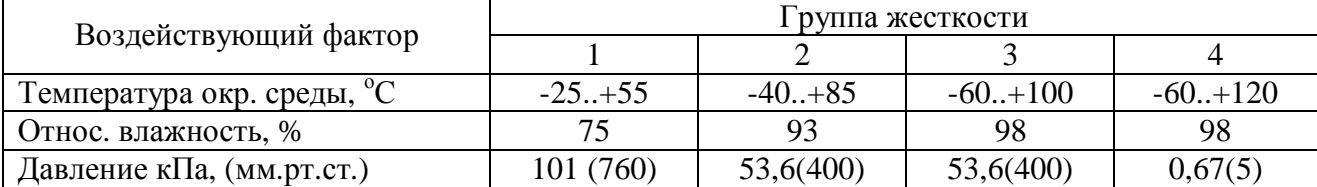

### **11.1.3 Выбор типа ПП**

В зависимости от сложности схемы, реализуемой на ПП, а также возможностями технологического оборудования и экономическими критериями выбирают тип ПП: ОПП, ДПП или МПП. При выборе типа ПП следует учитывать, что трудоемкость изготовления ПП приблизительно оценивается пропорцией: ОПП:ДПП:МПП = 1 : 4 : 20. ОПП наиболее простые и дешевые, но имеют малые коммутационные способности. В современных РЭС наиболее часто используют ДПП и МПП.

### **11.1.4 Выбор класса точности ПП**

Класс точности определяет наименьшие минимальные значения основных размеров конструктивных элементов (ширина проводника, расстояния между центрами 2-х проводников (контактных площадок), ширина гарантийного пояска металлизации контактной площадки и др.). ГОСТ 23751-86 определяет 5 классов точности. Минимальные размеры конструктивных элементов уменьшаются с 1 по 5-й классы точности (таблица 11.2).

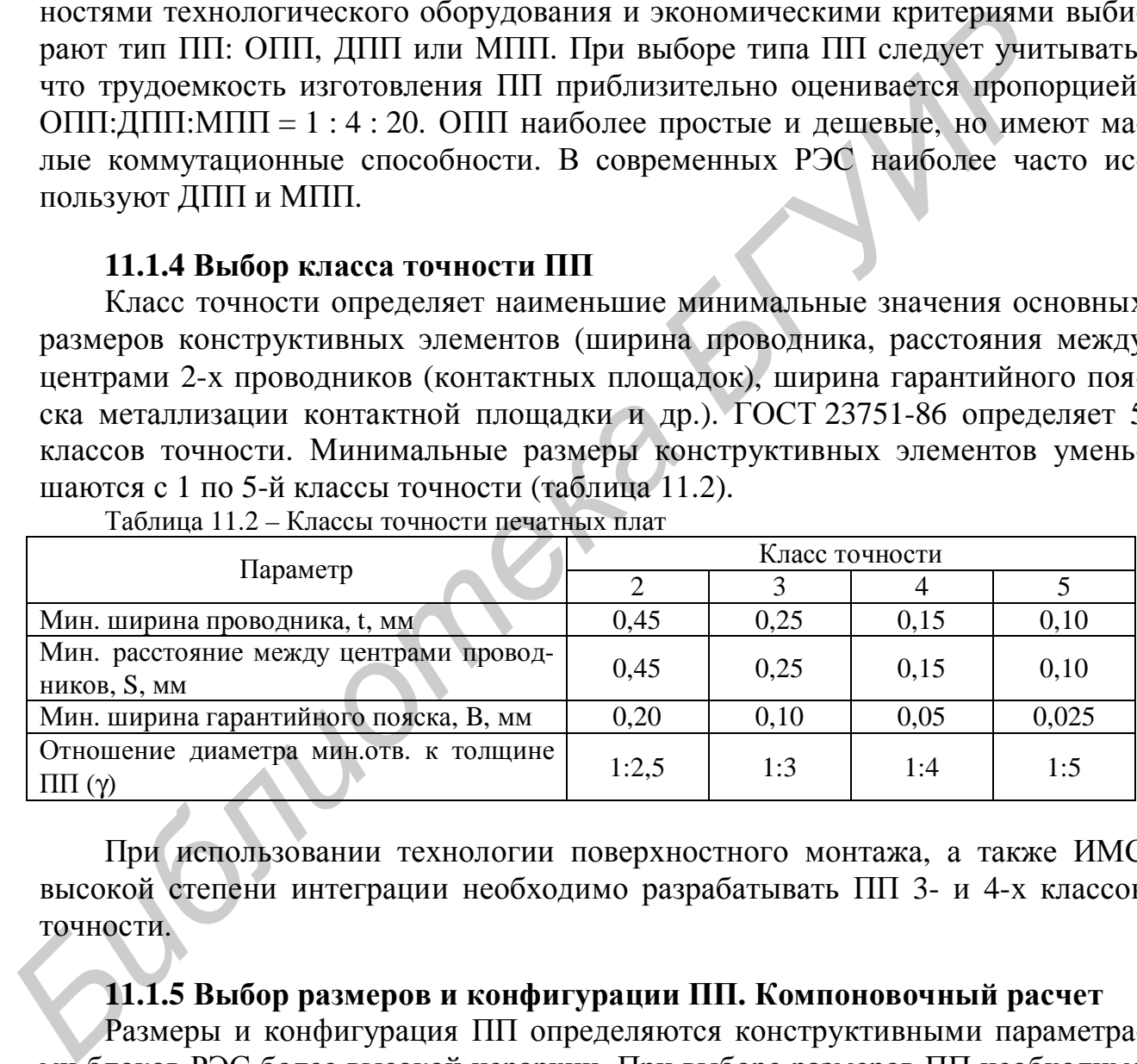

Таблица 11.2 – Классы точности печатных плат

При использовании технологии поверхностного монтажа, а также ИМС высокой степени интеграции необходимо разрабатывать ПП 3- и 4-х классов точности.

### **11.1.5 Выбор размеров и конфигурации ПП. Компоновочный расчет**

Размеры и конфигурация ПП определяются конструктивными параметрами блоков РЭС более высокой иерархии. При выборе размеров ПП необходимо придерживаться принципа – максимальное количество связей выполнять с помощью печатного монтажа и даже внутри корпусов ИМС и т.п.

Быстродействие, установочные размеры, эксплуатационные характеристики, технологические особенности, автоматизация и т.п. также влияют на выбор размеров и конфигурации ПП. Необходимо выбирать размеры и конфигурацию ПП по ГОСТ 10317-79.

Толщину ПП определяют в зависимости от механических нагрузок на ПП. Так же определяется диаметром отверстий.

Обычно выполняется правило:

$$
H > (2,5-5) \cdot d_0, \tag{11.1}
$$

где *H* – толщина ПП;

 $d_0$  – минимальный диаметр отверстий.

Для ОПП и ДПП толщина определяется

$$
H = H_M + n \cdot h_{\phi} \,, \tag{11.2}
$$

где *H<sup>M</sup>* – толщина материала основания;

*n* – количество слоев ПП;

*h<sup>ф</sup>* – толщина фольги.

Для МПП:

$$
H = \sum_{i=1}^{n} H_{Ci} + (0.6 + 0.9) \sum_{j=1}^{n-1} H_{n\pi j} + 2h_{\pi}, \qquad (11.3)
$$

где *HC*, *Hпр* – номинальная толщина материала слоя и прокладки, причем последняя должна быть не менее двух толщин печатных проводников;

 $h_{II}$  – толщина нанесенных на плату покрытий.

*Компоновочный расчет.* Под компоновкой понимается процесс размещения комплектующих модулей, ИЭТ и деталей РЭС на плоскости или в пространстве с определением основных геометрических форм и размеров, а также ориентировочное определение массы изделия. На практике задача компоновки чаще всего решается путем размещения готовых элементов с заданными формами, размером и весом на плоскости с учетом электрических, магнитных, механических, тепловых и других видов связи. При компоновке нужно стремиться к тому, чтобы: *H* =  $H_M + n \cdot n_q$ ,<br>  $H = H_M + n \cdot n_q$ ,<br>  $n$  – количество слоев ПП;<br>  $h_{\phi}$  – толщина материала снования;<br>  $n -$  количество слоев ПП;<br>  $h_{\phi}$  – толщина фольги.<br>
/Гля МПП:<br>  $H = \sum_{r=1}^{n} H_{Ci} + (0.6+0.9) \sum_{r=1}^{n-1} H_{mg} + 2h_H$ , (1

− отсутствовали заметные паразитные электрические магнитные взаимосвязи, влияющие на технические характеристики изделия;

− взаимное расположение элементов обеспечивало технологичность сборки и монтажа, легкий доступ для контроля, ремонта и обслуживания;

− изделие удовлетворяло требованиям технической эстетики;

− габариты и масса изделия были минимальными.

Существуют много способов компоновки элементов РЭС, среди них можно выделить два: аналитический и модельный. В основе аналитического способа лежит представление геометрических параметров РЭС в виде чисел. Основу модельного способа составляет создание физических моделей элементов, например в виде геометрически подобного тела. В том и ином способе производится анализ общих аналитических зависимостей.

*Исходными данными для компоновочного расчета являются*: перечень элементов и установочные размеры ИЭТ. Методика расчета приведена ниже.

1 Суммарная площадь, занимаемая всеми ИЭТ:

$$
S_C = \sum_{i=1}^{n} S_{yi} , \qquad (11.4)
$$

где  $S_{vi}$  – значение установочной площади *i*-го элемента;

 $n -$ количество элементов.

2 Приблизительная площадь печатной платой с учетом способа монтажа (односторонний, двусторонний):

$$
S_{\Pi\overline{\Lambda}} = S_C / (k_s \cdot m), \qquad (11.5)
$$

где  $k_3$  – коэффициент заполнения платы печатной (0,3–0,8);

 $m$  – количество сторон монтажа  $(1, 2)$ .

Исходя из рассчитанной площади платы и высоты ИЭТ, определяют ее приблизительные габаритные размеры.

#### 11.1.6 Выбор материалов ПП

Физико-механические свойства материалов должны удовлетворять установленным ТУ и обеспечивать качественное изготовление ПП в соответствии с типовыми ТП. Для изготовления плат применяют слоистые пластики, в том числе фольгированные диэлектрики, плакированные электролитической медной фольгой толщиной 5, 20, 35, 50, 70 и 105 мкм с чистотой меди не менее 99,5 %, шероховатостью поверхности не менее 0,4-0,5 мкм, которые поставляются в виде листов размерами 500×700 мм и толщиной 0,06-3 мм.

В качестве основы в слоистых пластиках используют стеклотекстолиты спрессованные слои стеклоткани, пропитанные эпоксифенольной смолой и другие материалы (таблица 11.3). Они отличаются широким диапазоном рабочих температур, низким (0,2-0,8 %) водопоглощением, высокими значениями объемного и поверхностного сопротивлений, стойкостью к короблению. Смолы определяют практически все электрические и механические характеристики материала (предел прочности, влагопоглощение, сопротивление изоляции, электрическая прочность, диэлектрическая проницаемость, потери и т.п.). Выбор материала ПП также зависит от технологии изготовления ПП.

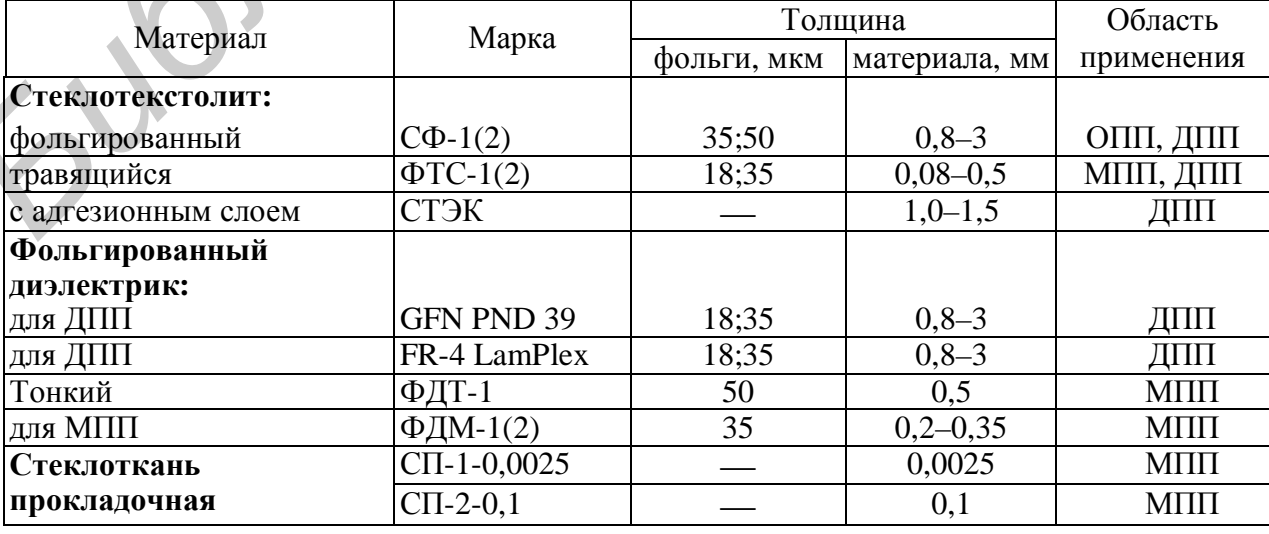

Таблица 11.3 - Основные материалы для изготовления плат

Для защиты ПП от внешних воздействий используют различные конструктивные покрытия (электрохимические покрытие согласно типовым ТП изготовления ПП): Хим.М.М24 О-С(66) 10-12 опл., палладий, медь, золото и т.п.

Сверху на ПП для защиты проводников от замыканий при пайке и т.п. наносят слой диэлектрической защиты (лак, эмаль, пленочные резисты и т.п.).

#### **11.1.7 Расчет элементов печатного рисунка**

Расчет печатного монтажа состоит из трех этапов: расчет по постоянному и переменному току и конструктивно-технологический расчет. Ниже приводится рекомендуемый порядок расчета.

1 Исходя из технологических возможностей производства выбирается метод изготовления и класс точности ПП.

2 Определяем минимальную ширину печатного проводника по постоянному току для цепей питания и заземления, мм:

$$
b_{\min} = \frac{I_{\max}}{j_{\partial on} \cdot t},\tag{11.6}
$$

где I<sub>max</sub> – максимальный постоянный ток через проводник, А (определяется из анализа электрической схемы);

*доп j* – допустимая плотность тока, выбирается в зависимости от метода изготовления ПП (таблица 11.4);

*t* – толщина проводника, мм.

Таблица 11.4 – Допустимая плотность тока в зависимости от метода изготовления

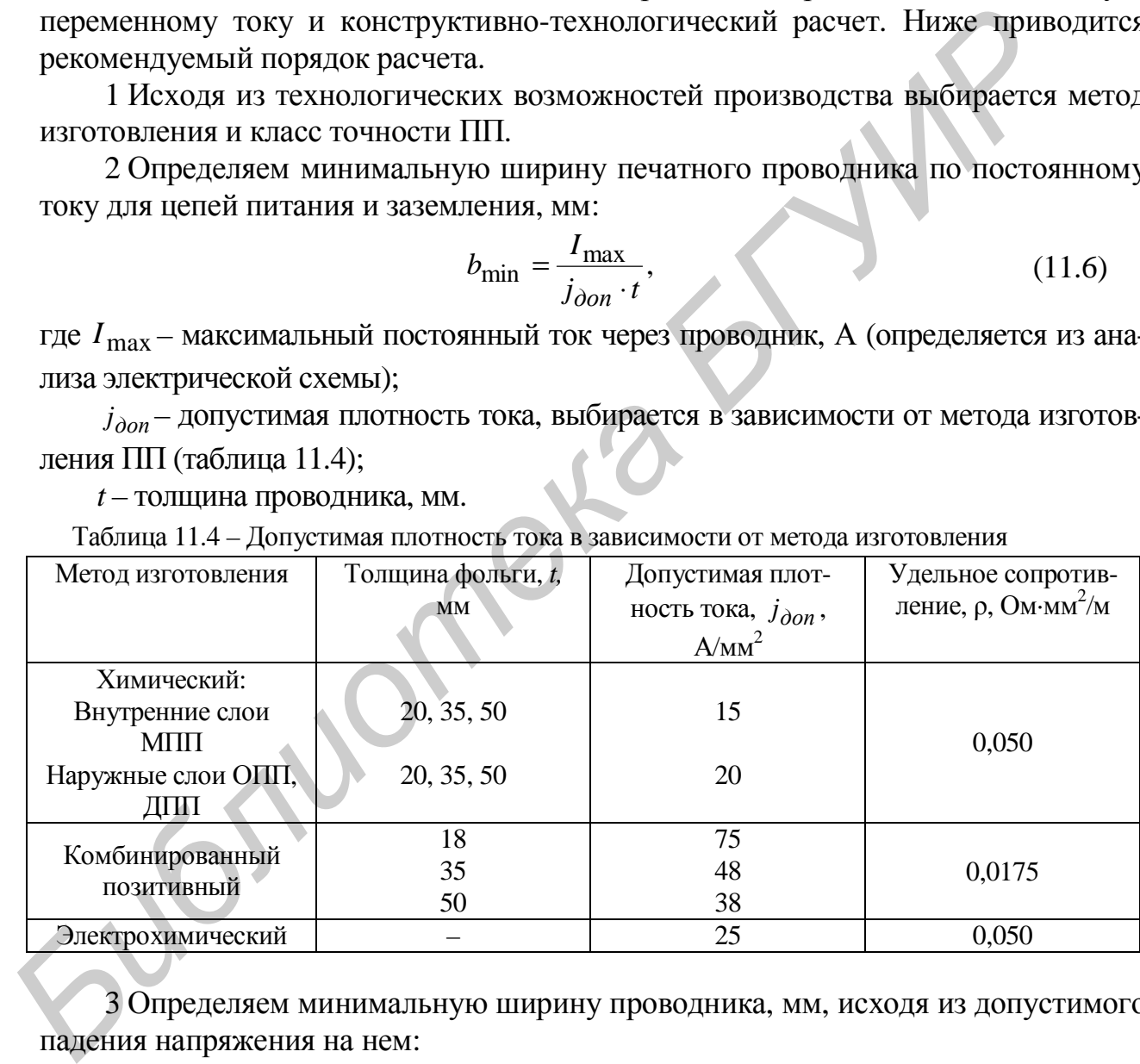

3 Определяем минимальную ширину проводника, мм, исходя из допустимого падения напряжения на нем:

$$
b_{\min 2} = \frac{I_{\max} \cdot r \cdot l}{U_{\partial on} \cdot t},\tag{11.7}
$$

где *ρ* – удельное объемное сопротивление материала (см. таблицу 11.4);

*l* – максимальная длина проводника, *м*;

*Uдоп* – допустимое падение напряжения, В (определяется из анализа электрической схемы).

Допустимое падение напряжения на проводниках не должно превышать 5 % от питающего напряжения для микросхем и не более запаса помехоустойчивости микросхем.

4 Определяем номинальное значение диаметров монтажных отверстий d:

$$
d = d_{\mathcal{F}} + |\Delta d_{H.O}| + r, \qquad (11.8)
$$

где  $d_2$  – максимальный диаметр вывода устанавливаемого ИЭТ, мм;

 $\Delta d_{H.O}$  – нижнее предельное отклонение от номинального диаметра монтажного отверстия (определяется классом точности ПП и диаметром отверстия) (таблица  $11.5$ ), MM:

 $r$  - разница между минимальным диаметром отверстия и максимальным диаметром вывода ИЭТ, ее выбирают в пределах 0,1...0,4 мм.

Рассчитанные значения d сводят к предпочтительному ряду отверстий: 0,7; 0,9;  $1,1; 1,3; 1,5$  мм и т.д.

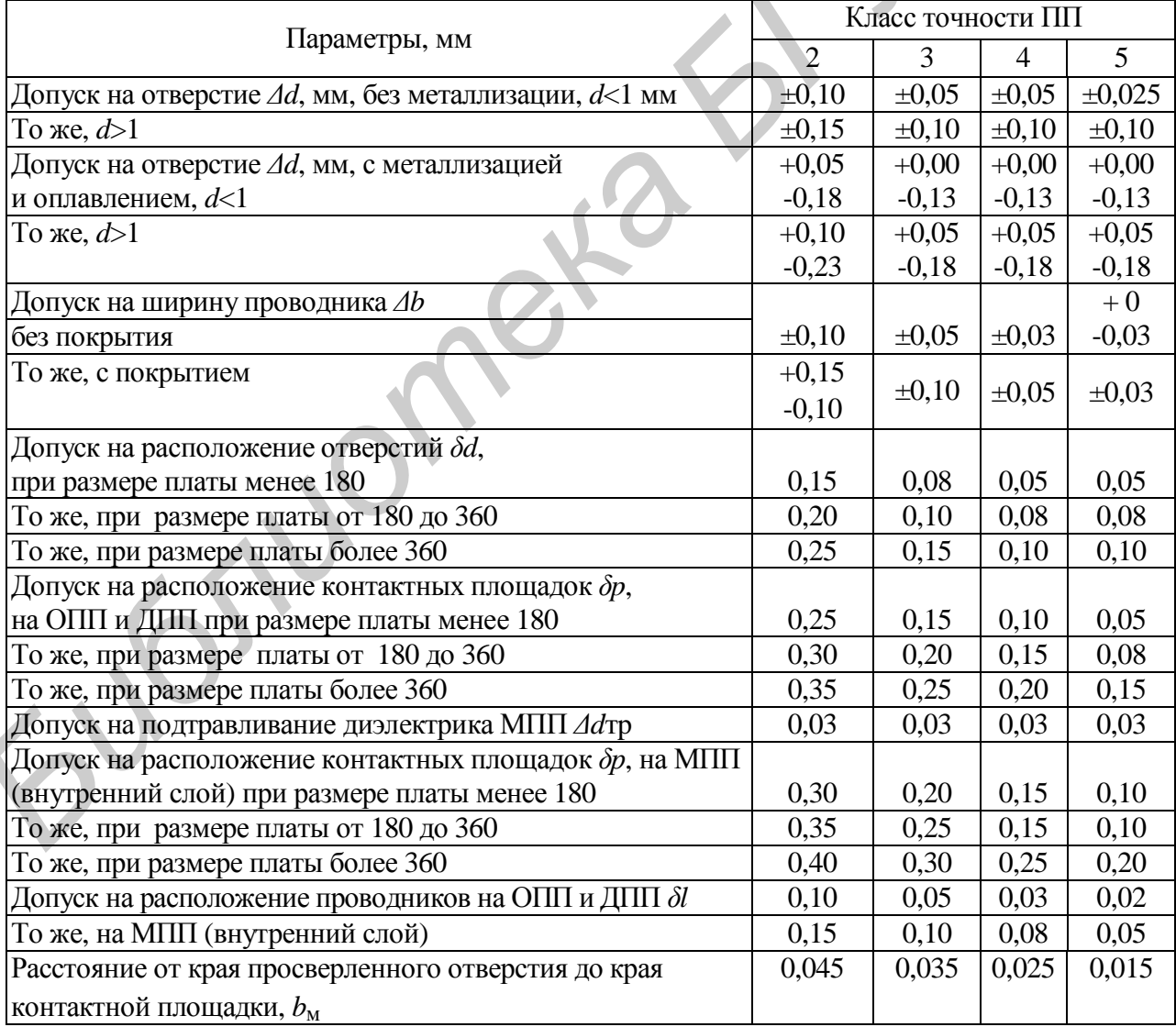

Таблица 11.5 - Допуски на расположение отверстий и контактных площадок

5 Рассчитываем диаметр контактных площадок. Минимальный диаметр контактных площадок для ОПП и внутренних слоев МПП, изготовленных химическим методом:

$$
D_{\min} = D_{1\min} + 1.5h_{\phi},\tag{11.9}
$$

где *h<sup>ф</sup>* – толщина фольги;

 $D_{1\text{min}}$  – минимальный эффективный диаметр площадки:

$$
D_{1\min} = 2(b_M + d_{\max}/2 + dd + dp), \qquad (11.10)
$$

где *b<sup>м</sup>* – расстояние от края просверленного отверстия до края контактной площадки;

*δd* и *δр* – допуски на расположение отверстий и контактных площадок (см. таблицу 11.5);

*d*max – максимальный диаметр просверленного отверстия, мм:

$$
d_{\text{max}} = d + \Delta d + (0, 1...0, 15), \tag{11.11}
$$

где *d* – допуск на отверстие (см. таблицу 11.5).

Минимальный диаметр контактных площадок для ДПП и наружных слоев МПП, изготовляемых комбинированным позитивным методом:

при фотохимическом способе получения рисунка:

$$
D_{\min} = D_{1\min} + 1.5h_{\phi} + 0.03; \qquad (11.12)
$$

при сеточно-графическом способе получения рисунка:

$$
D_{\min} = D_{1\min} + 1.5h_{\phi} + 0.08. \tag{11.13}
$$

Для ДПП и наружных слоев МПП, изготовляемых электрохимическим методом:

при фотохимическом способе получения рисунка:

$$
D_{\min} = D_{1\min} + 0.03 \tag{11.14}
$$

при сеточно-графическом способе получения рисунка:

$$
D_{\min} = D_{1\min} + 0.08 \,. \tag{11.15}
$$

Максимальный диаметр контактной площадки:

$$
D_{\text{max}} = D_{\text{min}} + (0.02...0.06). \tag{11.16}
$$

### *Для каждого типоразмера ИЭТ проводится расчет диаметров отверстий и контактных площадок.*

6 Определяем ширину проводников. Минимальная ширина проводников для ОПП и внутренних слоев МПП, изготовляемых химическим методом:

$$
b_{\min} = b_{1\min} + 1.5h_{\phi},\tag{11.17}
$$

где  $b_{1\text{min}}$  – минимальная эффективная ширина проводника,  $b_{1\text{min}} = 0.15$  мм для плат 1- и 2-го класса точности,  $b_{1min} = 0.10$  мм для плат 3- и 4-го класса точности. *FA A H OP* – попуски на расположение отверстии и контактных площаде<br> *H<sub>TUA</sub>* – массимальный диаметр просверститого отверстия, мм;<br> *H<sub>TUA</sub>* – массимальный диаметр гоктактных площаде и для  $H$  **III** и наружных<br> **F** 

Минимальная ширина проводников для ДПП и наружных слоев МПП, изготовляемых комбинированным позитивным методом:

при фотохимическом способе получения рисунка:

$$
b_{\min} = b_{1\min} + 1.5h_{\phi} + 0.03; \tag{11.18}
$$

при сеточно-графическом способе получения рисунка:

$$
b_{\min} = b_{1\min} + 1.5h_{\phi} + 0.08 \tag{11.19}
$$

Для ДПП и наружных слоев МПП, изготовляемых электрохимическим методом:

при фотохимическом способе получения рисунка:

$$
b_{\min} = b_{1\min} + 0.03; \tag{11.20}
$$

при сеточно-графическом способе получения рисунка:

$$
b_{\min} = b_{1\min} + 0.08 \tag{11.21}
$$

Максимальная ширина проводников:

$$
b_{\text{max}} = b_{\text{min}} + (0.02...0.06). \tag{11.22}
$$

7 Определяем минимальное расстояние между элементами проводящего рисунка.

Минимальное расстояние между проводником и контактной площадкой:

$$
s_{1\,\text{min}} = L_0 - [(D_{\text{max}} / 2 + dp) + (b_{\text{max}} / 2 + dl)], \qquad (11.23)
$$

где  $L_0$  – расстояние между центрами рассматриваемых элементов;

 $dl$  – допуск на расположение проводников (см. таблицу 11.5).

Минимальное расстояние между двумя контактными площадками:

$$
s_{1\min} = L_0 - [(D_{\max} + dp)]. \tag{11.24}
$$

Минимальное расстояние между двумя проводниками:

$$
s_{1\,\text{min}} = L_0 - [(D_{\text{max}} + dl)]. \tag{11.25}
$$

8 Величина паразитной емкости между двумя проводниками, пФ:

Минимальное расстояние между проводником и контактной וлопидской:

\ns<sub>1 min</sub> = L<sub>0</sub> − [(D<sub>max</sub> / 2 + dp) + (b<sub>max</sub> / 2 + dl)], (11.23)

\nгде L<sub>0</sub> − paccтозние между центрами рассматриваемых элементов;

\nd<sub>l</sub> − лопуск на расположение проводников (см. таблицу 11.5).

\nМинимальное расстояние между двумя корадниками:

\ns<sub>1 min</sub> = L<sub>0</sub> − [(D<sub>max</sub> + dl)]. (11.24)

\nМинимальное расстояние между двумя проводниками:

\ns<sub>1 min</sub> = L<sub>0</sub> − [(D<sub>max</sub> + dl)]. (11.25)

\n8 Величина паразитной емкости между двумя проводниками:

\ns<sub>1 min</sub> = L<sub>0</sub> − [(D<sub>max</sub> + dl)]. (11.25)

\n8 Величина паразитной емкости месги мерхумя проводниками, пФ:

\nC<sub>nap</sub> = 
$$
\frac{0.12 \cdot e \cdot l_n}{12 \cdot S}
$$
, (11.26)

\nrде e − дизлектрическая проницаомоєть материала сенования печатной платы;

\ns<sub>l<sub>n</sub>−дина азари между краями печатных проводников, мм;</sub>

\n9 Индуктивность печатных проводников расечитываем по формуле, мкГн:

\nL=2·l<sub>n</sub> (2.3·l<sub>n</sub> + h, 0.2235·l<sub>n</sub> + h, 0.5) 10<sup>-2</sup>.

\n10 Вычислаем сопротивление изоляции печатных цперй, располокенных прверхности пиаты:

\nR<sub>S</sub> =  $r_S \cdot \frac{S}{l}$ , (11.28)

\nгде R<sub>S</sub> = сопротивление изоляции разобшенных печатных цперй, Ом;

\nr<sub>S</sub> − удельное повер

где *e* – диэлектрическая проницаемость материала основания печатной платы;

*n l* – длина взаимного перекрытия проводников, мм;

*S* – ширина зазора между краями печатных проводников, мм;

*h* – ширина печатного проводника, мм.

9 Индуктивность печатных проводников рассчитываем по формуле, мкГн:

$$
L = 2 \cdot l_n \cdot \left( 2.3 \cdot \frac{l_n}{h + t_n} + 0.2235 \cdot \frac{h + t_n}{l_n} + 0.5 \right) \cdot 10^{-2}.
$$
 (11.27)

10 Вычисляем сопротивление изоляции печатных цепей, расположенных на поверхности платы:

$$
R_S = r_S \cdot \frac{S}{l},\tag{11.28}
$$

где *R<sup>S</sup>* – сопротивление изоляции разобщенных печатных цепей, Ом;

 $r<sub>S</sub>$  – удельное поверхностное сопротивление изоляционного основания,  $OM/\Box$ :

*S* – изоляционный зазор разобщенных цепей, мм;

*l* – длина изоляционного зазора, м.

Основными параметрами, обусловливающими стабильность работы печатных плат, являются тангенс угла потерь *tgd* , диэлектрическая проницаемость *e* , которые больше всего подвержены изменению в процессе старения органического основания платы. Изменение диэлектрических свойств печатной плат (от воздействия температуры и влаги) приводит к существенным потерям, которые могут достигать 70 % от расчетной мощности схемы. Поэтому необходимо произвести расчет мощности потерь печатной платы  $\,P_I^{\phantom i}\,$  , Bт:

$$
P_{\Pi} = 2 \cdot p \cdot f \cdot C \cdot U^2 \cdot tg \, d \,, \tag{11.29}
$$

где *f* – частота питающего напряжения схемы, мГц;

*С* – емкость печатной платы, мкФ;

*U* – напряжение питания, В;

*tgd* – тангенс угла диэлектрических потерь материала основания платы.

Емкость печатной платы вычисляют по формуле, пФ:

$$
C = \frac{0.009 \cdot e \cdot F}{H},
$$
 (11.30)

где *F* – суммарная площадь печатных проводников, мм 2 ;

*H* – толщина платы, мм.

После проведения расчетов делают вывод о том, отвечают ли параметры печатного монтажа требованиям, предъявляемым к платам заданного класса точности.

#### **11.1.8 Выбор и размещение элементов печатного рисунка**

Размещение отверстий и других элементов печатного рисунка производят относительно базы координат координатной сетки в соответствии с принятым при разработке печатного узла расположением навесных элементов и их выводов. Основной шаг линий, используемый в координатной сетке, равен 2,5 мм; допускаются вспомогательные шаги – 1,25; 0,625 и 0,5 мм (зависят от используемой элементной базы). **Бикость печатной платы вычисляют по формуле, пФ:<br>** *C* **=**  $\frac{0.009 \cdot e \cdot F}{H}$ **,<br>**  $\tau \text{Re } F - \text{c}$ **уммарная плопадь печатных проводников, мм<sup>2</sup>;<br>** *H* **= толщина платы, мм.<br>
Honore проводения расчетов делают вывод о том, отвеч** 

Центры отверстий и контактных площадок располагают в узлах сетки. Центры монтажных отверстий под неформуемые выводы многовыводных ИЭТ, межцентровые расстояния которых не кратны шагу координатной сетки, следует располагать таким образом, чтобы в узле координатной сетки находился по крайней мере центр одного из монтажных отверстий.

Количество типоразмеров любых отверстий на печатной плате из соображений технологичности и стоимости ПП обычно ограничивают тремя–четырьмя.

Контактные площадки выполняют прямоугольной, круглой или близкой к ним формы (круглые предпочтительнее).

Печатные проводники следует выполнять постоянной, возможно большей ширины и располагать равномерно, на возможно большем расстоянии от соседних элементов. Проводники обычно располагают параллельно линиям координатной сетки или под углом 45° к ним. На соседних проводящих слоях платы проводники располагаются во взаимно-перпендикулярных направлениях для уменьшения перекрестных помех. Печатные проводники шириной более 3 мм выполняют с вырезами, по правилам выполнения экранов.

Концевые печатные контакты (ламели) разъемного соединителя прямого сочленения располагают на краю ПП. На торце печатной платы со стороны печатных контактов снимают фаску 0,3х45°. Все печатные контакты на плате должны иметь износоустойчивое покрытие.

#### **11.1.9 Трассировка печатных проводников**

При создании печатных плат для электронных узлов РЭС обычно используется координатный способ разводки печатных проводников, предусматривающий ортогональные направления проводников на разных сторонах (смежных слоях) платы.

Для выполнения диагональных соединений и предотвращений нежелательного пересечения проводника с ранее проведенными проводниками в конструкцию ПП вводятся специальные переходные отверстия, переводящие проводники на противоположную сторону ПП, на которой трасса продолжается (может быть использовано и монтажное отверстие).

Ортогональное направление трасс позволяет свести к минимуму взаимное влияние проводников, расположенных на разных слоях, и упрощает процесс разводки проводников. Возможно также изменение направления трассы под углом 45 или 90° к первоначальному направлению, а также первоначальные сдвиги относительно выбранного направления. Желательно, однако, чтобы трассы не имели форму лесенки, а по возможности приближались к прямой. **БИЛИЗИ НА противоположную сгорону IIII**, на которой трасса продолживали и монтажное отверстие.<br>
Ортогональное направление трасс позволяет свести к минимуму вза<br>
влияние проводников, расположенных на разных слож, и упреша

В настоящее время для трассировки ПП используют САПР с различными пакетами прикладных программ (*P-CAD*, *OrCAD* и т.п.).

#### **11.1.10 Маркировка и контроль**

Маркировка печатных плат состоит из *основной* (наносимой обязательно) и *дополнительной*.

Маркировка выполняется краской, устойчивой к воздействию нейтральных растворителей, или способом, которым выполняется проводящий рисунок.

*Основная* маркировка должна содержать:

- − обозначение печатной платы или ее условный шифр;
- − дату изготовления;
- − буквенно-цифровое обозначение слоя МПП.

*Дополнительной* маркировкой по необходимости могут быть нанесены на ПП: позиционное обозначение навесных ИЭТ; изображение контуров навесных ИЭТ; цифровое обозначение первого вывода ИЭТ, контрольных точек; обозначение положительного вывода полярного ИЭТ (знак «+») и др.

Место расположения и данные по маркировке должны быть указаны на чертеже ПП в соответствии с ГОСТ 2.314-68.

## **11.1.11 Оформление КД**

Оформление КД документации на печатные платы должно производиться в соответствии с ГОСТ 2.109-73 и ГОСТ 2.417-78. Чертеж ОПП иди ДПП должен содержать основные проекции платы с печатными проводниками и другими элементами (отверстиями, контактными площадками и т.п.).

Сборочный чертеж МПП должен содержать данные по сборке и контролю МПП, причем чертежи слоев МПП рекомендуется изображать на отдельных листах. На чертеже слоя проставляют габаритные размеры. Допускается на слои МПП чертежи не выпускать, при этом в зависимости от характера производства слои МПП могут учитываться как детали или как материал.

Более подробно правила оформления ПП рассмотрены в подразд. 7.2.

## 11.2 Примеры типовых расчетов блоков РЭС

#### 11.2.1 Пример расчета помехоустойчивости модуля

Модуль первого уровня выполнен в виде ячейки на двусторонней печатной плате третьего класса точности из ламината FR-4 1,5 35/35, покрытой лаком УР-231. Ширина проводников и расстояние между ними равны 0,3 мм. Максимальная длина области связи проводников активной и пассивной линий -80 мм. Максимальное напряжение в активной линии составляет 1,63 В на частоте 100 кГц. В ячейке использованы микросхемы типа 133 ЛАЗ.

В состоянии логической «1» помеха слабо влияет на срабатывание логического элемента, поэтому рассмотрим случай, когда на входе микросхемы логический «0».

При этом  $U_{\text{gx}}^0 = 0.4 B$ ,  $I_{\text{gx}}^0 = 1.6 \text{ mA}$ ,  $U_{\text{gblx}}^0 = 0.4 B$ ,  $I_{\text{gblx}}^0 = 16 \text{ mA}$ .

Тогда можно определить входное и выходное сопротивления  $R_{\text{ex}}^{0} = U_{\text{ex}}^{0} / I_{\text{ex}}^{0} = 250 \text{ Om}, R_{\text{b}xx}^{0} = U_{\text{b}xx}^{0} / I_{\text{b}xx}^{0} = 250 \text{ Om}.$ 

1 Определяем взаимные емкость и индуктивность параллельных проводников на поверхности ПП. Диэлектрическая проницаемость в этом случае

$$
e_r = 0.5(e_n + e_\pi) = 5;
$$
  
\n
$$
C = \frac{1.06e_r l}{\lg(2d/(t+b))} = \frac{1.06 \cdot 5 \cdot 0.08}{\lg(2 \cdot 0.3 \cdot 10^{-3}/(0.3 \cdot 10^{-3} + 0.035 \cdot 10^{-3}))} = 1.68 \text{ nD};
$$
  
\n
$$
M = 2l \cdot \ln \frac{2l}{d+b} = 2 \cdot 0.08 \ln \frac{2 \cdot 0.08}{(0.3 + 0.3)10^{-3}} 0.89 \text{ mF}.
$$

2 Вычисляем сопротивление изоляции между проводниками активной и пассивной линий связи:

$$
R_u = r_{\Pi} \frac{d}{l} = 1.87 \cdot 10^8 \text{ Om}
$$

 $\overline{\phantom{a}}$ 

3 Определяем действующее напряжение помехи на входе микросхемы 133 ЛАЗ в режиме логического «0»:

$$
U_{ex}^{0} = \frac{E_{0}}{R_{ex}^{0} + R_{obx}^{0}} \left| \frac{R_{ex}^{0} R_{obx}^{0}}{R_{ex}^{0} + R_{obx}^{0}} - j2pfM \left. \frac{R_{obx}^{0}}{R_{ex}^{0}} \right| = \frac{1,63}{250 + 25} \left| \frac{250 \cdot 25}{250 + 25} + \frac{250 \cdot 25}{1 + j2pfCR_{u}} - j2p10^{2} \cdot 0.89 \left. \frac{25}{250} \right| = 0,332 \text{ B.}
$$

4 Сравниваем действующее напряжение помехи с помехоустойчивостью микросхемы. Для 133 ЛАЗ  $U_{\Pi} = 0.4$  В. Следовательно, действие помехи не приведет к нарушению работоспособности ячейки.

### **11.2.2 Выбор типоразмера амортизатора для блока РЭС**

Намеченные из конструктивных соображений места установки амортизаторов показаны на рисунке 11.1.

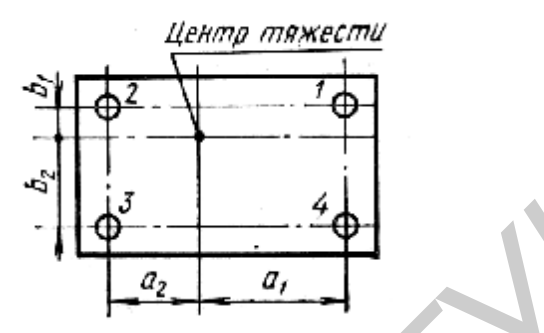

Рисунок 11.1 – Исходные данные к расчету амортизаторов

$$
P_1 = \frac{m_0 g a_2 b_2}{(a_1 + a_2)(b_1 + b_2)} = 11 \cdot 9,81 \cdot 160 \cdot 110/(140 + 160)(90 + 110) = 31,6 \text{ H};
$$
  
\n
$$
P_2 = 11 \cdot 9,81 \cdot 140 \cdot 110/[(140 + 160)(90 + 110)] = 27,5 \text{ H};
$$
  
\n
$$
P_3 = 11 \cdot 9,81 \cdot 140 \cdot 90/[(140 + 160)(90 + 110)] = 22,6 \text{ H};
$$
  
\n
$$
P_4 = 11 \cdot 9,81 \cdot 160 \cdot 90/[(140 + 160)(90 + 110)] = 25,7 \text{ H}.
$$

|                                   |                              |                                                       | ڏه<br>$a_{\underline{z}}$                                                                                                    | а,                        |                                         |                       |                                        |                                     |
|-----------------------------------|------------------------------|-------------------------------------------------------|----------------------------------------------------------------------------------------------------|---------------------------|-----------------------------------------|-----------------------|----------------------------------------|-------------------------------------|
|                                   |                              |                                                       | Рисунок 11.1 - Исходные данные к расчету амортизаторов                                                                                                    |                           |                                         |                       |                                        |                                     |
| боты при нагрузках от 20 до 35 Н. |                              |                                                       | Исходные данные: $a_1 = 140$ мм, $a_2 = 160$ мм, $b_1 = 90$ мм, $b_2 = 110$ мм. Масса<br>блока $m_0 = 11$ кг. Диапазон вибраций $f = 25-200$ Гц. Блок будет эксплуатироваться<br>на самолете при температуре от +60 до -60 °С.<br>1 Находим нагрузку на каждый амортизатор:<br>$P_1 = \frac{m_0 g a_2 b_2}{(a_1 + a_2)(b_1 + b_2)} = 11.9,81.160 \cdot 110/(140 + 160)(90 + 110) = 31,6$ H;<br>$P_2 = 11.9,81.140.110/[140+160)(90+110] = 27.5 H;$<br>$P_3 = 11.981.140.90/[(140+160)(90+110)] = 22.6 H;$<br>$P_4 = 11.981.160.90/[(140+160)(90+110)] = 25.7$ H.<br>Исходя из условий эксплуатации, выбираем амортизатор типа АПНМ.<br>Диапазон нагрузок для амортизаторов P = 22,6-31,6 H.<br>По таблице 11.6 выбираем амортизатор АПНМ-3, предназначенный для ра- |                           |                                         |                       |                                        |                                     |
|                                   |                              |                                                       | Таблица 11.6 - Основные параметры амортизаторов                                                                                                    |                           |                                         |                       |                                        |                                     |
|                                   | $T$ ип А $\Pi$               |                                                       |                                                                                                    | Тип АД                    |                                         |                       | Тип АПНМ                               |                                     |
| Типоразмер                        | Нагрузка<br>$P_{\text{max}}$ | $f_0$ , $\Gamma$ ц при<br>$\mathbf{P}_{\texttt{HOM}}$ | Типоразмер                                                                                                    | Нагрузка<br>$P_{HOM}$ , H | $f_0$ , $\Gamma$ ц при<br>$\rm P_{HOM}$ | Типоразмер            | Нагрузка<br>$\mathbf{P}_{\text{HOM},}$ | $f_0$ , $\Gamma$ ц при<br>$P_{HOM}$ |
| $ATI-2-0,45$                      | 4,4                          |                                                       | АД-0,6                                                                                                    | $3 - 6$                   |                                         | $AIIHM-1$             | $5 - 9$                                |                                     |
| $ATI-2-0,9$                       | 8,8                          |                                                       | $A$ Д-1,0                                                                                                    | $6 - 10$                  |                                         | $A$ $I$ $H$ $M$ $-2$  | $9 - 20$                               |                                     |
| $ATI-2-1,35$                      | 13,2                         |                                                       | АД-1,5                                                                                                    | $10 - 15$                 |                                         | $A$ $I$ $H$ $M$ - $3$ | $20 - 35$                              |                                     |
| $ATI-2-1,8$                       | 17,6                         | 12,5                                                  | АД-3,0                                                                                                    | $15 - 30$                 | $7 - 9$                                 | $A$ $I$ $H$ $M$ - $4$ | $35 - 60$                              | $13 - 17$                           |
| $ATI-2-2,25$                      | 22                           |                                                       | АД-5,0                                                                                                    | $30 - 50$                 |                                         | $AIIHM-5$             | $60 - 90$                              |                                     |
| $ATI-2-2,7$                       | 26,5                         |                                                       | $A$ Д-7,0                                                                                                    | $50 - 70$                 |                                         | $A\Pi$ HM-6           | $90 - 150$                             |                                     |
| A $\Pi$ 2-3,6                     | 35                           |                                                       | АД-10                                                                                                    | $70 - 100$                |                                         |                       |                                        |                                     |
| $ATI2-4,5$                        | 44                           |                                                       | АД-15                                                                                                    | $100 - 150$               |                                         |                       |                                        |                                     |

Таблица 11.6 – Основные параметры амортизаторов

Для этого амортизатора собственная резонансная частота при номинальной нагрузке  $f_0 = 13 - 17$  Гц.

Проверяем условие по формуле  $f/f_0 = 25/(13...17) = (1,92...1,46) > 1,41$ .

Так как условие выполняется для низшей частоты диапазона вибраций, то амортизатор будет обеспечивать виброизоляцию во всем заданном диапазоне частот. Размеры амортизатора АПНМ-3 приведены в таблице 11.7.

|                              | Размеры, мм (рисунок 11.2) |      |    |    |    |     |  |
|------------------------------|----------------------------|------|----|----|----|-----|--|
| Типоразмер                   | Η                          |      | A  |    |    |     |  |
| $A$ $I$ $H$ $M$ - $1$        | 49                         | 34,8 | 38 | 29 | 38 | 4,2 |  |
| $A$ $I$ I $H$ $M$ - $2$      | 59                         | 43,2 | 44 | 35 | 40 | 4,2 |  |
| $AIIHM-3$                    | 59                         | 43,2 | 44 | 35 | 40 | 4.2 |  |
| $A$ $I$ IHM-4                | 67                         | 47,9 | 52 | 41 | 47 | 5,2 |  |
| $AIIHM-5$                    | 67                         | 47,9 | 52 | 41 | 47 | 5,2 |  |
| A <sub>II</sub> <sub>0</sub> | 77                         | 56,2 | 59 |    | 55 |     |  |

Таблица 11.7 – Амортизаторы АПНМ

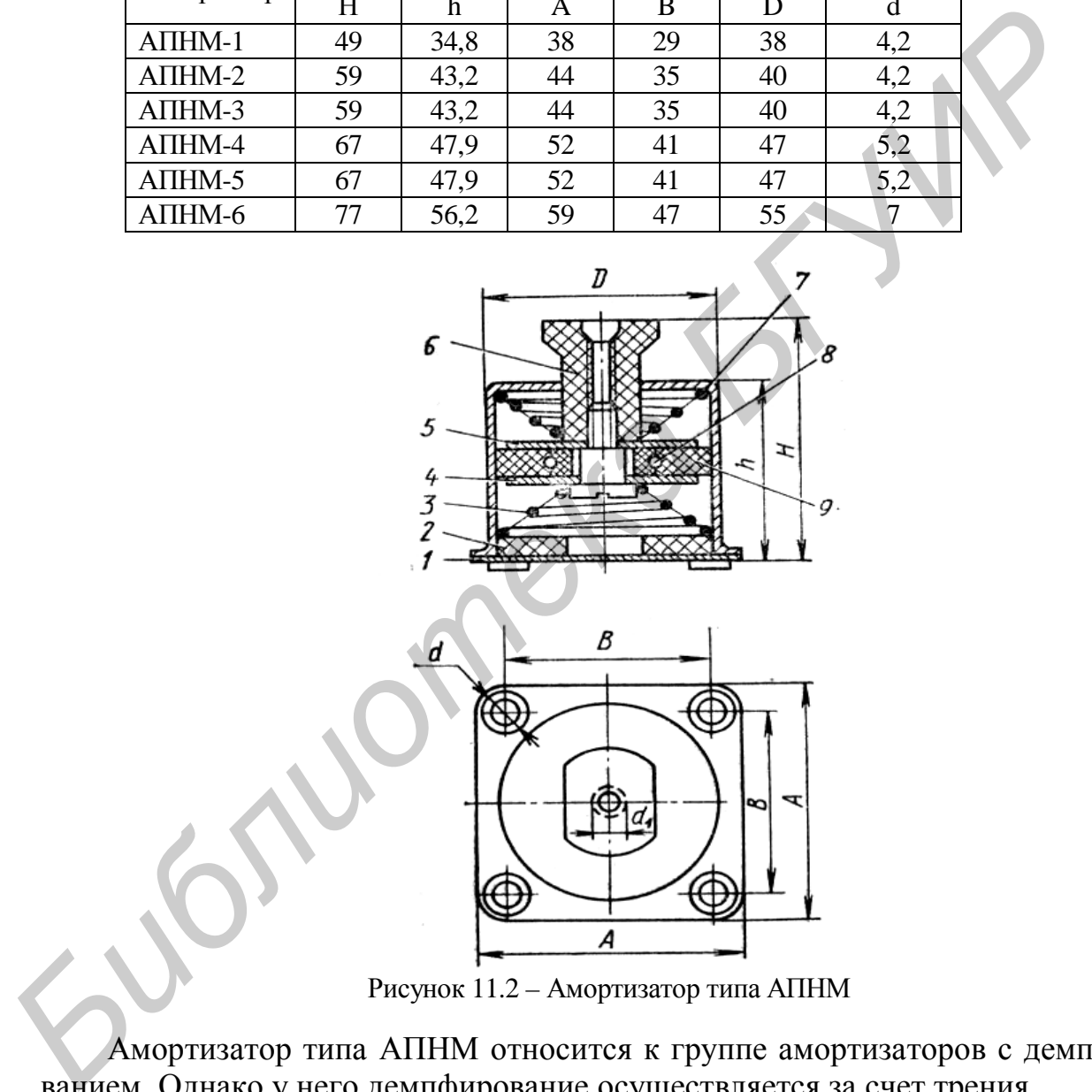

Рисунок 11.2 – Амортизатор типа АПНМ

Амортизатор типа АПНМ относится к группе амортизаторов с демпфированием. Однако у него демпфирование осуществляется за счет трения.

Амортизатор (см. рисунок 11.2) состоит из корпуса 1, в котором находятся две конические пружины 3 и 7 одинаковой жесткости. Профиль пружин подобран так, что резонансная частота амортизатора в некотором диапазоне нагрузок изменяется несущественно.

Демпфирующее устройство 9 состоит из трех отдельных сегментов, которые распирает пружина 8. За счет трения сегментов 9 о стенки корпуса осуществляется демпфирование при вертикальной вибрации. Две пружины амортизатора АПНМ обладают упругостью в горизонтальном направлении; поэтому амортизатор способен защищать от перегрузок, которые возникают при горизонтальной вибрации. В этом случае демпфирование осуществляется за счет трения шайб 4 и 5 о сухари 9: шайбы прижимаются к сухарям двумя сжатыми пружинами 3 и 7.

Для защиты от ударных нагрузок в нижней части амортизатора установлена подушка 2, отформованная штамповкой из тонкой металлической спирали. Если перегрузка при ударных воздействиях велика, то пружина 3 может деформироваться полностью, и тогда «гасить» ударное воздействие будет продолжать подушка 2.

### **11.2.3 Пример расчета системы амортизации блока РЭС**

Блок формирования сигналов (БФС) имеет массу М = 40 кг и габаритные размеры 540х200х580 мм. Блок предназначен для работы в кузове автомобиля. Схема расположения амортизаторов представлена на рисунке 11.3. На платформу автомобиля действуют виброперегрузки в диапазоне частот 7–50 Гц (таблица 11.8).

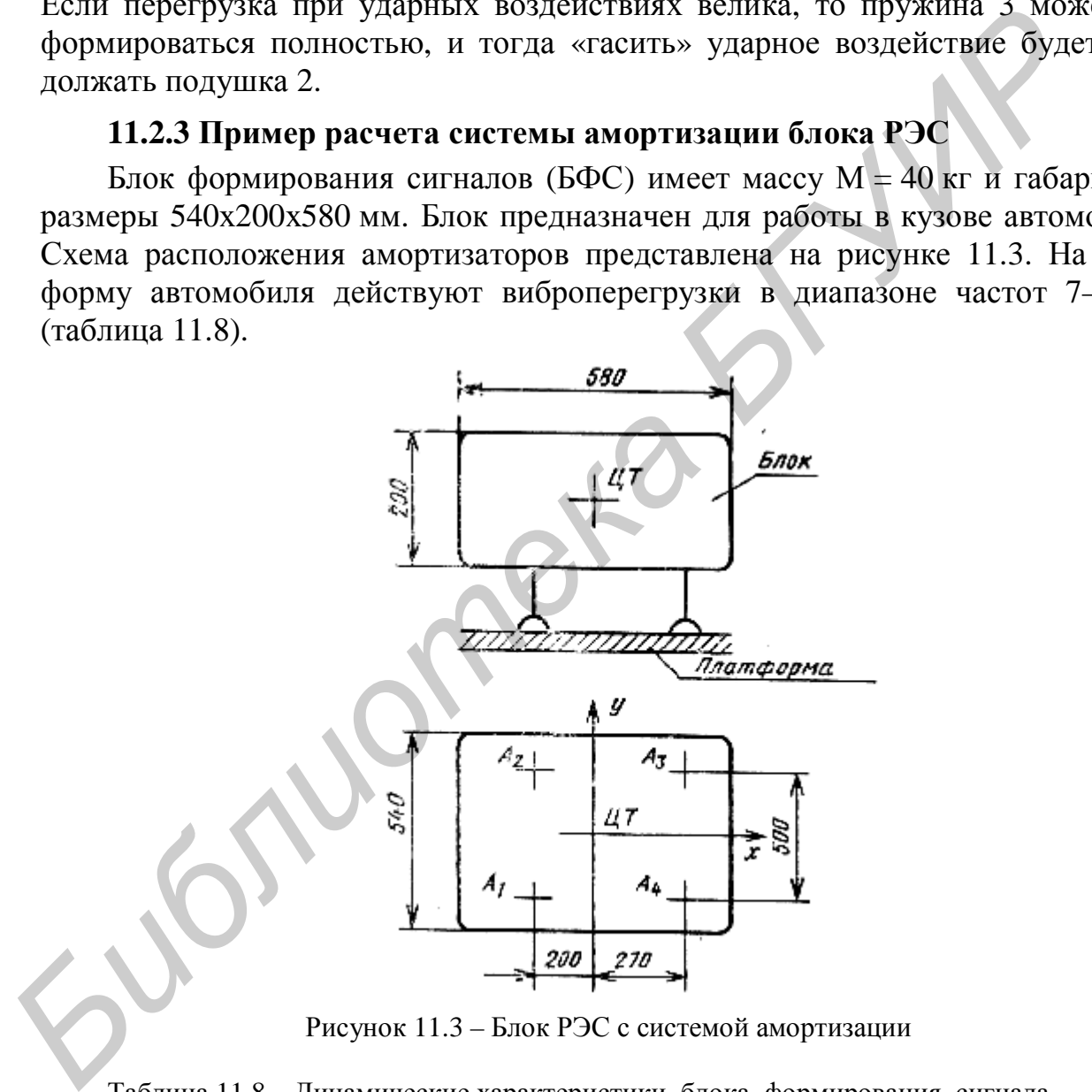

Рисунок 11.3 – Блок РЭС с системой амортизации

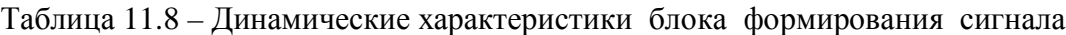

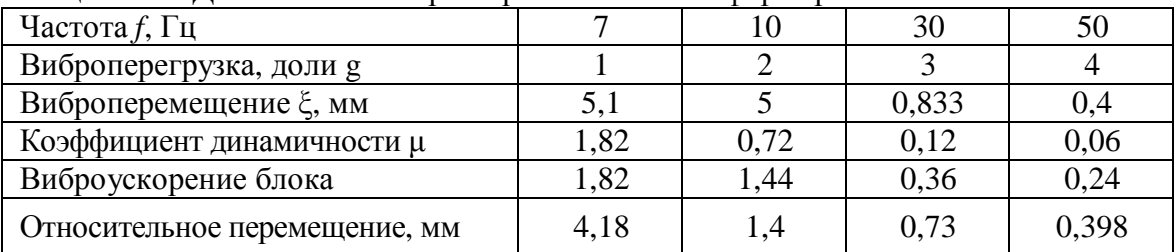

Определяем статическую нагрузку на каждый амортизатор  $P_i$  из системы уравнений:

$$
\begin{cases}\nP_1 + P_2 + P_3 + P_4 = 392 \text{ H}; \\
(P_3 + P_4)0,27 - (P_1 + P_2)0,2 = 0; \\
(P_2 + P_3)0,25 - (P_1 + P_4)0,25 = 0; \\
(P_1 - P_2)0,05 - (P_3 - P_4)0,675 = 0.\n\end{cases}
$$

Решая эту систему уравнений, находим

 $P_1 = P_2 = 112,6$  H;  $P_3 = P_4 = 83,4$  H.

По номинальной статической нагрузке выбираем тип амортизатора. В данном случае, учитывая условия эксплуатации и конструктивные особенности, подходят пружинные амортизаторы с воздушным демпфированием типа АД-10 и АД-15. Амортизаторы АД-10 имеют номинальную статическую нагрузку 70-100 Н, коэффициент жесткости 117,7 Н/см и могут быть использованы в качестве амортизаторов АЗ и А4. Амортизаторы АД-15 (для А1 и А2) имеют соответственно  $P_{\text{HOM}}$ =100-150 H, коэффициент жесткости 186,4 Н/см. Показатель затухания амортизаторов  $\varepsilon = 0.5$ .

Определяем статическую осадку каждого амортизатора:

$$
d_{cm1,2} = 112,6/186,4 = 0,4
$$
 cm;  
 $d_{cm3,4} = 83,4/117,7 = 0,71$  cm.

Так как осадка амортизаторов получилась разной, то требуется произвести выравнивание блока с помощью нивелирующих прокладок под амортизаторы АЗ и А4. Определяем толщину прокладок:

$$
\Delta 3,4=0,71-0,6=0,11 \text{ cm}.
$$

Произведем динамический расчет системы амортизаторов. Для этого определим частоту собственных колебаний системы по формуле

$$
f_0 = \frac{1}{2p} \sqrt{\frac{\kappa_{\Sigma}}{M}},\tag{11.31}
$$

где  $\kappa_{\Sigma}$  - суммарная жесткость системы.

$$
B \text{ JAHHOM CJJY4ae } \kappa_{\Sigma} = \sum_{i=1}^{4} \kappa_{\text{dM}i} = 60820 \text{ H/m}.
$$

$$
f_0 = \frac{1}{2p} \sqrt{\frac{60820}{40}} = 6.2 \text{ Tu}.
$$

По формуле

$$
K_{\partial uH} = \mathbf{m} = \frac{S_B}{x_0} = \frac{\sqrt{1 + e^2 h^2}}{\sqrt{\left(1 - h^2\right)^2 + e^2 h^2}},
$$
(11.32)

где S<sub>R</sub> - амплитуда вынужденных колебаний;

х<sub>0</sub> - амплитуда вибросмещения колебания;

h - коэффициент расстройки;

е - показатель затухания.

Рассчитываем коэффициент динамичности системы для кинематического возбуждения в диапазоне частот 7-50 Гц. Результаты заносим в таблицу 11.8.

Определяем действующее на блок виброускорение и относительное перемещение по формуле

$$
a_B(f) = 4p^2 f^2 x_0(f)h(f) = a_0(f)h(f)
$$
\n(11.33)

и также заносим результаты в таблицу 11.8. Максимальное относительное перемещение происходит на частоте 7 Гц и составляет 4,18 мм. Это значение меньшего допустимого свободного хода амортизаторов АД-10 и АД-15, составляющего 6-8 мм. Следовательно, данная система амортизации может быть использована в конструкции блока.

## 11.2.4 Расчет надежности блока РЭС

Надежность является одним из свойств, которые определяют качество РЭС. Выделяют два этапа оценки надежности блоков РЭС:

1) ориентировочный расчет показателей безотказности (выполняют на ранней стадии проектирования);

2) уточненный расчет показателей надежности (выполняют на заключительных стадиях проектирования).

### Расчеты выполняются при следующих допушениях:

а) отказы элементов случайны и независимы;

б) для элементов справедлив экспоненциальный закон надежности;

в) принимаются во внимание только внезапные отказы, т.е. вероятность с точки зрения отсутствия постепенных отказов равна единице;

г) учитываются только элементы электрической схемы, а также монтажные соединения, если вид соединений заранее определен;

д) при уточненном расчете электрический режим и условия эксплуатации элементов учитываются более точно, чем при ориентировочном расчете, и, кроме того, принимаются во внимание конструктивные элементы устройства (шасси, корпус провода и т.п.).

Пример 1. Требуется на ранней стадии проектирования выполнить ориентировочный расчет показателей безотказности блока РЭС, включающего пять усилительных каскадов (рисунок 11.4), работающих в составе РЭС в наземных стационарных условиях. Заданное время работы блока  $t_3$  =1000 ч. Предполагается, что он будет изготовлен с использованием печатного монтажа.

### **Решение**

1 Сформируем группы однотипных элементов и для каждой группы по справочникам [10, таблица П.2.1 приложения 2], определим значение интенсивностей отказов, соответствующее в среднем элементам каждой группы. Для электролитических конденсаторов это значение равно  $0.4 \times 10^{-6}$  1/ч, так как тип конденсатора пока не выбран (алюминиевый или танталовый). Для резисторов выбираем значение интенсивности отказов, соответствующее мощности рассеивания менее 0.5 Вт при постоянном токе, поскольку электрический каскал является маломощным и энергетическая нагрузка элементов в основном определяется режимом по постоянному току. Аналогично выбираются значения интенсивностей отказов для остальных элементов (таблица 11.9). Число паек можно определить как суммарное число выводов элементов и внешних выводов блока РЭС.

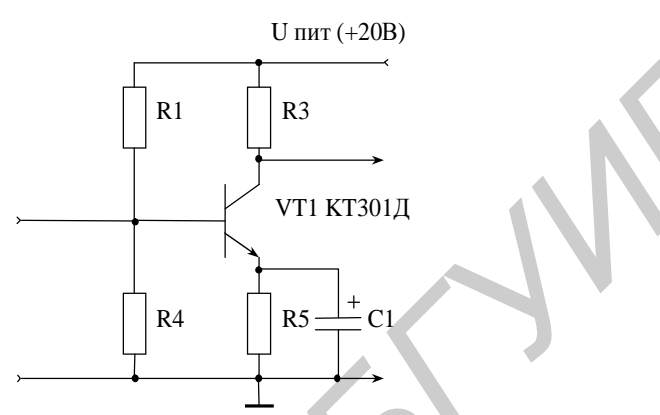

Рисунок 11.4 - Усилительный каскад блока РЭС

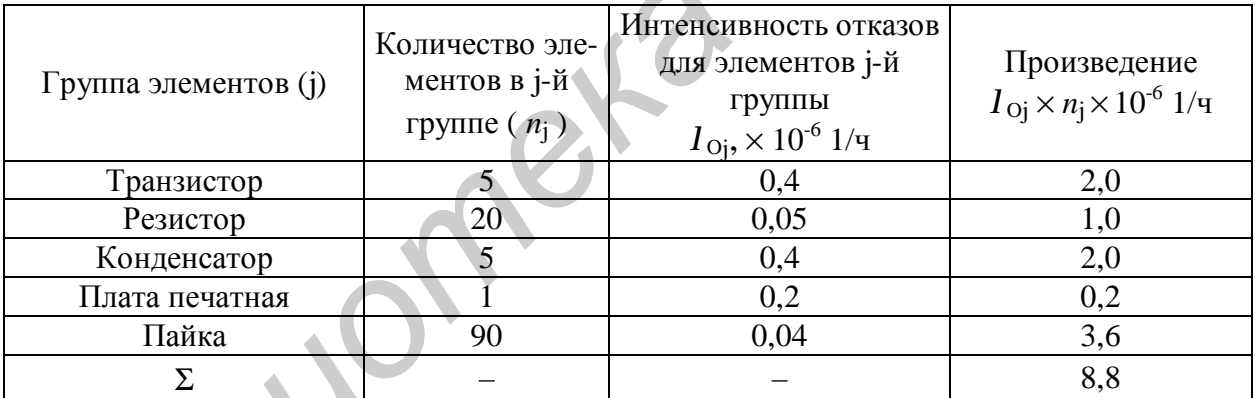

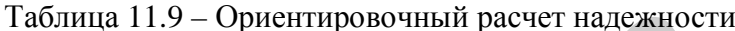

2 С помощью обобщенного эксплуатационного коэффициента, найденного по справочным таблицам для наземных стационарных условий, скорректируем величину  $\lambda_{\Sigma}$ , учтя тем самым приближенно электрический режим и условия работы элементов каскада. Примем  $K_3 = 2.5$  [9, таблица 5.5, с. 161]. Тогда

$$
\lambda_{\Sigma}(v) = \lambda_{\Sigma} \times K_3 = 8.8 \times 10^{-6} \times 2.5 = 22.0 \times 10^{-6}
$$
 1/ $\nu$ .

3 По формулам для экспоненциального закона надежности [9] подсчитываем другие показатели надежности:

а) наработка блока РЭС на отказ:

$$
T_0 = \frac{1}{I_{\Sigma}(\nu)} = \frac{1}{22.0 \times 10^{-6}} \approx 45455 \text{ y}.
$$

Заметим, что данное значение наработки на отказ носит расчетный характер, ибо ресурс такого элемента, например как электролитический конденсатор, заметно меньше рассчитанного значения  $T_0$ ;

б) вероятность безотказной работы за время  $t_3 = 1000$  ч,

$$
P(t) = e^{-t_3} \Gamma_{\Sigma}(\nu) = e^{-1000 \times 22,0 \times 10^{-6}} \approx 0.978;
$$

в) гамма-процентная наработка до отказа (при  $\gamma = 99$  %):

$$
T_g = -\frac{\ln\left(\frac{g}{100}\right)}{I_{\Sigma}(v)} = -\frac{\ln 0.99}{22.0 \times 10^{-6}} \approx 457 \text{ y.}
$$

В отличие от  $T_0$  показатели  $P(t)$  и  $T_g$  имеют физический смысл.

*Пример 2.* Требуется выполнить уточненный расчет показателей безотказности и ремонтопригодности блока РЭС, рассмотренного в примере 1. Параметры элементов:  $R1 = 43$  кОм  $\pm 10$  %;  $R2 = 10$  кОм  $\pm 10$  %;  $R3 = 1.2$  кОм  $\pm 10$  %;  $R4 = 300$  Om  $\pm 10$  %; C1 = 10 мкФ + 30 % -10 %.

Для сборки блока использован печатный монтаж. Тип выбранных резисторов С2-23 с номинальной мощностью рассеивания *Р*ном = 0,125 Вт и допуском на сопротивление  $\pm$  10 %. Тип выбранного конденсатора К50-35 с напряжением  $U_{\text{HOM}} = 6$  В. Тип транзистора VT1 КТ301Д. Напряжение источника питания  $U_{\text{mrt}}$  = 20 В  $\pm$  10 %. Блок используется в составе РЭС, для которого характерны следующие условия эксплуатации: **Б** отличие от  $T_0$  показатели  $P(t)$  и  $T_g$  имеют физический кмысл,<br> **Пример** 2. Требуется выполнить уточненный расчет показателей без<br>
пости и ремонторитолисти блока PSC, рассмотренного в примере 1.<br>
меры элементов: R1

− диапазон рабочих температур –10 +45 °С;

- − относительная влажность воздуха до 80% при температуре +25 °С;
- − атмосферное давление 930 ± 13 кПа.

Расчет теплового режима устройства, в котором используются усилительные каскады, показал, что перегрев в нагретой зоне составляет не более 18 °С, а средний перегрев воздуха в устройстве – примерно 12 °С.

#### *Решение*

1 Определяется коэффициент электрической нагрузки элементов ( $K_H$ ) по следующей формуле:

$$
K_{\rm H} = F_{\rm PAB}/F_{\rm HOM} \,, \tag{11.34}
$$

где *F*РАБ – электрическая нагрузка элемента в рабочем режиме, т.е. нагрузка, которая имеет место на рассматриваемом схемном элементе;

 $F_{\text{HOM}}$  – номинальная или предельная по ТУ электрическая нагрузка элемента, выполняющего в конструкции функцию схемного элемента.

В качестве электрической нагрузки  $F_{\text{HOM}}$  необходимо использовать номинальные или предельные по ТУ электрические характеристики элементов, выбранные для проектируемой конструкции РЭС. Электрические характеристики FРАБ следует брать из результатов электрического расчета принципиальной электрической схемы РЭС или получать путем экспресс-анализа (ориентировочной оценки) электрических нагрузок схемных элементов.

Определяется рабочая температура всех элементов усилительного каскада.

Расчет значений коэффициентов электрической нагрузки и рабочей температуры для выбранных элементов усилительного каскада приведен в [10, с. 58-61].

Значения коэффициентов электрической нагрузки и температура элементов, подсчитанные для усилительного каскада (см. рисунок 11.4), внесены в таблицу 11.10.

|                | Количе-        | Справоч-                                    | Коэффици-         | Расчётная | Произведе-         |                      |                      |
|----------------|----------------|---------------------------------------------|-------------------|-----------|--------------------|----------------------|----------------------|
| Группа         | ство эле-      | ное зна-                                    | ент элек-         | рабочая   | ние попра-         | Значение             | Значение             |
| элемен-        | ментов в       | чение                                       | трической         | темпера-  | вочных ко-         | $I_0(v)$ ,           | $I_0(v) \times n_i$  |
| <b>TOB</b>     | группе         | $I_{\substack{oj, \times 10^{-5} \\ 6.15}}$ | нагрузки          | тура эле- | эффициен-          | $\times 10^{-6}$ 1/4 | $\times 10^{-6}$ 1/4 |
|                | $(n_i)$        | $1/\mathbf{q}$                              | (K <sub>H</sub> ) | мента, °С | TOB $(a_{\Sigma})$ |                      |                      |
| VT1            | $\mathfrak{S}$ | 0,4                                         | 0,47              | 63        | 1,5                | 0,6                  | 3,0                  |
| R1, R2         | 10             | 0,05                                        | < 0, 1            | 63        | 0,15               | 0,008                | 0,08                 |
| R <sub>3</sub> | 5              | 0,05                                        | 0,52              | 63        | 0,7                | 0,035                | 0,175                |
| R <sub>4</sub> | 5              | 0,05                                        | 0,13              | 63        | 0,2                | $0,\overline{0}1$    | 0,05                 |
| C <sub>1</sub> | $\mathfrak{H}$ | 0,55                                        | 0,37              | 58        | 2,0                | 1,1                  | 5,5                  |
| Плата          | 1              | 0,2                                         |                   | 58        | 1,0                | 0,2                  | 0,2                  |
| печатная       |                |                                             |                   |           |                    |                      |                      |
| Пайка          | 90             | 0,04                                        |                   | 58        | 3,0                | 0,12                 | 10,8                 |
| Σ              |                |                                             |                   |           |                    |                      | $\approx$ 19,8       |

Таблица 11.10 - Уточненный расчет надежности

2 Формируем группы однотипных элементов.

Резисторы R1 и R2 включаем в одну группу, так как для них  $K_H < 0.1$ . Отдельные группы образуют элементы R3, R4, C1, VT1 и точки паек. Самостоятельную группу составляет также плата печатная.

3 Определяем суммарную интенсивность отказов элементов блока РЭС и результаты расчетов заносим в таблицу 11.10. При этом справочные значения интенсивностей отказов элементов каждой группы находим по таблице максимальных значений интенсивностей отказов элементов РЭС [10, таблица П.2.1 приложения 2], а поправочные коэффициенты, учитывающие влияние коэффициентов электрической нагрузки и температуры, определяем по номограммам [10, рисунки П 2.1-П 2.4 приложения 2].

Расчетное значение величины  $\lambda_{\Sigma}(v)$  для блока РЭС (пять каскадов) составляет  $\lambda_{\rm y}(v) \approx 19.8 \times 10^{-6}$  1/ч.

4 Определяем наработку блока РЭС на отказ:

$$
T_0 = \frac{1}{I_{\Sigma}(v)} = \frac{1}{19.8 \times 10^{-6}} \approx 50505 \text{ y}.
$$

5 Рассчитываем вероятность безотказной работы усилительного каскада за время  $t_3 = 1000$  ч. Получим

$$
P(t) = e^{-1000 \times 19,8 \times 10^{-6}} \approx 0.98.
$$

6 Определяем гамма-процентную наработку блока РЭС до отказа для значения  $g = 99$  %:

$$
T_g = -\frac{\ln\left(\frac{99}{100}\right)}{19.8 \times 10^{-6}} \approx 508 \text{ y.}
$$

7 Подсчитываем среднее время восстановления  $T_B$ . Расчет величины  $T_B$  с использованием справочных значений интенсивностей отказов элементов и таблицы 11.10 сведен в таблицу 11.11.

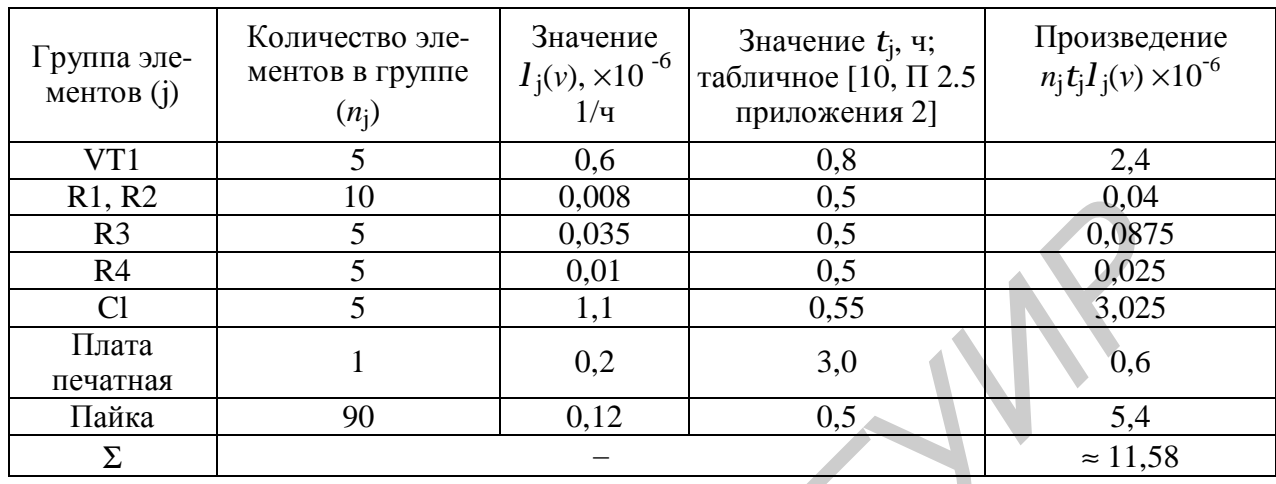

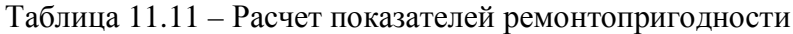

C учетом того, что  $\sum_{i=1}^{k} n_j l_j(n) = 19,8 \times 10^{-6}$  1/ч, получим

$$
T_B \approx \frac{11,58 \times 10^{-6}}{19,8 \times 10^{-6}} \approx 0.6 \text{ y}
$$

8 Подсчитываем значение вероятности восстановления блока РЭС за заданное время  $t_3 = 1.5$  ч:

$$
v(t_3) = 1 - e^{-t_3/T_B} \approx 0.92.
$$

Полученные результаты расчета далее необходимо сравнить с требованиями, предъявляемыми к показателям надежности проектируемого блока РЭС.

Более подробно с методикой расчета надежности и восстанавливаемости блоков РЭС можно ознакомиться в [9, 10] и ГОСТ 27.301-95.

## 11.2.5 Расчет блока РЭС на механические воздействия

Целью расчета является определение действующих на элементы изделия перегрузок при действии вибрации и ударов, а также максимальных перемещений. При необходимости производится выбор и расчет системы амортизации.

## Расчет на действие вибрации

Исходные данные: а – длина, b – ширина, h – толщина печатной платы.

1 Определяем частоту собственных колебаний печатной платы.

Цилиндрическая жесткость пластины  $D$ :

$$
D = \frac{Eh^3}{12(1 - g^2)},
$$
\n(11.35)

где  $E$  – модуль упругости (таблица 11.12);

- $h$  толщина пластины;
- g коэффициент Пуассона.

| Материал               | $E$ x10 <sup>10</sup> H/m <sup>2</sup> | n     | $r\chi10^3$ keV $\mu$ <sup>3</sup> | $\Lambda x10^2$ |
|------------------------|----------------------------------------|-------|------------------------------------|-----------------|
| $CT$ ЭФ $(1,33$ мм $)$ | 3,2                                    | 0,279 | 2,47                               | 210             |
| $MT3 (1,22)$ MM)       | 3,5                                    | 0,214 | 1,98                               | 210             |
| НФД (0,92 мм)          | 3,45                                   | 0,238 | 2,32                               | 210             |
| ПП из СФ               | 3,02                                   | 0,22  | 2,05                               | 210             |
| Сталь                  | 22                                     | 0,3   |                                    |                 |
| Алюминий               |                                        | 0,3   |                                    |                 |

Таблица 11.12 – Характеристики материалов, применяемых в РЭС

Коэффициент *К*α, зависящий от способа закрепления сторон пластины, определяется по общей формуле

$$
K_a = k(a + b \frac{a^2}{b^2} + g \frac{a^4}{b^4})^{1/2}.
$$
 (11.36)

Коэффициенты *k*, *α*, *β*, *γ* приведены в таблице 11.13, рисунке 11.5.

Если прогиб и угол поворота на краю пластины равны нулю, то этот край считают жестко защемленным. Если прогиб и изгибающий моменты равны нулю, то этот край опертый, и если изгибающий момент и перерезывающая сила равны нулю, то этот край свободный.

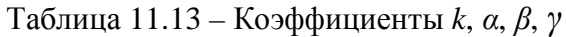

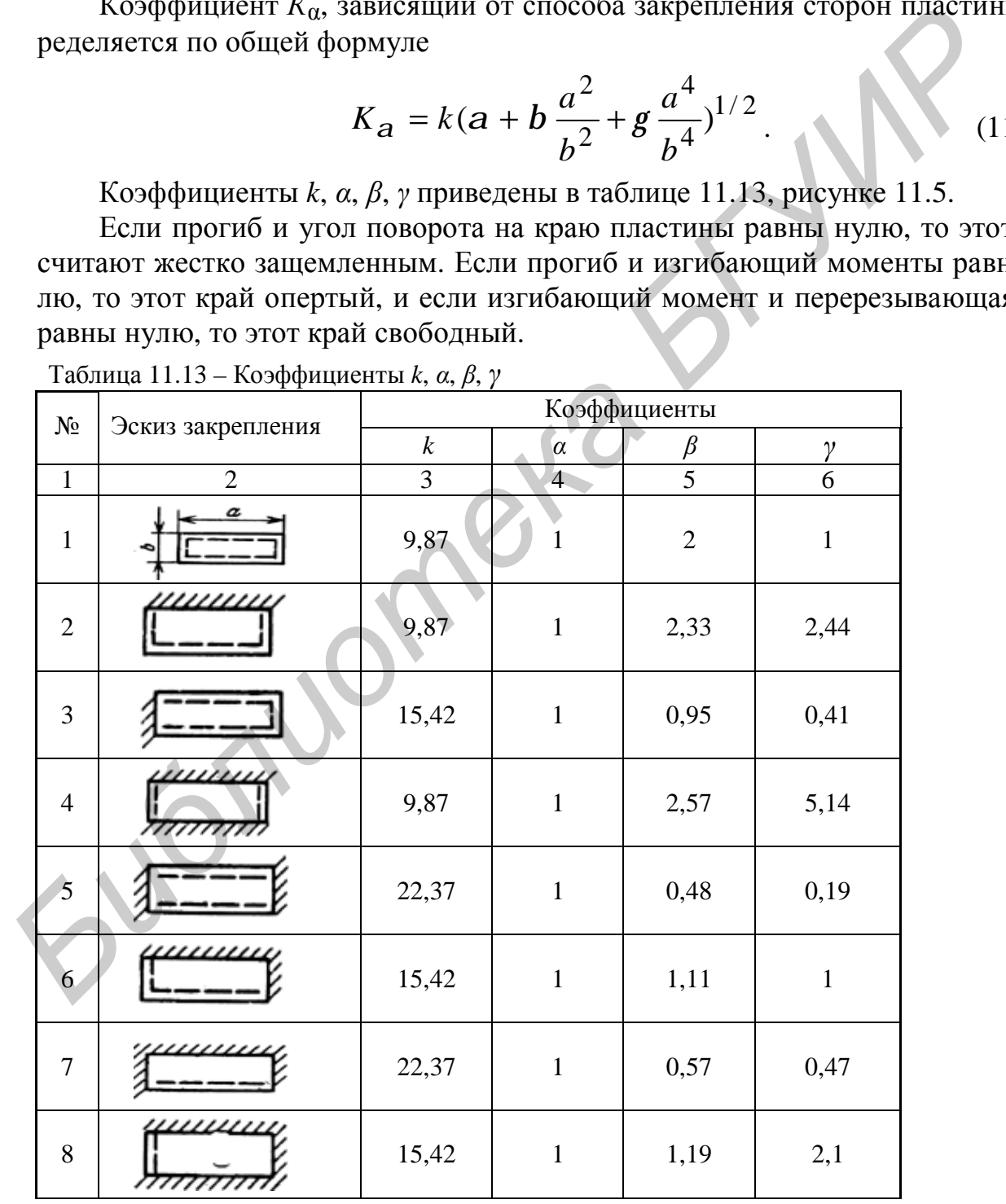

Продолжение таблицы 11.13

| $\mathbf{1}$ | $\overline{2}$                                                                                                   | 3                 | $\overline{4}$   | 5                                                                                               | 6                |  |
|--------------|----------------------------------------------------------------------------------------------------|-------------------|------------------|-------------------------------------------------------------------------------------------------|------------------|--|
| 9            |                                                                                                    | 3,52              | $\mathbf{1}$     | $\overline{0}$                                                                                  | $\boldsymbol{0}$ |  |
| 10           |                                                                                                    | 15,42             | $\mathbf{1}$     | $\boldsymbol{0}$                                                                                | $\overline{0}$   |  |
| 11           |                                                                                                    | 15,42             | $\boldsymbol{0}$ | $\boldsymbol{0}$                                                                                | $\mathbf{1}$     |  |
| 12           |                                                                                                    | 15,42             | $\mathbf{1}$     | 0,29                                                                                            | 0,05             |  |
| 13           | ,,,,,,,                                                                                                    | 3,52              | $\boldsymbol{0}$ | 1,58                                                                                            | 1                |  |
| 14           | /////////                                                                                                    | 22,37             | $\boldsymbol{0}$ | 0,1                                                                                             |                  |  |
| 15           | /////////                                                                                                    | 15,42             | $\boldsymbol{0}$ | 0,34                                                                                            | $\boldsymbol{0}$ |  |
| 16           |                                                                                                    | 9,87              | 1,26             | 0,6                                                                                             | $\mathbf{1}$     |  |
|              |                                                                                                    | опертыми          |                  | Пластина закреплена в четырех точках (например с<br>помощью винтовых соединений). Края являются |                  |  |
|              |                                                                                                    | Край<br>защемлен  |                  |                                                                                                 |                  |  |
|              |                                                                                                    | Свободный<br>край |                  |                                                                                                 |                  |  |
|              |                                                                                                    |                   |                  | Рисунок 11.5 - Пояснения к таблице 11.13                                                        |                  |  |
|              | Частоту собственных колебаний равномерно нагруженной пластин<br>крепленной в четырех точках вычисляем по формуле |                   |                  |                                                                                                 |                  |  |
|              |                                                                                                    |                   | $1 K_a$<br>D     |                                                                                                 |                  |  |
|              |                                                                                                    |                   |                  |                                                                                                 |                  |  |

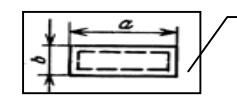

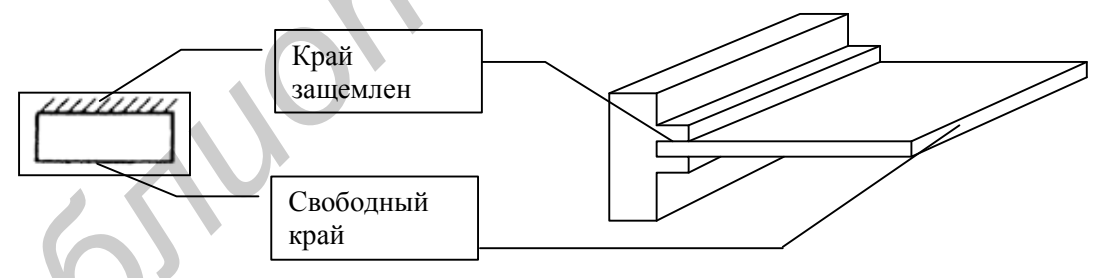

Частоту собственных колебаний равномерно нагруженной пластины закрепленной в четырех точках вычисляем по формуле

$$
f_0 = \frac{1}{2p} \frac{K_a}{a^2} \sqrt{\frac{D}{M}} ab,
$$
 (11.37)

где *а* и *b* – длина и ширина пластины;

*D* – цилиндрическая жесткость;

*Μ* – масса пластины с элементами.

Частоту собственных колебаний равномерно нагруженной пластины в общем случае вычисляем по формуле

$$
f_0 = \frac{p}{2a^2} (1 + \frac{a^2}{b^2}) \sqrt{\frac{D}{M} ab} \,. \tag{11.38}
$$

Коэффициент расстройки:

$$
\eta = f/f_0,\tag{11.39}
$$

где f - частота возбуждения;

 $f_0$  – частота собственных колебаний системы.

Показатель затухания  $\varepsilon$ :

$$
\varepsilon = A/\pi, \tag{11.40}
$$

где  $\Lambda$  – декремент затухания (таблица 11.12)

Коэффициент передачи по ускорению будет являться функцией координат и может быть определен по формуле

$$
g(x, y) = |g(x, y)| = \frac{\sqrt{(1 + [K_1(x_1) - 1]h^2)^2 + e^2h^2}}{\sqrt{(1 - h^2)^2 + e^2h^2}},
$$
\n(11.41)

где  $\eta$  – коэффициент расстройки (рисунок 11.6, а),

 $\epsilon$  - показатель затухания,

 $K_I(\xi_I)$  – коэффициент, зависящий от условий закрепления краев пластины (приведен на рисунке 11.6, б).

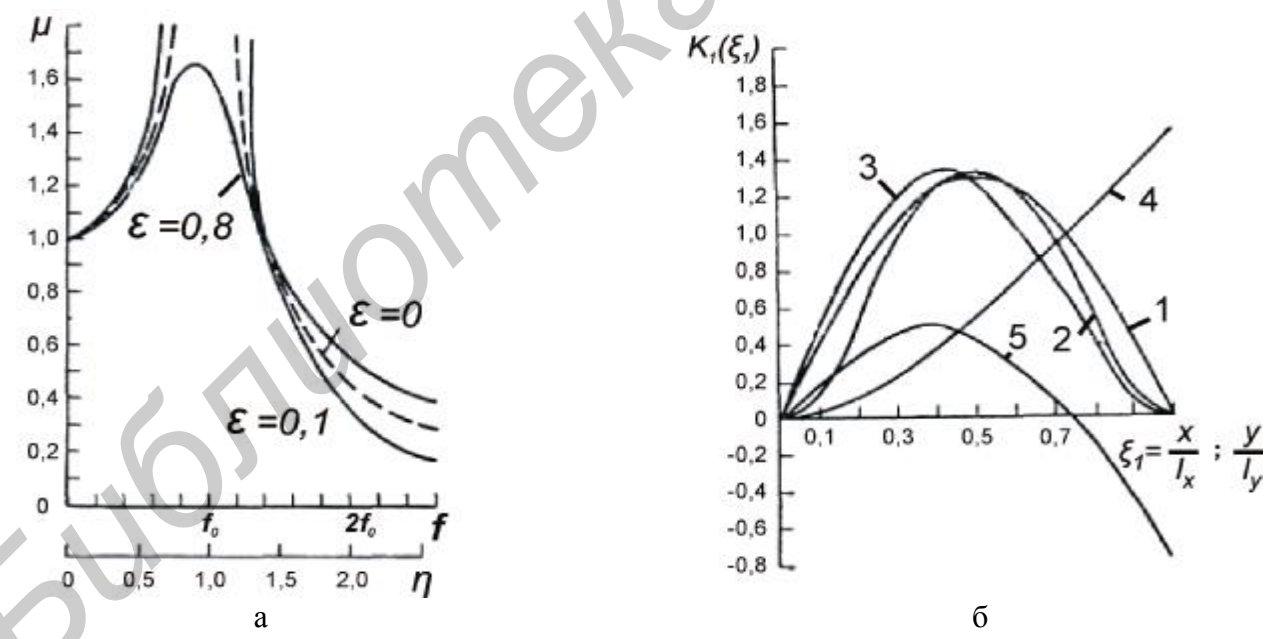

1 – оба края оперты; 2 – оба края защемлены; 3 – левый край оперт, правый защемлен; 4 – левый край защемлен, правый - свободный; 5 - левый край оперт, правый - свободный

Рисунок 11.6 - Зависимость коэффициента динамичности по кинематическому возбуждению от частоты возбуждения (а) и коэффициента формы колебаний от относительной координаты (б)

2 Определяем виброускорение и виброперемещение элементов РЭС. Амплитуда виброперемещения основания:

$$
\xi_0(f) = a_0(f)/(4\pi^2 f^2),\tag{11.42}
$$

где  $a_0(f)$  – виброускорение,

f - частота возбуждения.

Амплитуда виброперемещения:

$$
S_B(x, y, f) = x_0(f)g(x, y, f).
$$
 (11.43)

Амплитуда виброускорения:

$$
a_B(x, y, f) = a_0(f)g(x, y, f).
$$
 (11.44)

3 Определяем максимальный прогиб пластины относительно ее краев. Для кинематического возбуждения:

$$
d_{B} = |(x, y, f) - \xi_0(f)|_{\max} \tag{11.45}
$$

4 Проверяем выполнение условия вибропрочности. Оценка вибропрочности производится по следующим критериям: для ИМС, транзисторов, резисторов и других ИЭТ амплитуда виброускорения должна быть меньше допустимых ускорений А<sub>доп</sub>, т. е. А<sub>в max</sub> < А<sub>доп</sub>, значения А<sub>доп</sub> определяются в процессе анализа элементной базы; для ПП с радиоэлементами должно выполняться условие  $\delta_B$  < 0,003 b, где b – размер стороны ПП, параллельно которой установлены элементы.

В том случае, когда условия вибропрочности не выполняются, необходимо изменить конструкцию РЭС, увеличив жесткость несущих элементов. Радикальным решением вопроса обеспечения вибропрочности является применение амортизации.

#### Расчет на действие удара

Ударные воздействия характеризуются формой и параметрами ударного импульса (рисунок 11.7). Следует иметь в виду, что максимальное воздействие на механическую систему оказывает импульс прямоугольной формы.

1 Определяем условную частоту ударного импульса  $\omega = \pi/\tau$ , где  $\tau$  - длительность ударного импульса.

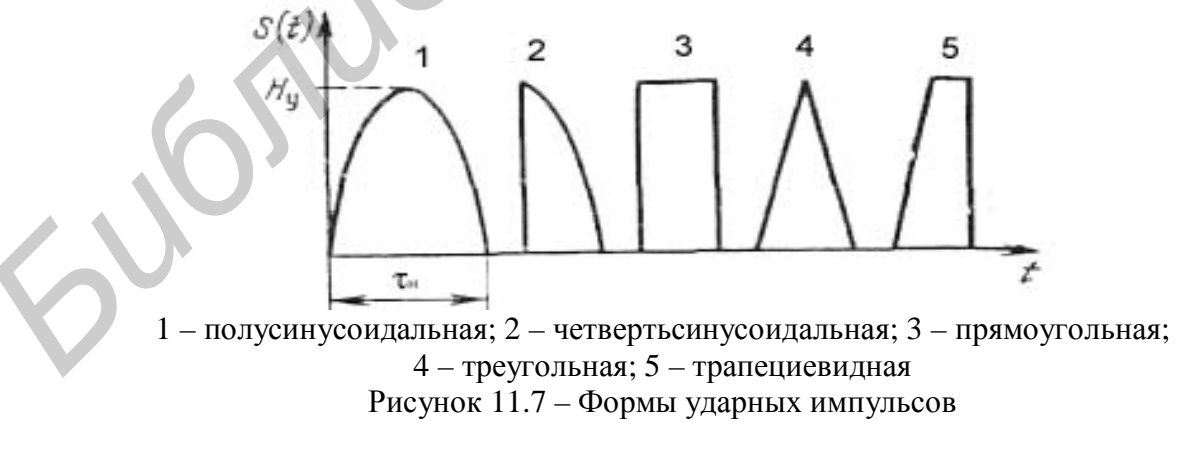

2 Определяем коэффициент передачи при ударе: для прямоугольного импульса:

$$
K_y = 2\sin\frac{p}{2y};\tag{11.46}
$$

для полусинусоидального импульса:

$$
K_y = \frac{2v}{v^2 - 1} \cos \frac{p}{2v},\tag{11.47}
$$

где  $v -$  коэффициент расстройки,  $v = \omega/2\pi f_0$ ;

 $f_0$  – частота собственных колебаний механической системы.

3 Рассчитываем ударное ускорение  $a_y = H_y K_y$ , где  $H_y$  – амплитуда ускорения ударного импульса.

4 Определяем максимальное относительное перемещение:

для полусинусоидального импульса:

$$
Z_{\text{max}} = \frac{2H_y}{2pf_0} \frac{v}{v^2 - 1} \cos \frac{p}{2v};
$$
 (11.48)

для прямоугольного импульса:

$$
Z_{\text{max}} = \frac{2H_y}{2pf_0} \sin \frac{p}{2v}.
$$
 (11.49)

5 Проверяется выполнение условий ударопрочности по следующим критериям:

- для ИЭТ ударное ускорение должно быть меньше допустимого:

$$
a_{y} < a_{y \cdot \partial \mathit{on}}
$$

где аудоп определяется из анализа элементной базы;

– для ПП с ИЭТ

$$
Z_{\text{max}} < 0.003 b,
$$

где b - размер стороны ПП, параллельно которой установлены ИЭТ. Submon

# **12 Особенности проектирование изделий микроэлектроники**

## *12.1 Обоснование выбора материалов и технологического оборудования*

Основным материалом, используемым в производстве изделий микроэлектроники (ИМ), является кремний. Уникальное сочетание подходящей для изготовления полупроводниковых приборов ширины запрещенной зоны кремния, отличных диэлектрических и технологических свойств и стабильности его окисла, больших природных запасов этого материала делает этот материал наиболее распространенным при изготовлении ИМ.

В производстве микросхем он используется в виде круглых пластин диаметром 100–200 мм, толщиной 200–400 мкм. Шероховатость поверхности кремниевых пластин соответствует 14-му классу ( $R_z = 0.05$  мкм) для рабочей стороны и 12-му классу ( *R<sup>z</sup>* =0,2 мкм) для нерабочей стороны. Кремний первоначально легируют акцепторными или донорными примесями до определенного заданного уровня для управления его свойствами.

В зависимости от назначения и требований промышленности выпускается несколько марок монокристаллического кремния электронного (Э) и дырочного (Д) типов проводимости с регламентируемыми свойствами.

Сформированные различными методами (такими как, например, окисление, диффузия, эпитаксия, ионная имплантация, фотолитография) структуры элементов, контакты и отдельные приборы в ИМС коммутируются между собой при помощи металлических слоев. Основным материалом для создания контактов, затворов и межсоединений в кремниевых ИМС является алюминий.

Алюминий обладает высокой электропроводностью, дешев, пластичен (сравнительно мало чувствителен к термоциклированию). Этот металл удобен в процессах вакуумного нанесения, обладает высокой адгезией к полупроводникам и оксидам. Кроме того, он хорошо травится и обеспечивает высокое разрешение при ФЛ, легко восстанавливает оксидные пленки в контактных окнах. Алюминий с кремнием образуют стабильную электрическую систему. К алюминиевым пленкам удовлетворительно присоединяются другие металлы. Для уменьшения влияния эффекта электромиграции и для формирования качественных контактов алюминиевой металлизации с кремнием в алюминий добавляют небольшое количество кремния и/или титана. трошики (ИМ), является кремний. Уникальное сочетание подхоляцией для<br>голодники полупроводниковых приборов ширины запешения ополнитель<br>голодники дирисприимовых приборов ширины запешением<br> $B$  сигла, больших природных запас

Медь, которая обладает более высокой электропроводностью и такими же технологическими свойствами, как алюминий, более целесообразно использовать в производстве СБИС. «Медная» технология из-за очень высокого значения коэффициента диффузии в полупроводниках (на четыре порядка больше, чем у алюминия) обладает повышенным проникновением атомов меди в полупроводниковый кристалл. Это приводит к деградации параметров полупроводникового кристалла и отказам приборов, сформированных на нем.

Сформулируем общие для всех ИМС требования к контактным площадкам как одним из важнейших элементов коммутации и ИМС в целом.

Контакты к отдельным элементам ИМС должны отвечать следующим требованиям:

− обеспечивать заданные электрические параметры и быть механически прочными, сохраняя эти качества стабильно в течение всего срока службы ИМС в широком диапазоне изменения эксплуатационных условий;

− быть невыпрямляющими, т.е. сопротивление контакта не должно зависеть от направления протекающего тока;

− не иметь нелинейных искажений, т.е. Сопротивление контакта не должно зависеть от значения протекающего тока;

− иметь минимальное сопротивление во всех направлениях (параллельном и перпендикулярном) поверхности;

− не инжектировать неосновные носители;

− иметь малую теплопроводность, а коэффициент теплового расширения (КТР) близким к КТР полупроводникового кристалла, материалов выводов и корпуса;

− представлять стабильную физико-химическую систему с кремнием и материалами выводов (в случае многослойных контактов это условие относится и к взаимодействию слоев между собой);

− обеспечивать достаточно хорошую адгезию к слоям структуры;

− иметь хорошую совместимость с процессами ФЛ (иногда это требование становится очень жестким, например, в современном технологическом процессе изготовления микропроцессоров по технологическим нормам 0,25 мкм и менее);

− неглубоко проникать в кремний, особенно в БИС. где глубины диффузионных слоев могут составлять 0,2–0,4 мкм.

Свойства контактов хорошо изучены. Для создания неинжектирующего контакта с малым сопротивлением достаточно выполнить условия:  $(j_{\text{mem}} < j_{\text{Si}}$  – для кремния n-типа;  $(j_{\text{mem}} > j_{\text{Si}} - \text{d}$ ля кремния p-типа, где  $(j_{\text{mem}} \cup j_{\text{Si}} - \text{d} \cdot \text{d} \cdot j_{\text{Sim}})$ химические потенциалы металла и кремния. Однако вольт-амперные характеристики таких контактов нелинейны, т.е. сопротивления их при изменении значений напряжения или тока будут меняться. – бить невыпрамианоцики, т.е. сопротивление контакта не должно<br>
сеть от андравления протекающего тока;<br>
– не иметь непинейных искажений, т.е. Сопротивление контакта не<br>
по зависеть от значения протекающего тока;<br>
– нижек

Следует отметить, что сопротивление контакта в большой степени зависит от чисто технологических факторов: чистоты поверхности, наличия остатков оксида, кристаллической структуры металлической пленки и т.п.

Обеспечить хорошую адгезию металла контакта к слоям структуры довольно сложно. В то же время именно от адгезии зависит надежность контактной системы. Причина затруднений кроется в противоречивости требований: контакт металла с полупроводником должен обладать высокой адгезией, но металл не должен проникать глубоко в кремний; металл контакта должен быть достаточно инертен и одновременно восстанавливать оксидные пленки на поверхности полупроводника, которые отрицательно влияют на контактное сопротивление.

Подобрать для коммутации какой-либо один металл, удовлетворяющий всем требованиям, трудно. В какой-то мере исключением является алюминий, который и используется наиболее широко в ИМС. Однако и алюминий обладает рядом недостатков к ним относятся следующие.

1 Высокая растворимость кремния в алюминии в твердой фазе (при 773 К растворяется до 1 % кремния) приводит к обратному выделению кремния при охлаждении по границам зерен алюминия, вследствие чего ухудшается прочность контакта.

2 Возможность возникновения локальных закорачиваний. Поскольку свободная энергия образования оксида алюминия составляет 1,56-10<sup>6</sup> Дж/моль, а кремния - 0,8-10<sup>6</sup> Дж/моль, алюминий активно восстанавливает SiO<sub>2</sub> уже при температуре 723 К.

3 Подверженность электромиграции, которая наблюдается при плотностях тока более 5.10<sup>4</sup> А/см<sup>2</sup> и температурах выше 423 К. Электромиграцию можно значительно уменьшить легированием алюминиевой пленки медью или титаном. При этом срок службы приборов возрастает в 70 раз.

4 Невозможность пайки и электролитического осаждения.

Однако несмотря на указанные недостатки, алюминий наиболее пригоден для изготовления контактов в кремниевых ИМС. В тех случаях, когда алюминий нельзя использовать (для высоко надежных ИМС, при повышенной температуре эксплуатации, в полупроводниках типа GaAs, InP и др.), для контактов применяют двуслойные структуры. В таких структурах создается нижний «адгезионный» слой из металла, основными свойствами которого являются: высокая адгезия к материалам соседних с ним слоев, малое проникновение в кристалл, низкое переходное сопротивление и способность к восстановлению оксидных пленок. Металл верхнего (проводящего) слоя должен иметь высокую электропроводность и быть совместимым с металлами нижнего (контактного) слоя и вывода. При необходимости могут использоваться системы более чем из двух слоев.

Для контактного, или адгезионного, слоя могут быть использованы молибден, платина, хром, титан. Наилучшим представляется выбор молибдена. Он образует достаточно хороший контакт с низкоомным кремнием *n*- и *p*-типов; имеет наиболее высокую из пригодных для данного применения металлов проводимость; неглубоко внедряется в кремний; обладает КТР, близким к кремнию; не подвержен электромиграции; не взаимодействует с алюминием, золотом, серебром; отличается сравнительно хорошей адгезией к диоксиду кремния; хорошо травится; обеспечивает фотолитографическое разрешение до 1000 линий/мм; не имеет проблем при нанесении в вакууме.

Недостаток молибдена - пористость молибденовых пленок. Через поры кремний взаимодействует с алюминием или золотом, чаше всего используемыми в качестве проводящих слоев.

В качестве контактного слоя применяется также хром, но плёнки хрома пористы и обычно имеют значительные внутренние напряжения.

Для окисления кремниевых пластин и осаждения диэлектрических пленок при помощи химических газофазных реакций можно использовать установки одинакового типа, обеспечивающие высокие температуры в реакционной зоне и заданные потоки реагирующих веществ. Значение температуры окисления существенно влияет на скорость процесса, структуру пленок и их чистоту. Поэтому на практике применяются установки двух типов: для окисления – высокотемпературные печи (1100–1300 °С), для осаждения – сравнительно низкотемпературные (200–700 °С).

Примером технологических аппаратов, предназначенных для осаждения диэлектрических пленок из газовой фазы при нормальном давлении, может служить отечественная установка типа «Оксин-3».

Реактор состоит из реакционной трубы, с одной стороны которой имеется фланец для подсоединения к реактору головки газораспределительной системы. Другой конец (выходной) реакционной камеры закрепляется зажимным устройством с прокладками и передвижными кронштейнами с вентиляционной системой установки.

Электронагреватель выполнен в виде труб, вмонтированных в графитовый блок. На графитовом блоке помещена кварцевая плита, на которой размещаются подложки, подлежащие осаждению оксидной пленки.

Температура в таком реакторе не превышает 600 °С. Для повышения производительности установка монтируется из нескольких подобных модулей.

Газораспределительная система, схема которой типична для любой установки, использующей газовые реакции или диффузию из газов, состоит из ряда линий подачи газов. В реальных установках таких линий может быть от 2 до 6. Элементы газораспределения соединены между собой и с подводящими магистралями через фильтры трубопроводами из нержавеющей стали. Подача газов в установку осуществляется из баллонов или из централизованной сети. Газораспределение предусматривает одновременную работу всех реакторов установки.

Рассмотрим работу газораспределительной системы. Азот, необходимый для предварительной промывки реактора и разбавления газов, через систему клапанов поступает на ротаметры, контролирующие расход газа. Обратный клапан предотвращает обратный поток газа. Шаровой клапан регулирует поток газа регуляторами с цифровой или линейной (аналоговой) индикацией. Линии подачи всех газов оборудованы аналогичными элементами. Газы из линий направляются в реактор. По окончании реакций осаждения и/или легирования газовые продукты реакции поступают в вентиляционный канал установки и оттуда через специальные поглотители в систему нейтрализации, обеспечивающую полную очистку их от вредных примесей, после чего выбрасываются в общую вентиляционную систему цеха. котемпературные печи (1100–1300 °C), для осаждения – сравнительно и<br>температурные (200–700 °C), для осаждения – сравнительно и<br>примером технологических аннаратов, предназначенных для осаж<br>дизмерических пенсов из тазовой ф

В производстве полупроводниковых изделий технологические установки для реализации диффузионных процессов играют важную роль, так как от точности и стабильности их работы во многом зависят качество и стабильность создаваемых структур. Эта роль еще более усиливается, если в установках проводятся два процесса: окисление и диффузия. Для получения высокой точности работы установок они обеспечиваются сложными механизмами, управляемыми микропроцессорами. Группы однотипных установок управляются, как правило, от мини-ЭВМ. Современные диффузионные установки представляют собой сложные аппаратурные комплексы. Рассмотрим основные узлы таких комплексов.

Для осуществления процесса диффузии, исходя из требований высокой чистоты его проведения, в качестве реакционной камеры применяются кварцевые, алундовые и поликремниевые трубы, обладающие высокими температурами плавления (свыше 1300 °С), большим ресурсом работы при высокотемпературных режимах, высокой чистотой материала. В основном применяются трубы из кварцевого стекла, имеющего небольшие внутренние напряжения, малое количество пузырьков, высокую прозрачность для УФ- и ИК-излучений.

Трубы из поликристаллического кремния превосходят кварцевые и алундовые чистотой материала, отсутствием ионов щелочных металлов и временем жизни труб, которое при температуре 1300 °С почти в пять раз больше, чем у труб из кварца, так как кварц при этой температуре кристаллизуется и теряет механическую прочность. Однако применение труб из поликристаллического кремния сдерживается сложностью их изготовления.

Используются, главным образом, трубы круглого и прямоугольного сечений. Размер сечения зависит от диаметра обрабатываемых пластин. Например, в установке модели СДО-125/В-15 применяются трубы диаметром до 150 мм или прямоугольного сечения с таким же размером диагонали. Подложкодержатель (лодочка) и другие элементы загрузочного устройства, находящиеся в рабочем пространстве печи, изготавливаются из кварцевого стекла.

Введение в печь подложкодержателя с полупроводниковыми пластинами, имеющими комнатную температуру, вносит возмущение в температурный статический режим диффузионной печи, и для установления рабочего режима требуется значительное время (10–15 мин). В течение переходного периода точность поддержания температуры в зоне диффузии будет меняться, что может привести к изменениям глубины и профиля распределения примесей в подложке. Кроме того, быстрая загрузка или выгрузка пластин из высокотемпературной зоны вызывает появление в них напряжений и деформаций. илундовые и поликреминеные грубы, ооладиалиру высокими темерети и поликреминении свыше 1300 °C), большим ресурсом работы при высокостемират режимах, высокой чистотой материала. В основном применяются трубы из поликрытех п

Длительное нахождение в печи подложкодержателя и кремниевых пластин при высоких температурах может привести к спеканию подложкодержателя с подложками или с трубой-реактором. Особенно это характерно для труб и подложкодержателей из кварца.

При нестабильной скорости подачи газообразного диффузанта и неравномерном его распределении по сечению трубы также могут меняться глубина и профиль распределения примесей в подложке.

Сокращение длительности переходного режима в печи при загрузке достигается применением специального устройства восстановления температуры, форсирующего мощность питания печи в момент загрузки, или использованием уст-
ройств предварительного подогрева (форкамер), в которых загружаемые пластины подогреваются до температуры на 180–200 °С ниже рабочей температуры печи.

Спекание подложкодержателя с трубой-реактором может быть предотвращено осциллирующим движением подложкодержателя, производимым автозагрузчиком.

Для осуществления диффузионных процессов созданы комплексы оборудования, включающие в себя трех- или четырехтрубные диффузионные печи с обеспыленными боксами и ламинарными потоками газа, автозагрузчики, газовые шкафы, управляемые микропроцессорами и/или ЭВМ.

Количественным показателем сложности технологического процесса при выпуске изделий микроэлектроники и микропроцессоров, в частности, служит минимальный топологический размер или топологическая норма проектирования (первые приборы выпускались по проектной норме 10 мкм, сегодня освоена норма 0,13 мкм). Существует несколько методов передачи изображения – контактная печать, контактная или проекционная фотолитография, литография с помощью электронного или рентгеновского излучения. Самым распространенным на сегодняшний день является проекционная фотолитография. Для современных микропроцессоров процесс изготовления может включать формирование до 70 слоев. Операции фотолитографии проводятся на установках «ЛАДА-150», Nikon Body 6, для совмещения и экспонирования используется установка «ЭМ-584А» и др. Вы шкары, управляемые микропроисесорами или изм.<br> *Количественным показателем сложности технологического процесс<br>
выпуске изделий микроэлектроники и микропроисесоров, в частности, с<br>
минимальный топологический размер или* 

## *12.2 Пример разработки технологического процесса изготовления биполярного n-p-n-транзистора с изопланарной изоляцией*

Производственный процесс изготовления изделий микроэлектроники представляет собой совокупность действий работников предприятия, преобразующих исходные материалы и полуфабрикаты в готовые изделия.

Технология производства включает совокупность механических, физикохимических, электрофизических и других методов обработки полупроводниковых, диэлектрических и прочих материалов, а также методов их контроля. Такие методы являются специфическими, применяемыми в основном при производстве транзисторов.

Одним из основных элементов МЭ, применяемых в настоящее время, является МОП-транзистор. Своеобразие технологического процесса изготовления биполярных и полевых транзисторов заключается также в том, что вся последовательность многочисленных операций относится в основном к одному и тому же объекту – подложке. Лишь операции сборки и монтажа выполняются применительно к каждому отдельному кристаллу. Указанное своеобразие обусловливает чрезвычайно высокую зависимость производства от качества проведения каждой технологической операции.

Технологический процесс изготовления биполярного интегрального n-p-n-транзистора с изопланарной изоляцией состоит из следующих основных операций:

1 Химическая обработка пластин, двухстадийная в перекисно-аммиачном растворе, например типа ПАР-5.

2 Окисление кремния во влажном кислороде при 1000 °С в течение 2 ч до получения окисла толщиной  $(0.6 \pm 0.06)$  мкм.

3 Фотолитография под локальную диффузию сурьмы.

4 Химическая обработка пластин в перекисно-аммиачном растворе.

5 Диффузия сурьмы для формирования скрытого n<sup>+</sup>-слоя в две стадии: загонка при 1220 °С до  $r_s = (45 \pm 5)$  Ом/ $\Box$  (Ом на квадрат) из растворных источников диффузии, обработка осажденного сурьмяно-силикатного стекла во влажном кислороде при 1000 °С, снятие стекла и окисла в растворе НF, вторая стадия (разгонка) при 1200 °С до  $r_s = (35 \pm 5)$  Ом/ $\Box$ , глубины залегания  $p - n$ -перехода (3,5  $\pm$  0,5) мкм. 4 Химическая обрасотка пласитии в перемисно-аммиачном растворе.<br> *Б* Диффузия сурьмы для формирования в крытото n<sup>+</sup>-слоя в две<br>
загонка при 1220 °C до  $r_s = (45 \pm 5)$  Ом/∃ (Ом на квадрат) из растворни<br>
точников диффузии,

6 Снятие окисла в растворе НF.

7 Химическая обработка пластин в перекисно-аммиачном растворе.

8 Эпитаксиальное наращивание монокристаллического слоя кремния nтипа из газовой смеси НСl+Н  $_2$  (хлоридный метод) при 1100 °C. толщиной  $(2.0 \pm 0.2)$  мкм, с плотностью дефектов не более  $5.10^2$  см<sup>-2</sup>, легированного мышьяком.

9 Окисление поверхности эпитаксиального слоя при 1000 °С в течение 40 мин в сухом кислороде для получения окисла толщиной  $(60 \pm 10)$  нм.

10 Осаждение нитрида кремния из газовой фазы при 1050 °С до толщины  $(180 \pm 20)$  нм с пористостью не более 10 см<sup>-2</sup> (рисунок 12.1, а).

11 Фотография для вскрытия окон в пленках нитрида и окисла кремния для формирования разделительных областей.

12 Локальное плазмохимическое травление плёнок нитрида и окисла кремния до поверхности раздела кремний – окисел кремния.

13 Химическая обработка пластин в перекисно-аммиачном растворе.

14 Травление кремния в травителе HF:HNO  $_3$ :H  $_2$ O = 1:19:8 на глубину  $(1.0 \pm 0.1)$  MKM.

15 Двухстадийная диффузия бора: осаждение на поверхность пластины боросиликатного стекла из газовой фазы, содержащей  $\text{BBr}_3$  и  $\text{O}_2$ , при 950 °С с одновременным формированием диффузионного слоя с  $r_s = 50$  Ом/ $\Box$ , обработка боросиликатного стекла во влажном кислороде при 600 °С в течение 30 мин, снятие боросиликатного стекла в травителе НF: Н $_2$  O= 1:10, отжиг структуры (разгонка бора) при 1050 °С в течение 30 мин, в атмосфере кислорода до получения  $r_s = (110 \pm 15)$  Ом/ $\Box$ ,  $x_j = (0.9 \pm 0.1)$  мкм (рисунок 12.2, б).

16 Локальное окисление канавок при 1000 °С в парах воды в течение 18 ч до получения толщины окисла 2,45 мкм с точностью  $\pm 5$  %.

# 17 Удаление  $Si<sub>3</sub>N<sub>4</sub>$ .

18 Химическая обработка пластин в перекисно-аммиачном растворе с использованием колонковых или беличьих кистей.

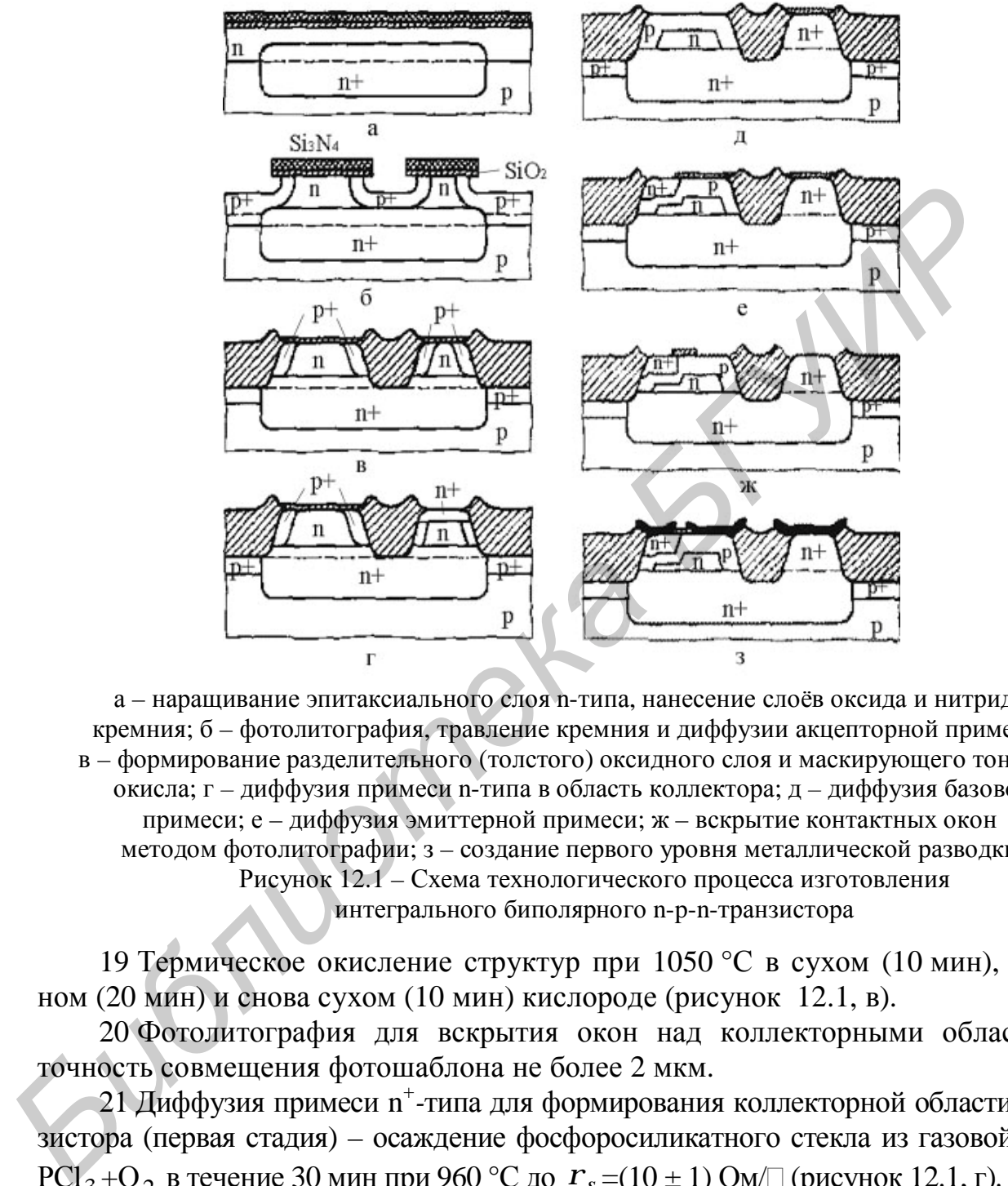

а – наращивание эпитаксиального слоя n-типа, нанесение слоёв оксида и нитрида кремния; б – фотолитография, травление кремния и диффузии акцепторной примеси; в – формирование разделительного (толстого) оксидного слоя и маскирующего тонкого окисла; г *–* диффузия примеси n-типа в область коллектора; д *–* диффузия базовой примеси; е – диффузия эмиттерной примеси; ж – вскрытие контактных окон методом фотолитографии; з – создание первого уровня металлической разводки Рисунок 12.1 – Схема технологического процесса изготовления интегрального биполярного n-p-n-транзистора

19 Термическое окисление структур при 1050 °С в сухом (10 мин), влажном (20 мин) и снова сухом (10 мин) кислороде (рисунок 12.1, в).

20 Фотолитография для вскрытия окон над коллекторными областями, точность совмещения фотошаблона не более 2 мкм.

21 Диффузия примеси n *+ -*типа для формирования коллекторной области транзистора (первая стадия) – осаждение фосфоросиликатного стекла из газовой фазы  $PCl_3 + O_2$  в течение 30 мин при 960 °С до  $r_s$  =(10 ± 1) Ом/□ (рисунок 12.1, г).

22 Фотолитография для снятия окисла с поверхности базовых областей.

23 Снятие окисла с областей базы в травителе НF: Н $_2$ О = 1:10 (время травления определяется по спутнику, но не более 9 мин).

24 Освежение поверхности базовых областей (5 с, если время хранения между операциями более 4 ч).

25 Диффузия бора в две стадии для формирования базовой области при 875 °С в течение 15 мин до  $r_s = 180 - 190$  Ом/ $\Box$  и  $x_{j6} = 0.5$  мкм; обработки боросиликатного стекла во влажном кислороде при 600 °С (30 мин); снятие боросиликатного стекла; отжиг при 1050 °С в сухом (15 мин), влажном (15 мин), и сухом (5 мин) кислороде до  $r_s = 700-800$  Ом/ $\Box$ ,  $x_j = 0,5-0,6$  мкм. Одновременно формируется на базовых областях окисел толщиной 0,18–0,20 мкм и проводится разгонка (вторая стадия) примеси в коллекторной области до  $r_s = (40 \pm 4)$  Ом/ $\Box$  (рисунок 12.1, д).

26 Осаждение фосфоросиликатного стекла (ФСС) для уменьшения величины встроенного заряда в окисле из газовой фазы, содержащей РСl<sub>3</sub> и O<sub>2</sub> при 900 °С в течение 15 мин.

27 Пассивация структуры транзистора: осаждение плазмохимического окисла кремния толщиной 0,1 мкм при 300 °С.

28 Термообработка при 970 °С в течение 60 мин в окислительной (O<sub>2</sub>) атмосфере.

29 Фотолитография под область эмиттера. Время травления определяется по спутнику, но не более 4 мин, клин травления не более 0,3 мкм, размер эмиттера 30 мкм, точность совмещения фотошаблона не более 1,8 мкм.

30 Освежение поверхности (если время хранения более 4 ч).

31 Диффузия примеси n-типа для формирования эмиттерной области, осаждение ФСС при температуре 960 °С, время  $(5 \pm 1)$  мин.

32 Удаление ФСС (рисунок 12.1, е).

33 Фотолитография для вскрытия контактных окон в  $\mathrm{SiO}_2$  к областям транзистора (рисунок 12.1, ж).

34 Освежение (если время хранения более 4 ч).

35 Напыление пленки сплава Аl + (1 %)Si толщиной (0,60 ± 0,1)мкм, температура подложки 200 °С, температура отжига 250 °С.

36 Фотолитография по сплаву алюминий–кремний для формирования разводки. Клин травления не более 1,5 мкм, уход размеров не более 2 мкм (рисунок 12.1, з).

37 Контроль ВАХ по тестовым структурам  $B_{cr} \ge 30$ ,  $R_{\delta} = 1,3-2,0$  кОм,  $U_{100}$  ≥ 5 В,  $U_{100}$  ≥ 5 В,  $U_{100}$  ≥ 10 В, пробивное напряжение база-подложка  $U_{\text{BH}} \ge 10B$ . Отбраковка дефектных пластин. *Г*<sub>5</sub> = (40 ± 4) Ом/ ([рисунок 12.1, д).<br> **42 + 26 Сождение фосфоронивленного стекла (ФСС) для уменьшения<br>
<b>427 Пассиваши** строенник перситических в тазовой фазы, содержащей РС1<sub>3</sub> и С<br>
900 °С в течение 15 мин.<br>
27 Пасс

38 Отмывка с применением колонковых или беличьих кистей, сушка.

39 Осаждение изолирующего слоя плазмохимического окисла при температуре 150 °С толщиной  $(0.5 \pm 0.05)$  мкм.

40 Фотолитография для вскрытия окон к нижнему уровню разводки.

41 Осаждение второго слоя изолирующего плазмохимического окисла при 150 °С до суммарной толщины изоляции  $(1,0 \pm 0,1)$  мкм.

42 Фотолитография для вскрытия переходных окон между двумя уровнями разводки.

43 Напыление пленки сплава  $Al + (1\%)Si$  толщиной  $(1,0 \pm 0,2)$  мкм (остальные режимы так же, как и в операции 35) для создания второго уровня разводки.

44 Фотолитография для формирования второго уровня разводки (клин травления 1,5–3,5 мкм, уход размеров 2,5–4,0 мкм).

45 Отмывка с применением колонковых или беличьих кистей.

46 Осаждение защитной пленки плазмохимического окисла  $\mathrm{SiO}_2$  толщиной 0,30–0,55 мкм.

47 Термообработки для формирования надежных контактов между уровнями разводки и вжигание алюминиевых контактов к кремнию.

48 Фотолитография для вскрытия окон к контактным площадкам в защитном окисле и вскрытие в окисле дорожек для скрайбирования.

49 Скрайбирование пластин для разделения их на кристаллы. Далее следуют операции контроля и разбраковки микросхем по электрическим параметрам и на функционирование на еще не разделенных на кристаллы пластинах (на негодные кристаллы ставится метка краской) с использованием высокопроизводительного контрольного оборудования, в состав которого входит специализированная ЭВМ. Затем производится разделение (ломка) пластин на кристаллы без потери их взаимной ориентировки, после чего кристаллы идут на операции монтажа и сборки в корпус. иями разводям и вжигание алюминиевых контактов к кремино.<br> **43 Фотолитография для вскрытия окон к контактным площаткам в 3**<br> **БИС ДЕЛЕЙОРОВАНИЕ ШАЕТИИ ЛЕГИЛИ** В разденения их на кристативы. Дале<br>
43 ФОтолитография шаетин

## *12.3 Пример разработки технологического процесса изготовления кристалла ОЗУ по К-МОП-технологии*

1 *Формирование партии пластин.* Предусматривает подготовку партий пластин и их маркировку на установке лазерной маркировки «Импульс». Рабочие пластины 100 КЭФ-4,5(100) толщиной 330 мкм

2 *Гидромеханическая отмывка.* Предназначена для удаления механических загрязнений с помощью деионизованной воды марки А на ливни «Кубок». Включает очистку – 25 с, промывку 1–10 с, промывку 11–15 с; сушку – 10 с.

3 *Химическая обработка.* Удаление органических и неорганических загрязнений в перекисно-аммиачном растворе при  $T = 75$  °C, 10 мин с последующей отмывкой в депонированной воде.

4 *Контроль качества химобработки.* Производится невооружённым глазом и под микроскопом ММУ-3 или МИМ-7 при увеличении >240 крат.

Невооруженным глазом: рабочая поверхность пластин должна быть чистой; без пятен; подтеков; разводов и грязных полос.

Под микроскопом в темном и светлом полях в 5-ти точках не допускается: более 2-х светящихся точек; мелкая сыпь под скрытым слоем; структурные дефекты, которые светятся в темном поле и не исчезают в светлом.

5 *Окисление высокотемпературное* (окисление 1). Создание маскирующего защитного слоя  $SiO_2$  проводится в несколько этапов (таблица 12.1).

Толщина оксида – 0,1 мкм. Загрузка – 200 пластин.

| $N_{2}$        | Наименование | Температура, | Время, | Состав,                            | Оборудование |
|----------------|--------------|--------------|--------|------------------------------------|--------------|
|                | этапа        | $^{0}C$      | МИН    | расход газа, л/ч                   |              |
|                | Загрузка     | 900          | 10     | Cyx. O <sub>2</sub> /HCl(15)       | Электропечь  |
| $\overline{2}$ | Выдержка     | 900          | 10     | Cyx. O <sub>2</sub> /HCl(15)       | диффузионная |
| 3              | Нагрев       | до 1000      | 10     | $B_{J}I$ . O <sub>2</sub> /HCl(15) | СДОМ         |
| 4              | Окисление    | 1000         | 60     | Вл. $O_2/HCl(15)$                  |              |
| 5              | Выдержка     | 1000         | 10     | $Cyx$ . $O_2$                      |              |
| 6              | Охлаждение   | до 900       | 20     | $Cyx$ . $O_2$                      |              |
| 7              | Выгрузка     | 900          | 10     | Cyx. O <sub>2</sub>                |              |

Таблица 12.1 – Этапы создания защитного слоя  $SiO<sub>2</sub>$ 

6 *Контроль после окисления* (или диффузии). Проводится в пяти точках в темном поле при увеличении > 250 крат под микроскопом ММУ-3 (МИМ-7).

Не допускается:

− в поле зрения более 5-ти светящих я точек;

− структурные дефекты, которые светятся в темном поле и не исчезают в светлом;

− неравномерный цвет окисла в местах соприкосновения пластины с кассетой;

− мелкая сыпь в местах разделительных дорожек;

− дефекты фотолитографии (островки окисла);

− наличие мелкой сыпи до всей поверхности пластины;

− мелкая сыпь в коллекторных и эмиттерных окнах.

7 *Фотолитография «Карман»*. Предназначена для формирования окон в маскирующей плёнке феторезиста для последующего ионного легирования бором через слои SiO<sub>2</sub> и фоторезиста с целью создания р-областей. Используется автомат для нанесения фоторезиста 0.8 ФН-75/2-002 и установка совмещения и экспонирования ЭМ-584 или ЭМ-584А:

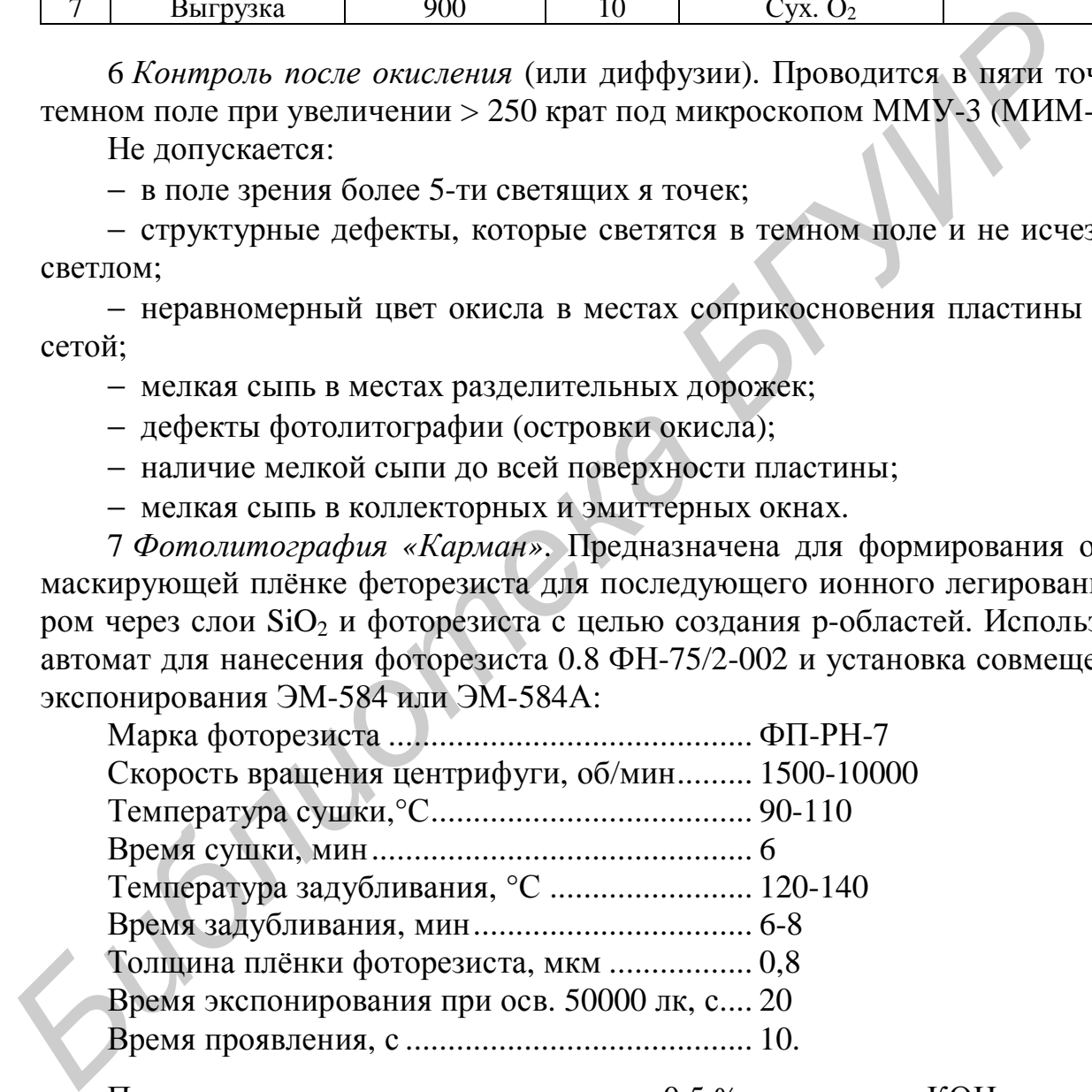

Проявление производится с помощью 0,5 %-го раствора КОН на автомате проявления фоторезиста 0.8 ФП-75-4.

8 *Ионное легирование бором.* Доза – 2 мкКл/см 2 , Е = 100 кэВ. На установке «Везувий-5» (рисунок 12.2).

9 *Травление оксида кремния.* Операция служит для удаления оксида с незащищенных участков. Проводится на установке химической обработки в травителе  $HF + H<sub>2</sub>O$ .

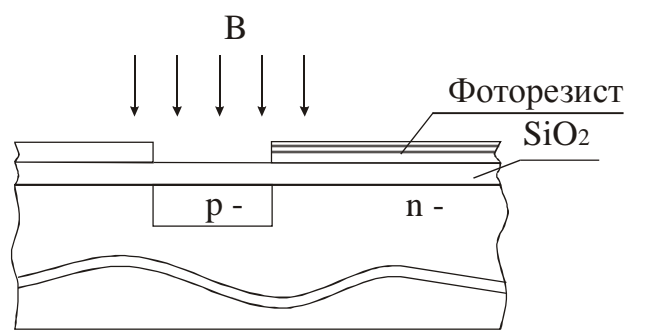

Рисунок 12.2 – Ионное легирование бором

Промывка в деионизованной воде 2 мин до достижения удельного сопротивления воды на выходе из ванны *r* > 3 МОм·см. Сушка – 3 мин при скорости вращения центрифуги 1000 об/мин.

10 *Снятие фоторезиста.* Удаление защитной маски фоторезиста после создания в пленке оксида рисунка требуемой конфигурации. Производится на установке химической обработки в травителе  $H_2SO_4 + NH_4NO_3$  (10:1) последовательно в двух ваннах:  $t1 = 7$  мин,  $t2 = 5$  мин с последующей промывкой депонированной водой в трехкаскадной ванне,  $t3 = 3$  мин в каждом отсеке. Дополнительная отмывка 2 мин, сушка 3 мин при скорости центрифуги 1000 об/мин. Промывка в деношизованной воде 2 мин до лостижения удельного стивления воды на выходе из ванны  $r > 3$  МОм-см. Сушка – 3 мин при екс вращения постивления постивление защитной маски фоторезие<br>а по 10 Сиятие фоторезиста. Уд

11 *Контроль пластин после фотолитографии.* Производится на установке визуального контроля по двум диаметрам перпендикулярно базовому срезу.

Контролируется: чистота поверхности; качество травления; неровность края; качество совмещения; линейные размеры вскрытых областей и металлизированных дорожек.

12 *Химобработка пластин* (см. п. 3).

13 *Контроль химобработки* (см. п. 4).

14 *Высокотемпературная обработка* (окисление 2). Операция предназначена для разгонки примесей в р-кармане и создания оксидной маски требуемой толщины (таблица 12.2).

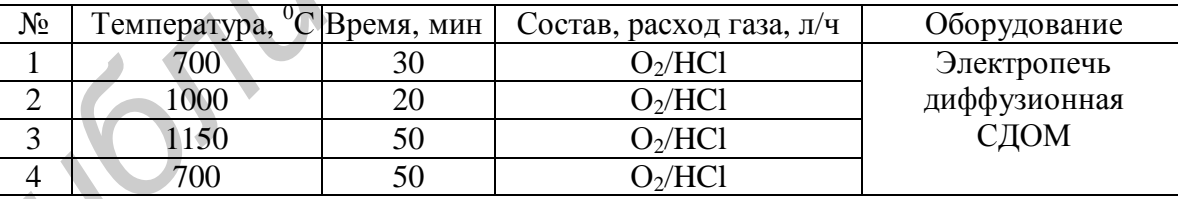

Таблица 12.2 – Этапы высокотемпературной обработки

15 *Снятие окисла* (только с контрольных пластин). Линия «Кубок».

16 *Измерение удельного сопротивления.* Измерение производится на приборе ЦИУС-3;  $r_s = 2,6-2,8$  кОм∕□.

17 *Определение толщины легированного слоя* (р-карман). Измерения проводятся на установке «Шар-Шлиф» с последующим травлением в хромовом травителе в течение 10 с. Толщина р-слоя  $h = 1, 0-1, 4$  мкм.

Хромовый травитель:  $HNO<sub>3</sub> + HF + H<sub>2</sub>O + Cr(NO<sub>3</sub>)<sub>2</sub>$ .

18 *Высокотемпературная обработка пластин* (окисление 3 под нитрид). Операция предназначена для создания защитного слоя  $SiO<sub>2</sub>$  на поверхности Si пластин для компенсации механических напряжений между Si и  $Si<sub>3</sub>N<sub>4</sub>$  Операция проводится в несколько этапов (таблица 12.3).

| N₫ | l емпература $^0C$ | Время, мин | Состав, расход газа, л/ч           | Оборудование |  |  |  |  |
|----|--------------------|------------|------------------------------------|--------------|--|--|--|--|
|    | 700                |            | Cyx. O <sub>2</sub> /HCl(15)       | Электропечь  |  |  |  |  |
|    | 000                |            | $B_{II}$ . О <sub>2</sub> /HCl(15) | диффузионная |  |  |  |  |
|    | 000                | 40         | Cyx. $O_2(40-60)$                  | ДΟМ          |  |  |  |  |

Таблица 12.3 – Этапы высокотемпературной обработки

19 *Наращивание нитрида кремния.* Операция формирования пленки Si3N<sup>4</sup> осуществляется на установках «Планит» при пониженном давлении в парогазовой смеси (ПГС): SiCl<sub>2</sub> + NH<sub>4</sub>. Операция предназначена для формирования диэлектрического покрытия на поверхности  $SiO_2$ , служащего для защиты поверхности Si в процессе создания изоляции локальным нитридом  $Si_3N_4 = 0,20-0,24$  мкм.

20 *Измерение толщины плёнки.* Измерение толщины плёнки нитрида кремния проводится на спектрофотометре фирмы Leitz: MPV-SP.

21 *Химическая обработка* (см. п. 3).

22 *Контроль качества химобработки* (см. п. 4).

Допускается оставить не более 30-ти дефектов по диаметру пластины, перпендикулярному базовому срезу. Контроль осуществляется на трёх пластинах из 6-ти рабочих при увеличении 250 крат на микроскопе ММУ-3.

23 *Фотолитография 2* (охрана – n + ). Операция служит для создания рельефа фоторезистора требуемой конфигурации:

− обработка пластин в парах ГМДС (гексаметилдисилозан), затем нанесение фоторезиста  $h = 1, 1$  мкм;

− сушка Т1 = 80 °С, Т2 = 90 °С, Т3 = 100 °С, Т = 10 мин;

− экспонирование на установке совмещения и экспонирования ЭМ-584 (ЭМ-584А, ЭМ-586 и ЭМ-5084);

− проявление в 0,9 % -м растворе КОН в течение 40 с;

− задубливание фоторезиста от Т = 85 °С до 105 °С в течение 8 мин.

Операция проводится на установках линии «Лада-125».

24 *Плазмохимическое травление нитрида* (диэлектрика). Операция служит для получения разделительных изолирующих областей в Si<sub>3</sub>N<sub>4</sub> и проводится на установке плазмохимического травления «Плазма-Планар» в среде «Хладона-218» ( $C_3F_8$ ). осуществляя си установках «Планит» при пониженном давлении в нарого<br> **FIGRE-MINE CONSULATION** - В Пораши подавления для формирования диатель<br> **FIGRE-MINE CONSULATION** - В подавлении подавления для защиты поверхности<br>
20

25 *Снятие фоторезиста с пластин.* Операция проводится в два этапа:

− снятие фоторезиста в кислородной плазме (t = 15–25 мин) на установке плазмохимического травления «Плазма-500»;

− доснятие фоторезиста в жидкостном травителе «КАРО» ( $H_2SO_4 + H_2O_2$ ).

26 *Контроль после фотолитографии.* Контроль проводится под микроскопом ММУ-3 (ММР-3) в светлом поле микроскопа при увеличении более 250 крат. Не допускается более 18 % дефектных модулей. Не должно быть: пятен, подтёков, остатков фоторезиста.

27 *Химическая обработка* (см. п. 3). Линия «Кубок», t = 10–12 мин,  $T = 75 + 5$  °C.

28 *Контроль качества химобработки* (см. п. 4). Допускается не более 10 ти светящихся точек над активными областями. Микроскоп ММУ-3.

29 *Ионное легирование фосфором.* Введение фосфора во вскрытые области с целью формирования охраны n<sup>+</sup>-областей «охранные кольца» (подлегирование подложки).  $\bar{A} = 0.15$  мкКл/см<sup>2</sup>,  $E = 100$  кэВ. Установка «Везувий-5».

30 *Химическая обработка.* Линия «Кубок», перекисно-аммиачный раствор,  $t = 10-15$  мин,  $T = 75 \pm 5$  °C.

31 *Контроль качества химобработки* (см. п. 4). Допускается не более 15-ти светящихся точек над активными областями.

32 *Фотолитография 3* (охрана – р + ). (см. п. 23).

33 *Ионное легирование бором.* Введение бора во вскрытые области с целью подлегирования кармана:  $\overline{A} = 2$  мк $K_{\text{II}}/cm^2$ ,  $E = 100$  кэ $B$ . Установка «Везувий-5» (рисунок 12.3)

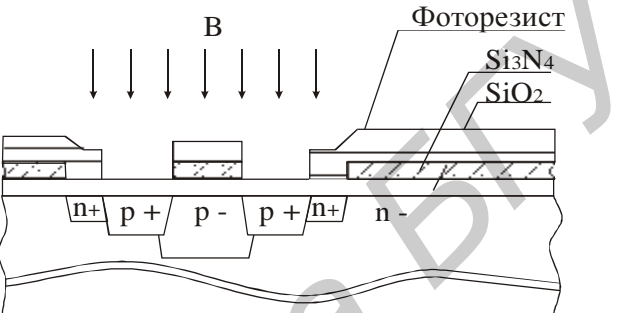

Рисунок 12.3 – Ионное легирование бором

34 *Снятие фоторезиста.* Удаление защитной маски фоторезиста после ионного легирования. Производится на установке химической обработки в травителе  $H_2SO_4 + NH_4NO_3(10.1)$  последовательно в двух ваннах:  $t1 = 7$  мин,  $t2 = 5$  мин, с последующей промывкой деионизованной водой в трехкаскадной ванне  $t = 3$  мин в каждом отсеке. Дополнительная отмывка 2 мин, сушка 3 мин при скорости центрифуги 1000 об/мин. **GENTIFILIONS TOTER HAT ARTIFIEM DOMICISTANT**<br>
33 *Понное легирование бором.* Выслеше бора во вскрытые областие с поддетнования кармана:  $\overline{A} = 2$  мкКл/см<sup>2</sup>, E = 100 кЗВ. Установка «Везуц (рисунок 12.3)<br>  $\overline{B} = 2$  м

35 *Химобработка пластин* (см. п. 3).

36 *Контроль химобрабртки* (см. п. 4).

37 *Высокотемпературная обработка* (окисление 4). Операция предназначена для разгонки примесей в легированных областях и создания оксидной маски требуемой толщины (таблица 12.4).

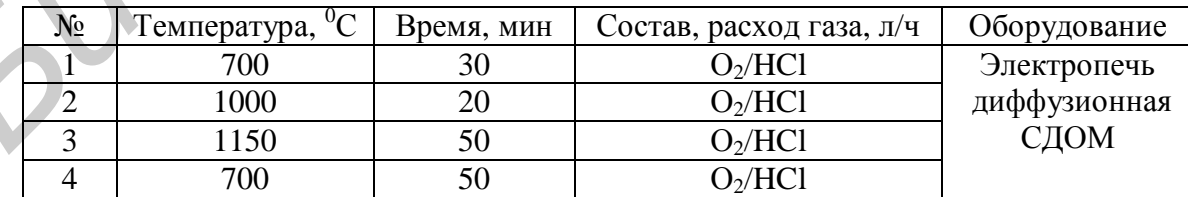

Таблица 12.4 – Этапы высокотемпературной обработки

Толщина  $SiO_2$  – 0,15–0,18 мкм.

38 *Окисление под давлением* (окисление 5). Операция служит для создания межэлементной изоляция и проводится в несколько этапов на установке «Термокон» (рисунок 12.4, таблица 12.5).

Давление водяного пара –  $20 \pm 0.1$  атм. Толщина оксида –  $2.0 \pm 0.1$  мкм.

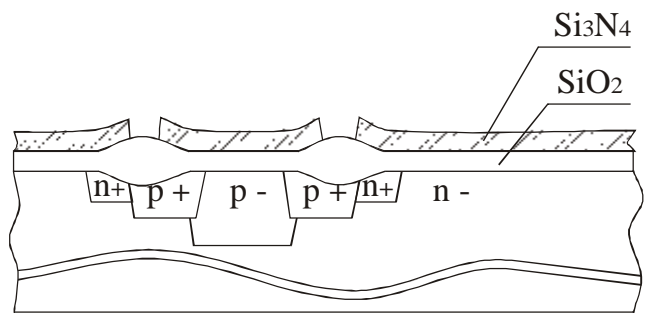

Рисунок 12.4 – Окисление под давлением

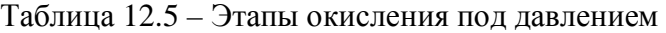

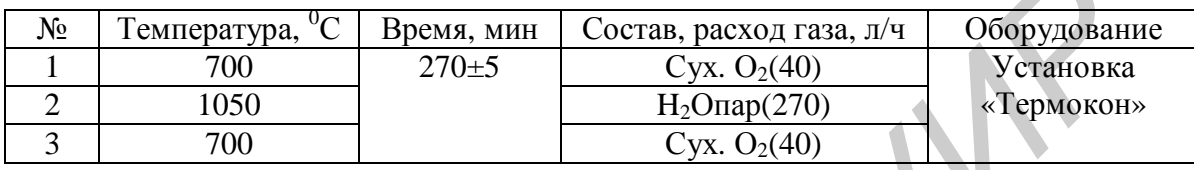

39 *Травление защитной плёнки.* Операция предназначена для снятия защитной маски нитрид-оксид кремния после создания разделительных областей. Травление осуществляется на линии «Кубок» в травителе:  $HF + NH_4F + H_2O$ ,  $t = 35$  мин,  $T = 80$  °C. Затем при комнатной температуре в  $H_3PO_4$  с каскадной промывкой в деионизованной воде до удельного сопротивления более 5 МОм·см и сушка на центрифуге  $t = 5$  мни. Taблица 12.5 – Этана окисления под давлением<br>  $\frac{18}{2}$  Testing Tory  $\frac{1}{2}$  Tory  $\frac{1}{2}$  Tory  $\frac{1}{2}$  Tory  $\frac{1}{2}$  Tory  $\frac{1}{2}$  Tory  $\frac{1}{2}$  Tory  $\frac{1}{2}$  Tory  $\frac{1}{2}$  Tory  $\frac{1}{2}$  Tory  $\frac{1}{2}$  Tory

40 *Проверка вольт-амперных характеристик* (ВАХ-1). Операция проводится для контроля технологического процесса путем выборочной проверки ВАХ на пластине. Используется измеритель xapaктеристик полупроводниковых приборов (ПНКТ).

41 *Химическая обработка.* Проводится на линии «Кубок» в перекисноаммиачном растворе в течение 10 мин при Т = 75 °С с последующей промывкой в деионизованной воде и сушкой на центрифуге.

42 *Контроль качества химобработки* (см. п. 22).

43 *Высокотемпературная обработка* (окисление 6). Операция служит для создания защитной оксидной плёнки перед ионным легированием (таблица 12.6). Таблица 12.6 – Этапы высокотемпературной обработки

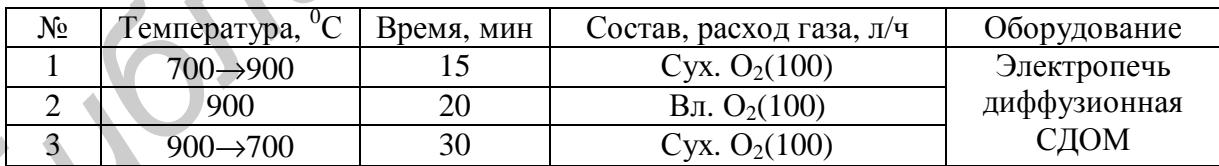

Толщина оксида не контролируется.

44 *Ионное легирование бором.* Введение бора с целью формирования р-канала. Д = 0,035 мкКл/см<sup>2</sup>, E = 75 кэВ. Установка «Везувий-5».

45 *Снятие оксида.* Травление в HF (до скатывания кислоты с поверхности Si-пластины). Каскадная промывка до достижения сопротивления воды более 6 МОм·см, промывка и сушка на центрифуге. Линия химической обработки «Кубок».

46 *Химическая обработка* (см. п. 3).

47 *Контроль снятия оксида.* Под микроскопом ММУ-3 в пылезащитной камере при увеличении более 240 крат в пяти точках. Не допускается наличие оксида и радужных разводов на поверхности пластин.

48 *Окисление высокотемпературное* (окисление 7 под затвор) (см. п. 18). Толщина оксида 0,042–0,043 мкм.

49 *Нанесение поли-Si.* Толщина слоя поликристаллического кремния  $0.2 \pm 0.03$  мкм, установка «Изотрон-2М».

50 *Легирование поли-Si* (см. п. 29). Операция служит для уменьшения сопротивления поликремневого затвора до  $R = 10-20$  Ом, проводится методом ионной имплантации.

51 *Снятие фосфоросиликатного стекла.* Операция предназначена для удаления поверхностного источника примеси с пластин. Производится в растворе HF на линии «Кубок». противния политремненого затвора ло  $K = 10-20$  Ом, проводится ме<br>
Онной мишантации.<br>
51 *Снятие фосфоросиликатного стекла*. Оцерация предшаяначен<br>
удаления поверхностного источника примеси с пластин. Производится<br>
торе H

52 *Контроль снятия стекла.* Осуществляется с помощью микроскопа МИМ-7 или ММУ-3 (увеличение более 240 крат) в пяти точках.

Не допускается: более 10-ти светящихся точек в ноле зрения; более 15-ти пятен по всей пластине; мелкая разноцветная сыпь по всей пластине.

53 *Химобработка пластин* (см. п. 3).

54 *Контроль химобработки* (см. п. 4).

55 *Фотолитография 4* (затвор) (см. п. 23). Операция служит для формирования рисунка затворов р-канальных и n-канальных транзисторов.

56 *Плазмохимическое травление поликристаллического кремния.* Установка 08ПХО-100Т-005 в среде  $SF_6 + (30-70\%)O_2$ .

57 *Снятие фоторезиста* (см. п. 34).

58 *Плазмохимическое травление поликремния* (см. п. 56). Операция служит для снятая поликремния с обратной стороны пластины.

59 *Химобработка пластин* (см. п. 3).

60 *Контроль химобработки* (см. п. 4).

61 *Фотолитография 5* (сток-исток р + ) (см. п. 23). Операция служит для создания рисунка областей стока-истока р-канальных транзисторов.

62 *Ионное легирование бором.* Введение бора во вскрытые области с целью формирования областей стока-истока р-канальных транзисторов  $\overline{A}$  = 1000 мкКл/см<sup>2</sup>, E = 60 кэВ Установка «Везувий-5» (рисунок 12.5). B

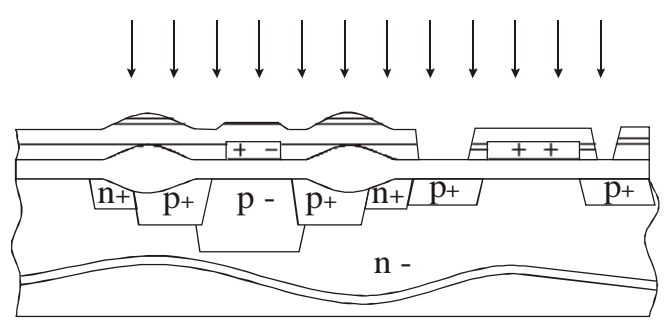

Рисунок 12.5 – Ионное легирование бором

63 *Снятие фоторезиста с пластин.* Операций производится в два этапа:

− снятие фоторезиста в кислородной плазме (t = 15–25 мин) на установке плазмохимического травления «Плазма-600»;

 $-$  доснятие фоторезиста в жидком травителе «КАРО» ( $H_2SO_4 + H_2O_2$ ).

64 *Контроль пластин после фотолитографии.* Производится на установке визуального контроля по двум диаметрам перпендикулярно базовому срезу.

Контролируются: чистота поверхности; качество травления; качество совмещения; линейные размеры покрытых областей.

65 *Химобработка пластин* (см. п. 3).

66 *Контроль химобработки* (см. п. 4).

67 *Фотолитография 6* (исток-сток n + ) (см. п. 23). Операция служит для создания рисунка областей стока-истока n-канальных транзисторов.

68 *Ионное легирование фосфором.* Введение фосфора во вскрытые области с целью формирования областей стока-истока n-канальных транзисторов.  $\overline{\mu}$  = 300 мк $\overline{\text{Kn/cm}^2}$ , E = 38 кэВ. Установка «Везувий-5».

69 *Снятие фоторезиста с пластин* (см. п. 63).

70 *Контроль пластин после фотолитографии* (см. п. 64).

71 *Химобработка пластин* (см. п. 3).

72 Контроль химобработки (см. п. 4).

73 *Высокотемпературная обработка* (окисление 8) (см. п. 14). Операция предназначена для разгонки примесей в областях стока-истока р-канальных и n-канальных транзисторов и создания защитной оксидной плёнки.

74 *Нанесение ФСС.* Операция служит для создания межслойной изоляции. Установка «Изотрон–1», толщина ФСС – 0,8 мкм.

75 *Высокотемпературная обработка* (окисление 9) (см. п. 14). Операция предназначена для уплотнения ФСС и создания на его поверхности оксидной плёнки. Проводится в диффузионной печи СДОМ.

76 *Фотолитография 7* (формирование контактов) (см. п. 23). Операция предназначена для создания фоторезистивной маски первого уровня металлизации. 66 *Конпроль химооработки* (см. п. 14). Операция самографотки (см. п. 23). Операция самография росуданная рисунка областей стока-истока и-канальных транзисторов.<br>
68 *Юпите леарование досфором.* Введение фосфора ко векры

77 *Задубливание.* Операция используется для придания стойкости фоторезистивной маске. Облучение УФ-излучением при 135 °С в течение 20 мин.

78 *Контроль пластин после фотолитографии* (см. п. 64).

79 *Плазмохимическое травление ФСС и SiO2.* Установка 08ПХО-100Т005 в среде «Хладона–23».

80 *Задубливание* (см. п. 77). Т = 195 °С, t= 20 мин.

81 *Плазмохимическая очистка.*

Операция служит для удаления остатков диэлектрика из контактных окон.

82 *Жидкостное дотравление.* Операция служит для окончательной очистки контактных окон.

83 *Снятие фоторезиста с пластин* (см. п. 63) (рисунок 12.6).

84 *Контроль пластин после фотолитографии* (см. п. 64).

85 *Химобработка пластин* (см. п. 3).

86 *Контроль химобработки* (см. п. 4).

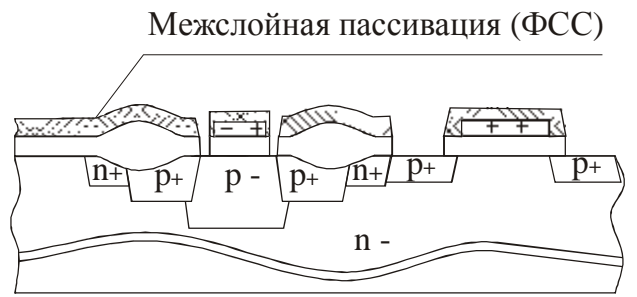

Рисунок 12.6 – Снятие фоторезиста с пластин

87 *Контроль блока металлизации.* Операция осуществляется на установке обеспыливания «Лада» под микроскопом ММУ-3 (ММР 3). Контролируются 100 % пластин визуально. При этом не допускается: грязь, разводы, сколы, царапины с  $L > 1/2$  D пластины. Под микроскопом контролируют одну пластину из десяти.

Не допускается: более 10-ти дефектных модулей; наличие  $SiO<sub>2</sub>$  в контактных окнах.

88 *Нанесение алюминия.* Операция служит для создания первого уровня металлической разводки и проводится на установке вакуумного напыления «Оратория-5». Магнетронное распыление мишени Al–Cu–Si (Si–1,0 %, Сu–4 %),  $h = 0.7$  MKM.

89 *Контроль блока металлизации.* Операция осуществляется на 100 % пластин визуально и на одной пластине из 10-ти под микроскопом МИИ-4 (или др.). Допускается не более 11 дефектных модулей. Не должно быть пятен, разводов, вспучивания металла, капель металла, отслаивания металла. Адгезия оценивается методом царапания иглой с последующим контролем под микроскопом ММУ-3. Замер толщины проводится на контрольных пластинах на интерферометре МИИ-4. *Б И боннуоль олога металлизации.* Операция осуществляется на установите и детализации.<br>
Беспытивания «Пада» под микроскопом ММУ-3 (ММР 3). Контролир 100 % пластии визуально. При этом не допускается: грязь, разводы, скол

90 *Химическая обработка пластин.* Пластины обрабатываются в изопропиловом спирте на линии «Кубок»  $t = 8-10$  мин,  $T = 80$  °C.

91 *Фотолитография 8* (металлизация). Операция предназначена для создания фоторезистивной маски первого уровня металлизации (см. п. 23).

92 *Дубление* (см. п. 77).

93 *Химобработка пластин* (см. п. 3).

94 *Контроль химобработки* (см. п. 4).

95 *Травление металла.* Операция осуществляется на линии «Кубок» в травителе:  $H_2O + CH_3COOH + HNO_3 + H_3PO_4$ ,  $t = 4 \pm 1$  мин,  $T = 35 \pm 5$  °C (рисунок 12.7).

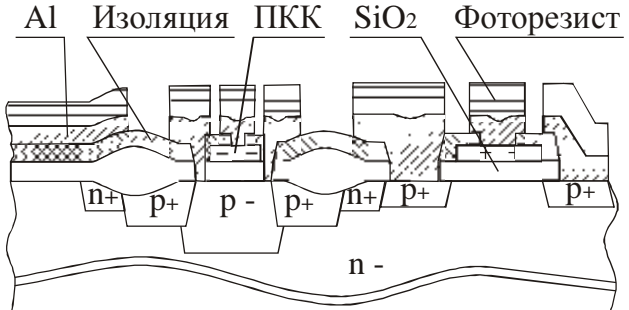

Рисунок 12.7 – Травление металла

96 *Снятие фоторезиста с пластин.* Операция проводится на линии «Кубок» в диметилформамиде. Время снятия в УЗ-ванне  $t = 5$  мин, затем промывка в деионизированной воде и сушка на центрифуге.

97 *Контроль пластин после фотолитографии.* Контроль осуществляется под микроскопом ММУ-3 или ММР-3 при увеличении 250 крат в светлом поле. Контролируют 100 % пластин. Не допускается более 18-ти модулей, имеющих: перемычки между металлическими дорожками и контактами; царапины, пустоты, царапины до  $SiO_2$ ; царапины до  $SiO_2$  на контактных площадках.

Линейные размеры контролируются на соответствие КД, данные вводятся в ЭВМ.

98 *Нанесение НТ ФСС.* Операция предназначена для создания на поверхности пластин защитного слоя низкотемпературного фосфоросиликатного стекла (НТ ФСС), маскирующего р-n- переходы и защищающего от внешних воздействий (рисунок 12.8).

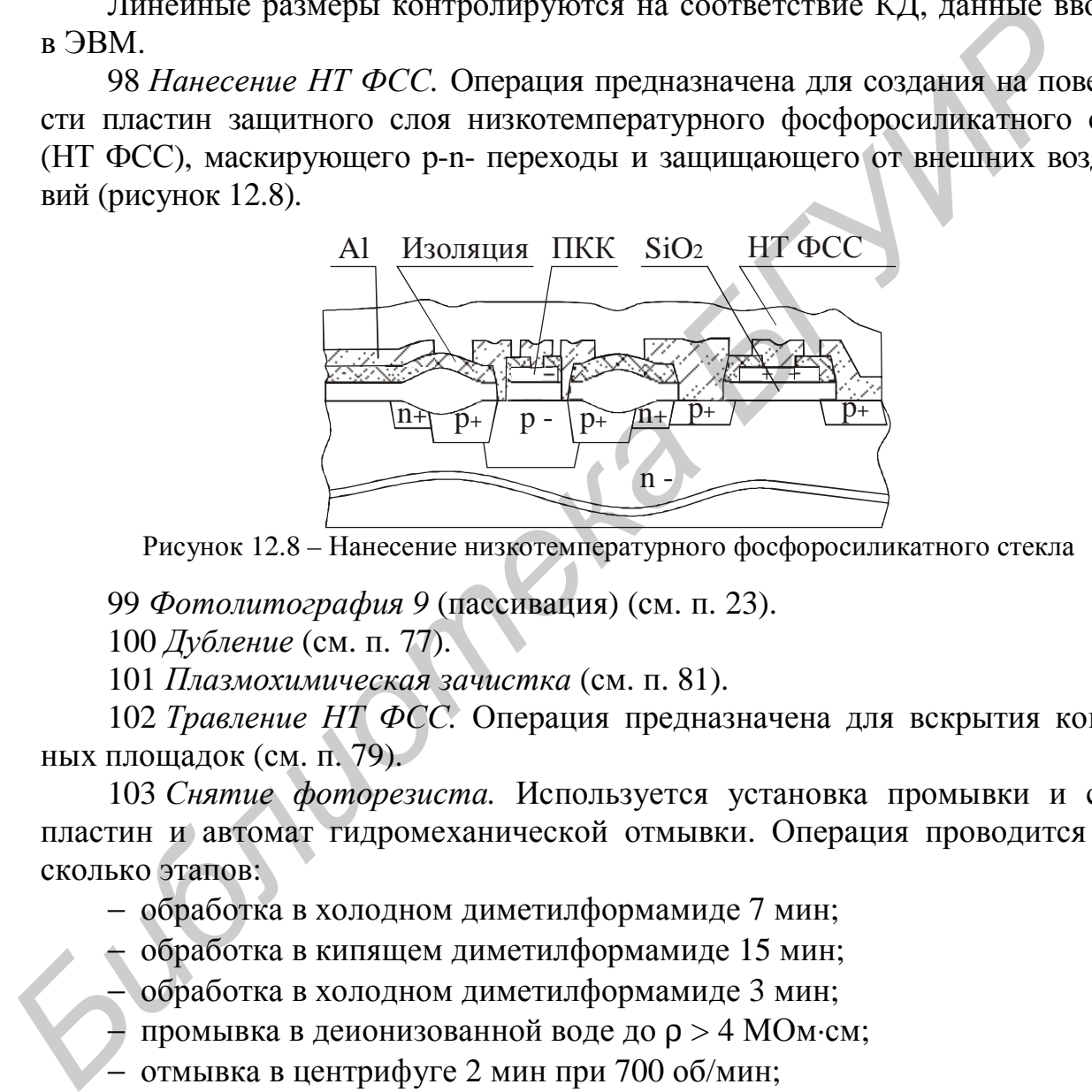

Рисунок 12.8 – Нанесение низкотемпературного фосфоросиликатного стекла

99 *Фотолитография 9* (пассивация) (см. п. 23).

100 *Дубление* (см. п. 77).

101 *Плазмохимическая зачистка* (см. п. 81).

102 *Травление НТ ФСС.* Операция предназначена для вскрытия контактных площадок (см. п. 79).

103 *Снятие фоторезиста.* Используется установка промывки и сушки пластин и автомат гидромеханической отмывки. Операция проводится в несколько этапов:

− обработка в холодном диметилформамиде 7 мин;

− обработка в кипящем диметилформамиде 15 мин;

− обработка в холодном диметилформамиде 3 мин;

− промывка в деионизованной воде до ρ > 4 МОм·см;

− отмывка в центрифуге 2 мин при 700 об/мин;

− гидромеханическая отмывка в 0,05 %-м растворе синтанола и сушка.

104 *Контроль пластин после фотолитографии* (см. п. 64).

105 *Высокотемпературная обработка.* Операция предназначена для вжигания металла с целью улучшенья характеристик контактов Me–Si. Реализуется в диффузионной печи СДОМ в среде азота (250 л/ч),  $T = 510$  °C,  $t = 15$  мин.

106 *Проверка вольт-амперных характеристик* (ВАХ-2). Операция проводится для контроля технологического процесса путем выборочной проверки ВАХ на пластине. Используется измеритель характеристик полупроводниковых приборов ПНХТ. На данной операции контролируются:  $U_0$ ,  $U_{\text{o}}$ <sub>00</sub>,  $U_{\text{m}}$ <sub>00</sub>,  $I_{cr}$ , переходное сопротивление контактов  $\overrightarrow{Al}$ -р<sup>+</sup>, Al-n<sup>+</sup>, Al-ПКК.

107 *Химическая обработка.* Линия «Кубок» перекисно-аммиачный раствор при  $T = 75$  °С, затем вода деионизованная  $t = 2-3$  мин,  $T = 25$  °С.

108 *Измерение статических параметров.* Операция проводится целью определения годных кристаллов по статическим параметрам. Используются автоматы разбраковки микросхем на пластине «ЭМ-6020», «ЭМ-6040», автоматический зондовый манипулятор «AT-100».

В процессе измерения необходимо контролировать:

− правильность установки зондов (след от каждого зонда должен занимать не более четверти контактной площадки и должен располагаться по краю противоположному токоведущей дорожке);

− положение и величину маркировочной капли (капля должна располагаться по центру кристалла и занимать не более половины его площади;

− правильность маркировки.

После разбраковки пластины просушить при 100 °С в течение 10 мин.

109 *Разбраковка кристаллов по внешнему виду.* Пластины контролируются под микроскопом ММУ-3 (увеличение более 80 крат) по дефектам металлизации, оксида и фотолитографии. Забракованные кристаллы маркируются краской. После разбраковки по внешнему виду пластины сушатся при 100 °С в течение 15 мин.

Более подробно про проектирование технологических процессов изготовления изделий микроэлектроники см. специализированную литературу.

# *12.4 Разработка магнетронной распылительной системы*

Несмотря на то, что производство тонких пленок располагает широким и разносторонним выбором методов и технических средств, применение известных разработок не всегда может в полной мере удовлетворить требованиям пользователя. Расширение номенклатуры материалов и стремление перейти к непрерывным технологическим процессам существенно повысили интерес к получению пленок распылением материалов. Метод получения пленок ионным распылением материалов обладает целым рядом достоинств: возможность получения соединений, сохранение стехиометрического состава пленок при распылении многокомпонентных сплавов и соединений, высокий коэффициент использования распыляемых материалов, однородность покрытий по толщине, возможность создания установок и линий непрерывного действия. екии зондени манирулятор «41-100».<br> *Б* процессе измерения вообходимо контролировать:<br> *правильность* установки зондов (след от каждого зонда должен зане<br> *FGORe* четверти контактной площадки и должен располагаться по кра

В настоящее время широкое распространение получил метод магнетронного распыления, вытесняя энергоемкий и экономически менее эффективный метод термического испарения в высоком вакууме. Магнетронное распыление обладает оптимальным сочетанием ряда уникальных свойств, таких, как возможность получения больших скоростей распыления по сравнению с другими методами, низкий нагрев подложек, относительная простота оборудования.

В магнетронных распылительных системах (МРС) формирование пленок производится распылением мишени (катода) из аномального тлеющего разряда в скрещенных ЕхН полях. Линии магнитного поля в области мишени расположены параллельно ее поверхности так, что электроны, эмитируемые из мишени под действием ионной бомбардировки, захватываются магнитным полем и совершают движение по замкнутым циклоидальным траекториям. В результате резко увеличивается интенсивность электрон-атомного взаимодействия и, как следствие, возрастает степень ионизации плазмы и плотность ионного тока. Ионизированные атомы под действием электрического поля ускоряются и бомбардируют поверхность мишени. Процесс бомбардировки вызывает распыление атомов мишени, которые затем конденсируются на подложке.

Увеличение эффективности ионизации в МРС ведет к возрастанию плотности ионного тока (примерно в 100 раз по сравнению с диодными распылительными системами без магнитного поля), что приводит к существенному (в 50–100 раз) увеличению скорости распыления материала мишени и, следовательно, более высокой скорости осаждения распыленного потока. Кроме того, низкое полное сопротивление плазмы позволяет существовать разряду в МРС при более низком по сравнению с диодными системами рабочем давлении. Плотность тока на катоде МРС достигает 60 мА/см<sup>2</sup>, а плотность мощности до 40 Вт/см<sup>2</sup>.

Магнитная система может быть создана на основе электромагнита, что дает более высокую гибкость (для лабораторных систем), но более распространенным на практике является использование постоянных магнитов. В МРС магниты размещаются так, что один магнитный полюс расположен на центральной оси мишени, а второй магнитный полюс формируется кольцом магнитов по внешнему краю мишени. Центральный магнит и внешнее кольцо магнитов шунтируются с задней стороны магнитопроводом из магнитомягкого материала. Над поверхностью мишени магнитное поле формирует замкнутый контур, имеющий форму тороида, и электроны двигаются вдоль этой области под действием силы Лоренца. Используя магниты различной формы, можно получить различные конфигурации магнитной ловушки и соответственно различные зоны эрозии мишени. Единственное условие – необходимо сформировать над поверхностью мишени по крайней мере один замкнутый контур с перпендикуляром линий магнитного поля к линиям электрического поля. реако увеличивается интенсиваютсь электрона-томного вазинно системами и полность и следует подавила и для подавили следует полни и полность монато правитель и бом руда и бом руда и бом руда и бом руда и бом руда и бом руд

### **12.4.1 Выбор и обоснование принципиальной компоновочной схемы магнетронной распылительной системы типа**

Выбор компоновочной схемы магнетронной распылительной системы производится исходя из особенностей проектирования устройств данного класса. Основные рабочие характеристики магнетронных распылительных систем – напряжение на электродах, ток разряда, плотность тока на мишени и удельная мощность, величина индукции магнитного поля и рабочее давление во многом зависят от конструкции МРС. От величины и стабильности перечисленных параметров, которые взаимно связаны между собой, также зависят стабильность разряда и воспроизводимость процесса нанесения тонких пленок. Важнейшим параметром, во многом определяющим характер разряда в МРС, является геометрия и величина магнитного поля у поверхности мишени.

Магнитная система, являющаяся одним из основных конструктивных элементов магнетронной системы, должна формировать у поверхности мишени поле заданной конфигурации и величины с минимальным рассеянием для создания магнитной ловушки. Несмотря на то, что величина напряженности магнитного поля является основным фактором, влияющим на диапазон рабочих давлений, необходимо также учитывать и другие факторы, предопределяющие компоновку устройства:

1) величину охлаждения магнитов и мишени для достижения условия непрерывной работы в течение длительного периода времени при максимальной мощности;

2) равномерность условий создания разряда в скрещенных EH-полях вдоль всего замкнутого контура рабочей зоны.

3) стабильность магнитной индукции в условиях длительной эксплуатации и при рабочих температурах;

4) коррозионную стойкость материала магнита и конструкционных материалов системы в целом.

Таким образом, общие конструктивные и технические решения разрабатываемой конструкции должны выбираться исходя как из расчетов параметров магнитной системы, так и принимая во внимание приведенные выше условия. Для достижения диапазона рабочих давлений  $6-8 \times 10^{-2}$  Па необходимо обеспечить индукцию магнитного поля у поверхности мишени порядка 0,06–0,08 Тл. В качестве источников магнитного поля чаще всего применяются постоянные магниты на основе бариево-стронциеаых ферритов, сплавов альнико и сплавов кобальта с редкоземельными элементами. В настоящее время наибольшее распространение получили три типа магнитов: ферритовые; на основе редкоземельных элементов; на основе металлических сплавов. интного поля авляется основным фактором, виивопним на диапазов различения и редиологии длиния и предлогаем и редиологии длиния длиния длиния длиния длиния длиния длиния длиния длиния и длиния длиния и длиния длиния и длин

Магниты на основе редкоземельных элементов сочетают высокие значения напряженности магнитного поля и остаточной намагниченности, но при этом имеют значительно большую стоимость. Остаточная намагниченность Sm–Со-магнитов практически достигла теоретических пределов. Дальнейшее улучшение этих параметров стало возможным благодаря разработке новых магнитных материалов на основе Nd, который к тому же дешевле Sm. Широкое распространение получили магниты на основе сплава альнико, который легко поддается машинной обработке. В то же время высокая стоимость Со заставляет искать более дешевые металлические сплавы (например, на основе Мn и А1), близкие по своим свойствам к альнико. Все эти материалы обладают достаточно высокой коэрцитивной силой и остаточной индукцией и могут длительно сохранять эти параметры в нормальных условиях.

В качестве источника магнитного поля разрабатываемых МРС могут рассматриваться магниты самарий-кобальтовых сплавов марок КС-37 и КС-37А, обладающие высокими магнитными характеристиками. Однако данные магниты являются достаточно дорогими и критичными к температурным воздействиям, что может сделать оправданным выбор феррит-стронциевых магнитов марки 28СА260 и подобных. Ферритовые магниты не подвержены коррозии, что позволяет располагать их непосредственно внутри водоохлаждаемого катодного узла без опасности кородирования и последующего разрушения.

Необходимость достижения высокой равномерности формируемых пленок по ширине подложки обосновывает специфичную компоновку магнитной системы. Наиболее простой является магнитная система, состоящая из наборных магнитных блоков, перекрытых общим полюсным наконечником (рисунок 12.9, а). Система на основе магнита сложной формы (рисунок 12.9, б) позволяет более эффективно сконцентрировать магнитное поле и снизить потери. Однако предпочтительна система с магнитами подковообразной формы (рисунок 12.9, в). Систему можно сделать более компактной, применив кольцевые магниты с радиальным намагничиванием (рисунок 12.9, г), однако изготовление таких магнитов достаточно сложно. Кроме того, в подобной системе имеет место значительное рассеяние магнитного поля снизу катодного узла.

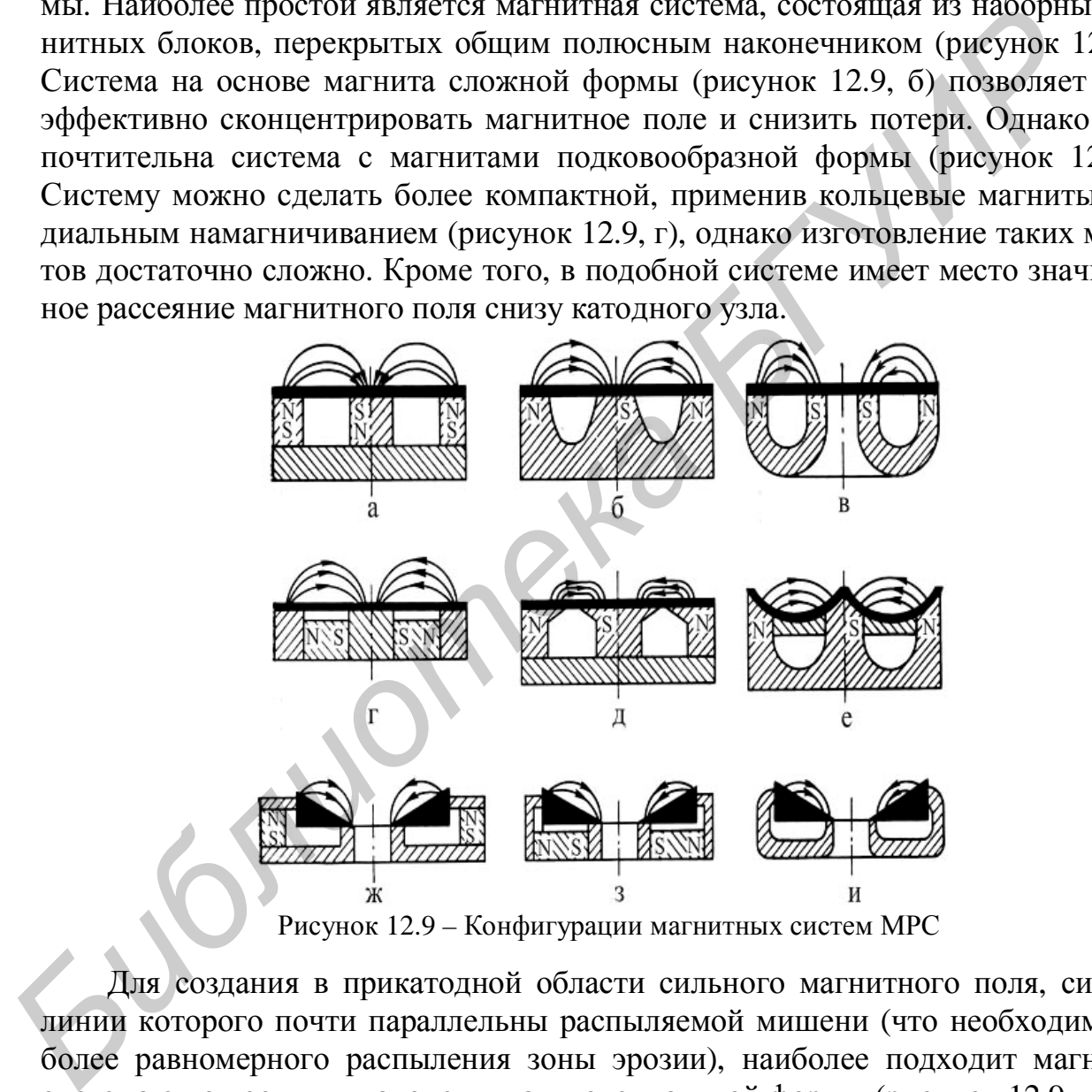

Рисунок 12.9 – Конфигурации магнитных систем МРС

Для создания в прикатодной области сильного магнитного поля, силовые линии которого почти параллельны распыляемой мишени (что необходимо для более равномерного распыления зоны эрозии), наиболее подходит магнитная система с полюсными наконечниками специальной формы (рисунок 12.9*,* д)*.* Однако при этом магнитная индукция резко снижается с увеличением расстояния, поэтому эффективное распыление может быть достигнуто только в том случае, если мишени имеют малую толщину. Если необходимо распылять толстые мишени, то не следует сильно увеличивать площадь полюсных наконечников. Максимальная локализация плазмы характерна для системы с мишенью вогнутой формы (рисунок 12.9, е). Несмотря на некоторую сложность в изготовлении, эта

система считается одной из самых эффективных. Для МРС с конической мишенью вполне пригодна достаточно простая магнитная система с вертикальными (рисунок 12.9, ж) или радиальными (рисунок 12.9, з) магнитами. Более эффективна система, в которой практически удалено рассеяние магнитного поля (рисунок 12.9, и). Однако для нее требуется магнит специальной формы.

В базовых конструкциях наиболее широкое распространение получили системы с кольцевым магнитам (рисунок 12.10, а), а также с магнитами прямоугольной формы (рисунок 12.10, б) в высокопроизводительных установках непрерывного действия для металлизации интегральных схем. В планарных МРС с круглой мишенью применяются системы с центральными и секционированными магнитами (рисунок 12.10, в). При разработке постоянной магнитной системы данного магнетронного устройства отдано предпочтение конструктивному варианту с центральным расположение магнитов. К достоинствам данного варианта можно отнести простоту изготовления магнитов, наличие широких и удобных каналов охлаждения, что позволяет интенсивно охлаждать как мишень, так и саму магнитную систему.

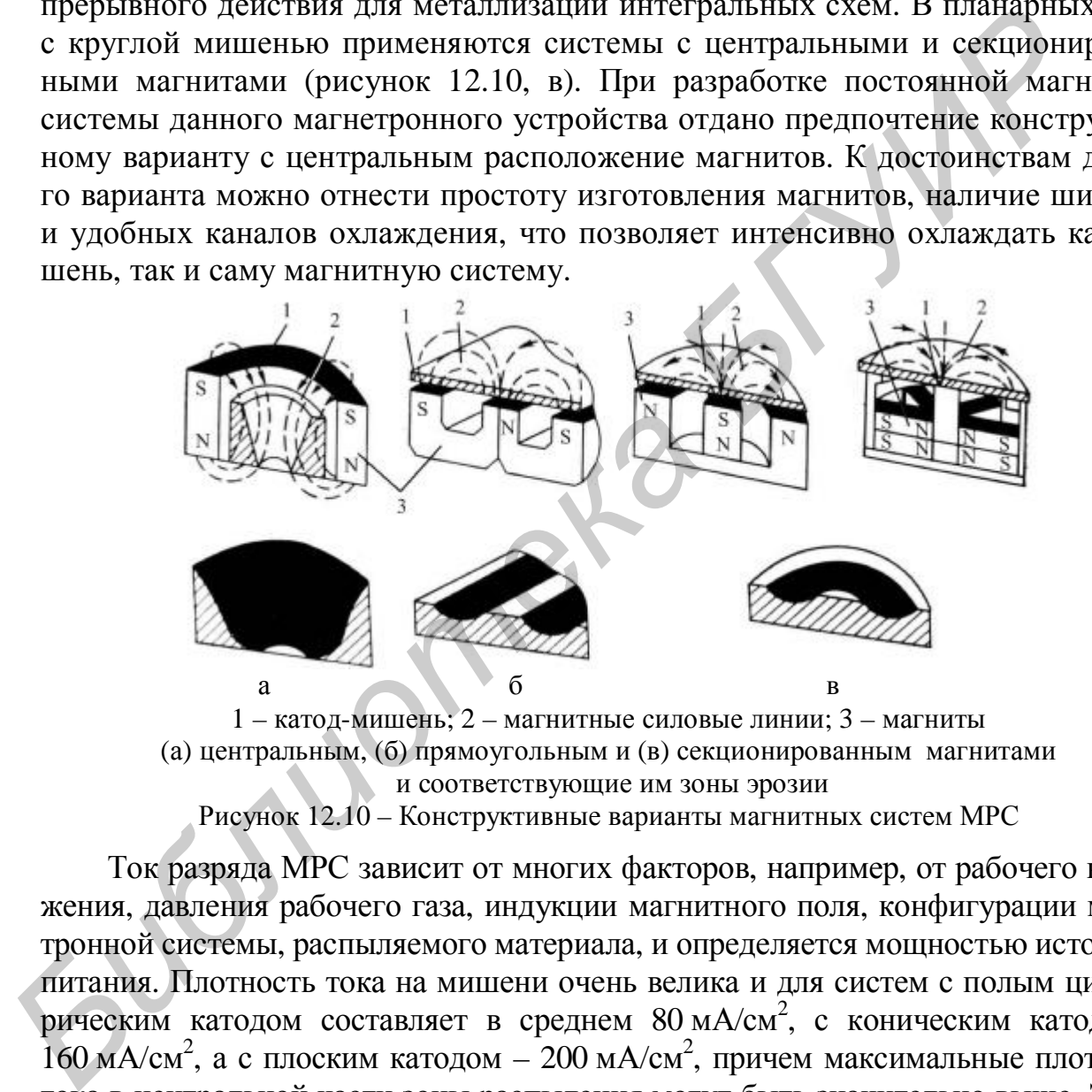

1 – катод-мишень; 2 – магнитные силовые линии; 3 – магниты (а) центральным, (б) прямоугольным и (в) секционированным магнитами и соответствующие им зоны эрозии Рисунок 12.10 – Конструктивные варианты магнитных систем МРС

Ток разряда МРС зависит от многих факторов, например, от рабочего напряжения, давления рабочего газа, индукции магнитного поля, конфигурации магнетронной системы, распыляемого материала, и определяется мощностью источника питания. Плотность тока на мишени очень велика и для систем с полым цилиндрическим катодом составляет в среднем 80 мА/см<sup>2</sup>, с коническим катодом -160 мА/см<sup>2</sup>, а с плоским катодом – 200 мА/см<sup>2</sup>, причем максимальные плотности тока в центральной части зоны распыления могут быть значительно выше. Значения удельной мощности в магнетронных системах с полым цилиндрическим катодом достигает 40 Вт/см<sup>2</sup>, а с плоским катодом – 100 Вт/см<sup>2</sup>.

В процессе распыления в результате интенсивной ионной бомбардировки мишень может разогреваться, что приводит к росту диффузионных процессов в сплавных мишенях, может вызвать деформацию мишени и даже ее расплавление, а это снижает эффективность процесса распыления и качество формируемых покрытий. Поэтому в процесс распыления необходимо эффективное охлаждение мишени. Предельно допустимая мощность определяется условиями охлаждения мишени и теплопроводностью распыляемого материала. По данной причине ряд требований предъявляется к конструкции катодного узла МРС:

- необходимость обеспечения эффективного охлаждения мишени;
- эффективное охлаждение магнитной системы;
- надежный тепловой и электрический контакт мишени;
- удобство замены мишени.

В основном варианты катодных узлов можно разделить на узлы с прямым и косвенным охлаждением мишеней. Непосредственный контакт проточной воды с тыльной стороной мишени обеспечивает максимальную эффективность процесса охлаждения. К недостаткам этого варианта следует отнести возможность разрушения мишени при ее утончении в процессе работы и возможной деформации для некоторых мягких материалов (алюминий, олово и т.д.). Поэтому наиболее распространены конструкции с косвенным охлаждением, использующие водоохлаждаемый держатель, в котором поддерживающая мишень поверхность является неразъемной составной частью несущей конструкции катодного узла. В качестве компромисса могут использоваться системы с мембранной системой охлаждения мишени. В таких системах охлаждение мишени осуществляется через теплопроводящую герметичную мембрану. На рисунке 12.11 приведено схематичное изображение конструктивного варианта катодного узла с непосредственным охлаждением магнитов и мембранным – мишени. **Библиом варианты катольных узлов можно разления узлов и соверенных алиментив и совери с тыльной стороной мишений обеспечивает максимальную эффективности<br>пессе охлаждением итнени про сериализа этого варианта специализа с** 

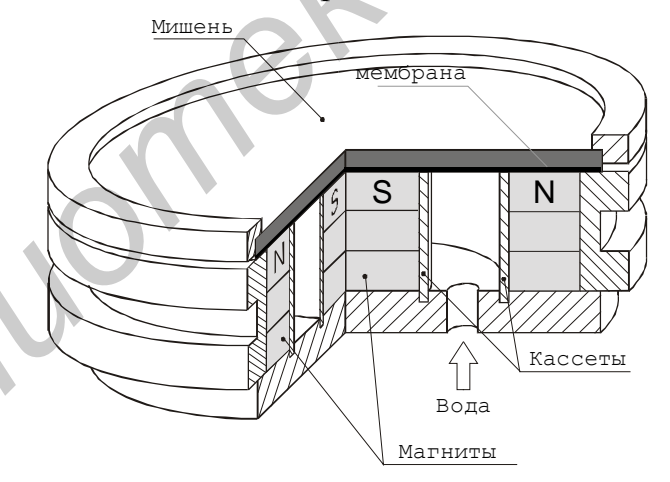

Рисунок 12.11 – Схема катодного узла с комбинированным охлаждением

## **12.4.2 Расчет магнитной системы**

Распределение индукции магнитного поля над поверхностью мишени может определятся с помощью программного комплекса моделирования двухмерных полей *ELCUT (Quick Field).* Это интегрированная диалоговая система программ, позволяющая решать плоские и осесимметричные задачи линейной и нелинейной магнитостатики методом конечных элементов. Магнитная система МРС в данном случае представляется как набор подобластей, представляющих собой одно- и многосвязные криволинейные многоугольники в плоскости модели, не пересекающиеся между собой иначе, как по границе. Каждой подобласти

приписан определенный набор физических свойств. В нелинейной постановке свойства магнитных материалов считаются изотропными (*m<sup>x</sup>* = *m<sup>y</sup>* или *mz* = *m<sup>r</sup>* ) и задаются зависимостью *B–H*, представленной кубическим сплайном. Источником поля в данном случае служат сосредоточенные и распределенные токи и токовые слои, постоянные магниты, а также внешние магнитные поля.

Для решения задач программа *ELCUT* использует метод Ньютона– Рафсона, причем решение линейной задачи на каждой итерации этого метода осуществляется методом сопряженных градиентов с предобусловливанием матрицы по методу декомпозиции области. Такой подход позволяет получить высокую скорость решения при почти линейной зависимости необходимого количества итераций от количества узлов сетки. Критерием завершения итерационного процесса служит достижение заданной точности решения. Ускорение процесса решения достигается за счет согласования необходимой точности решения линейной задачи с предварительной оценкой точности, которая может быть достигнута на данной итерации метода Ньютона–Рафсона.

Разработка конструкции магнетронного распылительного устройства осуществляется на базе существующих конструкций магнетрона с планарной мишенью. Магнетронная распылительная система может проектироваться с учетом внутрикамерного размещения, т.е. охлаждение и подача питающего напряжения катодного узла МРС должны осуществляться через вводы воды в вакуумную камеру. По данной причине к конструкции МРС может предъявлялся ряд специфических требований, таких, как: матрицы по методу десомиозиции области. Такой подход поэволлет поэтическомую скорость решения при почти линейной занимости необходимо линества итераций от количества удого сетки. Критерием завершения ительного присос с сл

− соединения элементов конструкции катодного узла должны обеспечивать герметизацию на уровне чувствительности гелиевого течеискателя;

− простота монтажа и демонтажа магистралей охлаждения и их герметичность;

− эффективное охлаждение магнитной системы и мишени МРС;

− удобство замены мишени МРС.

Особые требования предъявляются к материалам деталей конструкции:

− большинство деталей конструкции должно быть выполнено из немагнитного материала;

− материалы конструкции должны быть вакуумными материалами;

− коррозионная стойкость.

Исходя из данных требований, в качестве материала для немагнитных частей конструкции МРС выбирается нержавеющая сталь марки 12Х18НТ, как наиболее удовлетворяющая данным требованиям. Магнитные детали могут быть выполнены из магнитомягкой стали, например сталь 45. В качестве диэлектрических материалов, применяемых для электрической изоляции в вакуумном объеме, выбираются керамика и фторопласт.

Подробнее про расчет и моделирование МРС можно ознакомиться в [38].

# **13 Государственные стандарты, рекомендуемые для использования в дипломном проектировании**

ГОСТ 2.001-93 ЕСКД. Общие положения.

ГОСТ 2.004-88 ЕСКД. Общие требования к выполнению КД и ТД на печатающих и графических устройствах вывода ЭВМ.

ГОСТ 2.101-68 ЕСКД. Виды изделий.

ГОСТ 2.102-68 ЕСКД. Виды и комплектность КД.

ГОСТ 2.103-68 ЕСКД. Стадии разработки.

ГОСТ 2.104-68 ЕСКД. Основные надписи.

ГОСТ 2.105-95 ЕСКД. Общие требования к текстовым документам.

ГОСТ 2.106-96 ЕСКД. Текстовые документы.

ГОСТ 2.108-68 ЕСКД. Спецификация.

ГОСТ 2.109-73 ЕСКД. Основные требования к чертежам.

ГОСТ 2.113-75 ЕСКД. Групповые и базовые конструкторские документы.

ГОСТ 2.114-95 ЕСКД. Технические условия. Правила построения, изложения и оформления.

ГОСТ 2.118-73 ЕСКД. Техническое предложение.

ГОСТ 2.119-73. Эскизный проект.

ГОСТ 2.120-73 ЕСКД. Технический проект.

ГОСТ 2.123-83 ЕСКД. Комплектность конструкторских документов на печатные платы при автоматизированном проектировании.

ГОСТ 2.125-88 ЕСКД. Правила выполнения эскизных конструкторских документов.

ГОСТ 2.301-68–ГОСТ 2.321-68 ЕСКД. Правила оформления КД.

ГОСТ 2.401-68 ЕСКД. Правила выполнения чертежей пружин.

ГОСТ 2.410-68 ЕСКД. Правила выполнения чертежей металлических конструкций.

ГОСТ 2.413-72 ЕСКД. Правила выполнения конструкторской документации изделий, изготовляемых с применением электрического монтажа.

ГОСТ 2.414-75 ЕСКД. Правила выполнения чертежей жгутов, кабелей и приводов. FOCT 2.102-68 FCR/L Видил и комплектность куресть и состали в столете надписи и гост 2.103-68 ECK/L Основные надписи.<br> **FOCT 2.105-95 ECK/L Основные надписи.**<br> **FOCT 2.105-95 ECK/L Основные надписи.**<br> **FOCT 2.106-96 ECK/L** 

ГОСТ 2.415-68 ЕСКД. Правила выполнения чертежей изделий с электрическими обмотками.

ГОСТ 2.416-68 ЕСКД. Условные изображения сердечников магнитопроводов.

ГОСТ 2.417-91. Правила выполнения чертежей печатных плат.

ГОСТ 2.601-95 ЕСКД. Эксплуатационные документы.

ГОСТ 2.602-95 ЕСКД. Ремонтные документы.

ГОСТ 2.701-84 ЕСКД. Схемы. Виды и типы. Общие требования к выполнению.

ГОСТ 2.702-75–ГОСТ 2.711-68 ЕСКД. Правила выполнения схем.

ГОСТ 2.722-68–ГОСТ 2.796-81 ЕСКД. Обозначения условные графические в схемах.

ГОСТ 3.1001-81 ЕСТД. Общие положения.

ГОСТ 3.1102-81 ЕСТД. Стадии разработки и виды документов.

ГОСТ 3.1103-82 ЕСТД. Основные надписи.

ГОСТ 3.1105-84 ЕСТД. Форма и правила оформления документов общего назначения.

ГОСТ 3.1116-79 ЕСТД. Нормоконтроль.

ГОСТ 3.1118-82 ЕСТД. Формы и правила оформления маршрутных карт.

ГОСТ 3.1119-83 ЕСТД. Общие требования к комплектности и оформлению комплектов документов на единичные техпроцессы.

ГОСТ 3.1120-83 ЕСТД. Общие правила отражения и оформления требований безопасности труда в технологической документации.

ГОСТ 3.1121-84 ЕСТД. Общие требования к комплектности и оформлению комплектов документов на типовые и групповые технологические процессы.

ГОСТ 3.1201-85 ЕСТД. Система обозначения ТД.

ГОСТ 3.1407-86 ЕСТД. Формы и требования к заполнению и оформлению документов на технологические процессы (операции), специализированные по методам сборки (сварка, пайка).  $FOCT 3.1118-82 ECTJ, \Phi$ ормы и правила оформления маршрутных к комплектов документов на сише гребования к комплектности и оформления голице с ГОСТ 3.1121-83 ЕСТД. Общие правила отражения и оформления и симплектности груда в

ГОСТ 3.1428-91 ЕСТД. Правила оформления документов на технологические процессы (операции) изготовления печатных плат.

ГОСТ 3.1502-85 ЕСТД. Формы и правила оформления документов на технический контроль.

ГОСТ 3.1507-84 ЕСТД. Правила оформления документов на испытания.

ГОСТ 3.1703-79 ЕСТД. Правила записи операций и переходов, слесарные и слесарно-сборочные работы.

ГОСТ 3.1704-81 ЕСТД. Правила записи операций и переходов. Пайка и лужение.

ГОСТ 3.1901-74 ЕСТД. Нормативно-техническая информация общего назначения, включаемая в формы технологических документов.

ГОСТ 7.1-2003. Библиографическая запись. Библиографическое описание. Общие требования и правила составления.

ГОСТ 7.12-93. Библиографическая запись. Сокращение слов на русском языке. Общие требования и правила.

ГОСТ 7.32-2001. Отчет о научно-исследовательской работе. Структура и правила оформления.

ГОСТ 7.82-2001. Библиографическая запись. Библиографическое описание электронных ресурсов. Общие требования и правила составления.

ГОСТ 7.83-2001. Электронные издания. Основные виды и выходные сведения.

ГОСТ 8.207-76. Прямые измерения с многократными наблюдениями. Методы обработки результатов наблюдений. Основные положения.

ГОСТ 12.0.001-82. Система стандартов безопасности труда. Основные положения.

ГОСТ 12.1.004-91. Пожарная безопасность. Общие требования.

ГОСТ 14.201-83. Обеспечение технологичности конструкции изделия. Общие требования.

ГОСТ 12.2.025-76. Изделия медицинской техники. Электробезопасность. Общие технические требования и методы испытаний.

ГОСТ 14.206-73 ЕСТД. Технологический контроль конструкторской документации.

ГОСТ 19.005-85 ЕСПД. Р-схемы алгоритмов и программ. Обозначения условные графические и правила выполнения. испации.<br> **БИСТ 19.005-85 ЕСПД. Р-схемы ангоритмов и программ. Обозначен**<br> **БИСТ 19.001-77 ЕСПД. Виды программ и программных документов.**<br> **FOCT 19.101-77 ЕСПД. Виды программ и ипрограммных документов.**<br> **FOCT 19.103-77 Е** 

ГОСТ 19.101-77 ЕСПД. Виды программ и программных документов.

ГОСТ 19.103-77 ЕСПД. Обозначение программ и программных документов.

ГОСТ 19.105-78 ЕСПД. Общие требования к программным документам.

ГОСТ 19.106-78 ЕСПД. Требования к программным документам, выполненным печатным способом.

ГОСТ 19.401-78 ЕСПД. Текст программы. Требования к содержанию и оформлению.

ГОСТ 19.402-78 ЕСПД. Описание программы.

ГОСТ 19.404-79 ЕСПД. Пояснительная записка. Требования к содержанию и оформлению.

ГОСТ 19.502-78 ЕСПД. Описание применения. Требования к содержанию и оформлению.

ГОСТ 20.57.406-81. Изделия электронной техники, квантовой электроники и электротехнические. Методы испытаний.

ГОСТ 24.304-82. Система технической документации на АСУ. Требования к выполнению чертежей.

ГОСТ 27.301-95. Надежность в технике. Расчет надежности. Основные положения.

ГОСТ 9663-75. Резисторы. Ряд номинальных мощностей рассеяния.

ГОСТ 9664-74. Резисторы. Допустимые отклонения от номинального значения сопротивления.

ГОСТ 10317-79. Платы печатные. Основные размеры.

ГОСТ 10318-80. Резисторы переменные. Основные параметры.

ГОСТ 12661-67. Конденсаторы и резисторы электрические. Длины монтажные и диаметры проволочных выводов.

ГОСТ 14249-89. Сосуды и аппараты. Нормы и методы расчета на прочность.

ГОСТ 15172-70. Транзисторы. Перечень основных и справочных параметров.

ГОСТ 17021-88. Микросхемы интегральные. Термины и определения.

ГОСТ 17230-71. Микросхемы интегральные. Ряд питающих напряжений.

ГОСТ 17447-72. Микросхемы интегральные для цифровых вычислительных машин и устройств дискретной автоматики. Основные параметры.

ГОСТ 17465-80. Диоды полупроводниковые. Основные параметры.

ГОСТ 17466-80. Транзисторы биполярные и полевые. Основные параметры.

ГОСТ 17467-88. Микросхемы интегральные. Основные размеры.

ГОСТ 18725-83. Микросхемы интегральные. Общие технические условия.

ГОСТ 18472-88. Приборы полупроводниковые. Основные размеры.

ГОСТ 19095-73. Транзисторы полевые. Термины, определения и буквенные обозначения параметров.

ГОСТ 19150-84. Контакты магнитоуправляемые герметизированные. Общие технические условия.

ГОСТ 19480-89. Микросхемы интегральные. Термины, определения и буквенные обозначения электрических параметров.

ГОСТ 19761-81. Переключатели и выключатели модульные, кнопочные и клавишные. Общие технические условия.

ГОСТ 20003-74. Транзисторы биполярные. Термины, определения и буквенные обозначения. ице технические уеловия.<br> **ГОСТ 19480-89. Микросхемы интегральные. Термины, определения**<br> **FIOCT 19761-81.** Переключатели и выключатели модульные, кнопоч<br>
клашишье. Общие технические условия.<br> **FIOCT 20003-74.** Транзисто

ГОСТ 20406-75. Платы печатные. Термины и определения.

ГОСТ 20504-81. Система унифицированных типовых конструкций, агрегатных комплексов ГСП. Типы и основные размеры.

ГОСТ 20790-93. Приборы, аппараты и оборудование медицинские. Общие технические условия.

ГОСТ 21414-75. Резисторы. Термины и определения.

ГОСТ 21415-75. Конденсаторы. Термины и определения.

ГОСТ 22174-76. Резисторы переменные непроволочные. Корпусы. Основные размеры.

ГОСТ 22261-82. Средства измерений электрических и магнитных величин.

ГОСТ 22719-77. Микровыключатели и микропереключатели. Термины и определения.

ГОСТ 23622-79. Элементы логических ИМС. Основные параметры.

ГОСТ 23751-86. Платы печатные. Основные параметры конструкций.

ГОСТ 23752-79. Платы печатные. Общие технические условия.

ГОСТ 23945.0-80. Унификация изделий. Основные положения.

ГОСТ 24013-80. Резисторы постоянные. Основные параметры.

ГОСТ 24354-80. Индикаторы знакосинтезирующие полупроводниковые.

ГОСТ 24460-80. Микросхемы интегральные цифровых устройств. Основные параметры.

ГОСТ 25529-82. Диоды полупроводниковые. Термины, определения и буквенные обозначения параметров.

ГОСТ 26975-86. Микросборки. Термины и определения.

ГОСТ 28601.1-90. Средства измерений и автоматизации. Панели и стойки. Основные размеры.

ГОСТ 29137-91. Формовка выводов и установка изделий электронной тех-

ники на печатные платы. Общие требования и нормы конструирования.

ГОСТ Р ИСО 5725-2002. Точность (правильность и прецизионность) методов и результатов измерений.

ГОСТ Р 51188-98. Испытания программных средств на наличие компьютерных вирусов. Типовое руководство.

ГОСТ Р ИСО 9001-96. Модель обеспечения качества при проектировании, разработке, производстве, монтаже и обслуживании.

ГОСТ Р ИСО 9002-96. Модель обеспечения качества при производстве, монтаже и обслуживании.

ГОСТ Р ИСО 9003-96. Модель обеспечения качества при окончательном контроле и испытаниях.

СТБ 7.12-2001. Библиографическая запись. Сокращение слов и словосочетаний на белорусском языке. Общие требования и правила. и отстаже и обслуживании.<br>
• ГОСТ Р ИСО 9003-96. Модель обеспечения качества при окончате<br>
сопроле и испытаниях.<br>
• СТБ 7.12-2001. Библиотрафическая запись. Сокращение слов и слова<br>
танний на безорусском языке. Общие треб

СТБ 992-95. Шрифты для надписей, наносимых на изделия машиностроения. Начертания и размеры.

СТБ 1014-95. Изделия машиностроения. Детали. Общие технические условия.

СТБ 1022-96. Изделия машиностроения. Сборочные единицы. Общие технические условия.

# **Список рекомендуемой литературы**

1. Конструкционные материалы: Справочник / Под. общ. ред. Б.Н. Арзамасова. – М.: Машиностроение, 1990.

2. Справочник по электротехническим материалам. В 3 т. / Ю.В. Корицкий и др. – М.: Энергоатомиздат, 1986.

3. Справочник конструктора-приборостроителя. Проектирование. Основные нормы / В.Л. Соломахо и др. – Мн.: Выш. шк., 1988.

4. Справочник конструктора-приборостроителя. Детали и механизмы приборов / В.Л. Соломахо и др. – Мн.: Выш. шк., 1990.

5. Единая система конструкторской документации: Справочное пособие / С.С. Борушек и др. – М.: Издательство стандартов, 1989.

6. Справочник конструктора точного приборостроения / Под общ. ред. К.Н. Явленского. – Л.: Машиностроение, 1989.

7. Орлов П.И. Основы конструирования: Справочно-методическое пособие. В 2 кн. – М.: Машиностроение, 1988.

8. Ненашев А.П. Конструирование радиоэлектронных средств: Учебгик для радиотехн. спец. вузов. – М.: Высш. шк., 1990.

9. Боровиков С.М. Теоретические основы конструирования, технологии и надежности: Учебник для вузов. – Мн.: Дизайн ПРО, 1998.

10. Боровиков С.М., Погребняков А.В. С.М. Теоретические основы конструирования, технологии и надежности: Сборник задач. – Мн.: БГУИР, 2001.

11. Конструирование радиоэлектронных средств: Учебное пособие для студентов специальности «Конструирование и технология радиоэлектронных средств» / Н.С. Образцов, В.Ф. Алексеев, С.В. Ковалевич и др.; Под ред. Н.С. Образцова. – Мн.: БГУИР, 1994. го-судная систематических составления систематических составления. Справочное послед в С. Берния систематических близипортизации с С. С. Библиотека и др. – Мн.: Выш. шк., 1990.<br>
6. Стравочник конструктора точного приборос

12. Справочник конструктора РЭС: Компоненты, механизмы, надежность / Н.А. Барканов, Б.Е. Бердичевский, П.Д. Верхопятницкий и др.; Под ред. Р.Г. Варламова. – М.: Радио и связь, 1985.

13. Разработка и оформление конструкторской документации РЭС: Справочник / Э.Т. Романычева, А.К. Иванова, А.С. Куликов, Н.Г. Миронова, А.В. Алимов. – М.: Радио и связь, 1989.

14. Основы конструирования радиоэлектроники / Ж.С. Воробьева,

Н.С. Образцов, И.Н. Цырельчук и др. – Мн.: БГУИР, 2001.

15. Технология и автоматизация производства радиоэлектронной аппаратуры / Под ред. А.П. Достанко, Ш.М. Чабдарова. – М.: Радио и связь, 1989.

16. Технология радиоэлектронных устройств и автоматизация производства: Учебник / А.П. Достанко, В.Л. Ланин, А.А. Хмыль, Л.П. Ануфриев; Под общ. ред. А.П. Достанко. – Мн.: Выш. шк., 2002.

17. Электрохимические покрытия изделий РЭА: Справочник / И.Д. Груев, Н.И. Матвеев, Н.Г. Сергеева. – М.: Радио и связь, 1988.

18. Кундас С.П., Боженков В.В., Шахлевич Г.М. Методические указания по курсовому и дипломному проектированию «Разработка и оформление технологической документации на процессы производства РЭС и ЭВС». В 2 ч. – Мн.: МРТИ, 1991.

19. Усатенко С.Т., Каченюк Т.К., Терехова М.В. Выполнение электрических схем по ЕСКД: Справочник. – М.: Издат. стандартов, 1989.

20. Партала О.Н. Радиокомпоненты и материалы: Справочник. – К.: Радioаматор, М.: КУбК-а, 1998.

21. Сопряжение датчиков и устройств ввода данных с компьютерами IBM PC: Пер. с англ. / Под ред. У. Томпкинса, Дж. Уэбстера. – М.: Мир, 1992.

22. Протоколы информационно-вычислительных сетей: Справочник / С.А. Аничкин, С.А. Белов, А.П. Кулешова. – М.: Радио и связь, 1990.

23. Интерфейсы систем обработки данных: Справочник / Под ред. А.А. Мячева. – М.: Радио и связь, 1989.

24. Белоус А.И., Пономарь В.Н., Силин А.В. Схемотехника биполярных микросхем для высокопроизводительных систем обработки информации. – Мн.: Полифакт, 1998. 23. *П*НРепренси Спетании сопробитали 2. Нительси и следник и подавлении с делогии для высокопроизводительных систем обработки информа информа и и. В. Сколотеха для высокопроизводительных систем обработки информа информа

25. Шагурин И.И., Петросянц К.О. Проектирование цифровых микросхем на элементах инжекционной логики. – М.: Радио и связь, 1994.

26. Алексеенко А.Г., Шагурин И.И. Микросхемотехника: Учебное пособие для вузов. 2-е изд. – М.: Радио и связь, 1990.

27. Емельянов В.А. Быстродействующие цифровые КМОП БИС. – Мн.: Полифакт, 1998.

28. Сташин В.В., Урусов А.В., Мологонцева О.Ф. Проектирование цифровых устройств на однокристальных микроконтроллерах. – М.: Энергоатомиздат, 1990.

29. Дьяконов В.П., Абраменкова И.В. MathCAD 7.0 в математике, физике и Internet. – М.: Нолидж, 1999.

30. Технология поверхностного монтажа: Учебное пособие / С.П. Кундас, А.П. Достанко, Л.П. Ануфриев и др. – Мн.: Армита-Маркетинг, Менеджмент, 2000.

31. TECHCARD. Версия 3.5. Руководство пользователя / А.М. Куприянчик, И.М. Гинзбург, Ф.И. Печков и др. – Мн.: Репринт, 1999.

32. Pro/ENGINEER. Руководство по обучению основам конструирования. – USA: Parametric Technology Corporation. – 1996.

33. Лихачев А. Система автоматизированного технологического проектирования ТехноПро'99. Руководство пользователя. – М: АО «ТОП Системы», 1999.

34. Разевиг В.Д. Проектирование печатных плат в P-CAD 2001. – М.: СОЛОН-Р, 2001.

35. Федоренков А., Кимаев А. AutoCAD 2002: практический курс. – М.: ДЕСС КОМ, 2002.

36. Мартынов Н.Н., Иванов А.П. МATLAB 5.X. Вычисления, визуализация, программирование. – М.: КУДИЦ-ОБРАЗ, 2000.

37. Шимкевич А.А. Проектирование несущих конструкций электронных устройств: Учебное пособие – Мн.: Адукацыя i выхаванне, 2003.

38. ELCUT. Моделирование двумерных полей методом конечных элементов. Версия 4.2. Руководство пользователя. – М.: ПК ТОР, 2000.

**Приложение А** *Пример патентной справки к дипломному проекту* 

**Учреждение образования**

#### **БЕЛОРУССКИЙ ГОСУДАРСТВЕННЫЙ УНИВЕРСИТЕТ ИНФОРМАТИКИ И РАДИОЭЛЕКТРОНИКИ**

**Кафедра электронной техники и технологии**

# **С П Р А В К А**

**ОБ ИССЛЕДОВАНИИ ПАТЕНТНОЙ И НАУЧНО-ТЕХНИЧЕСКОЙ ЛИТЕРАТУРЫ ПО ТЕМЕ ДИПЛОМНОГО ПРОЕКТА**

# **ИССЛЕДОВАНИЕ ПРОЦЕССА ЛАЗЕРНОЙ МИКРОСВАРКИ КОНТАКТНЫХ ГРУПП МОЩНОГО МИКРОРЕЛЕ АТС «БЕТА» FRAME AND A B K A**<br> **GENERIORAIDE EXPRESS AND TEXT AND AND TEXT AND A B K A**<br> **GENERIORAIDE EXPRESS AND TEXT AND TEXT AND TEXT AND TEXT AND IN A BUTCH A TO A BAP BUTCH AT C AGET A**<br> **EXPLORER AND MODEL AT C AGET A**<br> **BARO**

Выполнил\_\_\_\_\_\_\_\_\_\_\_\_\_\_\_\_\_\_ / В.В. Каллаур /

Руководитель темы\_\_\_\_\_\_\_\_\_\_\_\_\_ / В.Л. Ланин /

Минск 2006

## **1 ПАТЕНТНЫЕ ИССЛЕДОВАНИЯ**

| Основные технические                | Страна                         |  | Класс МКИ                           | Что и за какой            |  |  |  |  |
|-------------------------------------|--------------------------------|--|-------------------------------------|---------------------------|--|--|--|--|
| данные для поиска                   |                                |  | или УДК                             | период просмотрено        |  |  |  |  |
| Лазерная микросварка                | <b>CCCP</b>                    |  | MKM <sup>6</sup>                    | С патента № 1574406       |  |  |  |  |
| Контроль качества со-               | Россия                         |  | B23 K23/00                          | от 20.05.1998 г.          |  |  |  |  |
| единений                            |                                |  | MKM <sup>6</sup>                    | по патент № 2013121247    |  |  |  |  |
|                                     |                                |  | B23 K26/00                          | от 23.01.2005 г.          |  |  |  |  |
|                                     | <b>США</b>                     |  |                                     | БД «Патентного Агент-     |  |  |  |  |
| $, \, \cdot$                        |                                |  | , ,                                 | ства США» («United        |  |  |  |  |
|                                     |                                |  |                                     | States Patents») sa 1984- |  |  |  |  |
|                                     |                                |  |                                     | 2005 гг.                  |  |  |  |  |
|                                     | Германия                       |  |                                     | С патента № 3429776       |  |  |  |  |
| _''__                               |                                |  |                                     | от 13.02.1996 г.          |  |  |  |  |
|                                     |                                |  |                                     | по патент № 4221334       |  |  |  |  |
|                                     |                                |  |                                     | от 14.01.2005 г.          |  |  |  |  |
|                                     | Япония                         |  |                                     | Реферативная патентная    |  |  |  |  |
| $\cdot$ :                           |                                |  |                                     | БД «PAJ» (Patent Office,  |  |  |  |  |
|                                     |                                |  |                                     | Japanese Government) 3a   |  |  |  |  |
|                                     |                                |  |                                     | 1993-2005 гг.             |  |  |  |  |
| , ,                                 | Великобритания                 |  |                                     | С патента № 21-206581     |  |  |  |  |
|                                     |                                |  |                                     | от 05.02.1997 г.          |  |  |  |  |
|                                     |                                |  |                                     | по патент № 4-61757       |  |  |  |  |
|                                     |                                |  |                                     | от 01.10.2004 г.          |  |  |  |  |
| ,,                                  | Франция                        |  | ,,                                  | с патента №2580365        |  |  |  |  |
|                                     |                                |  |                                     | от 15.02.1999г.           |  |  |  |  |
|                                     |                                |  |                                     | по патент №3275112        |  |  |  |  |
|                                     |                                |  |                                     | от 01.08.2004г.           |  |  |  |  |
| ,,                                  | <b>ЕПО</b>                     |  | $, \,$                              | БД «Европейской Па-       |  |  |  |  |
|                                     |                                |  |                                     | тентной Организации»      |  |  |  |  |
|                                     |                                |  |                                     | (EIIO, «European Patent   |  |  |  |  |
|                                     |                                |  |                                     | Office») за 1994-2004 гг. |  |  |  |  |
| PБ                                  |                                |  | ,,                                  | не обнаружено             |  |  |  |  |
|                                     |                                |  |                                     |                           |  |  |  |  |
|                                     | Таблица 2 - Выявленные аналоги |  |                                     |                           |  |  |  |  |
| Страна, номер, название выявленного |                                |  | Анализ технических решений, темы.   |                           |  |  |  |  |
| аналога                             |                                |  | Выводы и рекомендации               |                           |  |  |  |  |
| 1                                   |                                |  | $\overline{2}$                      |                           |  |  |  |  |
| Япония Патент №446669 от 17.2.98    |                                |  | Способ включает следующие операции: |                           |  |  |  |  |
| Способ и устройство для лазерной    |                                |  | - нанесение паяльной пасты;         |                           |  |  |  |  |
|                                     |                                |  |                                     |                           |  |  |  |  |

Таблица 1 – Основные данные для поиска

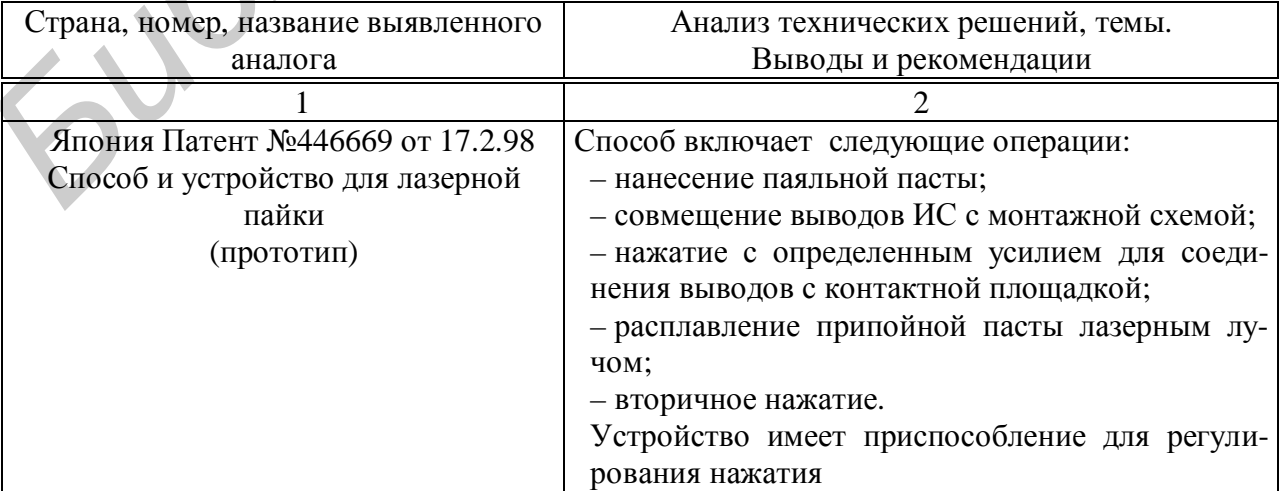

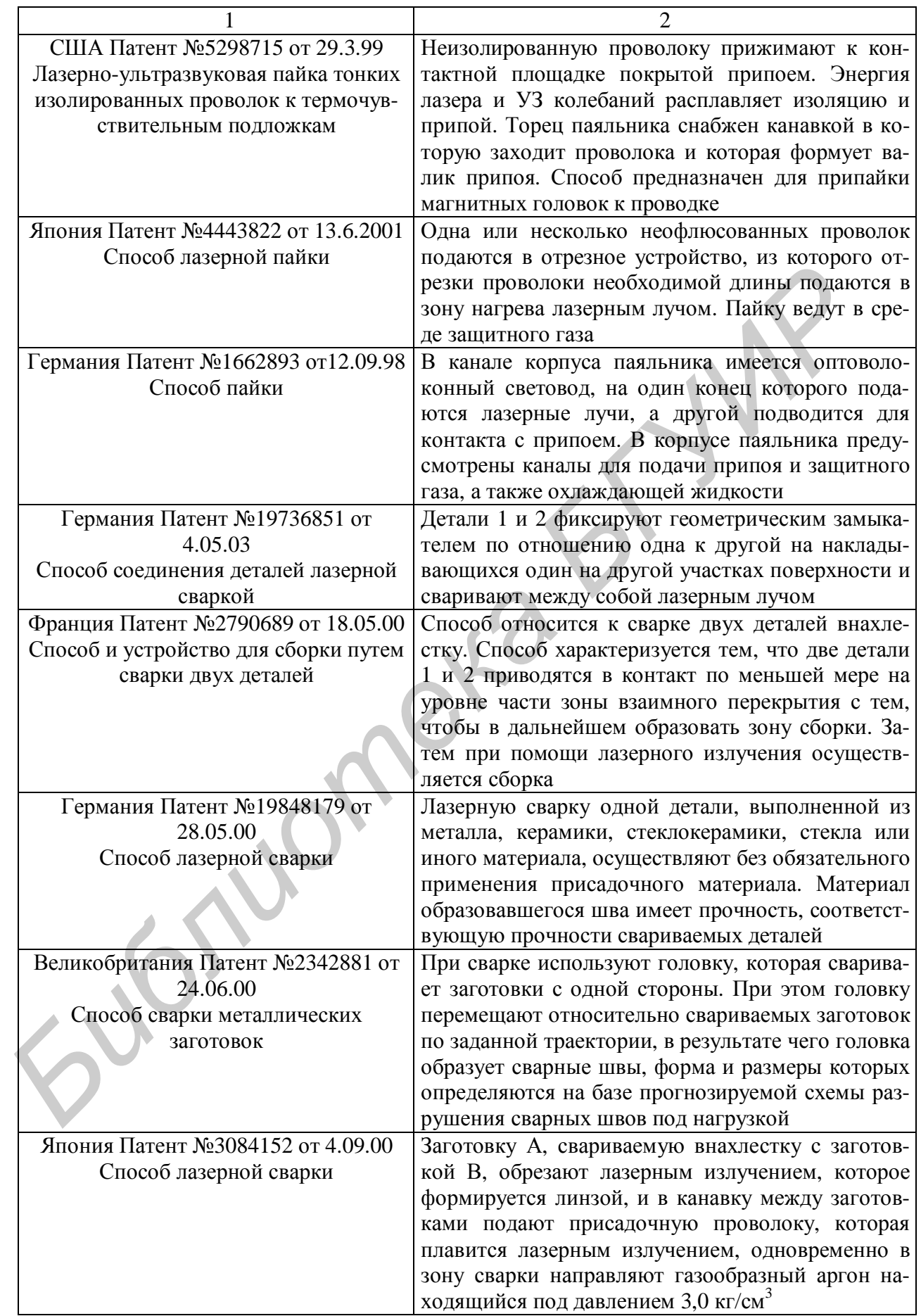

#### **2 НАУЧНО-ТЕХНИЧЕСКАЯ ЛИТЕРАТУРА И ТЕХНИЧЕСКАЯ ДОКУМЕНТАЦИЯ**

(указываются библиографические данные источников информации, достаточные для нахождения охарактеризованных аналогов)

- 1 <http://sibpatent.ru> патентный раздел РФ.
- 2 <http://ep.espacenet.com> патентная БД Европейской патентной организации (EPO-espacenet).
- 3 <http://www.jpo.go.jp> реферативная патентная БД (PAJ), Япония.
- 4 <http://www.uspto.gov> патентная БД Департамента коммерции правительства США (агенство по патентам и товарным знакам)
- 5 Ланин В.Л., Бондарик В.М., Задруцкий И.А. Лазерная пайка электронных сборок // Известия Белорусской инженерной академии. – 1999. – № 1(17)/2. –С. 183,184.
- 6 Lanin V., Bondarik V., Zadrutskiy I. Laser Soldering Surface Mount Components // Elektronika ir elektrotechnika. – 1999. – Nr.4(22). – P. 32-35.
- 7 Реферативный журнал «Электроника». Сводный том. №№ 1–12 за 1999-2005 гг.

Поиск проводился по фондам РНТБ, БГУИР, Internet (указываются: ВПТБ, ТПФ, отраслевой и т.д.)

Достоверность сведений подтверждаю

Руководитель ........................

*Библиотека БГУИР*

(подпись)

"\_\_\_\_"\_\_\_\_\_\_\_\_\_\_\_\_\_200\_\_\_г.

# **Приложение Б** *Пример плана-проспекта дипломного проекта*

#### **План-проспект к дипломному проекту на тему МОДЕЛИРОВАНИЕ УСТРОЙСТВ ЭЛЕКТРОМАГНИТНОГО НАГРЕВА ДЛЯ ПАЙКИ ЭЛЕКТРОННЫХ СБОРОК**

#### **Актуальность темы дипломного проекта, область науки и техники, к которой относится данная проблема, цели и задачи, решаемые в проекте**

Совершенствование и автоматизация производственных процессов и создание поточных автоматических линий требует более широкого применения такого прогрессивного способа обработки, как пайка металлических изделий при нагреве токами высокой частоты. Пайка при нагреве токами высокой частоты является наиболее распространенной разновидностью индукционной пайки [1]. Индукционная пайка как технологический процесс начала развиваться после получения первых положительных результатов по использованию токов высокой частоты для поверхностной закалки. В 30-х годах ХХ века был разработан процесс пайки резцов с пластинками из твердых сплавов. В настоящее время 80 % металлорежущего инструмента, оснащаемого твердосплавными пластинками, проходит высокочастотную пайку. Соединение деталей методом индукционной пайки нашло применение практически во всех отраслях промышленности [2]. **ПРЕМЕНИЕ МЕТЕЛЬ ГЕОРОВ ОТВОЕНИЕ ДЕЛЬ ГЕОРОВ ОТВЕТ (2011) И ПРЕМЕНИЕ ДЕЛЬ ГЕОРОВ ОТ СОБАЗАВИТ (COSED) ПРЕМЕНИЕ И В ПРОТОВОТОТЕЛЬ ГЕОРОВ ОТ ПРОТОВОТОТЕЛЬ (2013) ПРОТОВОТОТЕЛЬ (3013) ПРОТОВОТОТЕЛЬ ПРОТОВОТОТЕЛЬ ПРОТОВОТОТЕ** 

Тема дипломного проекта – моделирование устройств электромагнитного нагрева для пайки электронных сборок. Для этого необходимо решить следующие задачи:

- обеспечить высокую скорость нагрева, при этом происходит лишь незначительное окисление металла, что позволяет паять электронные сборки, не опасаясь перегрева структур элементов, термоударов и напряжений в них;

- достичь высокой производительности процесса, вытекающей из возможности концентрировать значительные мощности нагрева в малом объеме;

- получить однородную качественную пайку посредством программного регулирования режима нагрева и точной дозировки энергии, передаваемой в изделие.

- В данном дипломном проекте будут решены следующие задачи:
- провести моделирование и оптимизацию устройств электромагнитного нагрева;
- выполнить электрический расчет индукторов электромагнитного нагрева;
- разработать конструкции индукторов электромагнитного нагрева;
- исследовать влияние параметров электромагнитного поля на скорость нагрева;
- разработать технологические инструкции на исследуемые процессы;
- выполнить технико-экономическое обоснование процесса;
	- дать рекомендации по обеспечению безопасных условий работы.

#### **Аналитический обзор методов и устройств электромагнитного нагрева для пайки электрических соединений**

Воздействие энергии электромагнитных колебаний высокой частоты (ВЧ) на паяемые детали и припой проявляется в виде высокопроизводительного бесконтактного нагрева паяемых деталей до температуры пайки с помощью наведенных в металле вихревых токов [3]. При этом скорость нагрева может быть увеличена до 10 раз по сравнению со способами пайки летучим теплоносителем, область пайки локализуется в пределах 5-10 мм<sup>2</sup>, определяемых конструкцией индуктора. Высокая скорость нагрева токами ВЧ достигается соответствующим выбором частоты тока.

С повышением частоты нагрева происходит локализация тепловыделения, снижается температурное воздействие на паяемое изделие. Дальнейшее повышение локальности и избирательности нагрева токами ВЧ достигают с помощью магнитопроводов из феррита, устанавливаемых вблизи нагреваемых мест. Воздействие мощного электромагнитного поля на расплавленный припой вызывает его интенсивное перемешивание за счет вихревых токов и пондеромоторных сил, что улучшает растекание припоя по паяемым поверхностям.

Воздействие энергии электромагнитных колебаний позволяет осуществить не только высокопроизводительный бесконтактный нагрев деталей и припоя с помощью наведенных в них вихревых токов ВЧ, но и активировать припой и улучшить его растекание по паяемым поверхностям. Качество паяемых соединений в процессах ВЧ пайки зависит от следующих факторов: скорости ВЧ нагрева, равномерности нагрева паяемых деталей, регулируемости нагрева во времени и по сечению паяемых деталей [4].

Анализируются характеристики аналогичных конструкций и устройств по данным отечественной, зарубежной научно-технической и патентной информации. Приводится сравнительный анализ технических решений по критериям качества изделий: времени процесса, скорости нагрева, массогабаритных показателей, качества пайки, производительности и условий труда. На основе анализа выбирается наиболее близкое техническое решение (прототип), которое используется как основа для проектирования**. Прототип** представляет собой устройство, содержащее индукционную катушку, внутри которой расположен магнитный сердечник, обеспечивающий низкое магнитное сопротивление обратному магнитному потоку внутри катушки. Внутри сердечника (магнитопровода) установлена защитная деталь, обладающая высокой проводимостью и служащая препятствием для распространения переменного магнитного потока [5]. Намечаются пути более эффективного решения поставленных задач. факторов: скорости BU нагрева, раниомерности нагрева пакемых деталей, регулиру нагрева в времени и по сечению пакемых деталей [4].<br>
Чеснительной, зарубскиой научно-технической и патентиий и устройств по данно-техническиом

#### **Анализ технического задания, выбор и обоснование устройств электромагнитного нагрева**

Исходными данными является источники электромагнитного нагрева: генераторы УЗГ15-1,6/22 и ИЧ 060-0150. Плата микромодуля с размерами 87 х 13 мм, паяемые элементы: резисторы типов Р1-12, ЧИП-1206, конденсаторы типов МЧ-2220-2, МЧ-1206-2, транзистор КТ 3117А. Исследуемыми параметрами электромагнитного нагрева являются:

– частоты колебаний 20–60 кГц, 1000–1760 кГц;

– мощность ВЧ колебаний 1–1,5 кВт.

Параметры процесса пайки: время пайки 3–5 с; температура пайки 200–250 ºС; размеры зоны пайки 10 x 10 мм.

В качестве припоя используется: ПОС-61. Качество паяных соединений должно соответствовать ОСТ 4ГО.054.035, программа выпуска изделия 100 тыс. шт., комплексный показатель технологичности 0,65. Методика предусматривает следующие исследования: скорости нагрева и коэффициента растекания припоя в зависимости от выделяемой в рабочей зоне мощности и частоты электромагнитного поля.

#### **Моделирование и оптимизация устройств электромагнитного нагрева на ЭВМ**

Разрабатывается методика моделирования и производится выбор алгоритма моделирования с использованием программных пакетов Mathcad, Borland C++ Builder. Проводится моделирование устройств электромагнитного нагрева деталей в зазоре магнитопровода индуктора и кругового индуктора на ЭВМ. Оптимизируются параметры нагрева: скорость и локальность с учетом максимального значения коэффициента растекания припоя. Моделирование будет выполнено методом полного факторного эксперимента и построены модели зависимости скорости нагрева, прочности паяных соединений, электрического сопротивления от следующих факторов: частоты, напряженности магнитного поля и величины тока подмагничивания.

#### **Электрический расчет индукторов электромагнитного нагрева**

Проводится расчет индукторов электромагнитного нагрева с учетом оптимальных параметров пайки. Необходимо рассчитать мощность, выделяемую в зоне пайки в зависимости от эффективного напряжения на индукторе, которое может находиться в пределах от 50 до 500 В, КПД нагрева в зависимости от материала паяемых элементов.

#### **Разработка конструкции индуктора для проведения исследований и оценка ее технологичности**

Необходимо разработать индукторы для процесса ВЧ-пайки, выбрать материалы деталей и методы их изготовления.

В первом случае магнитопровод индуктора состоит из 2-х сердечников ферромагнитного материала, в зазоре которых производится нагрев деталей. Рабочая обмотка должна охватывать два сердечника и подключается к ВЧ-генератору. Индуктор также будет содержать обмотку подмагничивания, подключенную к источнику тока промышленной частоты.

В качестве материалов для магнитопровода выбран феррит Ф-86 ПЯО.777.017ТУ, который предназначен для работы в заданном частотном диапазоне (16–60 кГц) и обладает максимальной индукцией (B = 590 Тл).

Изоляционные скобы должны обладать высокими диэлектрическими свойствами, иметь низкий коэффициент трения, рабочую температуру до 2000 °С, кроме того, работать в диапазоне ВЧ. В наибольшей степени этим требованиям удовлетворяет фторопласт-4Б ГОСТ 10007.

В качестве материала основания выбран текстолит марки СТ ГОСТ 12652-67, часто применяемый как конструкционный и электроизоляционный материал, обладающий высокой механической прочностью. Во избежание перемещения индуктора по поверхности рабочего стола, предусмотрены резиновые ножки 8, крепящиеся к основанию. Ножки сделаны из резины марки Vб-24 ИРП-1376 ТУ38.105-76, широко используемой в производстве РЭС.

Во втором случае круговой индуктор должен содержать несколько витков из полой медной трубки определенного диаметра и по конфигурации соответствовать рабочей зоне нагрева.

#### **Исследование влияния параметров электромагнитного поля на скорость нагрева при пайке электронных сборок**

Необходимо провести исследование влияния параметров электромагнитного поля на скорость нагрева при пайке электронных сборок. Скорость ВЧ-нагрева пропорциональна мощности, выделяемой в зоне нагрева. Коэффициент мощности ВЧ-нагрева зависит от величины зазора h между деталью и индуктором, а также от глубины проникновения токов ВЧ- и магнитной проницаемости материала детали. КПД нагрева зависит от электрических и магнитных свойств паяемых деталей и материала индуктора. Локальность нагрева определяется размерами для первого индуктора размерами зазора в магнитопроводе, а для второго индуктора – средним диаметром витка. гической природотата видуаторы для процесса го-танки, выорать жатернал<br> **Библиом верном** истольких историал, истольких историал, истольких историал, в природно и соверкал, по<br> **Библиотех в первос и истольких и постойност** 

#### **Разработка технологических инструкций на исследуемые процессы**

Разрабатываются технологические инструкции на процесс ВЧ-пайки с указанием расположения оборудования, индукторов на рабочем месте, оптимальных режимов проведения ВЧ-пайки, правил техники безопасности.

#### **Рекомендации по обеспечению безопасных условий труда**

Перечисляются основные требования по технике безопасности, включая защиту от электромагнитных полей, безопасность процесса пайки, электробезопасность и пожарную безопасность.

#### **Экономическая часть**

Проводится технико-экономическое обоснование дипломного проекта научноисследовательского характера. Будет построен сетевой график для координации научноисследовательских и опытно-конструкторских работ и будут определены его основные параметры.

#### **Заключение**

Приводятся основные результаты исследований, наилучшие режимы работы. Указываются области применения электромагнитного нагрева, рекомендации по практическому использованию.

#### **Список используемых источников**

1 Мэнгин И.Г., Макклеланд С. Технология поверхностного монтажа: Пер. с англ. – М.: Мир, 1990. – 276 с.

2 Мазур А.М, Алехин В.П., Шоршоров М.Х. Процессы сварки и пайки в производстве полупроводниковых приборов. – М.: Радио и связь, 1981. – 224 с.

3 А.с. 302853 СССР. Индуктор для ВЧ-нагрева / Н.Ф. Глебко, В.Ф. Юрин, В.А. Жестовский. – Опубл. в Б.И. 1971, № 15.

4 Schaufler K. Рационализация индустриальных процессов с индукционными нагревательными устройствами // Brown Boveri Mitt. – 1972. – № 5. – S 231-235.

5 Thwaites C.J. Soldering technology a decade of development // Int. Met. Rev. – 1984. – Vol. 29.  $\sqrt{0.2}$ . – P. 45-74.

6 Ланин В.Л., Хмыль А.А. Современные процессы пайки в производстве радиоэлектронной аппаратуры. – Мн.: БелНИИНТИ, 1988. – 60 с.

7 А.с. 1653183. Устройство для индукционного нагрева плоских изделий из ферритовой стали. –- Опубл. в Б.И. 1991, № 20.

8 Вологдин В.В., Кущ Э.В. Индукционная пайка. – Л.: Машиностроение. Ленингр. отделение, 1979. – 80 с.

9 Ланин В.Л., Тявловский М.Д. Особенности ВЧ-нагрева при герметизации пайкой корпусов БИС // Электронная техника. Сер.7. Технология, организация производства и оборудование. – 1980. – Вып.3(100). – С. 11-14. [и](http://www.ameritherm.com)спользованию - Синкок используемых источников<br>
1 Мэнтин И.Г., Макклеланд С. Технология поверхностного монтажа: Пер. с анг;<br>
2 Миур Л. М., Ллехин В.П., Шорноров М.Х. Происесы сварий и вайки в проис<br> *БУИРОВ - 226* с. М. Л

10 www.globalautomation.com High-Frequency Soldering Iron Head.

11 www.ameritherm.com Soldering а Kovar Tube to a Fiber Optic Cablefor Hermetic Sealing.

#### **Перечень графического материала**

- схема исследований 1 лист А1;
- алгоритм моделирования 1 лист А1;
- сборочный чертеж изделия 1 лист А1;
- сборочные чертежи индукторов 1 лист А1;
- графики исследований 2 листа А1.
### **Приложение В**

### *Пример исходных данных, содержания пояснительной записки и перечня графического материала дипломных проектов*

#### *Проект конструкторского вида*

Тема дипломного проекта: *Станция паяльная ультразвуковая*

#### ИСХОДНЫЕ ДАННЫЕ:

1 Электрические схемы: структурная и принципиальная устройства;

2 Питание: от сети переменного тока 220 В 50 Гц.

3 Габаритные размеры: 300 х 160 х 60 мм.

4 Масса устройства: не более 2,5 кг.

5 Условия эксплуатации: по классу УХЛ 4 ГОСТ 15150.

6 Технические данные системы для пайки:

– диапазон частот ультразвуковых колебаний, к $\Gamma$ ц – 44 $\pm$ 2

– выходная мощность, Вт – 50;

– нагрузка: УЗ паяльник; паяльники 12, 42 В.

7 Программа выпуска: 1000 шт. в год.

8 Требования к показателям надежности: среднее время безотказной работы блока не менее 10000 ч. 1 Электрическое схемы и сористуемым и принишивания устройства;<br>2 Питание, от ести переменного тока 220 В 50 Гц.<br>3 Габаритные размеры: 300 х 160 х 60 мм.<br>4 Маеса сугорбитела не более 2,5 кг.<br>5 Условия эксплуатации: по кла

9 Комплексный показатель технологичности – 0,65.

10 *Остальные требования уточняются в процессе проектирования.* 

#### СОДЕРЖАНИЕ ПОЯСНИТЕЛЬНОЙ ЗАПИСКИ

Введение

1 Анализ современных способов и устройств для пайки ИЭТ с применением ультразвуковых колебаний

4.1 2 Анализ технического задания и разработка конструктивного исполнения станции

3 Анализ электрической схемы и обоснование конструктивного исполнения блока

3.1 Анализ электрической схемы

3.2 Обоснование конструкторского исполнения блока, выбор вида электрического монтажа

4 Выбор и обоснование комплектующих элементов и материалов конструкции блока

4.1 Обоснование выбора элементной базы

4.2 Обоснование выбора материалов

5 Разработка компоновки устройства

5.1 Обоснование варианта внутриблочной компоновки

5.2 Обоснование размещения на передней панели органов управления и индикации

5.3 Разработка печатной платы устройства (с использованием САПР)

6 Защита устройства от воздействия дестабилизирующих факторов

6.1 Обоснование способа защиты от тепловых воздействий

6.2 Обоснование способов защиты от других факторов (влажности, вибрации и т.д.)

7 Конструкторские расчеты

7.1 Расчет основных компоновочных характеристик устройства (коэффициента заполнения по объему)

7.2 Оценка теплового режима (с использованием ЭВМ)

7.3 Расчет показателей надежности с учетом электрического режима и условий работы элементов (с использованием ЭВМ)

7.4 Расчет коэффициентов технологичности конструкции устройства

8 Разработка технологического процесса сборки устройства

8.1 Составление технологической схемы сборки

8.2 Разработка технологического маршрута

8.3 Выбор оптимального варианта технологического процесса

8.4 Выбор-обоснование технологического оснащения

9 Технико-экономическое обоснование

10 Охрана труда и экологическая безопасность

Заключение (выводы)

Список использованных источников

Приложение А – Распечатки программ и результатов расчетов, полученных с помощью ЭВМ

Приложение Б – Спецификации сборочных единиц, перечень элементов электрической принципиальной схемы

Приложение В – Комплект технологической документации (титульный лист, маршрутно-операционные карты, ведомости технических документов и материалов, комплектовочные карты и т.п.) ЭВМ<br> **Билложение Б – Спецификации сборочных ещиниц, перечень элементов эпектри<br>
принципальной скомы<br>
принципальной скомы<br>
принципальной скомы<br>
по-операционные варты, ведомости технических документов и материалов, комплен<br>** 

#### ПЕРЕЧЕНЬ ГРАФИЧЕСКОГО МАТЕРИАЛА

4.2 1 Сборочный чертеж устройства – 1 лист формата А1.

4.3 2 Схема электрическая структурная – 1 лист формата А1.

4.4 3 Схема электрическая принципиальная – 1 лист формата А1.

4.5 4 Чертеж печатной платы – 1 лист формата А1.

4.6 5 Сборочный чертеж платы – 1 лист формата А1.

4.7 6 Чертежи деталей – 1 лист формата А1.

4.8 7 Технологическая схема сборки платы – 1 лист формата А1.

# *Проект технологического вида*

Тема дипломного проекта: *Программно-управляемый процесс ультразвуковой микросварки с токовой активацией*

ИСХОДНЫЕ ДАННЫЕ:

1 Выходные параметры изделия.

2 Требуемая точность достижения выходных параметров (допуски).

3 Коэффициент технологической точности, допустимый процент брака.

4 Комплект КД на изделие (блок, устройство) (сборочный чертеж, чертежи деталей, схемы).

5 Программа выпуска изделия на год.

6 Комплексный показатель технологичности.

7 Площадь участка для реализации техпроцесса.

8 *Остальные требования определяются спецификой изделия.* 

#### СОДЕРЖАНИЕ ПОЯСНИТЕЛЬНОЙ ЗАПИСКИ

Введение

1 Аналитический обзор по данному направлению проектирования, включая патентные исследования

2 Анализ технического задания, выбор и обоснование метода (процесса)

2.1 Анализ исходных данных на проектирование и выбор вариантов методов или процессов изготовления изделия

2.2 Анализ вариантов технологического оснащения для реализации технологического процесса

2.3 Обоснование выбранного варианта метода или процесса (по техникоэкономическим или точностным показателям)

3 Проектирование технологического процесса

3.1 Разработка технологической схемы сборки изделия

3.2 Разработка маршрутного технологического процесса изготовления

3.3 Нормирование технологического процесса, расчет коэффициентов загрузки технологического оборудования

3.4 Разработка операционного технологического процесса изготовления

4 Проектирование технологического оснащения

4.1 Разработка конструкции технологического оснащения

4.2 Выбор материалов деталей и методов их изготовления

4.3 Поверочный расчет технологического оснащения

5 Экспериментальное исследование технологического процесса

5.1 Разработка методики исследований

5.2 Экспериментальные исследования влияния параметров технологического процесса на выходные характеристики изделия

5.3 Оценка точности достижения выходных характеристик изделия

6 Моделирование и оптимизация параметров технологического процесса на ЭВМ

6.1 Разработка методики моделирования и выбор алгоритма

6.2 Моделирование технологического процесса

6.3 Оптимизация параметров технологического процесса на модели

7 Разработка средств механизации и автоматизации производства.

7.1 Разработка загрузочных устройств для автоматизированного технологического оборудования

7.2 Разработка манипуляторов для транспортировки изделий

7.3 Разработка автоматических линий

7.4 Составление технологической планировки участка (цеха)

8 Экономическая часть

9 Рекомендации по обеспечению безопасных условий работы

Заключение

Список используемых источников

Приложение А – Распечатки программ и результатов расчета, полученных на ЭВМ

Приложение Б – Спецификации сборочных единиц, перечень элементов электрической принципиальной схемы

Приложение В – комплект технологической документации (титульный лист, маршрутные и операционные карты, ведомость технологических документов, комплектовочная карта, карта эскизов и т.п.) 4 Простирование гехнологического оснащения<br>
4.1 Разрботка воже рукими технологического оснащения<br>
4.2 Выбор материалов деталей и методов их изготовления<br>
4.2 Выбор материалов деталей и методов их изготовления<br>
5 Экспериме

#### ПЕРЕЧЕНЬ ГРАФИЧЕСКОГО МАТЕРИАЛА

1 Структурная схема технологического процесса – 1 лист формата А1.

2 Сборочный чертеж изделия, отработанного на технологичность – 1 лист формата А1.

3 Сборочный чертеж специальной технологической оснастки – 1–2 листа формата А1.

4 Чертежи деталей оснастки – 1-2 листа формата А1.

5 Планировка участка – 1 лист формата А1.

#### *Проектирование технологического оснащения*

Тема дипломного проекта: *Устройство для пайки в паровой фазе поверхностно монтируемых элементов*

ИСХОДНЫЕ ДАННЫЕ:

- 1 Технические характеристики устройства.
- 2 Производительность выпуска изделий, шт/ч.
- 3 Системы питания с указанием нормы расхода в час.
- 4 Габаритные размеры.
- 5 Масса.

6 Условия эксплуатации:

- − диапазон рабочих температур,
- − относительная влажность,
- − атмосферное давление,
- − механические воздействия.

7 Программа выпуска.

8 Показатели надежности:

- − среднее время безотказной работы,
- − среднее время восстановления,
- − коэффициент готовности и др.

9 КД на изделие.

10 Комплексны показатель технологичности устройства.

11 Системы управления (пульт, командоаппарат, микроЭВМ, микропроцессор).

#### СОДЕРЖАНИЕ ПОЯСНИТЕЛЬНОЙ ЗАПИСКИ

#### Введение

1 Аналитический обзор по данному направлению проектирования, включая патентные исследования 5 Масса.<br>
6 Условия иссплуатации:<br>
— лиапазон рабочих температур,<br>
— относительная влажность,<br>
— атхосферное давление,<br>
— атхосферное давление,<br>
— механические полуействия.<br>
7 Программа выпуска.<br>
— бударищент готовности и

2 Анализ технического задания и выбор варианта конструктивного исполнения

3 Электрический расчет параметров блока (устройства)

4 Разработка конструкторского исполнения устройства

4.1 Обоснование выбора комплектующих элементов

4.2 Обоснование выбора материалов деталей

4.3 Разработка компоновки устройства

4.4 Разработка печатной платы блока

4.5 Обоснование способа защиты от тепловых воздействий

4.6 Обоснование защиты устройства от механических воздействий

5 Расчет показателей надежности блока (устройства)

6 Оценка технологичности конструкции устройства

7 Разработка технологического процесса сборки блока (устройства)

8 Исследование технологических режимов работы устройства

9 Разработка программных и технических средств управления устройства

10 Экономическая часть

11 Рекомендации по обеспечению безопасных условий работы Заключение

Список используемых источников

Приложение А – Распечатки программ и результатов расчета, полученных на ЭВМ

Приложение Б – Спецификации сборочных единиц, перечень элементов электрической принципиальной схемы

Приложение В – комплект технологической документации (титульный лист, маршрутные и операционные карты, ведомость документов, комплектовочная карта, карта эскизов и т.п.)

#### ПЕРЕЧЕНЬ ГРАФИЧЕСКОГО МАТЕРИАЛА

- 1 Структурная и принципиальная электрические схемы 1–2 листа формата А1.
- 2 Сборочные чертежи, чертежи общего вида оснащения 1–2 листа формата А1.
- 3 Чертеж изделия 1 лист формата А1.
- 4 Чертежи деталей оснащения 1–2 листа формата А1.
- 5 Алгоритм управления установки 1 лист формата А1.
- 6 Графики исследований технологических режимов 1–2 листа формата А1.

### *Проект исследовательского вида*

#### Тема дипломного проекта: *Исследование процесса ультразвуковой микросварки с применением активирующих воздействий*

#### ИСХОДНЫЕ ДАННЫЕ:

- 1 Конструктивные параметры изделия.
- 2 Конструктивные формы микросварных соединений.
- 3 Электрические и механические параметры микросварных соединений: переходное электрическое сопротивление, мОм; прочность на отрыв, сН. **<sup>61</sup>** рафики исследовании технологических режимов - 1-2 листа формата А1.<br> **Проекти исследоватие процесса ультраторского и делу соверхники сервеса и делу соверхники сервеса и делу соверхники сервеса и делу соверхники и И** 
	- 4 Материал и физические свойства микропроволоки.
	- 5 Исследуемые технологические параметры:
		- − мощность УЗ колебаний, Вт;
		- − время микросварки, с;
		- − статическое нагружение, Н;
		- − частота УЗ колебаний, кГц.

6 Параметры активирующих воздействий:

- − длительность токового импульса, мс;
- − амплитуда импульса, мА;
- − интенсивность ИК излучения, Вт/м 2 .

7 Выход годных изделий, %.

8 Программа выпуска, тыс.шт/год.

#### СОДЕРЖАНИЕ ПОЯСНИТЕЛЬНОЙ ЗАПИСКИ

#### Введение

1 Аналитический обзор по данному направлению проектирования, включая патентные исследования

- 2 Анализ технического задания, выбор и обоснование методики исследования
	- 2.1 Анализ исходных данных и выбор вариантов методик исследований

2.2 Анализ вариантов методик по точностным и технико-экономическим показателям 3 Разработка методики исследования

- 3.1 Разработка схемы (структурной, функциональной) исследований
- 3.2 Выбор технических средств для проведения исследований
- 3.3 Выбор основных расчетных соотношений и уравнений
- 4 Разработка конструкции приспособлений для проведения исследований
	- 4.1 Выбор конструкции приспособлений

4.2 Выбор материалов деталей и методов их изготовления

4.3 Поверочный (точностной) расчет приспособления

5 Экспериментальные исследования процесса (устройства)

5.1 Исследование влияния параметров активирующих воздействий на характеристики соелинений

5.2 Структурные соединения микросварных соединений

5.3 Физические модели воздействия активирующих факторов

6 Моделирование и оптимизация исследуемого процесса на ЭВМ

6.1 Разработка методики моделирования и выбор алгоритма

6.2 Моделирование технологического процесса

- 6.3 Оптимизация параметров исследуемого процесса на модели
- 7 Разработка технологической инструкции на исследуемый процесс

8 Экономическая часть

9 Рекомендации по обеспечению безопасных условий работы Заключение

Список используемых источников

Приложение А - Распечатки программ и результатов расчета, полученных на ЭВМ

Приложение Б - Спецификации сборочных единиц, перечень элементов электрической принципиальной схемы

Приложение В - комплект технологической документации (титульный лист, технологическая инструкция)

#### ПЕРЕЧЕНЬ ГРАФИЧЕСКОГО МАТЕРИАЛА

- 1 Схема исследования 1 лист формата А1.
- 2 Алгоритм исследований 1 лист формата A1.
- 3 Графики исследований 1-2 листа формата A1.
- 4 Математические модели и факторные пространства 1 лист формата А1.
- 5 Сборочный чертеж исследовательского оснащения 1 лист формата А1.
- 6 Чертежи деталей оснащения 1 лист формата А1.

#### Разработка информационного обеспечения радиоэлектронных средств

Тема дипломного проекта: Проектирование РЭС с помощью прикладного программного пакета ТехноПро

#### ИСХОДНЫЕ ДАННЫЕ:

1 Тип компьютера – IBM совместимый с процессором класса не ниже Pentium II.

2 Операционная система Windows 98/Me/NT/2000.

3 Формат данных для связи с *ТехноПро* – mdb.

4 Версия ТехноПро 5.0.

5 Интерфейс пользователя - оконный с наличием пиктографических кнопок для выполнения команд и альтернативного текстового меню.

6 Программа выпуска изделий - 2000 шт / месяц.

7 Остальные требования уточняются в процессе проектирования.

#### СОДЕРЖАНИЕ ПОЯСНИТЕЛЬНОЙ ЗАПИСКИ

#### 1 Ввеление

2 Аналитический обзор по данному направлению включая патентные исследования

2.1 Обзор технической литературы по пакетам прикладных программ

2.2 Обзор технической литературы по технологии поверхностного монтажа

2.3 Патентные исследования

3. Анализ технического задания

3.1 Выбор средств автоматизированного проектирования технологического процесса сборки и монтажа

4 Подготовка базы данных оборудования и материалов для проектирования технологии РЭС с поверхностным монтажом

5 Расчёт показателей технологической конструкции изделия

6. Разработка алгоритма проектирования технологического процесса сборки и монтажа РЭС с поверхностным монтажом с применением пакета *ТехноПро*

7 Проектирование технологического процесса сборки и монтажа РЭС с поверхностным монтажом

8 Технико-экономическое обоснование

9 Охрана труда и экологическая безопасность

Заключение

Список используемых источников

#### ПЕРЕЧЕНЬ ГРАФИЧЕСКОГО МАТЕРИАЛА

1 Сборочный чертеж платы (устройства, для которого разрабатывается автоматизированный технологический процесс сборки) – 1 лист формата А1.

2 Алгоритм проектирования ТП сборки и монтажа в *ТехноПро* – 1 лист формата А1.

3 Структурная схема технологического процесса – 1 лист формата А1.

4 Макеты рабочего окна программы в различных режимах работы – 2 листа формата А1.

5 Плакаты, поясняющие процесс разработки технологического процесса ТП – 2 листа формата А1. РЭС с поверхностным монтеком с применением пакста *ГехноПро*<br>
7 Проектирование технологического процесса сборки и монтака РЭС с поверхни<br>
8 Технико-жономическое обоснование<br>
9 Охрана труда и экологическая безопасность.<br>
2

## **Приложение Г** *Пример оформления титульного листа дипломного проекта*

*Министерство образования Республики Беларусь*

Учреждение образования БЕЛОРУССКИЙ ГОСУДАРСТВЕННЫЙ УНИВЕРСИТЕТ ИНФОРМАТИКИ И РАДИОЭЛЕКТРОНИКИ

*Факультет: компьютерного проектирования*

*Кафедра: электронной техники и технологии*

*К защите допустить* Заведующий кафедрой ЭТТ

\_\_\_\_\_\_\_\_\_\_\_\_\_ А.П. Достанко

 $\Gamma$ .

## **ПОЯСНИТЕЛЬНАЯ ЗАПИСКА к дипломному проекту** НА ТЕМУ

## ПРОЕКТИРОВАНИЕ РЭС С ПОМОЩЬЮ ПРИКЛАДНОГО ПРОГРАММНОГО ПАКЕТА ТЕХНОПРО

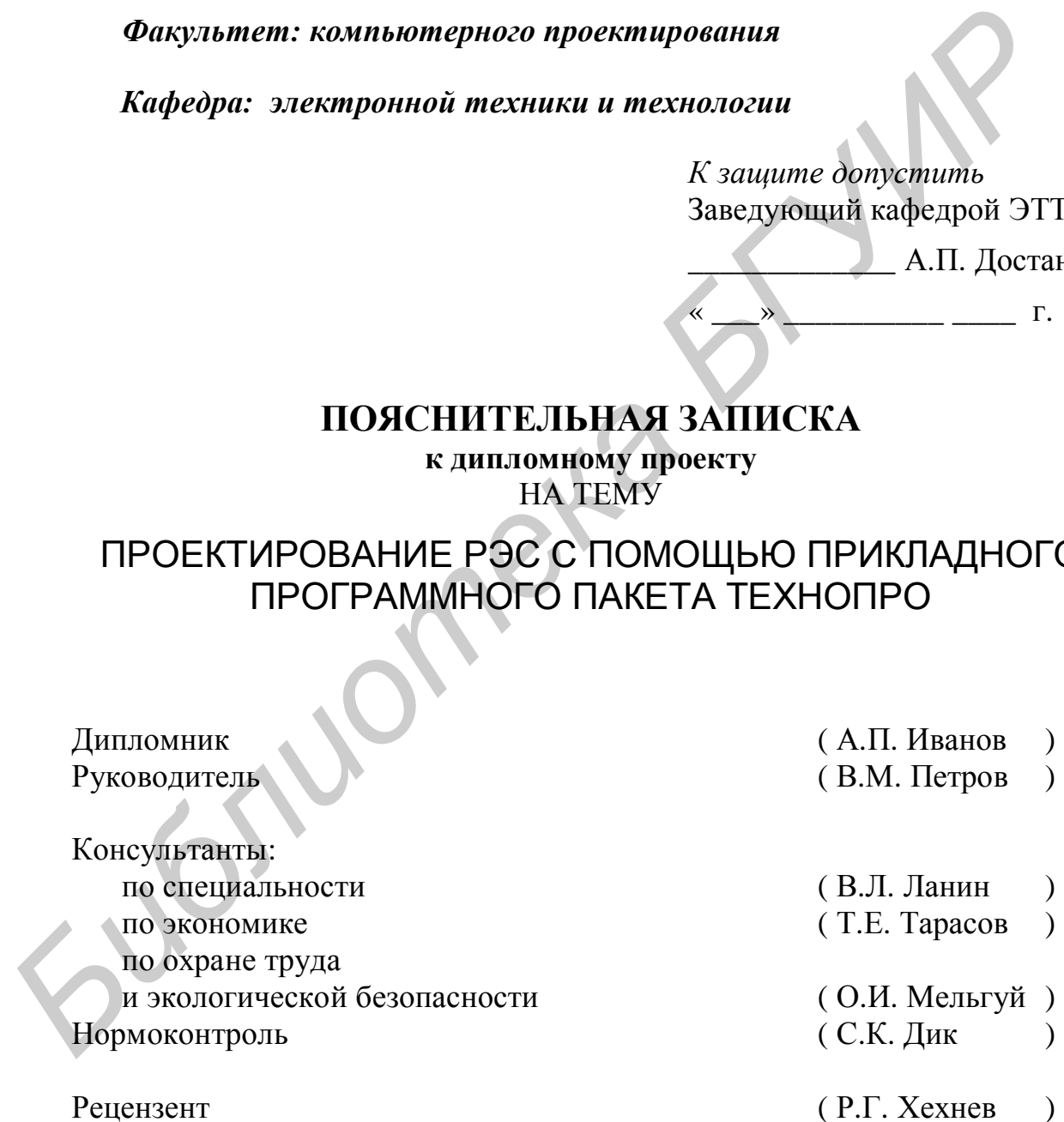

МИНСК 2006

## **Приложение Д** *Пример оформления аннотации к дипломному проекту*

#### *УДК 658.512.22 + 621.396.6*

Задруцкий, И.А.

Проектирование РЭС с помощью прикладного программного пакета ТехноПро: Дипл. проект по спец. «Проектирование и производство РЭС». – Мн.: БГУИР, 2006. – 95 л.

Выполнен обзор существующих программных пакетов, позволяющих проектировать технологические процессы. Проведены патентные исследования по технологии поверхностного монтажа. Проведена подготовка информационной базы по оборудованию, материалам, оснастке, операциям и переходам. Разработаны алгоритм проектирования технологических процессов в диалоговом режиме в ТехноПро и технологический процесс сборки и монтажа РЭС. Расчетный экономический эффект от внедрения прикладного программного пакета ТехноПро в процесс проектирования технологических процессов составил 1704,49 тыс.руб., срок окупаемости – 3 года. В проекте учтены факторы среды, определяющие безопасность, здоровье и работоспособность оператора, критерии эргономичности организации рабочих мест, описывается комплекс мер, направленных на обеспечение нормальных условий труда.

*Ключевые слова:* проектирование технологических процессов, маршрутно-операционная карта, ТехноПро

Ил. 27, табл. 16 , список лит. – 38 назв; графическая часть – 6л. А1.

*Библиотека БГУИР*

Приложение Е<br>Примеры некоторых классов классификатора ЕСКД

| $N_2$  | Наименование                                                                                                    | Подклассы                                                                          |                                                                           |                                                              |                                                                                                   |                                                                                                    |                                                                        |                                                                                      |                                                      |               |
|--------|----------------------------------------------------------------------------------------------------|------------------------------------------------------------------------------------|---------------------------------------------------------------------------|--------------------------------------------------------------|---------------------------------------------------------------------------------------------------|----------------------------------------------------------------------------------------------------|------------------------------------------------------------------------|--------------------------------------------------------------------------------------|------------------------------------------------------|---------------|
| класса | класса                                                                                                    | $1-$ й                                                                             | $2-$ й                                                                    | $3-\check{h}$                                                | $4-$ й                                                                                            | $5-й$                                                                                                    | <b>6-й</b>                                                             | $7-$ й                                                                               | $8-$ й                                               | 9-й           |
|        | $\overline{2}$                                                                                                    | 3                                                                                  | $\overline{4}$                                                            | 5                                                            | 6                                                                                                 | $\tau$                                                                                                    | 8                                                                      | 9                                                                                    | 10                                                   | <sup>11</sup> |
| 30     | Сборочные<br>единицы<br>общемашино-<br>строительные                                                                                                    | Устройства ба-<br>зовые                                                            | Трубопроводы<br>и их элементы                                             | Устройства,<br>передающие<br>движение                        | Устройства<br>направляю-<br>щие,<br>огра-<br>ничительные<br>передаю-<br>И<br>щие<br>движе-<br>ние | Устройства<br>защитные, за-<br>крывающие,<br>уплотнитель-<br>ные,<br>поясни-<br>тельные                                      | Устройства<br>гидравличес-<br>кие, пневма-<br>тические, сма-<br>зочные |                                                                                      |                                                      |               |
| 40     | Средства<br>ний линейных и<br>угловых размеров,<br>параметров движе-<br>ния, времени, си-<br>лы, массы, темпе-<br>ратуры, давления,<br>расхода количества | измере- Средства изме-<br>рений<br>линей-<br>ных и угловых<br>размеров             | Средства изме-<br>рений парамет-<br>ров движения<br>(приборы)             | Средства из-<br>мерений вре-<br>мени                         | Средства<br>измерений<br>силы и мас-<br>CЫ                                                        | Средства из-<br>мерений тем-<br>пературы                                                                                     | Средства<br>измерений<br>давления,<br>уровня, рас-<br>хода             | Средства изме-<br>рений давления,<br>уровня, расхода<br>(кроме мано-<br>метрических) | Состав-<br>ные<br>части<br>средств<br>измере-<br>ний |               |
| 41     | Средства изме-<br>рений электри-<br>ческих и маг-<br>нитных величин,<br>ионизирующих<br>излучений                                                         | Средства изме-<br>рений электри-<br>ческих и маг-<br><b>НИТНЫХ</b><br>вели-<br>ЧИН | Средства изме-<br>рений ионизи-<br>рующих излу-<br>чений                  | Средства оп-<br>ределения со-<br>става<br>И<br>свойств газов | Средства<br>определения<br>состава<br>И<br>свойств<br>жидкостей                                   | Средства оп-<br>ределения<br>состава<br>И<br>свойств<br>$ChI-$<br>пучих<br>Be-<br>ществ.<br>Сред-<br>ства универ-<br>сальные |                                                                        | Составные<br>части средств<br>измерений                                              |                                                      |               |
| 67     | Трансформаторы.<br>Конденсаторы.<br>Аппараты электри-<br>ческие. Электро-<br>магниты                                                                      | дроссели<br>(мощностью до<br>$5$ $\mathrm{kBA}$ )                                  | Грансформаторы, Трансформаторы,<br>дроссели<br>(мощностью<br>свыше 5 кВА) | Конденсаторы                                                 | Аппараты<br>электриче-<br>ские                                                                    | Источники<br>света                                                                                                    | Приборы<br>И<br>комплексы<br>световые                                  | Электромаг-<br>НИТЫ                                                                  |                                                      |               |

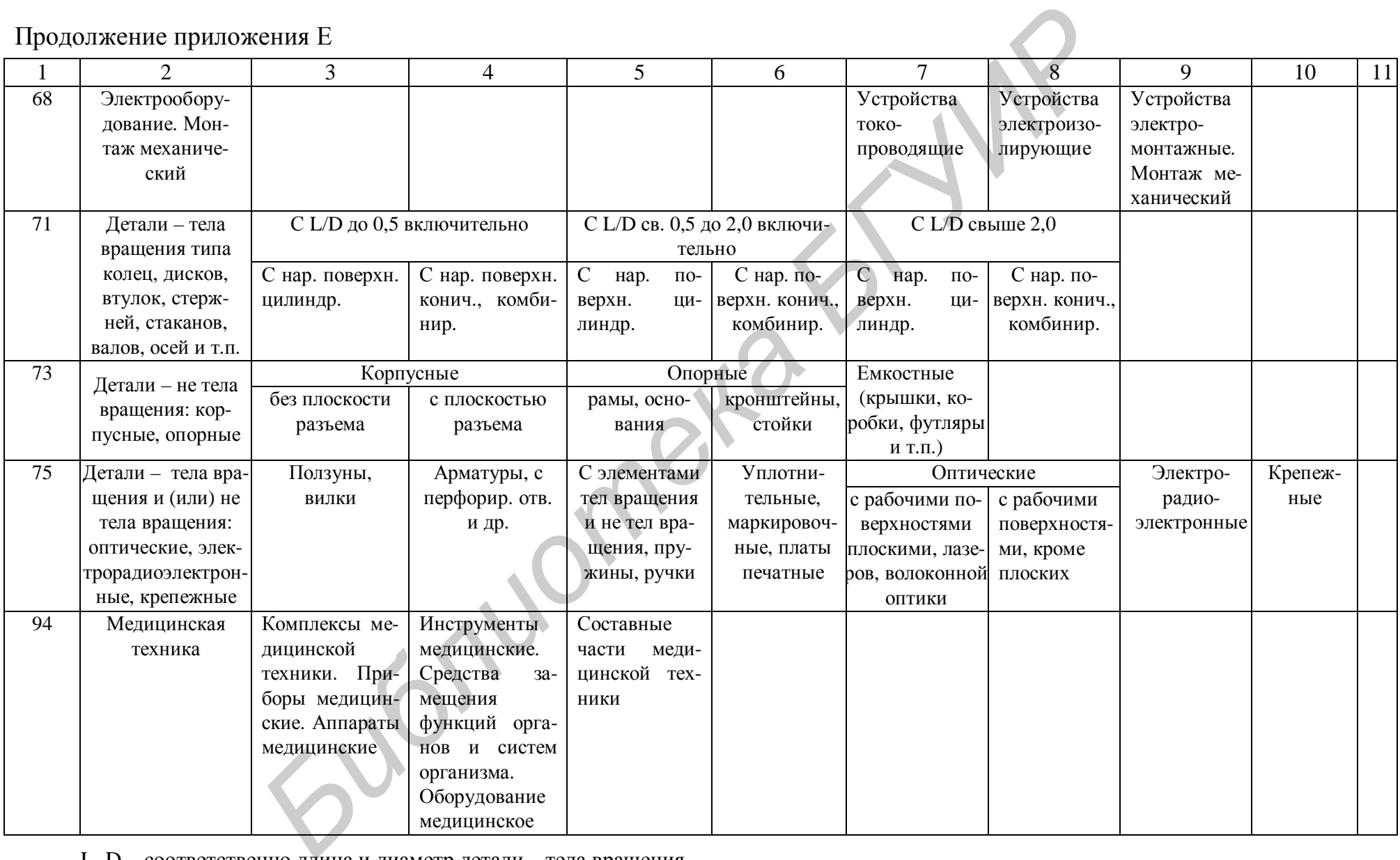

L, D – соответственно длина и диаметр детали – тела вращения

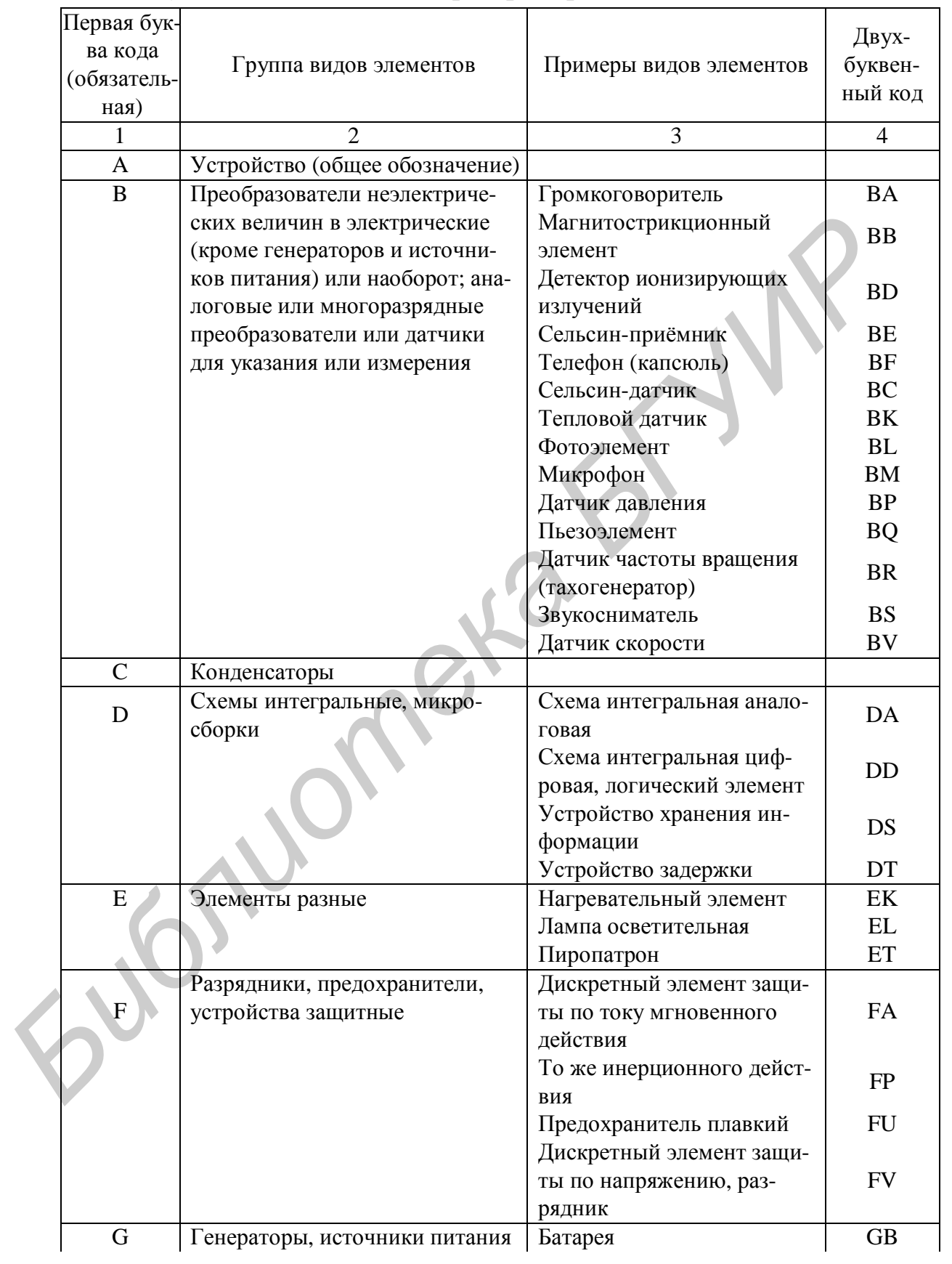

### **Приложение Ж** *Буквенный код наиболее распространённых видов элементов*

Продолжение приложения Ж

|  | 1              | $\overline{2}$                  | 3                               | $\overline{4}$         |  |
|--|----------------|---------------------------------|---------------------------------|------------------------|--|
|  | H              | Устройства индикационные и      | Прибор звуковой сигнали-        | HA                     |  |
|  |                | сигнальные                      | зации                           |                        |  |
|  |                |                                 | Индикатор символьный            | HG                     |  |
|  |                |                                 | Прибор сигнализации             | HL                     |  |
|  | K              | Реле, контакторы, пускатели     | Реле токовое                    | KA                     |  |
|  |                |                                 | Реле указательное               | KH                     |  |
|  |                |                                 | Реле электротепловое            | <b>KK</b>              |  |
|  |                |                                 | Контактор, магнитный            | KM                     |  |
|  |                |                                 | пускатель                       |                        |  |
|  |                |                                 | Реле времени<br>Реле напряжения | <b>KT</b><br><b>KV</b> |  |
|  |                | Катушки индуктивности, дрос-    | Дроссель люминесцентно-         |                        |  |
|  | L              | сели                            | го освещения                    | LL                     |  |
|  | M              | Двигатели                       |                                 | PA                     |  |
|  | $\mathbf{P}$   | Приборы, измерительное обо-     | Амперметр                       | PA                     |  |
|  |                | рудование                       | Счётчик импульсов               | PC                     |  |
|  |                |                                 | Частотомер (Примечание:         |                        |  |
|  |                |                                 | сочетание РЕ не допуска-        | PF                     |  |
|  |                |                                 | ется)                           |                        |  |
|  |                |                                 | Счётчик активной энергии        | PI                     |  |
|  |                |                                 | Счётчик реактивной энер-        | <b>PK</b>              |  |
|  |                |                                 | ГИИ                             |                        |  |
|  |                |                                 | Омметр                          | <b>PR</b>              |  |
|  |                |                                 | Регистрирующий прибор           | <b>PS</b>              |  |
|  |                |                                 | Часы, измеритель времени        | PT                     |  |
|  |                |                                 | действия                        | PV                     |  |
|  |                |                                 | Вольтметр<br>Ваттметр           | <b>PW</b>              |  |
|  |                | Выключатели и разъединители в   | Выключатель автоматиче-         |                        |  |
|  | Q              | силовых цепях (энергоснабжение, | ский                            | QF                     |  |
|  |                | питание, оборудование и т.д.)   | Короткозамыкатель               | QK                     |  |
|  |                |                                 | Разъединитель                   | <b>QS</b>              |  |
|  | $\mathbf R$    | Резисторы                       | Терморезистор                   | <b>RK</b>              |  |
|  |                |                                 | Потенциометр                    | RP                     |  |
|  |                |                                 | Шунт измерительный              | <b>RS</b>              |  |
|  |                |                                 | Варистор                        | <b>RU</b>              |  |
|  | $\overline{S}$ | Устройства коммутационные в     | Выключатель или пере-           | <b>SA</b>              |  |
|  |                | цепях управления, сигнализации  | ключатель                       |                        |  |
|  |                | и измерительных                 | Выключатель кнопочный           | SB                     |  |
|  |                |                                 | Выключатель автоматиче-         |                        |  |
|  |                |                                 | ский (для аппаратов, не         | <b>SF</b>              |  |
|  |                |                                 | имеющих контактов сило-         |                        |  |
|  |                |                                 | вых цепей)                      |                        |  |
|  |                |                                 | Выключатели, срабаты-           |                        |  |
|  |                |                                 | вающие от различных воз-        |                        |  |
|  |                |                                 | действий:                       |                        |  |

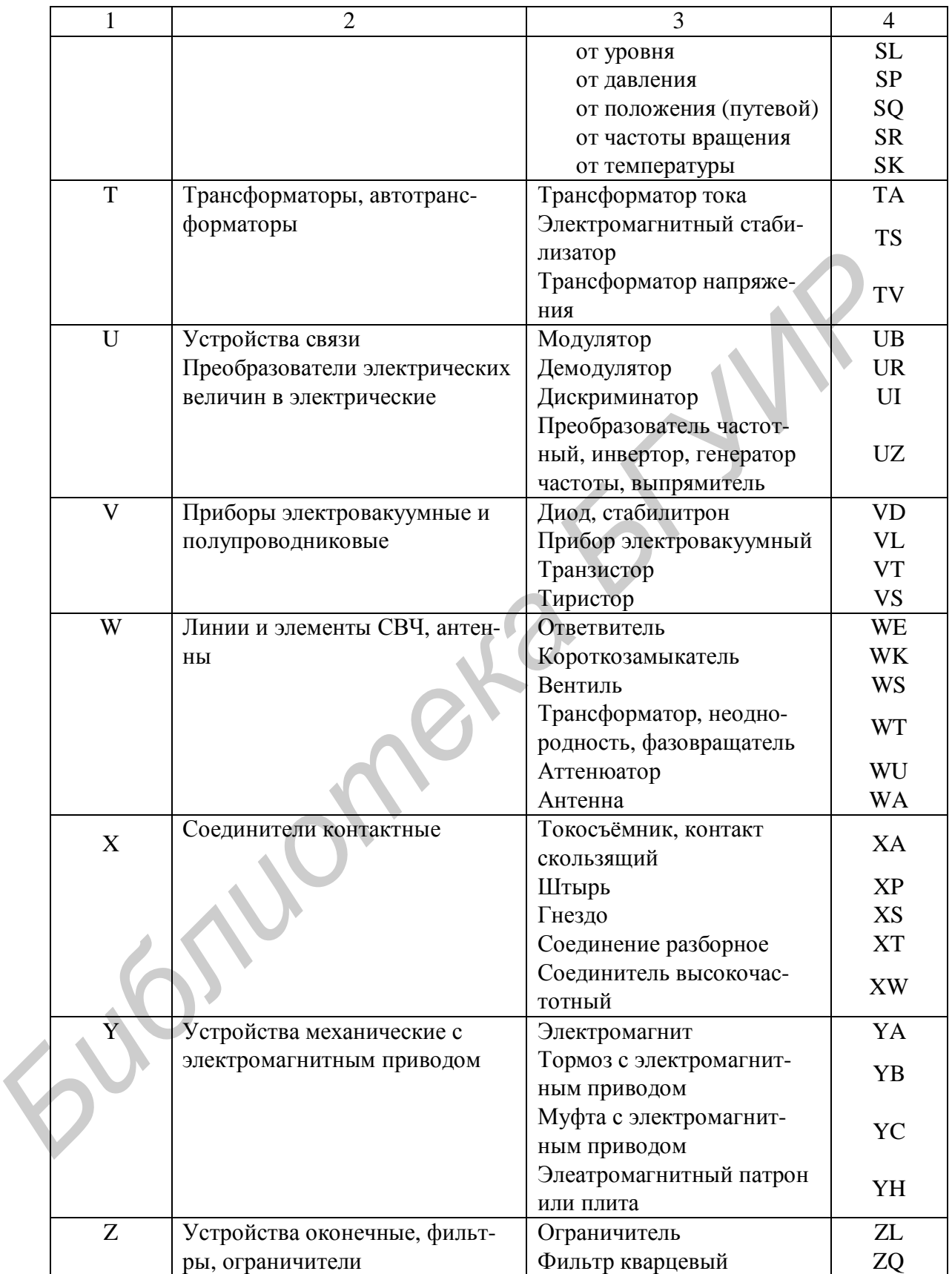

## **Приложение И** *Пример выполнения перечня элементов к схеме электрической принципиальной*

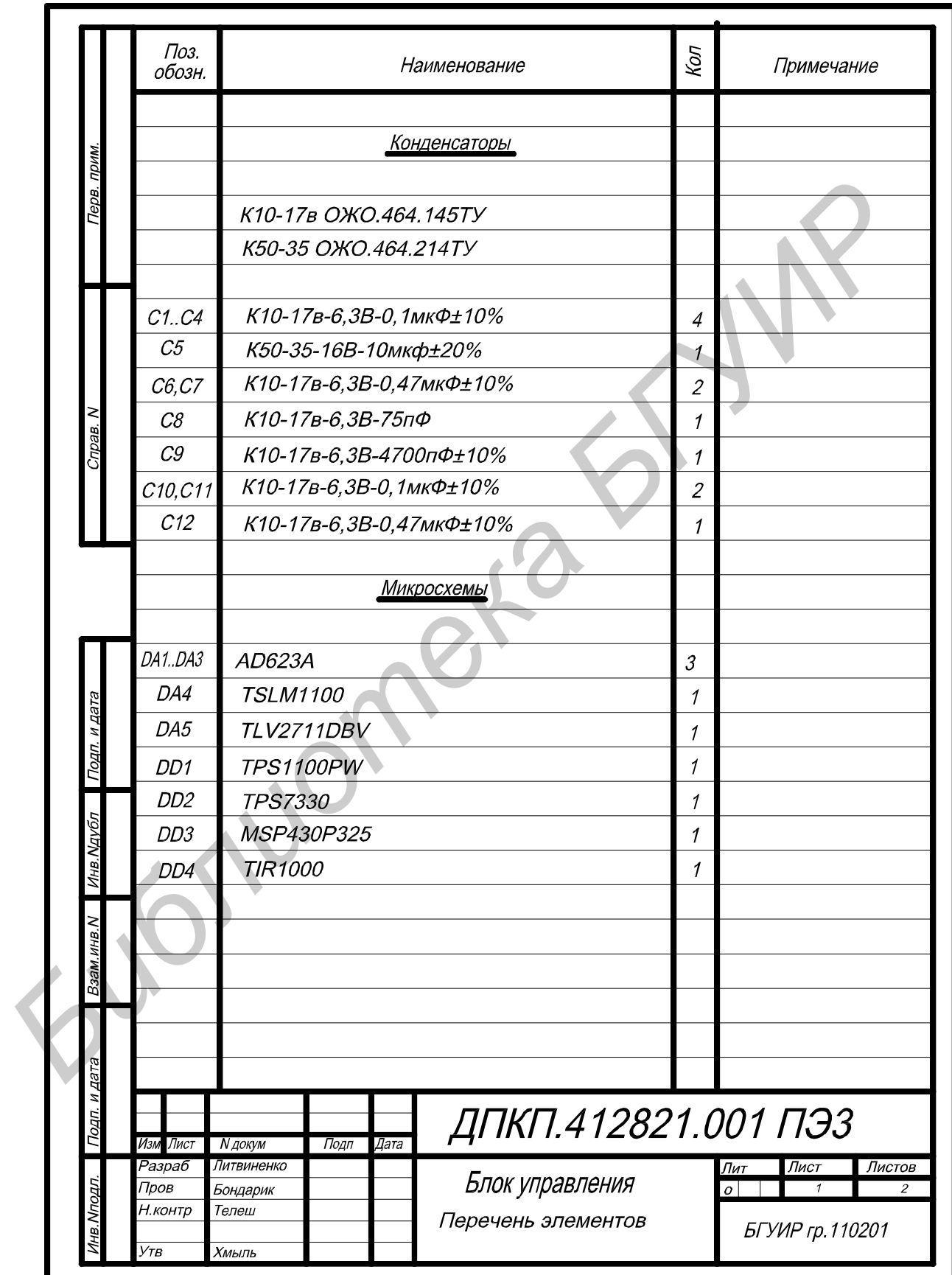

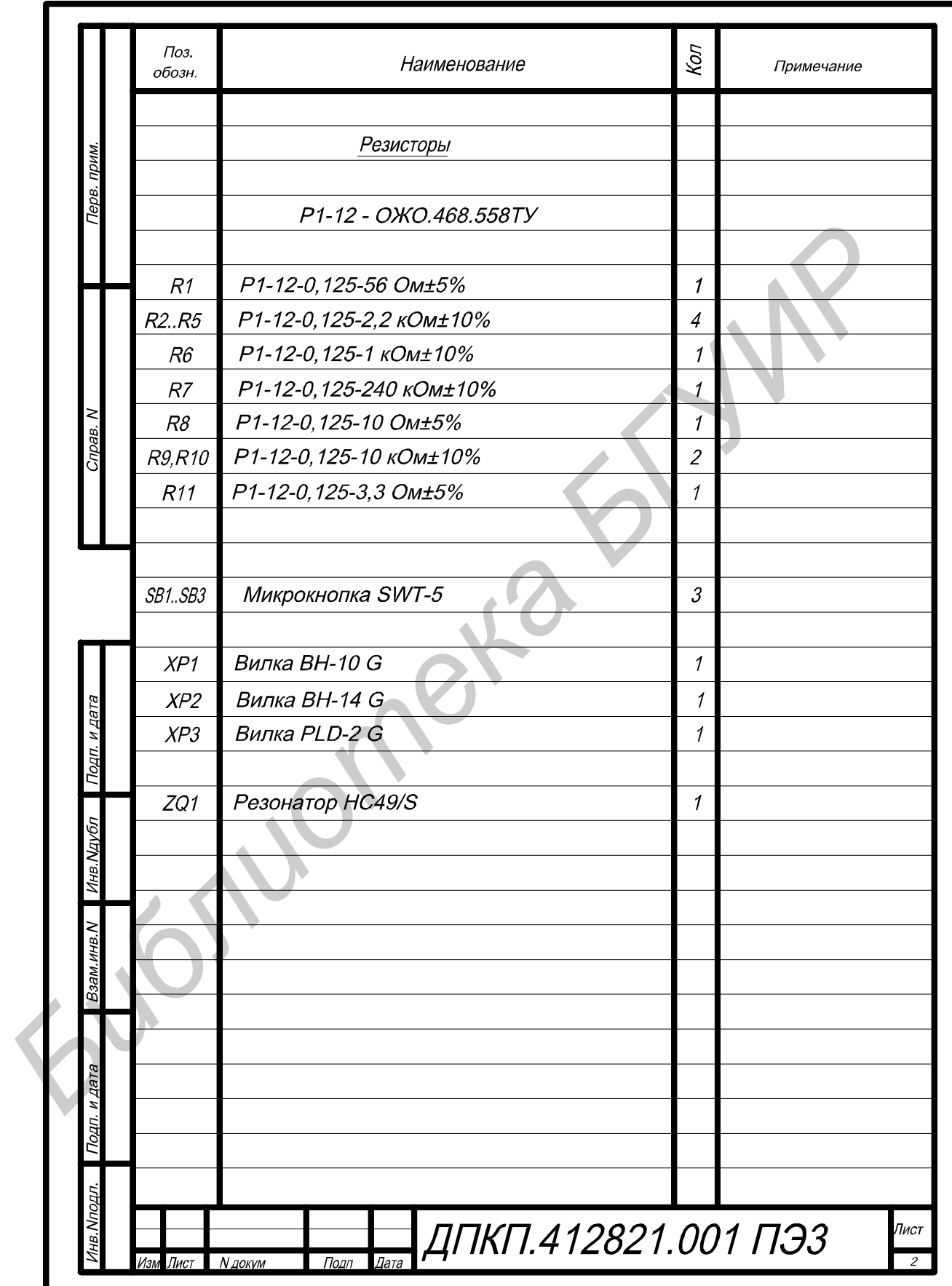

## **Приложение К**

## *Пример выполнения спецификации*

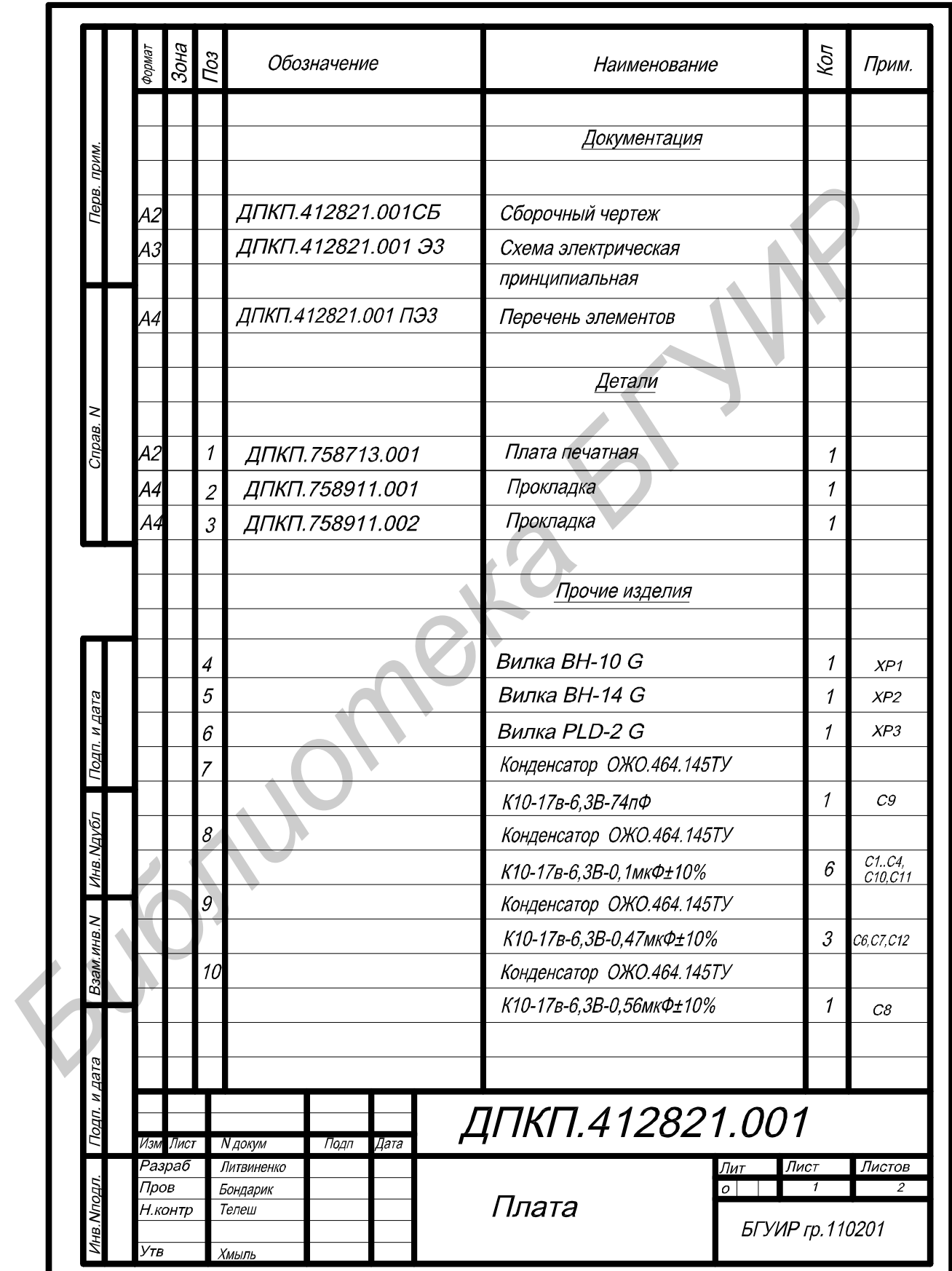

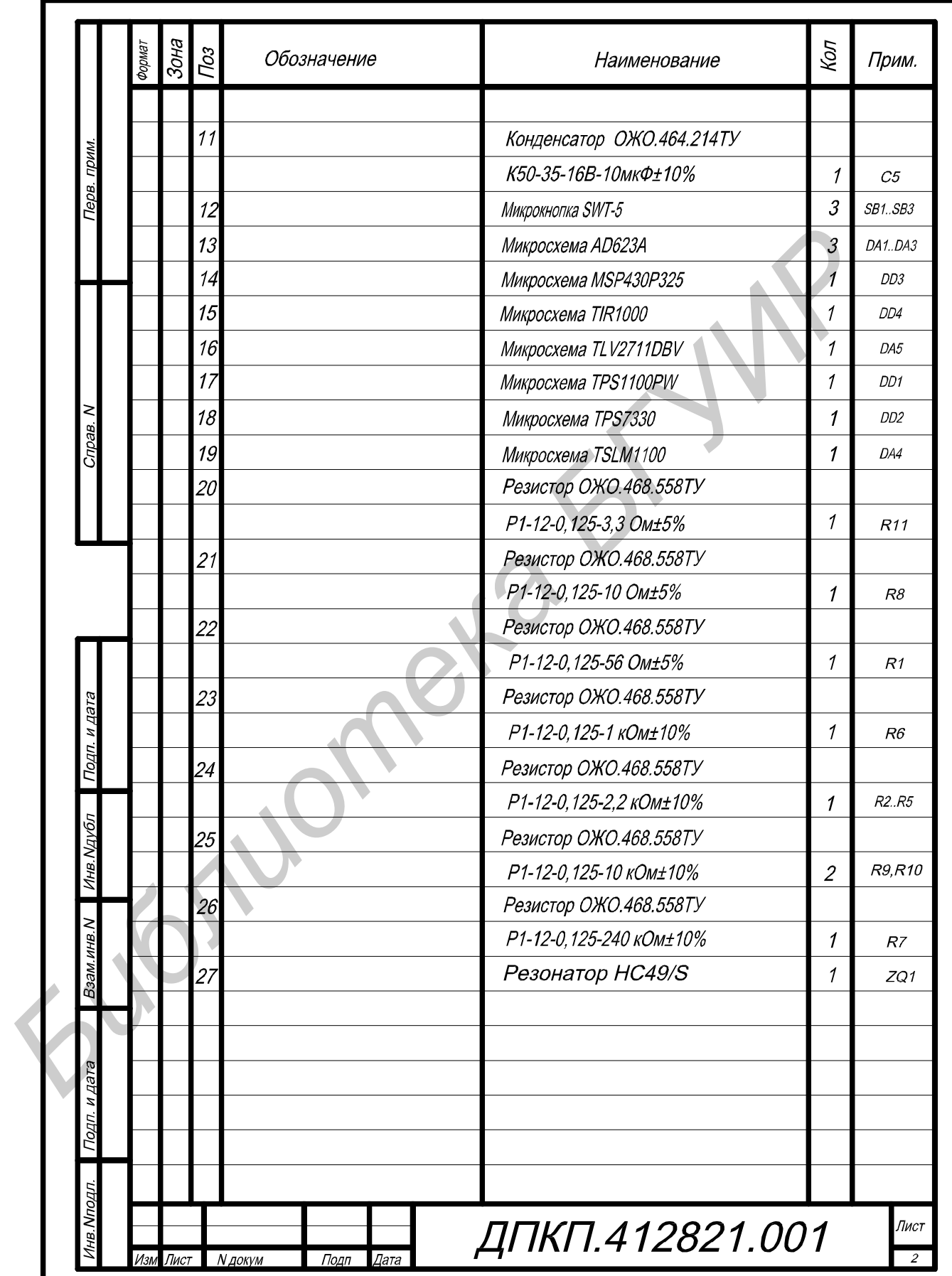

## **Приложение Л** *Материалы, наиболее часто применяемые при разработке РЭС*

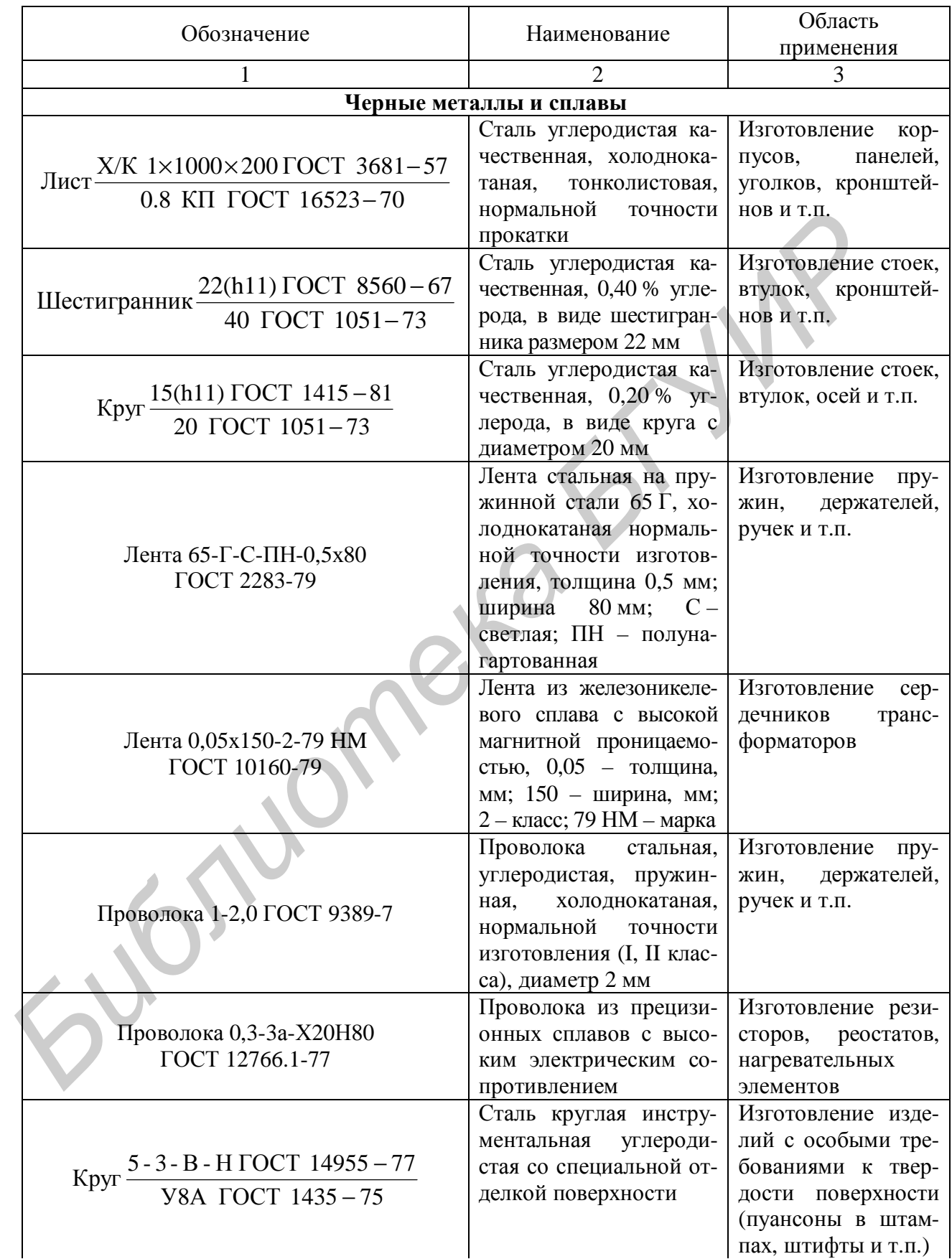

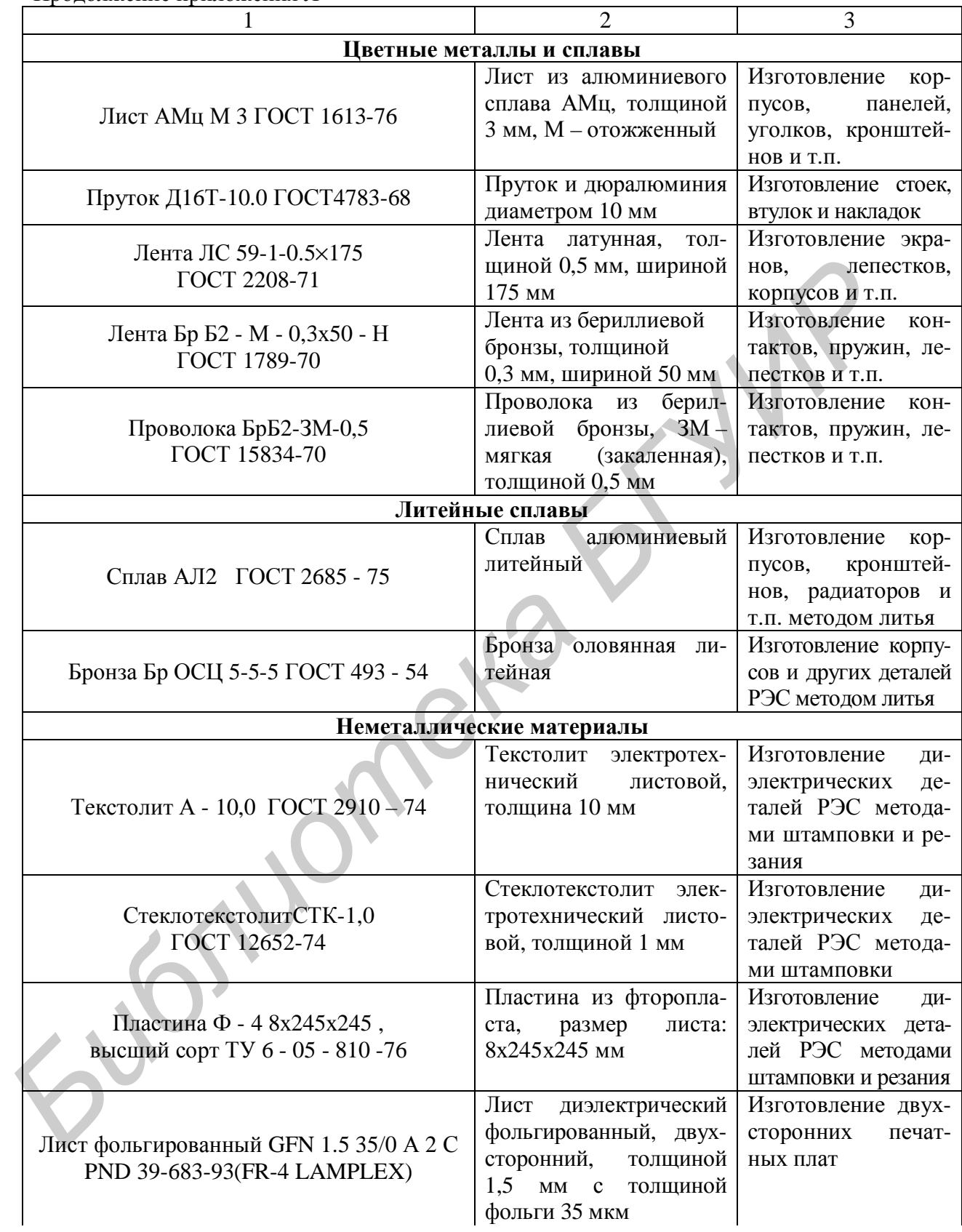

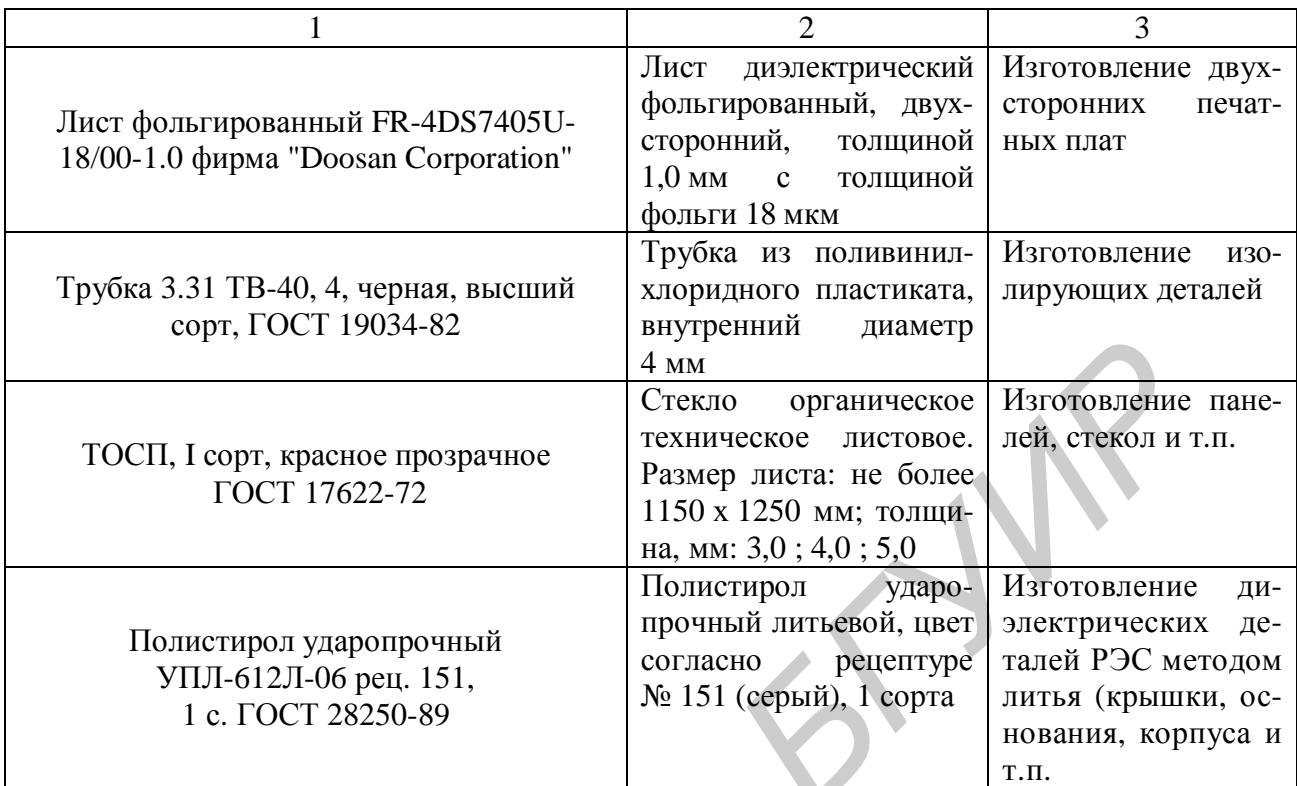

**FOCT.** 1 copt., красное прозранное  $\frac{4 \text{ MW}}{\text{FOC}}$ <br>
TOCT. 1 copt., красное прозранное  $\frac{4 \text{ MW}}{\text{FOC}}$  происх и не более листовос. лей, старка и т.<br>  $\frac{1150 \times 1250 \text{ MW}}{\text{HOMETR}^2}$ <br> **FOCT 17622-72**<br> **FOCT 17622-72**<br>

#### **Приложение М** *Материалы, используемые для изделий с электромонтажом*

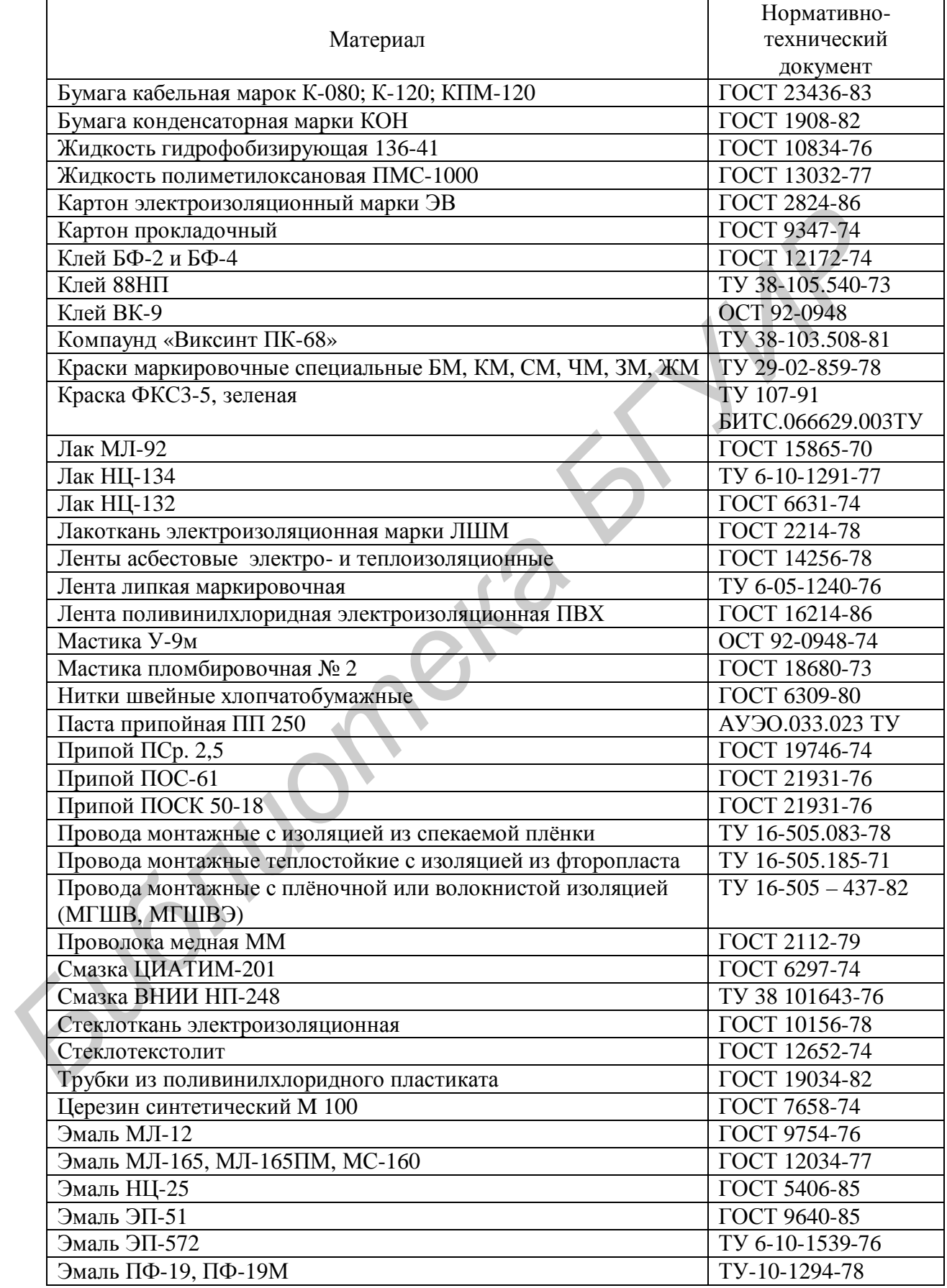

Приложение Н Пример оформления чертежа печатной платы

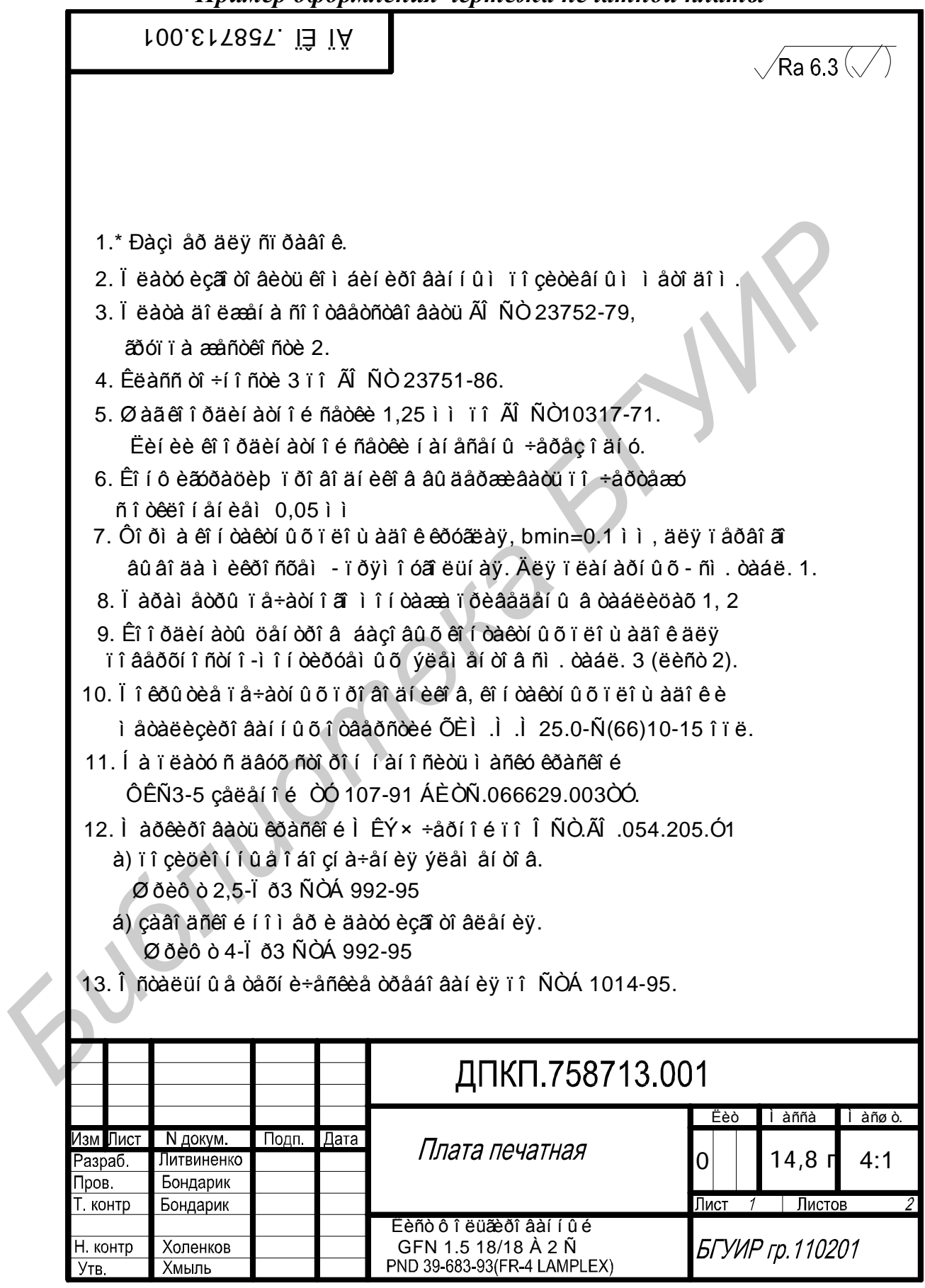

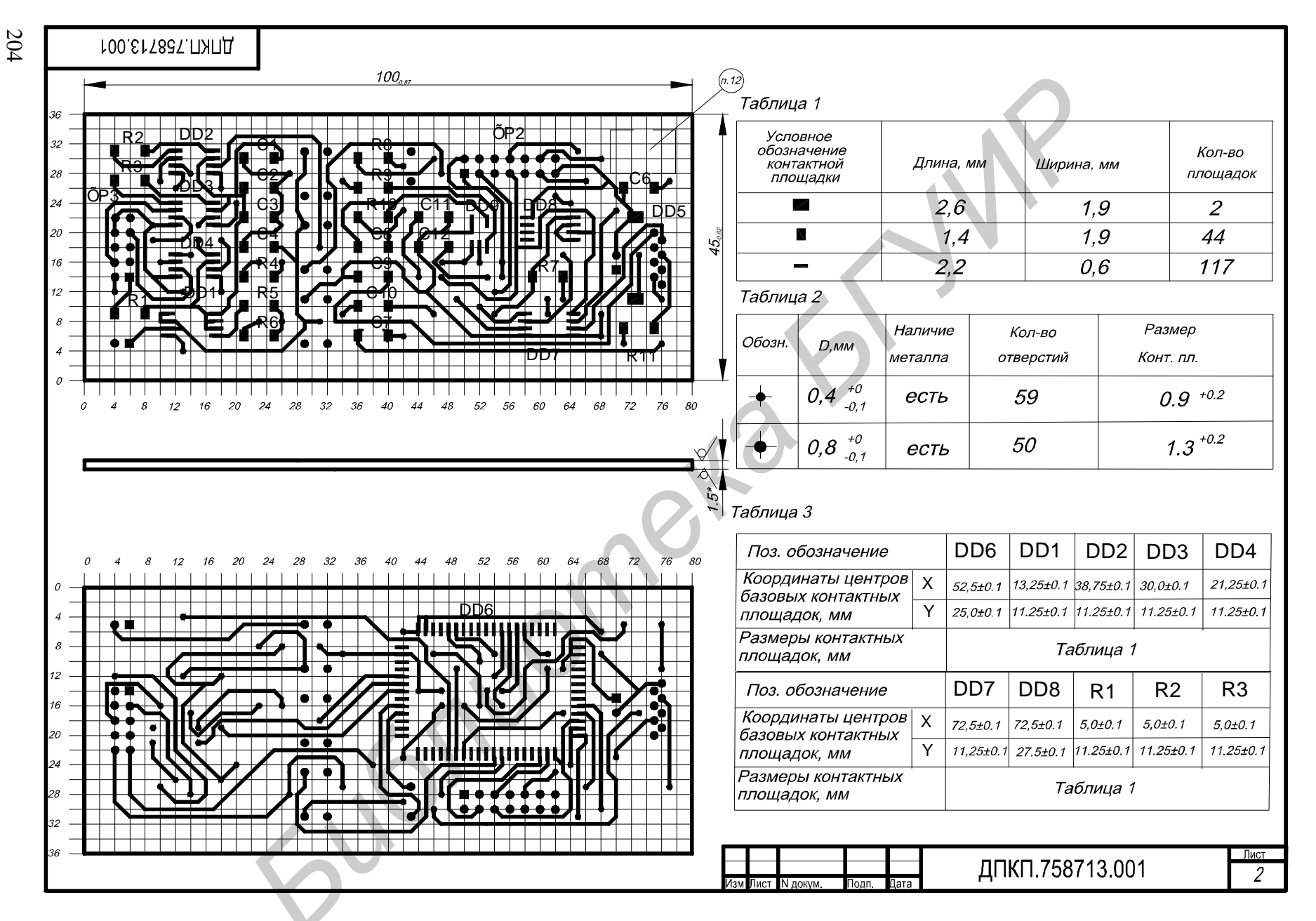

Продолжение приложения  $\mathbbmss{}$ 

### Приложение П

## Классы исполнения радиоэлектронных средств по условиям эксплуатации

Установлены следующие климатические исполнения (классы исполнения) изделий по условиям их эксплуатации в макроклиматических районах (ГОСТ 15150-69. Машины, приборы и другие технические изделия. Исполнения для различных климатических районов. Категории, условия эксплуатации, хранения и транспортирования в части воздействия климатических факторов внешней среды (таблица П.1)):

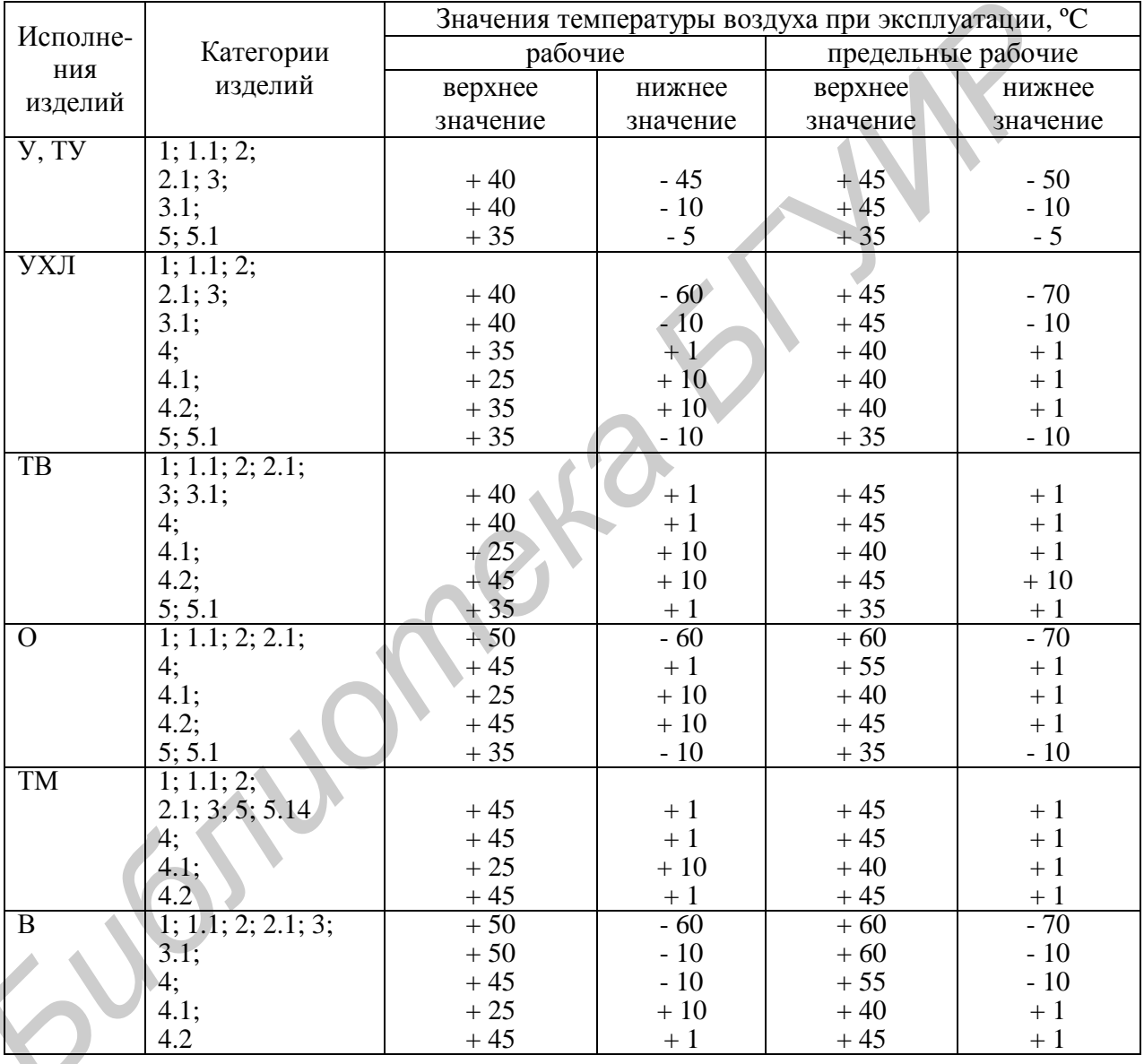

Таблица П.1 - Значения температуры окружающего воздуха

- У (N) - для районов с умеренным климатом;

- УХЛ (NF) - с умеренным и холодным климатом; при эксплуатации только в холодном климате  $- XII$  (F);

– ТВ (ТН) – с влажным тропическим климатом;

– ТС (ТА) – с сухим тропическим климатом;

 $-$  T (T) – с тропическим как сухим, так и влажным климатом;

- М (М) - с умеренно холодным морским климатом;

- ТМ (TM) - с тропическим морским климатом;

 $-$  O (U) – для всех районов, кроме районов с морским климатом;

– ОМ (МU) – с морским климатом;

– В (W) – для всех макроклиматических районов (всеклиматическое исполнение).

В зависимости от места размещения изделия при эксплуатации в воздушной среде (на высоте до 4300 м над уровнем моря, а также в подземных и подводных помещениях) установлены следующие категории размещения:

1 – на открытом воздухе;

1.1 – постоянно в помещениях категории 4 и кратковременно в условиях всех остальных категорий;

2 – под навесом или в помещении, где условия эксплуатации несущественно отличаются от установленных для категории 1 (в палатках, кузовах машин и т.п.);

2.1 – внутри изделий, эксплуатируемых в условиях категорий 1 и 2, в качестве встроенных элементов;

3 – в закрытых помещениях (объемах) без искусственного регулирования температуры при отсутствии прямого солнечного излучения, воздействия осадков и ветра;

3.1 – в нерегулярно отапливаемых помещениях;

4 – в помещениях (объемах) с искусственно регулируемыми условиями (закрытые отапливаемые помещения);

4.1 – в помещениях с кондиционированием воздуха;

4.2 – в лабораторных, капитальных, жилых и других подобных помещениях;

5 – в помещениях с повышенной влажностью (в подвалах, цехах и т.п.);

5.1 – встроенные элементы изделий в условиях категории 5, когда конструкция изделий предохраняет элемент от конденсации влаги на его поверхности.

Для категории размещения изделий 1 стандартом ГОСТ I5I50-69 установлены следующие типы атмосферы с предельным содержанием коррозионно-активных веществ:

I – условно чистая, сернистого газа – не более 20 мг/м<sup>2</sup> за сутки (0,025 мг/м<sup>3</sup>), хлоридов – не более 0,3 мг/м<sup>2</sup> за сутки;

II – промышленная, сернистого газа – 20–250 мг/м<sup>2</sup> за сутки (0,025–0,31 мг/м<sup>3</sup>), хлоридов – не более 0,3 мг/м<sup>2</sup> за сутки;

III – морская, сернистого газа – не более 20 мг/м<sup>2</sup> за сутки (0,025 мг/м<sup>3</sup>), хлоридов – 30–300 мг/м 2 за сутки;

IV – приморско-промышленная, сернистого газа – 20–250 мг/м<sup>2</sup> за сутки (0,025–0,31 мг/м<sup>3</sup>).

Для категорий размещения 2, 3, 4 содержание коррозионно-активных веществ в атмосфере составляет 30–40 % от установленных для категории 1.

Для изделий климатических исполнений У, УХЛ (ХЛ), TC, ТВ, Т, как правило, назначаются условия эксплуатации в атмосфере типов I и II, кроме специально оговоренных случаев.

Аппаратуру в зависимости от условий ее эксплуатации согласно ГОСТ 11478-68 подразделяют на группы, приведенные в таблице П.2.

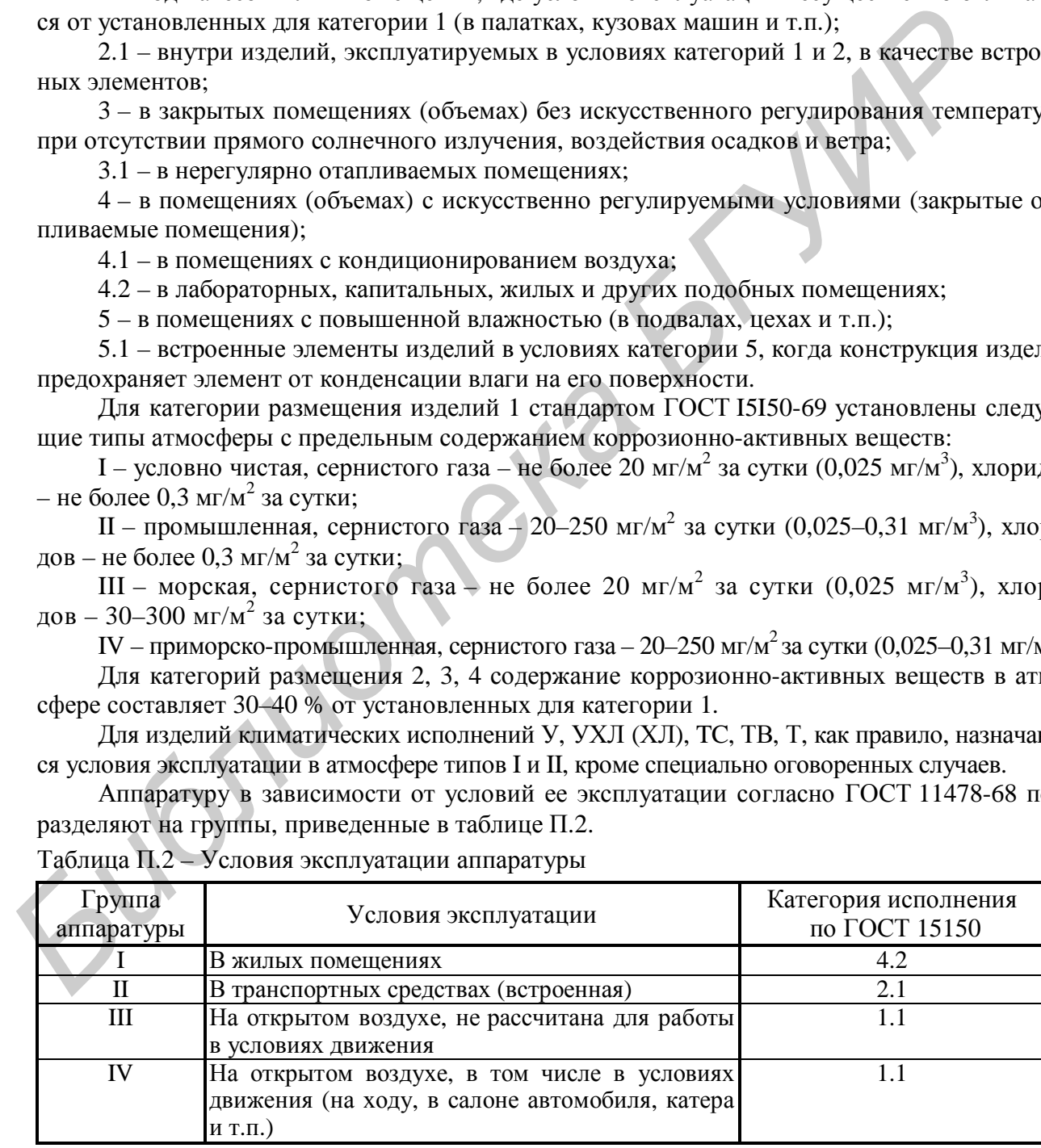

Таблица П.2 – Условия эксплуатации аппаратуры

## Приложение Р Вспомогательные знаки для обозначения сварных швов

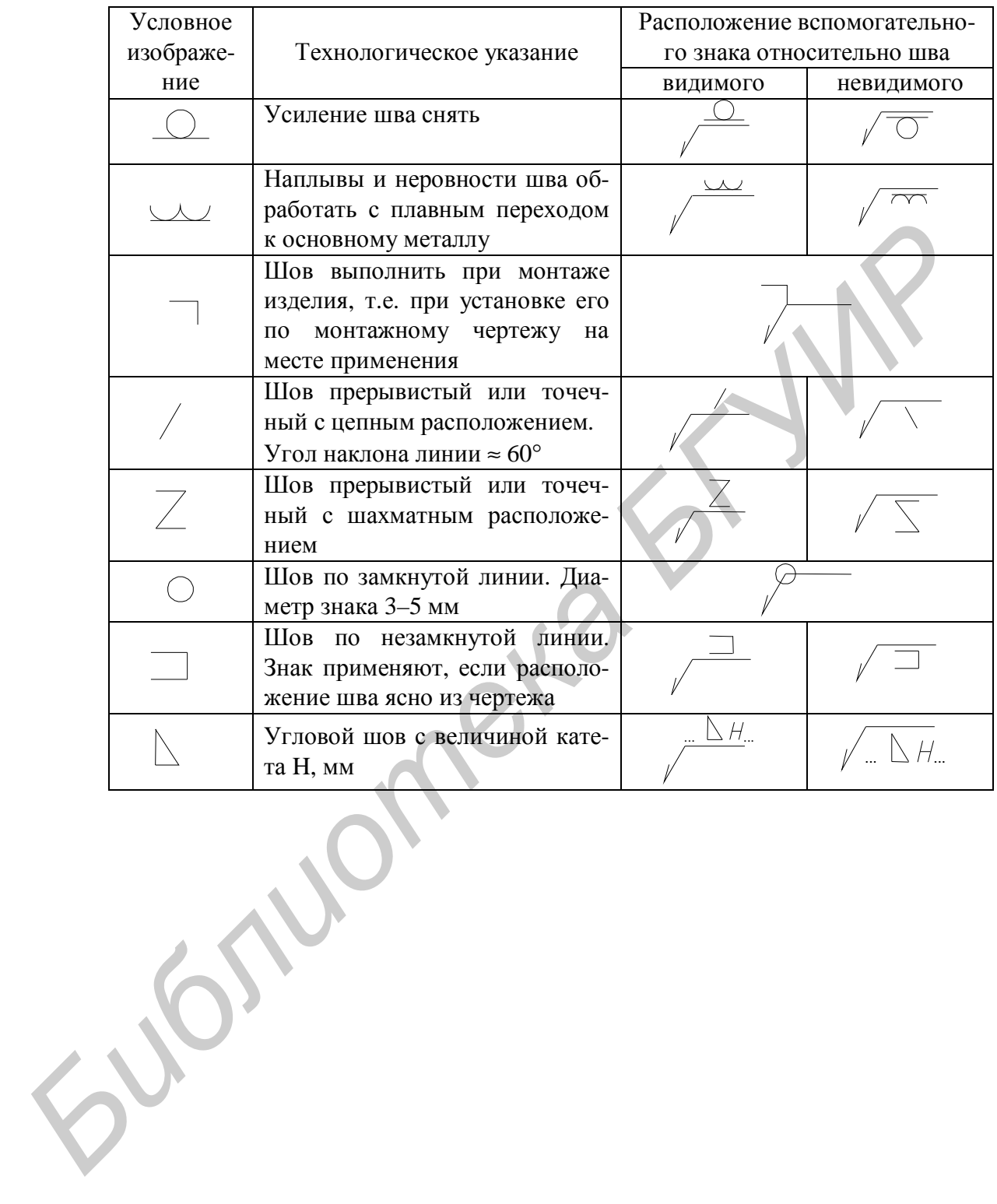

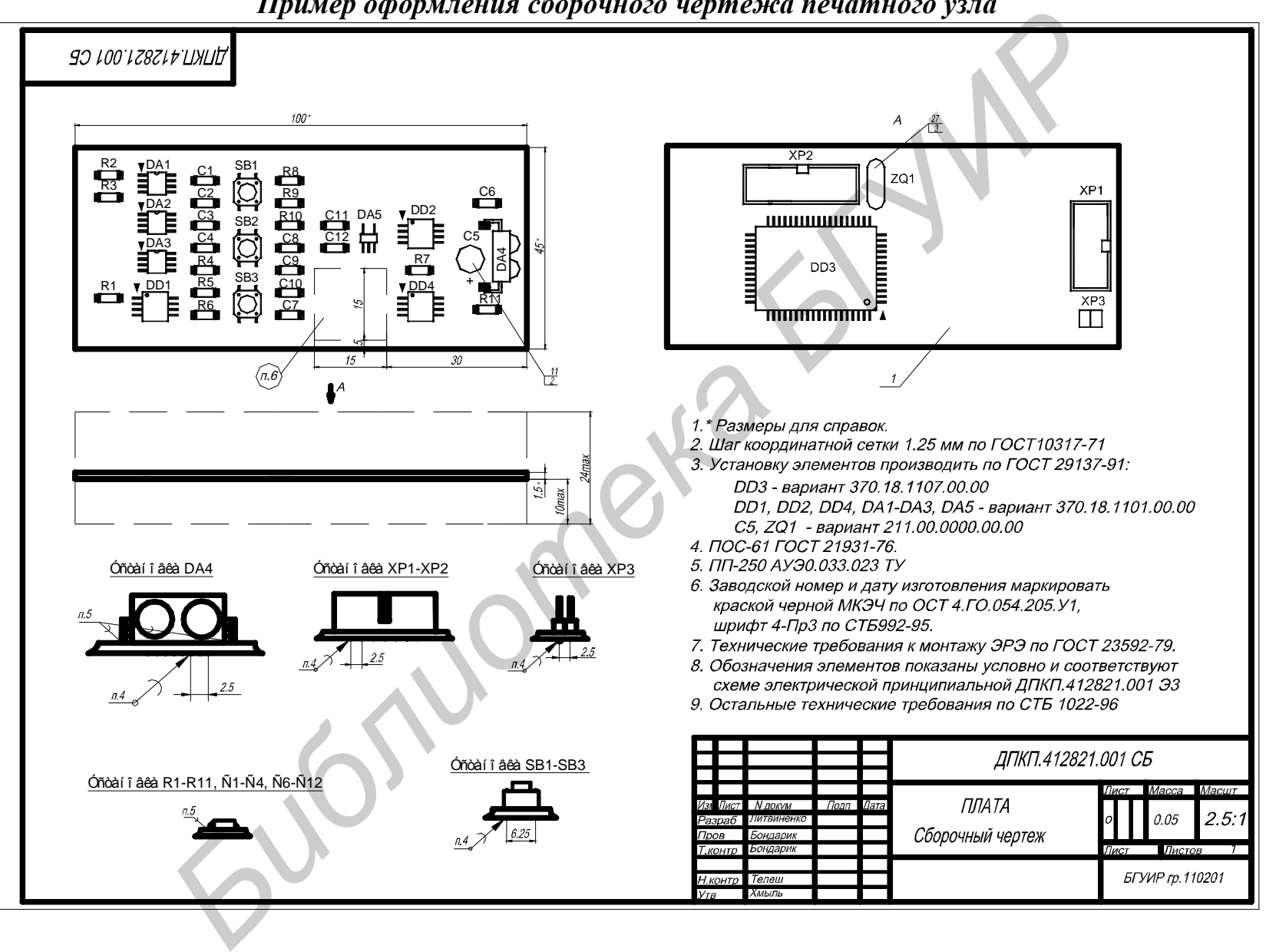

**Приложение С** *Пример оформления сборочного чертежа печатного узла*

## Приложение Т

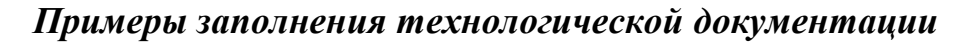

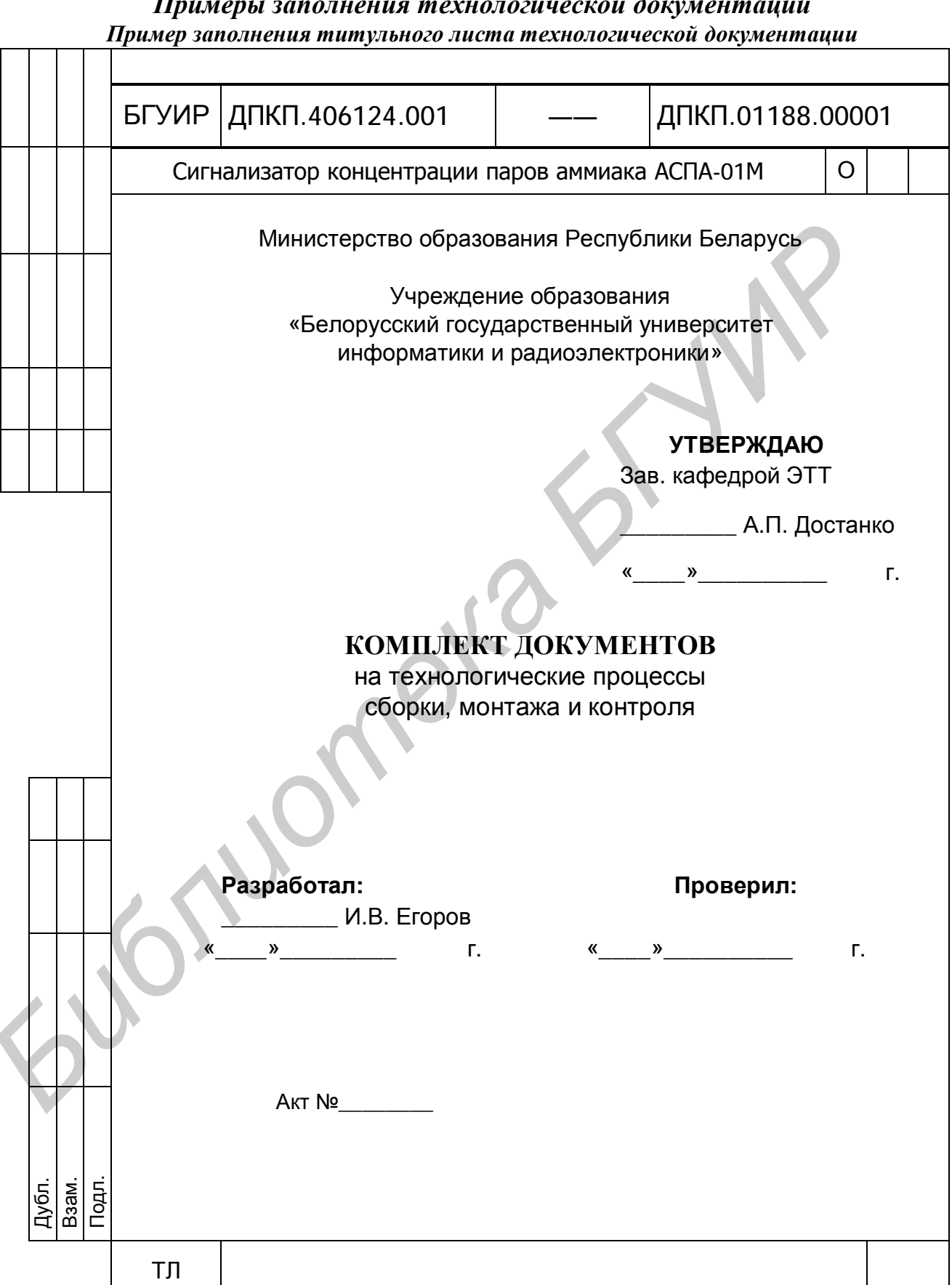

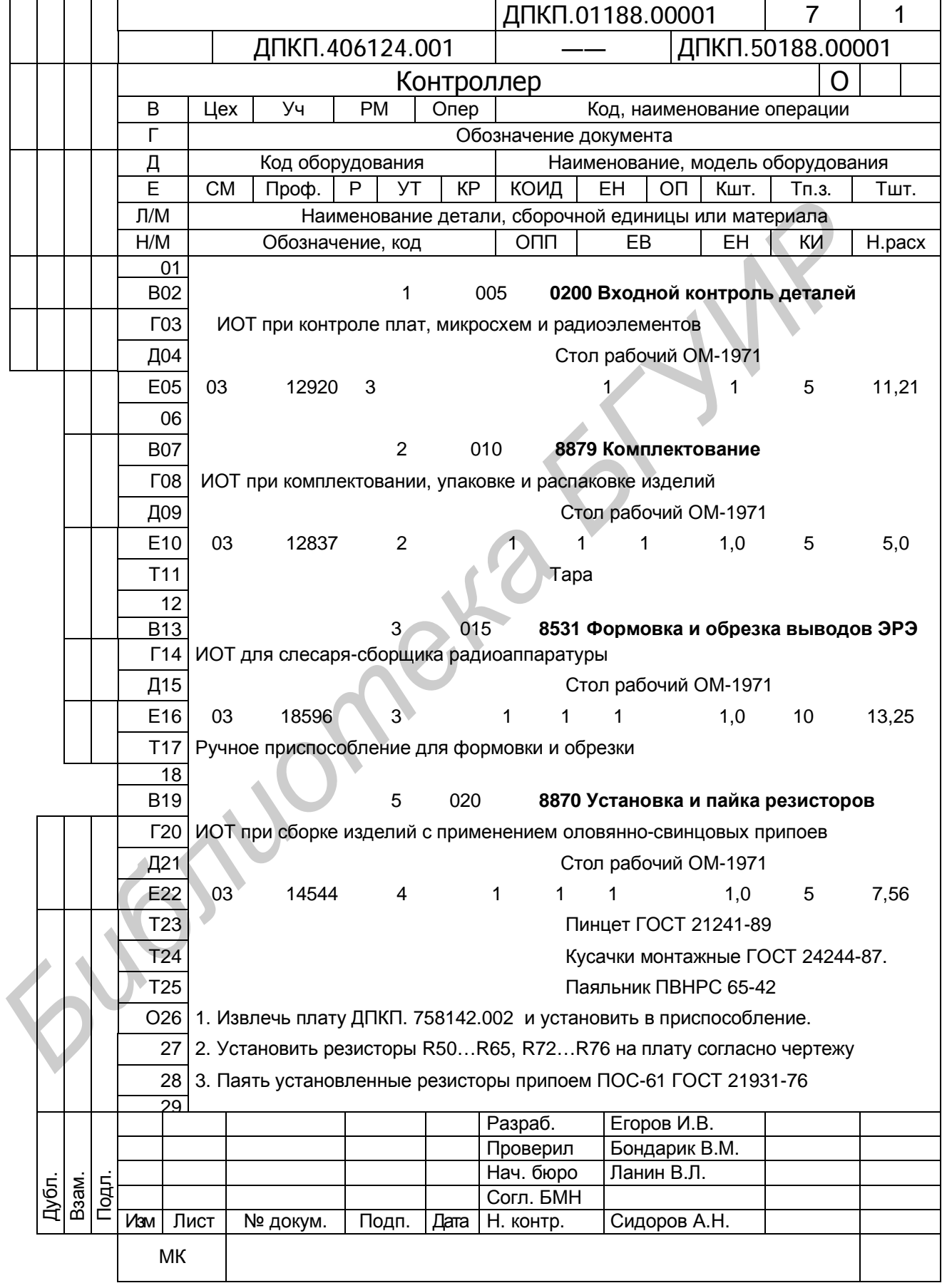

## Пример заполнения маршрутной карты

#### ДПКП.406124.001 ДПКП.50188.00001  $\overline{7}$ Цeх Уч **PM** B Опер Код, наименование операции  $\Gamma$ Обозначение документа Д Код оборудования Наименование, модель оборудования  $\mathsf{F}$ **CM** Проф.  $\mathsf{P}$ **KP** КОИД **EH** OП Кшт. УT Тп.з. Тшт.  $\Pi/M$ Наименование детали, сборочной единицы или материала  $H/M$  $O<sub>II</sub>$ **EB** Обозначение, кол EH КИ H.pacx 01 T<sub>02</sub> Пресс ручной O03 1. Извлечь плату из тары. 04 2. Осуществить контроль. 05 3. Обезжирить место маркировки спиртонефрасовой смесью 1:1. 06 4. Маркировать плату согласно сборочному чертежу. 07 5. Установить плату на подставку 6. Сушить краску МКЭ по режиму: T=23±5°С, t=70...72 ч. 08 09 7. Снять плату с подставки.  $10<sup>1</sup>$ 8. Уложить плату в тару.  $11$ 9. Сделать отметку в сопроводительном документе.  $\overline{12}$ 26 125 0310 Визуальный контроль **B13** ИОТ при сборке изделий с применением оловяно-свинцовых припоев,  $\Gamma$ 14 канифольных флюсов и спирто-бензиновых смесей 15 Д16 Стол рабочий ОМ-1971 E<sub>17</sub> 03 13460  $\mathbf{1}$  $\overline{1}$  $1,0$ 3 5. 1 24,0 T<sub>18</sub> Пинцет ГОСТ 21241-89 T<sub>19</sub> Приспособление для визуального контроля  $\overline{20}$ ГГ 63669/0.12 O<sub>21</sub>  $1.1$ Извлечь плату из тары.  $22$  $\overline{2}$ . Установить плату на приспособление и осуществить визуальный контроль. 23 3. Сделать отметку в сопроводительном документе. Уложить плату в тару. 24 4. 25  $5<sub>1</sub>$ Сделать отметку в сопроводительном документе. 26  $27$ 28 29 30 Взам. Подл. Дубл. 31 32 MК

#### Продолжение приложения Т

#### Пример заполнения второго листа маршрутной карты

## *Пример заполнения технологической инструкции*

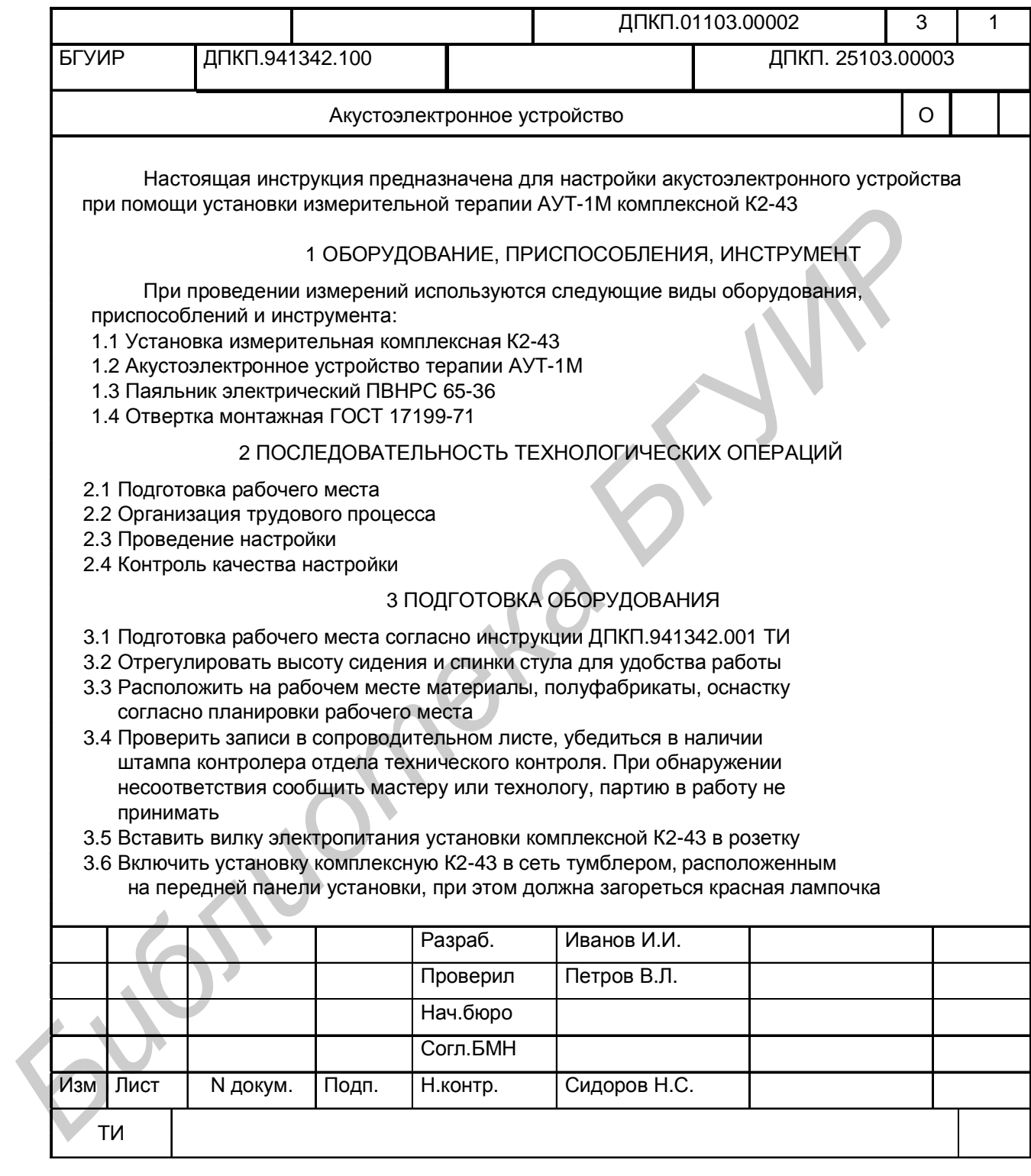

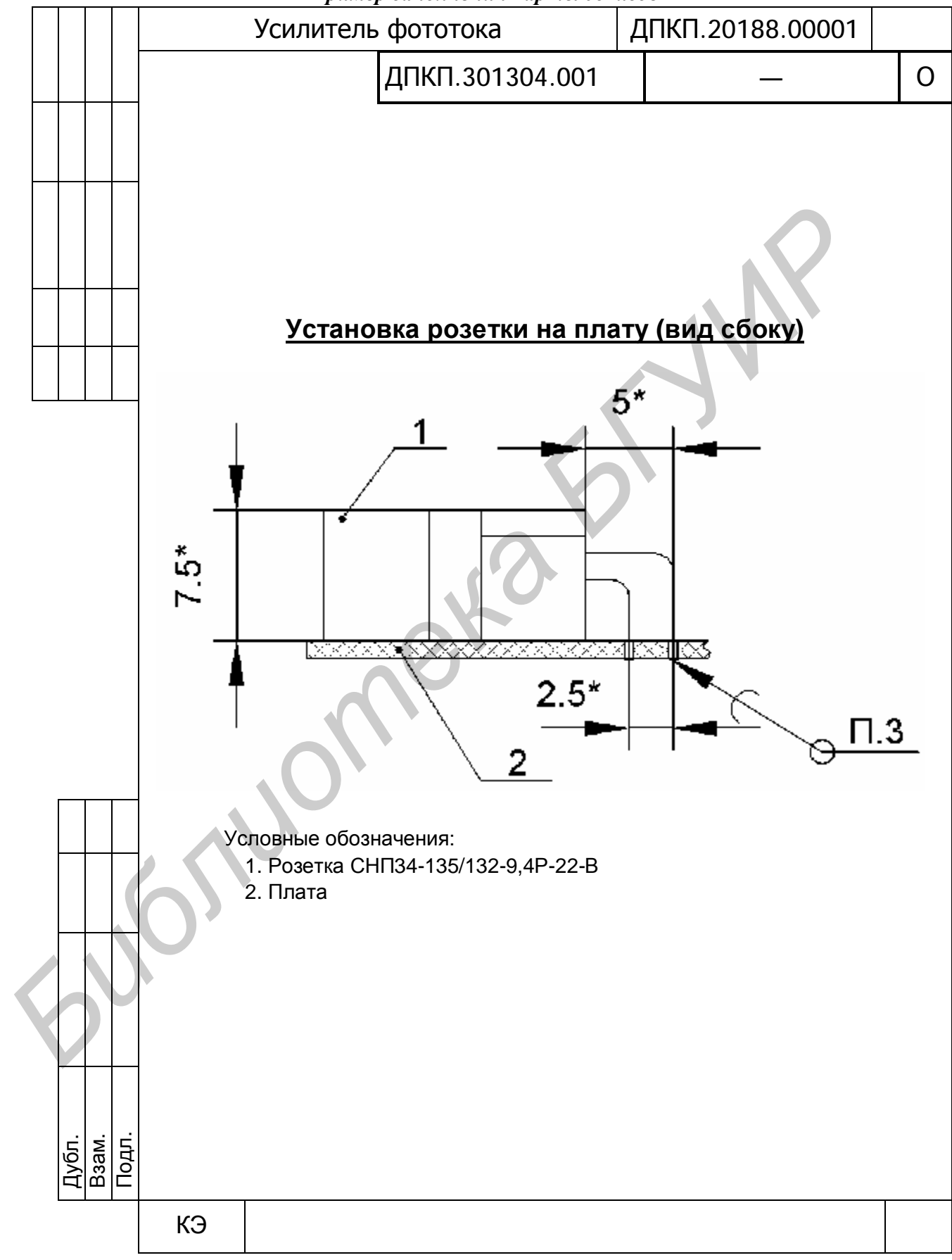

*Пример заполнения карты эскизов*

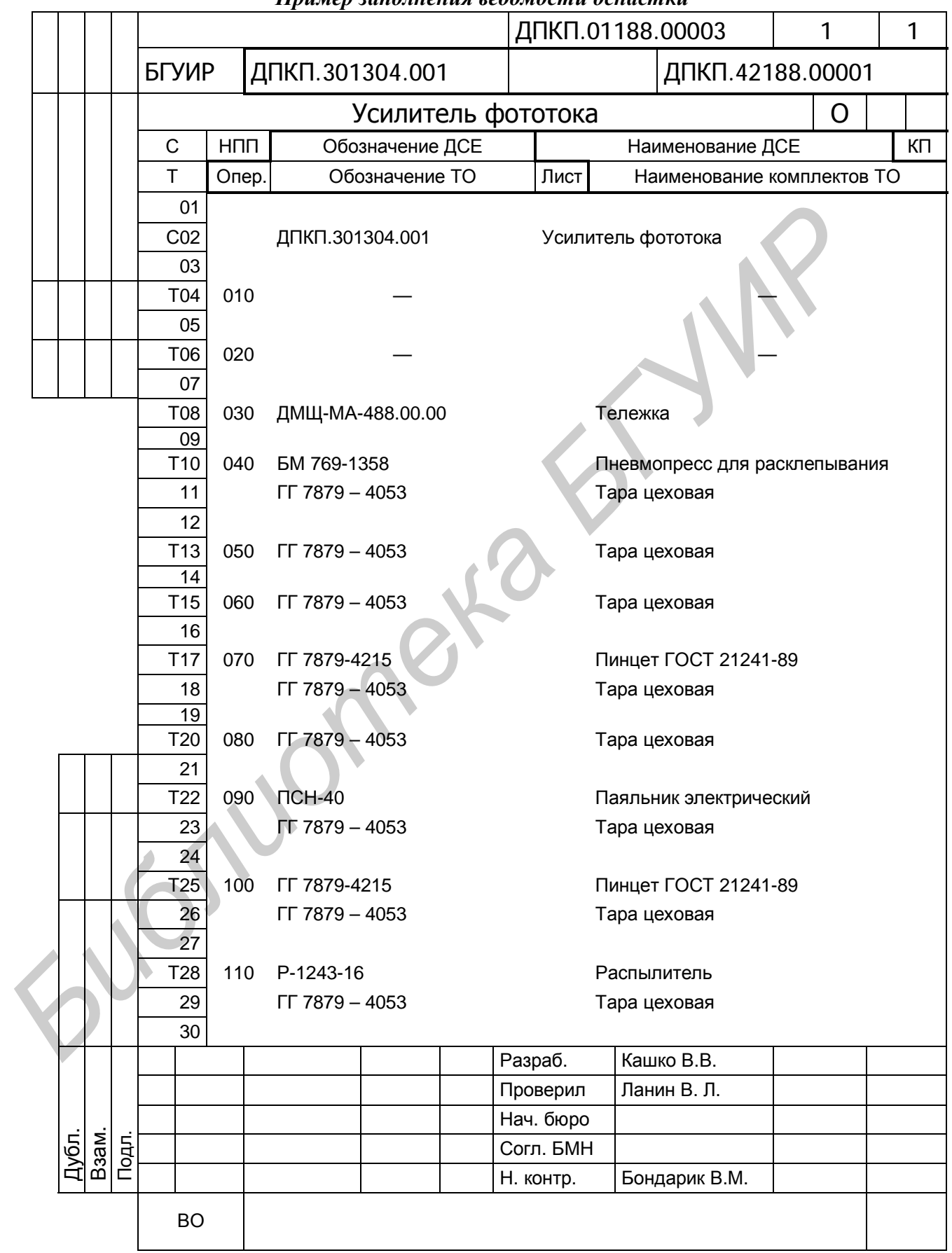

*Пример заполнения ведомости оснастки*

#### *Пример заполнения ведомости технологических документов*

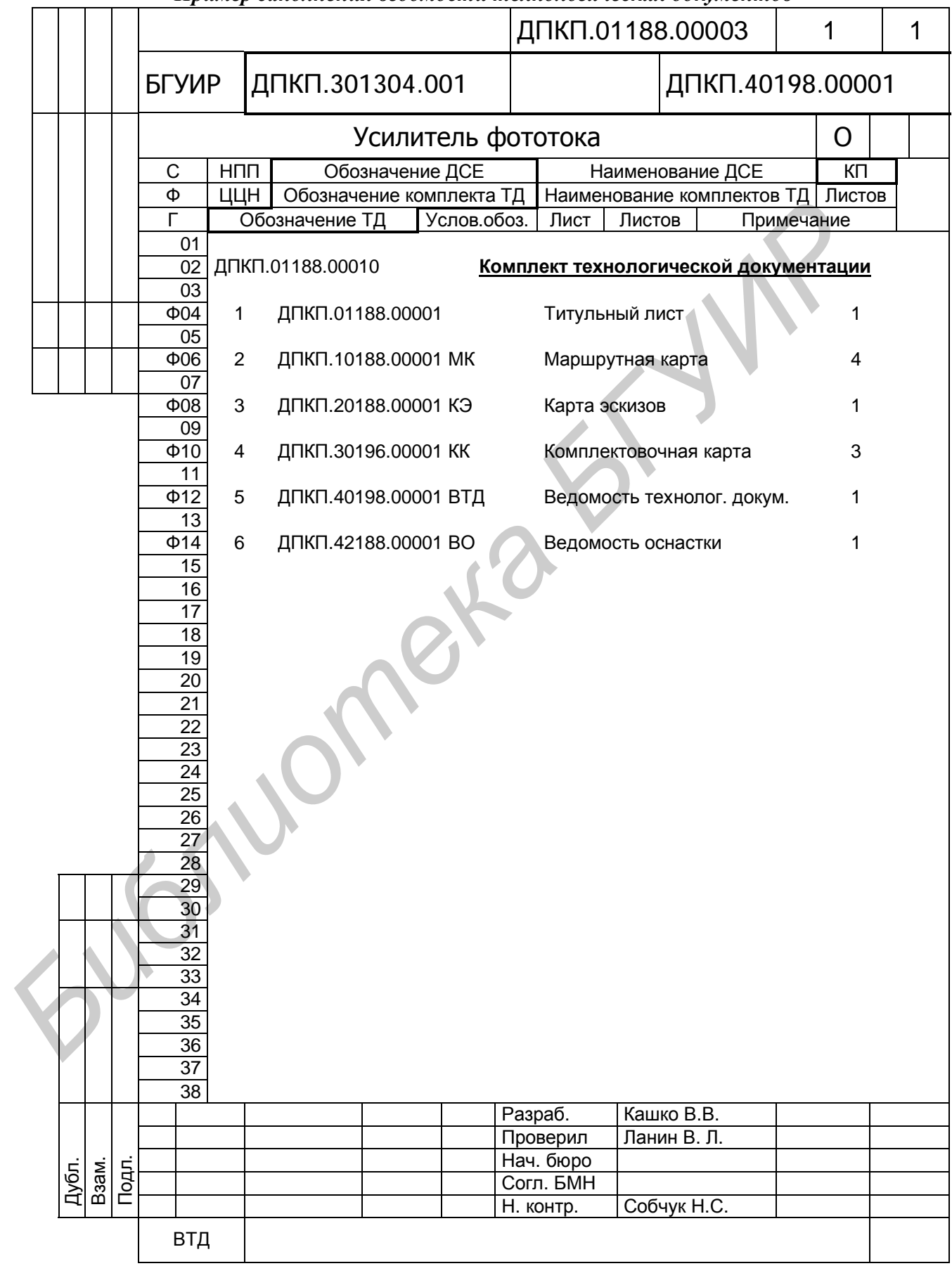

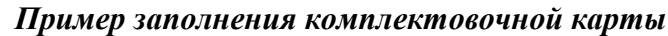

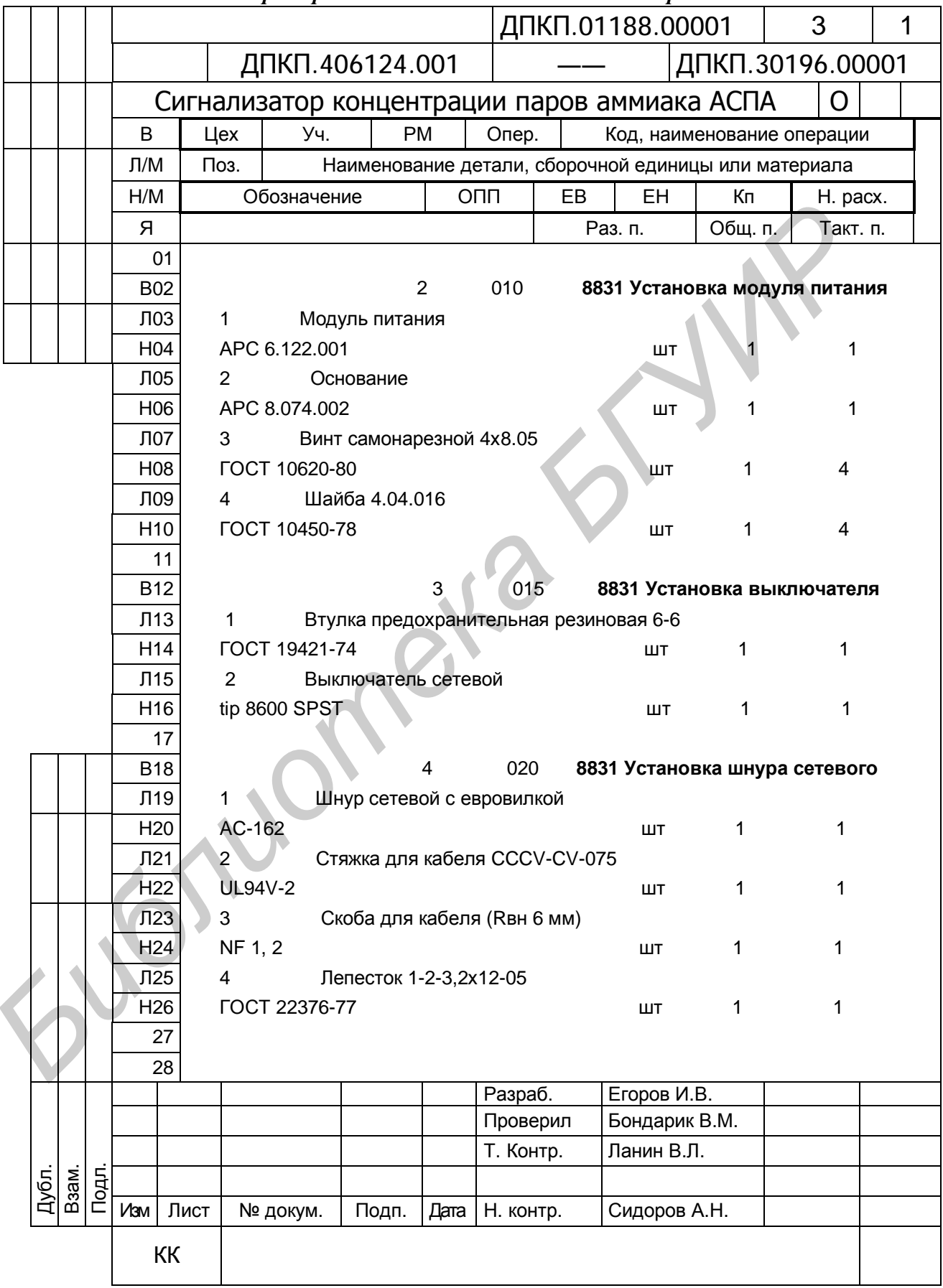
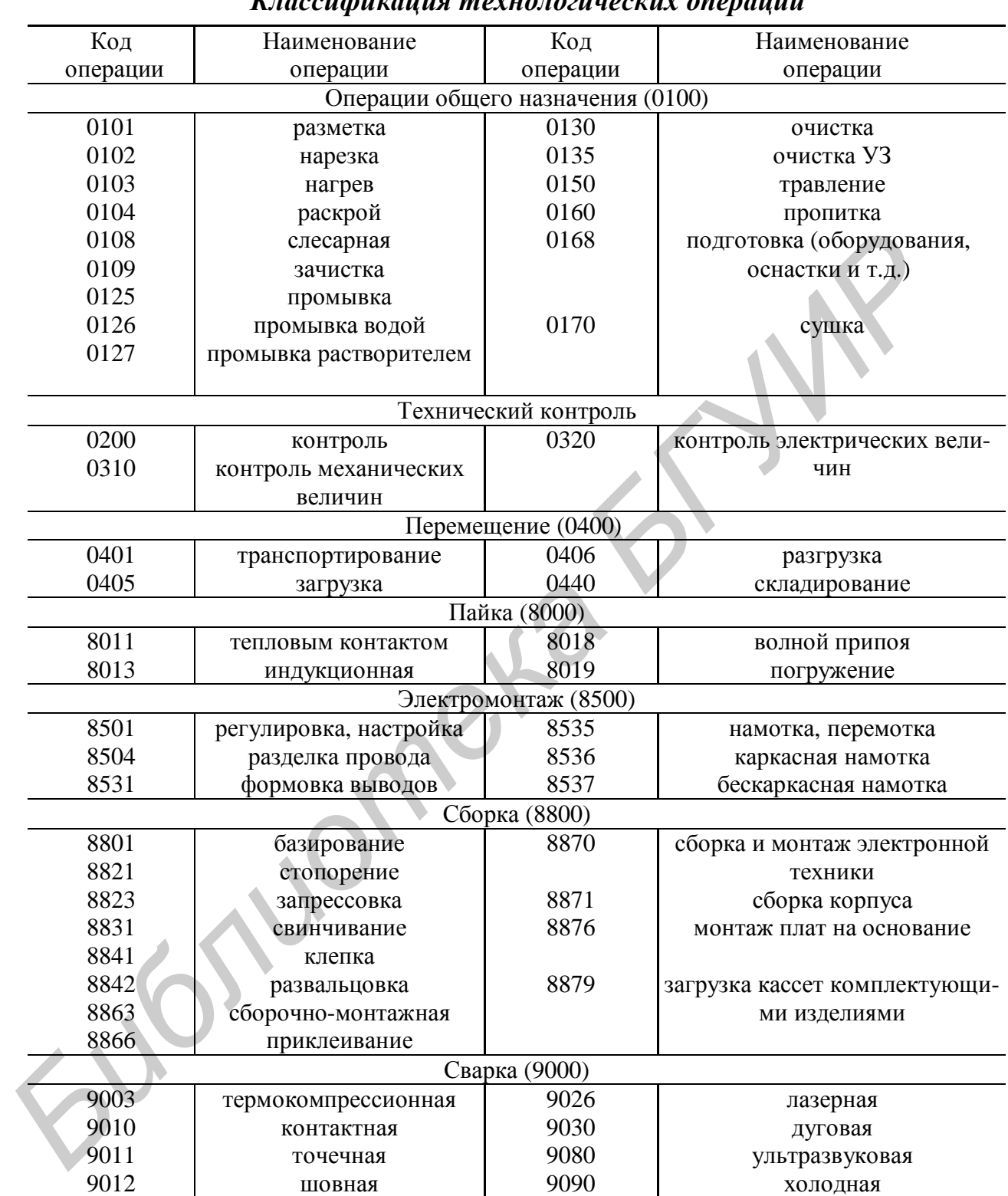

#### **Приложение У** *Классификация технологических операций*

## **Приложение Ф** *Коды условий и степени механизации труда*

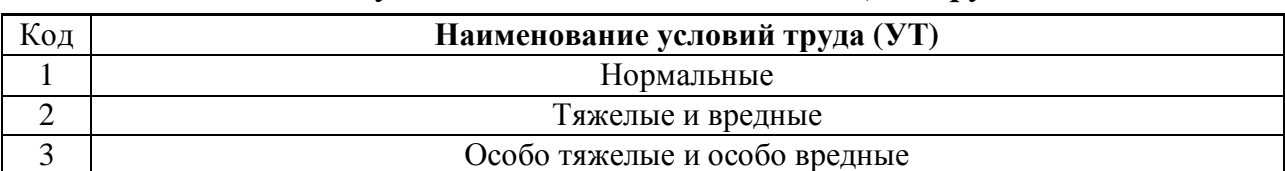

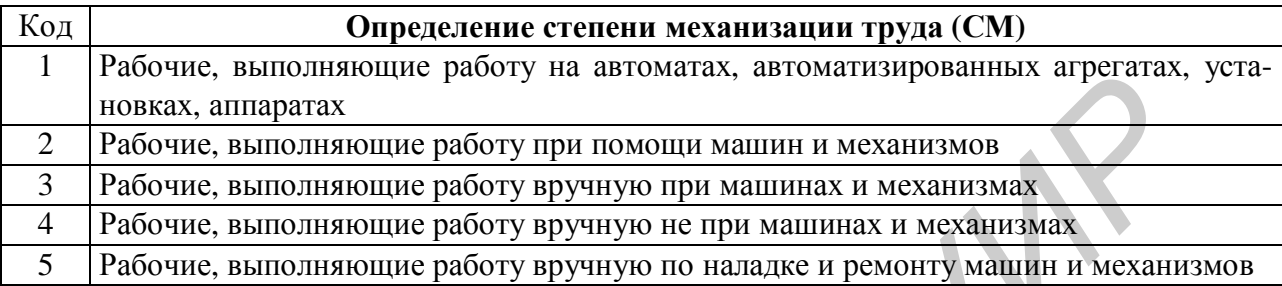

# **Приложение Х** *Классификация профессий рабочих и служащих*

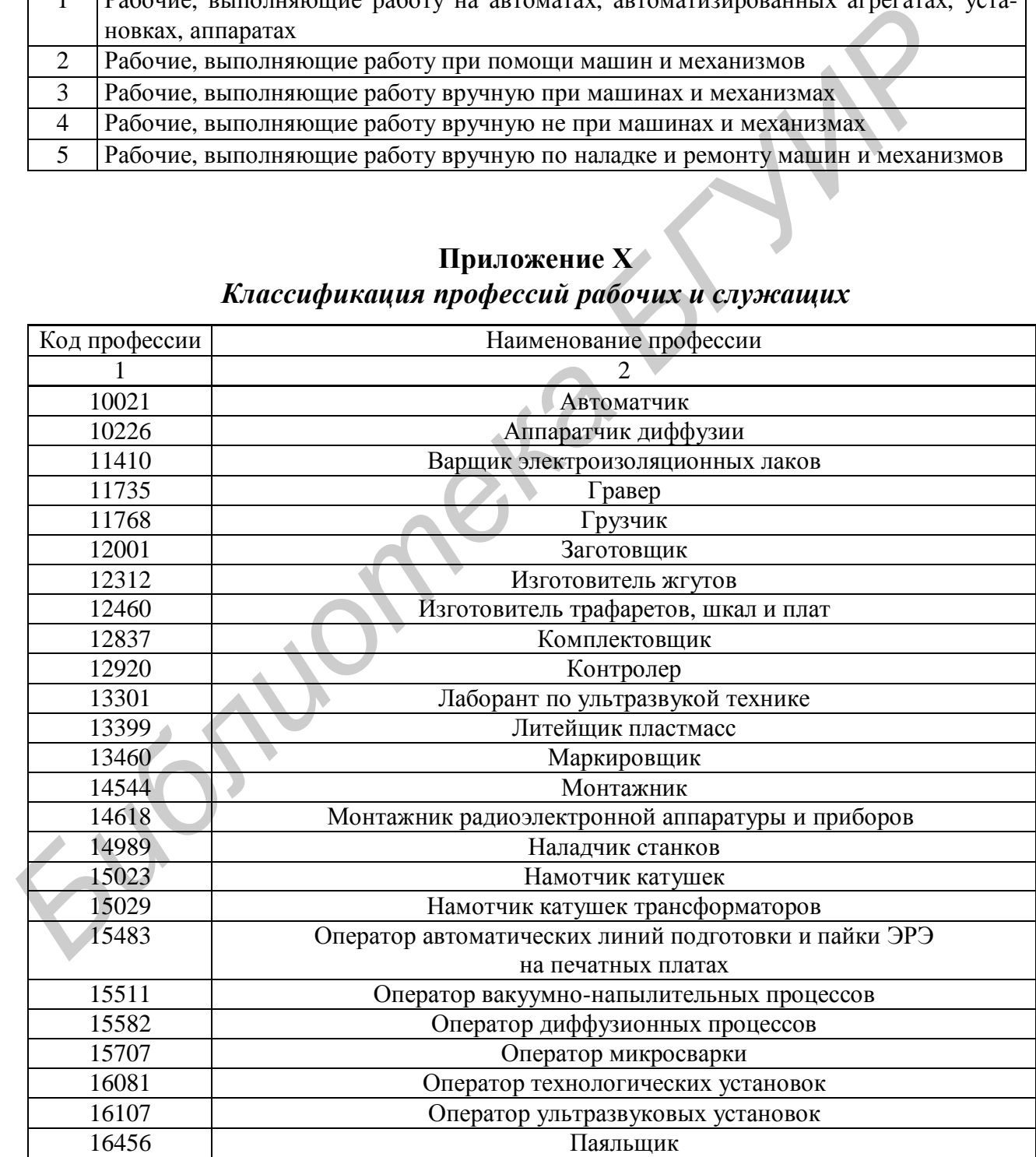

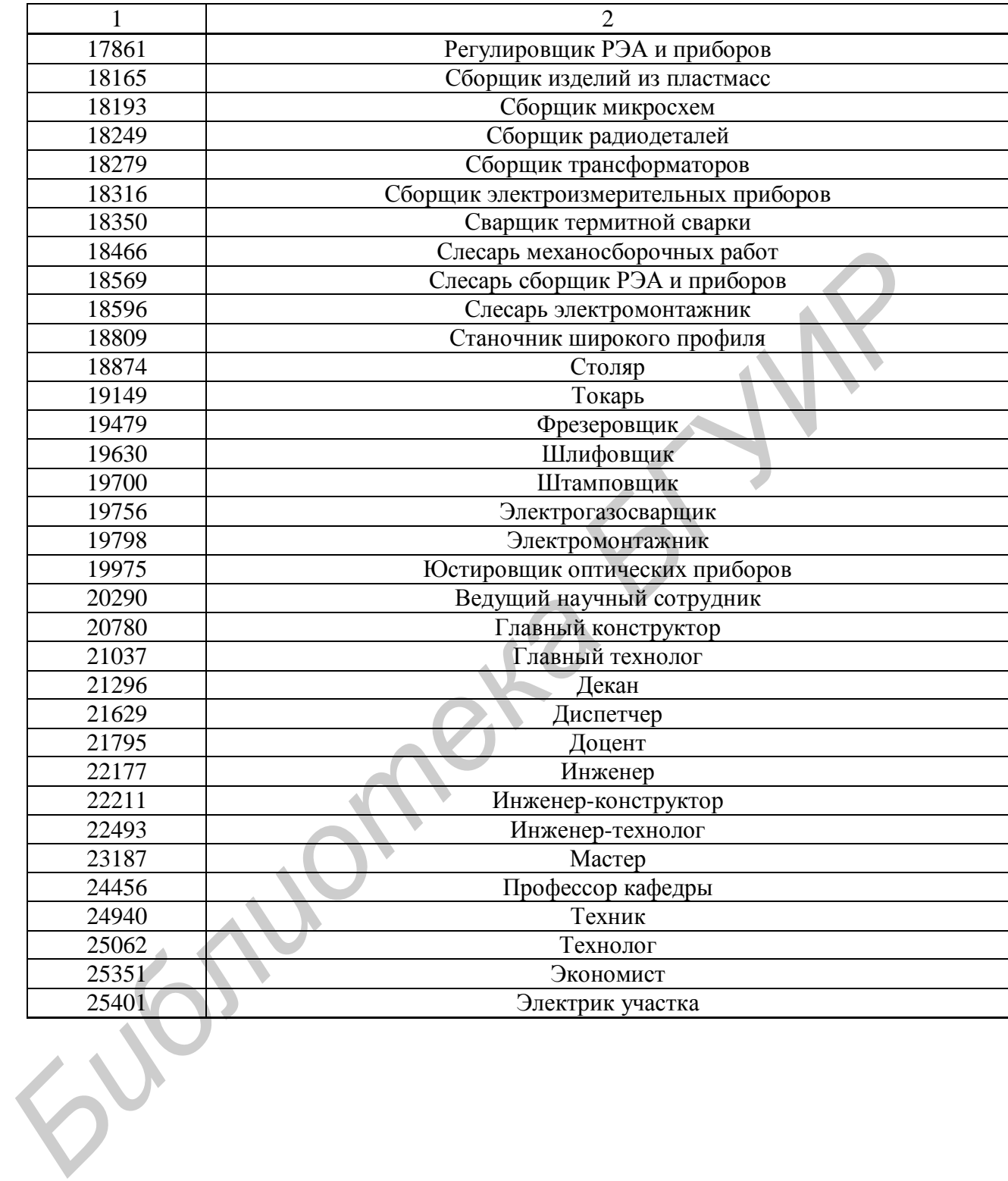

Продолжение приложения Х

Учебное издание

**Достанко** Анатолий Павлович, **Бондарик** Василий Михайлович, **Бордусов** Сергей Валентинович и др. **Достанко Анатолий Павлович,**<br> **Библарик Василий Михайлович**<br> **Библиотерсий Валентинович и др.**<br>
<br> **ПРОЕКТИРОВАНИЕ И ПРОИЗВОДСТВО РЭС.**<br>
<br> **ДИПЛОМНОЕ ПРОЕКТИРОВАНИЕ**<br>
Учебное пособие<br>
<br>
Учебное пособие<br>
<br>
Редактор Т.Н. Кр

### ПРОЕКТИРОВАНИЕ И ПРОИЗВОДСТВО РЭС.

### ДИПЛОМНОЕ ПРОЕКТИРОВАНИЕ

Учебное пособие

Редактор Т.Н. Крюкова Корректор Н.В. Гриневич

Подписано в печать .08.2006. Формат 60х84 1/16. Бумага офсетная. Гарнитура «Таймс». Печать ризографическая. Усл. печ. л. Уч.-изд. л. 14,0. Тираж 200 экз. Заказ 358

Издатель и полиграфическое исполнение: Учреждение образования «Белорусский государственный университет информатики и радиоэлектроники». ЛИ № 02330/0056964 от 01.01. 2004. ЛП № 02330/0131518 от 30.04.2004. 220013, Минск, П. Бровки, 6

\_\_\_\_\_\_\_\_\_\_\_\_\_\_\_\_\_\_\_\_\_\_\_\_\_\_\_\_\_\_\_\_\_\_\_\_\_\_\_\_\_\_\_\_\_\_\_\_\_\_\_\_\_\_\_\_\_\_\_\_\_\_\_\_\_\_\_\_\_\_\_\_\_\_\_\_\_\_\_

 $\angle$   $\wedge$   $\wedge$   $\qquad$